# **AUTORITE DE REGULATION DES JEUX EN LIGNE**

OUVERTURE A LA CONCURRENCE ET A LA REGULATION DU SECTEUR DES J EUX D'ARGENT EN LIGNE.

> ANNEXE AU DOSSIER DES EXIGENCES TECHNIQUES

Version 1.3.1 du 16 juillet 2015

### Table des matières

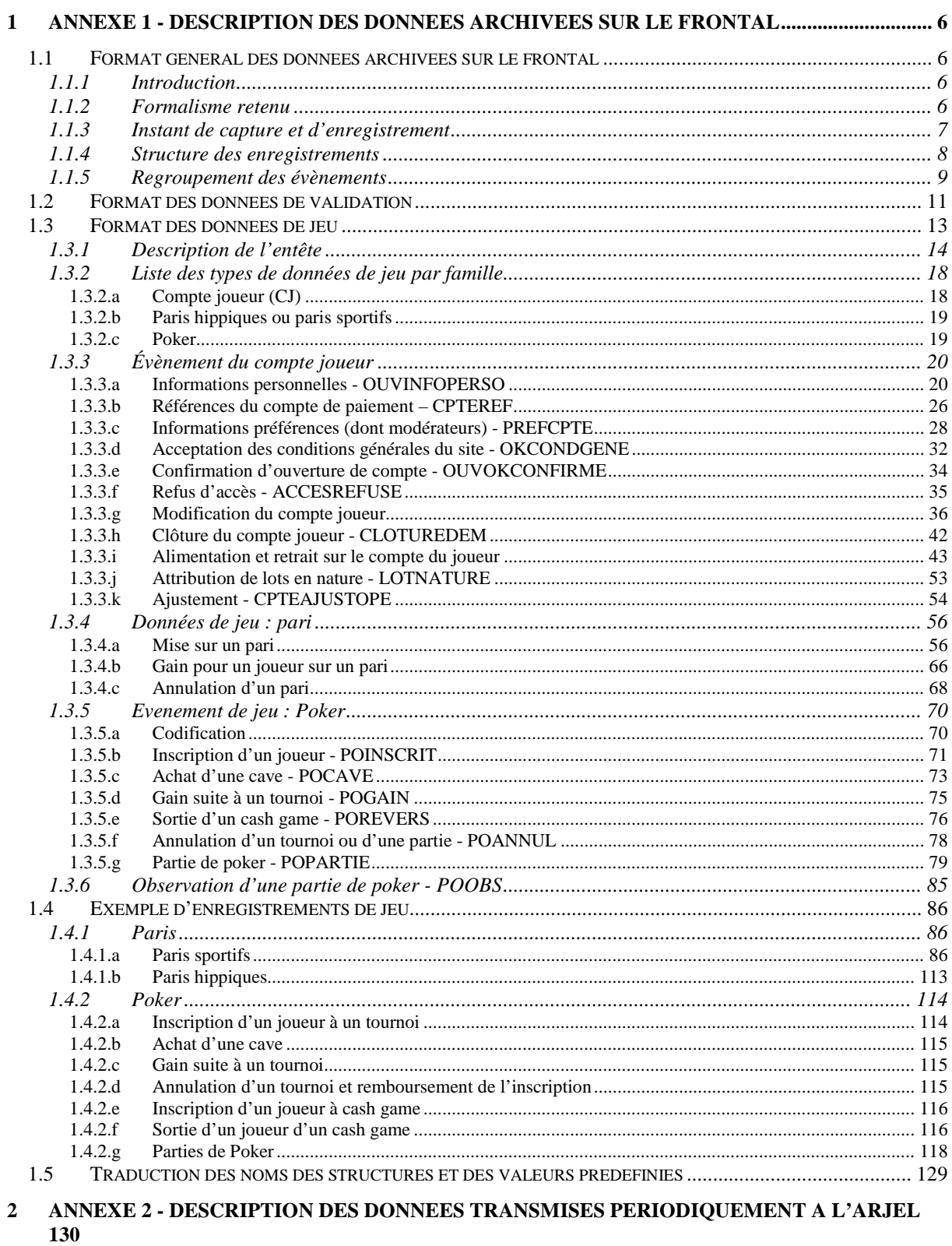

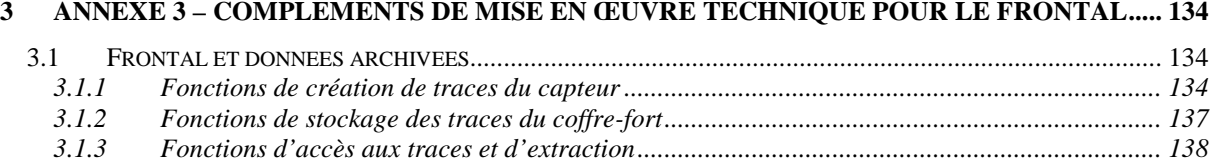

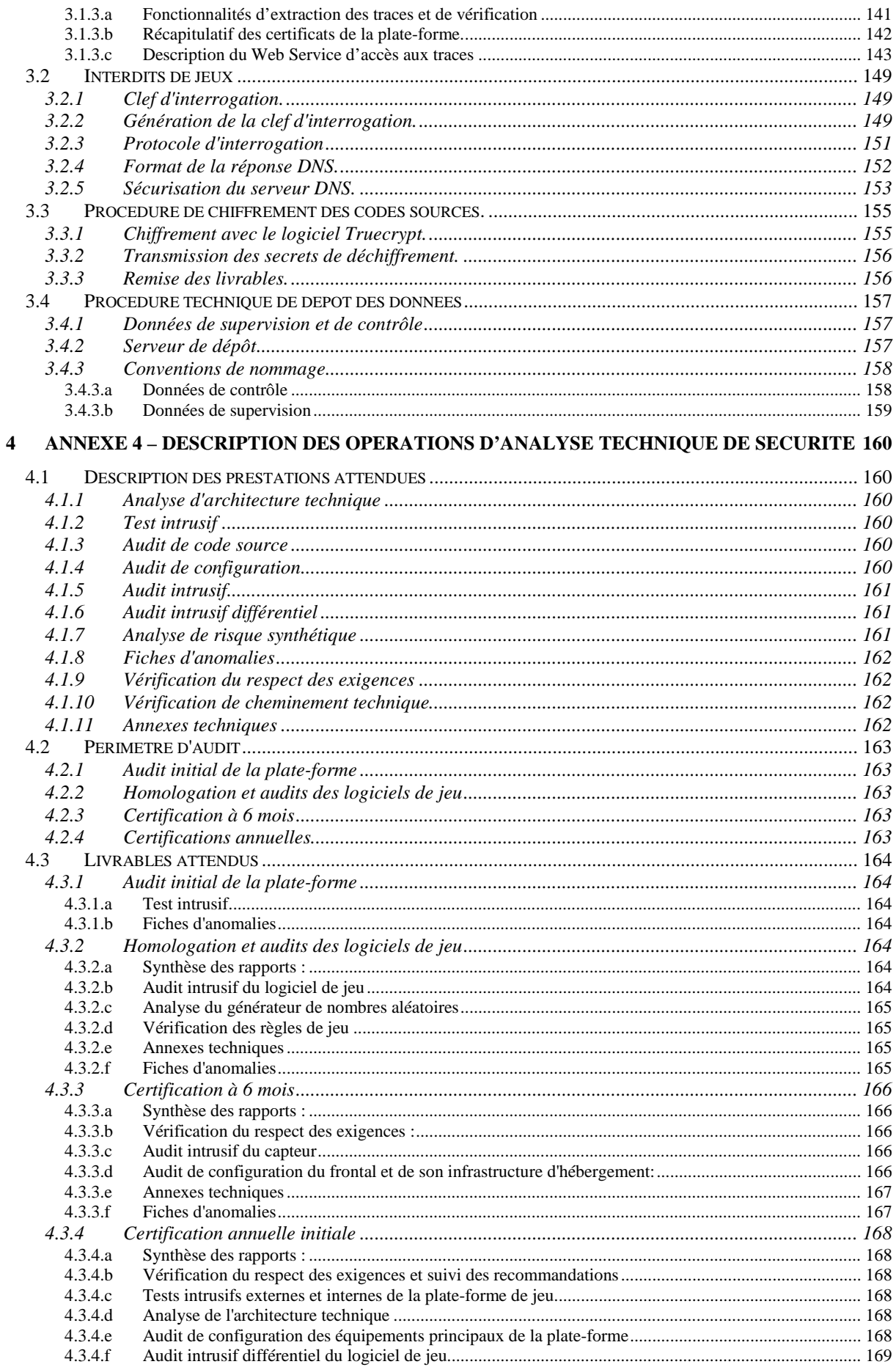

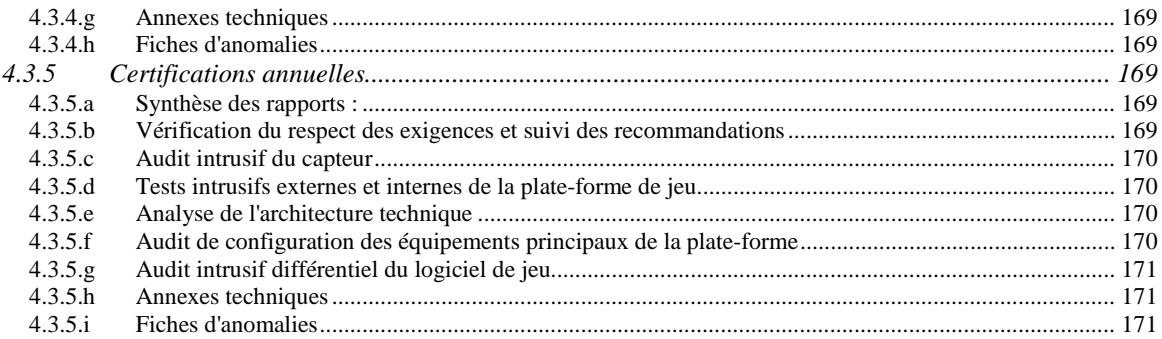

# <span id="page-5-0"></span>**1 ANNEXE 1 - Description des données archivées sur le frontal**

# <span id="page-5-1"></span>1.1 FORMAT GENERAL DES DONNEES ARCHIVEES SUR LE FRONTAL

# <span id="page-5-2"></span>**1.1.1 Introduction**

Le **frontal** est un dispositif de recueil (**capteur**) et d'archivage (**coffre**) des données échangées entre le joueur et la plate-forme de l'opérateur à l'occasion des opérations de jeux.

Chaque **évènement** de jeu est archivé sous forme d'un **enregistrement**. Il est :

- horodaté, chaîné, scellé et mis à disposition de l'ARJEL ;
- archivé dans un coffre-fort numérique (**coffre**) afin d'en garantir l'intégrité et l'accessibilité dans le temps ;
- structuré suivant le format XML de façon à donner une grande souplesse d'utilisation (la plupart des langages supportent le format XML) et une grande évolutivité. La description du format XML est donnée à l'adresse suivante : http://www.w3.org/XML.

Pour des raisons de performances ou de disponibilité, l'opérateur peut proposer une architecture de stockage comprenant plusieurs coffres opérés en parallèle. Dans ce cas, l'ARJEL peut interroger à distance un ou plusieurs coffres, suivant la configuration mise en place par l'opérateur.

Le format d'encodage retenu est le format **UTF-8**. Les dates et heures sont à l'échelle de temps **UTC** ou temps universel coordonné. Enfin, afin de réduire la place des enregistrements XML, une table de traduction des entités XML et de leur valeur est décrite en [1.5.](#page-128-0)

### **Évolutivité des exigences sur les données à tracer**

La liste et de la description des données à tracer évolueront au fur et à mesure que le marché des jeux va se développer, il sera donc nécessaire d'adapter les exigences sur les données à tracer. Le site de l'ARJEL contient les ressources techniques associées à ce document : XSD, WSDL, tables de traduction des codes XML et nomenclature des paris.

# <span id="page-5-3"></span>**1.1.2 Formalisme retenu**

Les données archivées sont stockées suivant le format XML dont le schéma est décrit à l'aide du formalisme suivant.

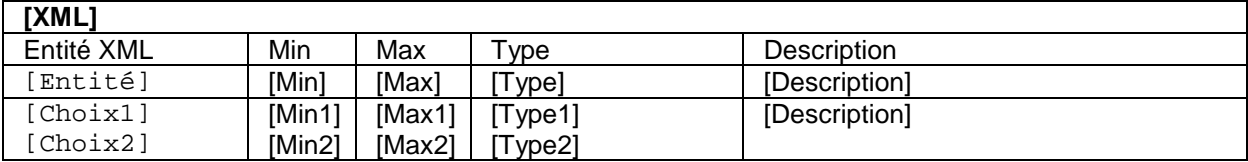

[XML] désigne la racine de la structure XML. [Entité] est un élément de [XML] dont le type est donné par [Type]. L'élément possède entre [Min] et [Max] occurrence(s). Si [Min] est égale à zéro, l'élément est optionnel. Si [Min]=[Max]=1 alors l'élément est obligatoire et unique. [Description] est une description de premier niveau de l'élément.

Le schéma XML peut être conditionnel dans une liste d'entités : il s'agit des choix. Par exemple, l'entité XML apparaissant sur la seconde ligne sera soit  $[Choix1]$ , soit  $[Choix2]$ . L'une des deux entités (exactement) doit apparaître.

Le rôle des éléments XML est détaillé par entité à la suite du tableau. Le format XSD est utilisé pour caractériser les types du document. Le schéma du type est décrit à l'aide du formalisme suivant.

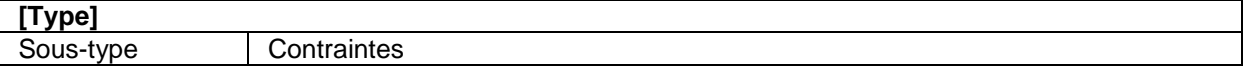

La conformité de l'évènement au format XSD est impérative. Cette validation peut, par exemple, être effectuée par le capteur avant envoi au coffre. Les seuls champs exclus de cette éventuelle vérification au niveau du capteur sont alors ceux dont le renseignement est à la charge du coffre luimême (identifiant d'évènement, identifiant de coffre, le cas échéant).

<span id="page-6-0"></span>Remarque : les contraintes correspondent au *facet* du schéma XML (XSD).

# **1.1.3 Instant de capture et d'enregistrement**

D'une façon générale, les données doivent impérativement être enregistrées suite à une action du joueur (sens d'échange « joueur vers plate-forme »).

Les entités XML peuvent contenir :

- soit des valeurs brutes, telles qu'elles sont affichées au joueur ;
- soit des données enrichies par la plate-forme. Par exemple :
	- o la date au format UTC enregistrée dans l'évènement doit être dérivée -- au niveau de sa localisation comme au niveau de son format -- de la date telle qu'elle est affichée au joueur ;
	- o de même, la description d'une rencontre sportive, en conformité avec la nomenclature de l'ARJEL, pourra résulter d'un enrichissement des données présentées au joueur, par exemple à l'aide d'une base de données locale, adossée au capteur et dédiée à cet enrichissement.

Remarque : les meta-données présentes dans l'entête de l'évènement (identifiant d'opérateur, d'évènement, de joueur, de session, adresse IP, etc.) ne font pas l'objet d'un affichage au joueur.

Une partie de l'information à tracer peut provenir du serveur de l'opérateur, c'est le cas quand il s'agit de « pousser » vers le joueur une information concernant son compte joueur (gain suite à un pari, virement ou retrait du compte joueur, etc.). D'un point de vue technique, la trace ne doit être enregistrée que lorsque le frontal reçoit une confirmation de lecture par le joueur, donc toujours dans le sens d'échange joueur vers plate-forme, sauf cas particulier explicitement cité dans les descriptifs. Dans ce cas, la date de l'évènement est celle de l'acquittement par le joueur, et non la date de la génération de l'évènement de la plate-forme. Remarque : l'acquittement d'un évènement généré à l'initiative de la plate-forme n'est pas nécessairement préemptif (afin de ne pas perturber l'activité en cours du joueur) : cet acquittement pourra, par exemple, être effectué ultérieurement, et au plus tard à la prochaine ouverture de session du joueur. Cette souplesse est autorisée tant que la cohérence des évènements, en termes de cinématique, est préservée.

Remarque : dans le cas particulier de ces évènements générés par la plate-forme, l'accomplissement de l'action dont ils résultent n'est pas conditionné par la validation de l'évènement par le joueur. Ainsi, un gain pourra être imputé au solde du compte joueur, au niveau de la plate-forme, indépendamment de son acquittement par le joueur. En revanche, toute action ultérieure du joueur sur la plate-forme sera conditionnée par l'acquittement préalable des évènements en attente.

Dans le cas d'une création ou d'une modification de compte joueur, tout en conservant le principe de déclencher l'enregistrement suite à une action du joueur, l'enregistrement doit être fait seulement quand les informations saisies par le client sont réputées valides et cohérentes : les données ont été contrôlées et la saisie est acceptable du point de vue de la plate-forme. Ainsi, on évite d'avoir à enregistrer un mouvement d'annulation pour cause de saisie non valide (vérification syntaxique) ou incohérente (vérification sémantique). En particulier, l'enregistrement du pseudonyme est réalisé une fois que la plate-forme de jeu l'a accepté.

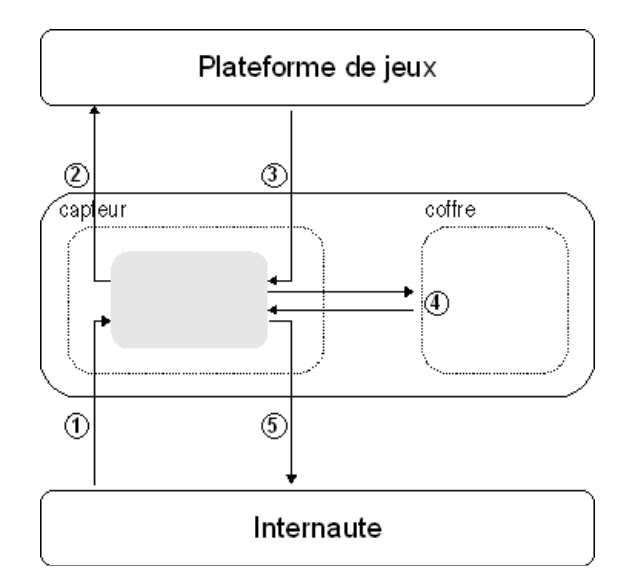

La figure ci-dessus montre que l'enregistrement est réalisé par le frontal suite à une action du joueur (1) et après la validation par la plate-forme de jeu (2).

# <span id="page-7-0"></span>**1.1.4 Structure des enregistrements**

Un enregistrement est composé de deux types de données :

- la donnée de jeu : il s'agit des informations contenant la trace des évènements de jeu liés à l'activité du joueur. Elle est composée d'une partie présente pour chaque évènement de jeu (**entête**) et d'une partie spécifique à l'évènement enregistré (**corps**) ;
- la donnée de validation : il s'agit des informations complémentaires permettant de valider la donnée de jeu. Elle est composée de l'identifiant des données de jeu, de la date d'horodatage, d'une signature horodatée et d'une information de chaînage issue de la donnée de validation de l'évènement précédent.

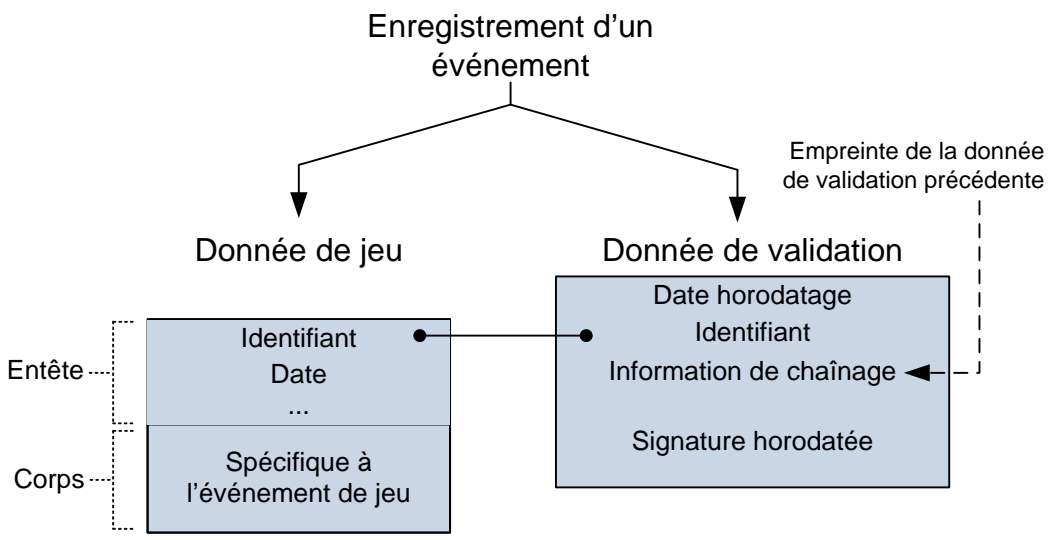

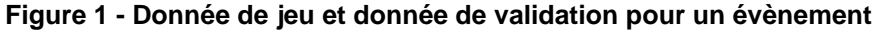

Un identifiant de donnée de jeu est généré par le coffre : il est unique pour un coffre donné. Il permet d'associer la donnée de jeu et la donnée de validation. Les identifiants sont générés consécutivement par le coffre sans discontinuité.

La date de la donnée de jeu est générée par le capteur. La date d'horodatage de la donnée de validation est générée par le coffre pour l'horodatage. La date d'horodatage est postérieure ou égale à la date de donnée de jeu.

<span id="page-8-0"></span>Les données de jeu sont ensuite compressées (optionnelles) et chiffrées pour un archivage sécurisé.

# **1.1.5 Regroupement des évènements**

L'opérateur peut envisager un traitement par lots d'évènements, par exemple pour faire face à un pic de charge, sous réserve que les objectifs d'intégrité et d'exhaustivité restent garantis. Un lot d'évènements correspond à un enregistrement d'une ou plusieurs données de jeu consécutives et à une donnée de validation. L'horodatage ne porte plus sur un évènement près, mais sur un ensemble d'évènements.

La date des données de jeu est celle inscrite par le frontal à la réception de l'évènement correspondant. La date d'horodatage des données de validation est celle retenue par le coffre à l'enregistrement du lot : elle correspond à la date de signature du lot.

La signature d'horodatage est ainsi traitée sur un ensemble de N évènements consécutifs, afin d'alléger la charge du coffre en termes calculatoire et de stockage (limitation de l'*overhead* lié à la signature et aux enregistrements de clefs symétriques). Le chiffrement de ces mêmes N évènements consécutifs est effectué avec une même clef symétrique de chiffrement (éventuellement préalablement compressés).

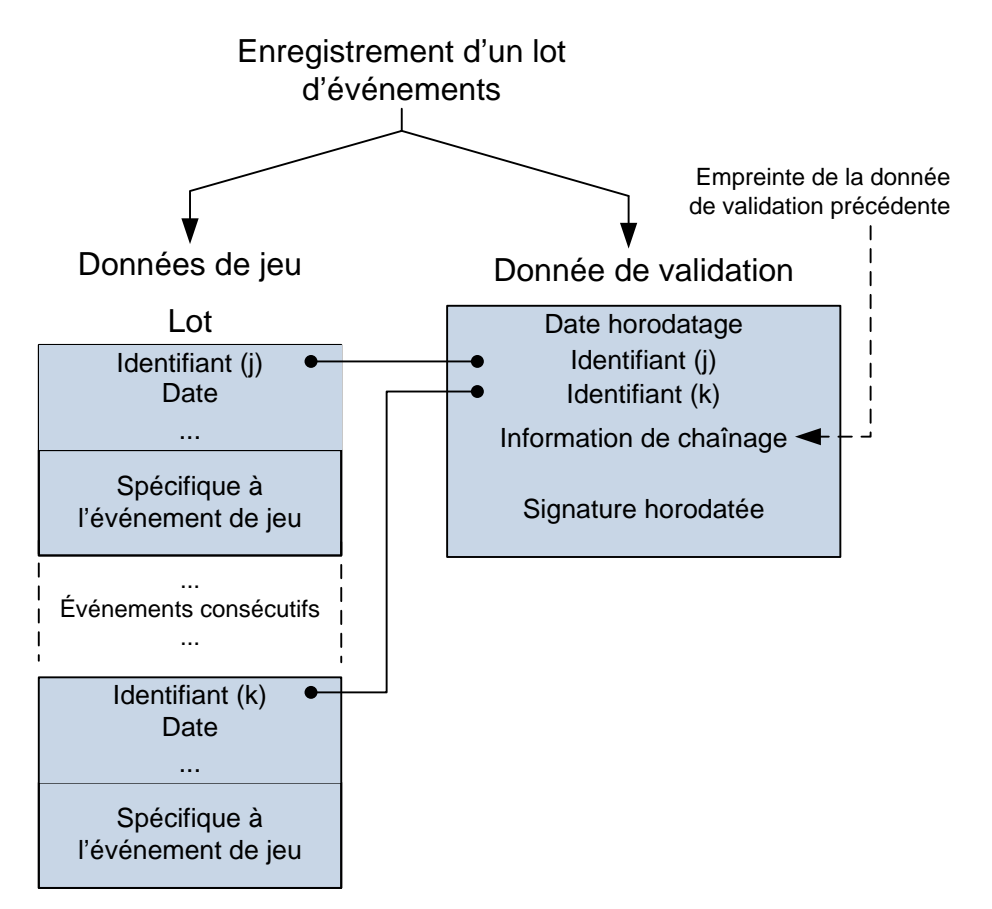

# **Figure 2 - Enregistrement d'un lot entre les évènements (j) et les évènements (k)**

Dans le cas d'un traitement par lots, un enregistrement est défini par :

- **un intervalle d'identifiants** : le lot contient l'ensemble des évènements entre le premier évènement et le dernier évènement du lot. Les identifiants sont consécutifs afin de garantir une distribution continue des évènements ;
- **une date d'horodatage** calculée à la seconde près.

Une donnée de jeu d'un évènement ne peut faire partie que d'un seul lot et possède donc une seule donnée de validation associée.

Ce mode de fonctionnement est pris en compte par les outils d'extraction et de validation décrits dans la partie [3.1.3](#page-137-0) de l'annexe, afin que l'interrogation d'une plage horaire ou d'une tranche d'évènements (n → m, par exemple, cf. schéma ci-dessus) comprenne le traitement des lots adjacents (i → j-1 et k+1 → l) nécessaires au déchiffrement, d'une part, et à la vérification des informations de chaînage et d'horodatage, d'autre part.

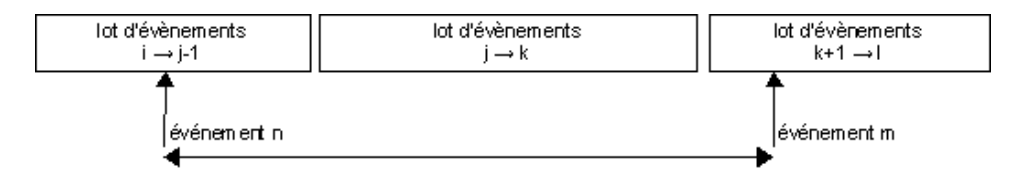

Le traitement par lots est paramétrable au niveau du coffre selon deux critères, au-delà desquels un nouveau lot doit être généré :

- une durée maximale ;
- un nombre maximal d'évènements.

Si la durée maximale est, par exemple, configurée à 300 secondes, et le nombre maximal d'évènements à 100, dans ce cas :

- au plus, 100 évènements peuvent figurer dans un même lot ;
- pendant les périodes de faible activité, un lot comportant entre 1 et 100 évènements est généré toutes les 300 secondes.

La **granularité** doit être de l'ordre de l'évènement. Autrement dit, en fixant le nombre maximal d'évènements à 1, le coffre doit être capable d'horodater unitairement chaque évènement. Le choix de ces paramètres est laissé à la discrétion de l'opérateur, qui les dimensionne en fonction de ses besoins de disponibilité, et les communique à l'ARJEL. Ce cas correspond à la description de la section [1.1.4.](#page-7-0)

La constitution de lots est avantageuse en termes de stockage, dans la mesure où l'efficacité d'un algorithme de compression est plus grande sur un volume de données plus important. Il est donc recommandé d'implanter un mécanisme de compression des données, avant leur chiffrement, afin d'obtenir un gain substantiel en termes de stockage :

- constitution d'un lot d'évènements ;
- calcul des données de validation ;
- compression du lot d'évènements ;
- horodatage, signature et chiffrement (par exemple) du lot d'évènements, sans augmentation significative de la taille du chiffré par rapport au clair (hors surplus dû aux données de bourrage, pour les algorithmes symétriques de chiffrement par bloc).

**L'horodatage doit être réalisé sur le lot d'évènements en clair. L'implantation des mécanismes cryptographiques doit priviléger la signature des données avant leur chiffrement.**

**Plus généralement, il convient que le coffre intègre des mesures afin de protéger des attaques contre l'enchaînement naïf des opérations de signature et de chiffrement, et inversement. La mise en œuvre correcte de ces mesures doit figurer dans la cible de sécurité de la CSPN du coffre-fort.**

# Données de jeu

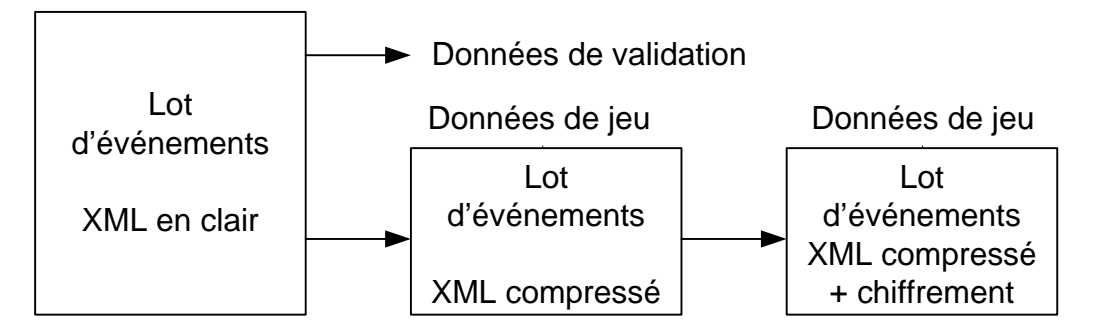

Le choix de la méthode de compression, le cas échéant, est à la discrétion de l'opérateur. L'outil de validation devra implanter de façon transparente la décompression des informations, après leur déchiffrement.

Le format du lot chiffré est également à la discrétion de l'opérateur. Toutefois, chaque évènement déchiffré fait l'objet d'un stockage sur une et une seule ligne. Le caractère séparateur interévènement est donc un caractère LF (*Line Feed*, '\n') simple.

### <span id="page-10-0"></span>1.2 FORMAT DES DONNEES DE VALIDATION

Le format des données de validation est laissé à l'appréciation de l'opérateur. Toutefois, il est demandé que la signature horodatée respecte le format XADES-T décrit à l'adresse suivante : http://www.w3.org/TR/XAdES. Il est recommandé d'utiliser une structure XML dont la structure pourra être comme décrite par la suite.

### **Objectifs**

Les données de validation ont pour objectifs de :

- garantir l'intégrité des données de jeu ;
- horodater les évènements de jeu ;
- lier les données de validation entre elles.

#### Format XML

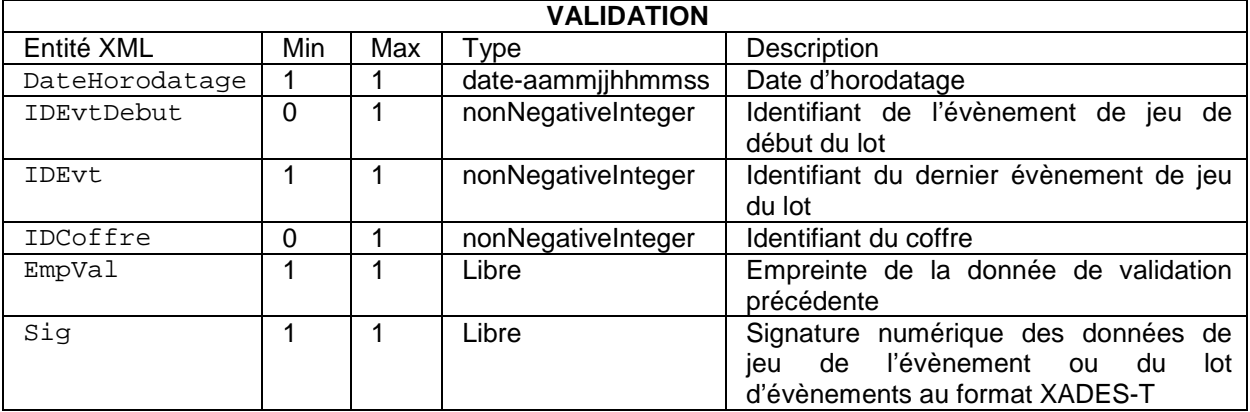

#### **Description**

DateHorodatage

Obligatoire. Date et heure, au format UTC, inscrites par le coffre pour horodater le ou les évènements.

#### IDEvtDebut

Optionnel. Présent seulement dans le cas du traitement par lots, il s'agit du premier identifiant d'évènement du lot.

#### IDEvt

Obligatoire. Identifiant de l'évènement de jeu à valider. Dans le cas du traitement par lots, il s'agit du dernier identifiant d'évènement du lot.

#### IDCoffre

Optionnel. Identifiant du coffre pour l'opérateur : le premier coffre de l'opérateur commence à 1, le second à 2, etc. Cette information est optionnelle si l'opérateur ne dispose que d'un seul coffre : dans ce cas, l'identifiant de coffre possède implicitement la valeur 1.

### EmpVal

Obligatoire. Empreinte numérique de la précédente donnée de validation traitée par le coffre. Le format de cette empreinte est laissé au choix de l'opérateur. Toutefois, il est demandé d'utiliser des algorithmes de calcul d'empreinte conformes au référentiel général de sécurité (RGS). Les outils mis à disposition de l'opérateur pour vérifier les données de validation devront reconnaître cette empreinte.

Exemple : valeur en hexadécimal de l'empreinte SHA256 (256 bits) de la précédente donnée de validation.

Sig

Obligatoire. Signature numérique de la donnée de validation, portant sur les données de jeu de l'évènement ou du lot d'évènements, afin d'en garantir la date d'enregistrement. Cette signature doit être au format XADES-T.

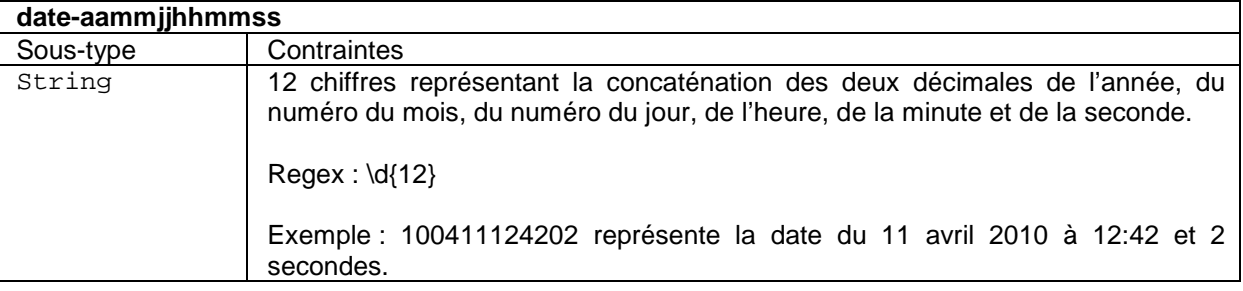

# Exemple 1

La donnée de validation de l'évènement 8349041 du coffre numéro 2 de l'opérateur à la date du 10 avril 2010 à 12:42 (UTC). L'empreinte de la donnée de validation précédente est égale à 61067a6a6695d662c6a8c34fcd656274f4fbfb76f35c80152564c4181ff3b958 (SHA256).

```
<Validation>
<DateHorodatage>100410124200</DateHorodatage>
<IDEvt>8349041</IDEvt>
<IDCoffre>2</IDCoffre>
<EmpVal>61067a6a6695d662c6a8c34fcd656274f4fbfb76f35c80152564c4181ff3b958</EmpVal>
<Sig>…
\langleSig>
</Validation>
```
Remarque : pour des raisons de lisibilité, dans l'exemple précédent, les balises XML sont séparées par un caractère de saut de ligne. Toutefois, comme indiqué en fin de paragraphe [1.1.5,](#page-8-0) les balises d'une même donnée de validation pourront être concaténées sur une même ligne.

#### Exemple 2

La donnée de validation du lot entre l'évènement 549231 et l'évènement 556002 a été horodatée à la date du 1<sup>er</sup> février 2010 à 9:00 (UTC). L'opérateur possède un seul et unique coffre. L'empreinte de la donnée de validation ou du lot d'évènements précédent est égale à 3caa998733a94e7f533f8c34567076c0c270f7d6fc32b09c74ba650a62aaebb0 (SHA256). L'opérateur possède un seul et unique coffre.

```
<Validation>
<DateHorodatage>100201090000</DateHorodatage>
```

```
<IDEvtDebut>549231</IDEvtDebut>
<IDEvt>556002</IDEvt>
<EmpVal>3caa998733a94e7f533f8c34567076c0c270f7d6fc32b09c74ba650a62aaebb0</EmpVal>
<Sig>…XADES-T…
\langleSig>
</Validation>
```
### <span id="page-12-0"></span>1.3 FORMAT DES DONNEES DE JEU

Chaque évènement de jeu fait l'objet d'un élément complexe XML dont l'élément racine est spécifique à chaque évènement de jeu. Chaque lot d'évènements fera l'objet d'un élément complexe XML noté Lot, constitué d'une séquence d'éléments. Dans le cas du traitement d'un seul évènement, le lot sera constitué d'une seule séquence.

Le format des données est spécifié dans le schéma XML disponible dans les ressources techniques du site de l'ARJEL : le schéma est disponible sous la forme de fichiers XSD. Ces derniers intègrent des restrictions sur les valeurs des champs présents dans les enregistrements. Les fichiers suivants sont présents :

- CJ.xsd pour le schéma XML du compte joueur ;
- PASP.xsd pour le schéma XML des paris sportifs ;
- PAHI.xsd pour le schéma XML des paris hippiques ;
- PO.xsd pour le schéma XML du poker ;
- Common.xsd, CJCommon.xsd, PACommon.xsd, POCommon.xsd pour les structures communes.

Il convient de prendre la dernière version de ces documents, disponible sur le site de l'ARJEL.

Ces restrictions sont introduites à des fins d'interopérabilité et de sécurité. Ainsi, chaque type simple fait l'objet d'un filtrage portant à la fois sur les longueurs ou valeur minimale et maximale, selon qu'il s'agisse d'une chaîne de caractères ou d'un nombre. Concernant les chaînes de caractères, la chaîne de format et la classe de caractères autorisée sont précisées, à l'aide d'une expression rationnelle.

Il s'agit d'un filtrage élémentaire, dernier rempart, avant la journalisation de l'évènement, d'une ligne de défense en profondeur, qui aura débuté avec la mise en œuvre d'un filtrage applicatif fin au niveau du capteur et dans l'application elle-même : il est évident que l'opérateur devra s'assurer, au niveau applicatif, que les données enregistrées ont fait l'objet d'un filtrage de paramètres particulièrement strict, en liste blanche à l'aide d'expressions régulières restrictives, afin de protéger les applications en *back-end* d'attaques classiques par de type « XSS par stockage », injections SQL ou encore injections XML (injection *XPath*, *etc.*).

Les audits effectués par l'ARJEL ont notamment pour point de contrôle la validation des entrées au niveau applicatif, et les mesures de sécurité (filtrage de paramètres par liste blanche, par exemple) mises en œuvre.

Enfin, dans la suite de ce document, l'ensemble des spécifications et exemples repose sur des noms de champs et valeurs XML compréhensibles et lisibles par une personne à des fins didactiques. Une table de traduction figure dans la partie **[1.5](#page-128-0)** (*Traduction des noms des structures et des valeurs prédéfinies*) afin de diminuer le surcoût de stockage lié à ces appellations explicites.

Pour chaque donnée de jeu, on distingue une partie fixe (entête) et une partie variable dépendante de l'évènement de jeu (corps). L'entête est décrit une seule fois, mais il doit être renseigné pour chaque évènement de jeu.

#### Exemple 1

Si CPTEALIM et CPTERETRAIT correspondent respectivement aux évènements de jeu d'alimentation et de retrait du compte et que la granularité du coffre est fixée à 2 : un lot contenant ces deux évènements successifs sera généré et aura la structure suivante.

```
<Lot>
<CPTEALIM>
…
</CPTEALIM>
<CPTERETRAIT>
…
</CPTERETRAIT>
\langleLot>
```
# Exemple 2

Si CPTEALIM et CPTERETRAIT correspondent respectivement aux évènements de jeu d'alimentation et de retrait du compte et que la granularité du coffre est fixée à 1, alors deux lots contenant chacun un évènement seront générés et auront la structure suivante :

```
<Lot>
<CPTEALIM>
…
</CPTEALIM>
\langleLot>
```

```
<Lot>
<CPTERETRAIT>
…
</CPTERETRAIT>
</Lot>
```
# <span id="page-13-0"></span>**1.3.1 Description de l'entête**

### **Objectifs**

L'entête est une partie fixe présente dans chaque famille d'évènements de donnée de jeu. Elle permet d'identifier et de caractériser un évènement de jeu.

#### **Format XML**

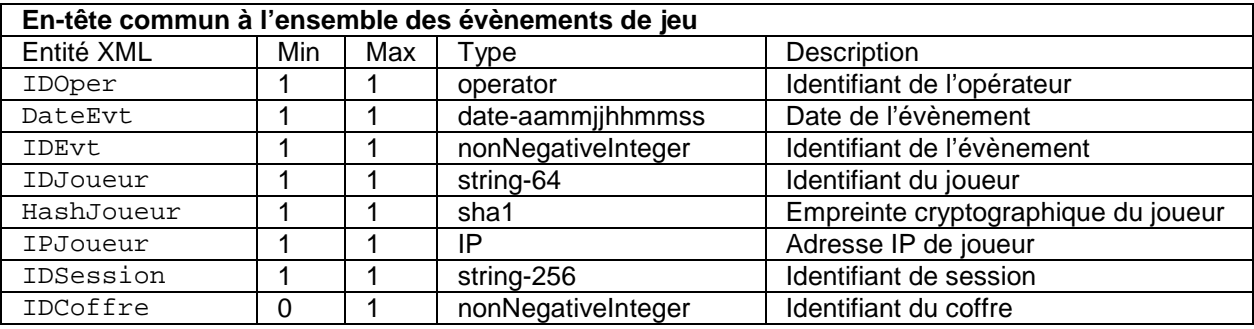

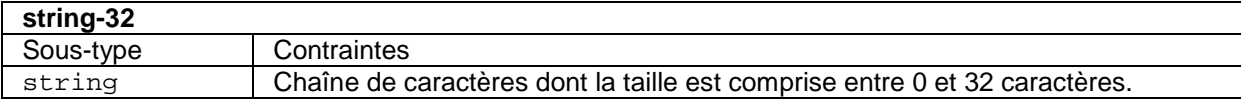

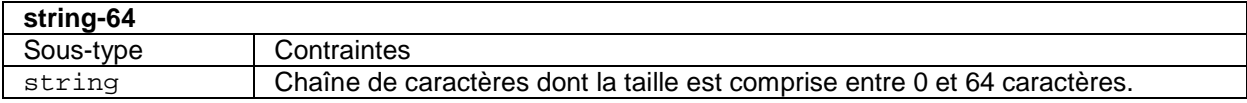

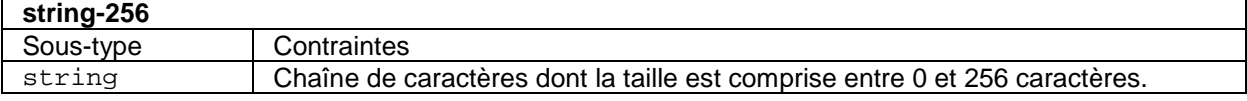

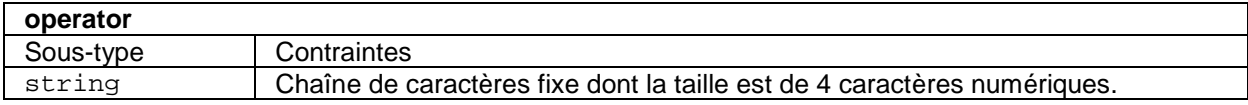

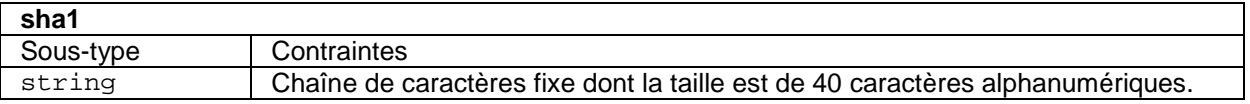

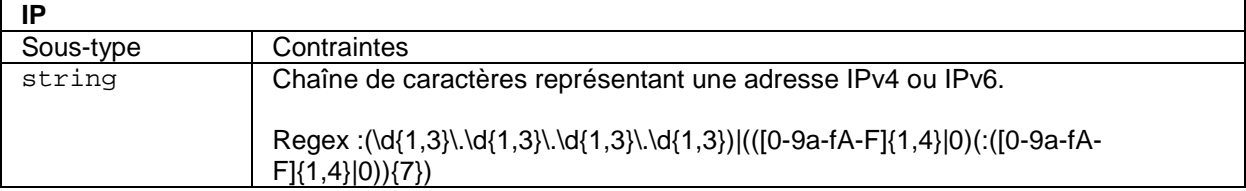

#### **Description**

#### IDOper

Obligatoire, unique. Identifiant de l'opérateur à quatre chiffres fourni par l'ARJEL (il est garanti unique par l'ARJEL entre les différents opérateurs). IDOper doit être identique entre les différents coffres de l'opérateur.

#### DateEvt

Obligatoire, unique. Date et heure de l'évènement de jeu à la seconde près (UTC), tel que visible par le joueur. DateEvt est généré par le capteur.

#### IDEvt

Obligatoire, unique. Identifiant de l'évènement de jeu propre à chaque coffre de l'opérateur. Il doit être généré par ordre croissant (le premier évènement commence à 0), incrémenté comme un compteur. Le coffre doit garantir son unicité et la continuité de son séquencage.

#### IDJoueur

Obligatoire, unique. Identifiant de joueur permettant d'identifier sans ambiguïté le joueur pour un agrément donné. Cet identifiant est constant de la création à la destruction du compte du joueur. Si la création de compte joueur est multi-agréments, le même identifiant de joueur doit être utilisé dans l'ensemble des évènements du compte joueur et des évènements de jeu relatifs à ces agréments.

#### HashJoueur

Obligatoire, unique. Empreinte cryptographique calculée à partir de la fonction à sens unique SHA-1, sur les paramètres nom, prénom, date de naissance et lieu de naissance du joueur. Ces paramètres sont mis sous forme canonique avant le calcul de l'empreinte, comme décrit dans la partie 3.2.2 (« Génération de la clef d'interrogation ») relative aux interdits de jeu pour les paramètres nom, prénom, et date de naissance. La chaîne de caractères finale, avant mise sous forme canonique, inclut – par différence avec la méthode de calcul de l'empreinte des interdits de jeu – le lieu de naissance, soit « ville » pour la France, et « pays » pour un territoire étranger. Le lieu de naissance est donc vérifiable par référence aux codes officiels géographiques de l'INSEE.

Par exemple, pour Grégory Dupont, né le 1<sup>er</sup> janvier 1970 à Toulon, dans le Var. La forme canonique finale avant calcul d'empreinte est « GREGORYDUPONT19700101TOULON ».

L'empreinte SHA-1 vaut donc DC5BA74F0E74A4AB0AB276CFD7CF60DC02B9F402.

Aucun service de sécurité (ex : signature électronique) n'est mis en œuvre par cette fonction : l'algorithme SHA-1 est donc sciemment utilisé. En particulier, l'utilisation d'une fonction de la famille SHA-2 n'est donc pas requise. Par ailleurs, cette empreinte ayant vocation à être statique, l'utilisation d'un sel est également exclue.

Remarque : cette valeur doit être mise à jour si des modifications surviennent sur le nom ou les prénoms du joueur (évènement MODIFINFOPERSO). De telles modifications doivent cependant rester exceptionnelles.

IPJoueur

Obligatoire, unique. Adresse IP du joueur telle que vue par la plate-forme de jeu. Il s'agit nécessairement d'une adresse IP publique.

#### IDSession

Obligatoire, unique. Identifiant technique non visible par le joueur. Il permet d'identifier chaque session applicative si le joueur en a ouvert plusieurs. Il permet également de faire le lien entre les enregistrements pour reconstituer les actions du joueur. Ex : pour une session applicative HTTP, il peut s'agir de l'identifiant de session (Cookie).

#### IDCoffre

Optionnel. Identifiant du coffre pour l'opérateur : le premier coffre de l'opérateur commence à 1, le second à 2, etc. Cette information est optionnelle si l'opérateur ne dispose que d'un seul coffre. La valeur de cette entité est fixée par le coffre lui-même.

Schéma XSD

```
<xs:simpleType name="fr">
 <xs:restriction base="xs:token">
   <xs:pattern value="[0-9A-Za-
zÀÂÄÇÉÈÊĒÎÏÔÖÙŨÜŸàâäçéèêêîïôöùûüÿƌ最#$'()*+,./:;=?!@_ -]*" />
</xs:restriction>
</xs:simpleType>
<xs:simpleType name="date-aammjjhhmmss">
<xs:restriction base="xs:string">
   <xs:pattern value="\d{12}" />
</xs:restriction>
</xs:simpleType>
<xs:simpleType name="string-32">
<xs:restriction base="fr">
   <xs:minLength value="0" />
   <xs:maxLength value="32" />
 </xs:restriction>
</xs:simpleType>
<xs:simpleType name="string-64">
 <xs:restriction base="fr">
   <xs:minLength value="0" />
   <xs:maxLength value="64" />
</xs:restriction>
</xs:simpleType>
<xs:simpleType name="string-256">
<xs:restriction base="fr">
   <xs:minLength value="0" />
   <xs:maxLength value="256" />
</xs:restriction>
</xs:simpleType>
<xs:simpleType name="operator">
<xs:restriction base="xs:string">
  <xs:pattern value="\d{4}" />
</xs:restriction>
</xs:simpleType>
<xs:simpleType name="sha1">
<xs:restriction base="fr">
   <xs:length value="40" />
</xs:restriction>
</xs:simpleType>
<xs:simpleType name="IP">
<xs:restriction base="xs:string">
  \xss:pattern value="(\d{1,3}\.\d{1,3}\.\d{1,3}\.\d{1,3})|(([0-9a-fA-
F]\{1,4\}|0)(:([0-9a-fA-F]\{1,4\}|0))\{7\})" />
 </xs:restriction>
</xs:simpleType>
<xs:element name="IDOper" type="operator" />
<xs:element name="DateEvt" type="date-aammjjhhmmss" />
<xs:element name="IDEvt" type="xs:nonNegativeInteger" />
<xs:element name="IDJoueur" type="string-64" />
<xs:element name="HashJoueur" type="sha1" />
<xs:element name="IPJoueur" type="IP" />
<xs:element name="IDSession" type="string-256" />
<xs:element name="IDCoffre" type="xs:nonNegativeInteger" />
```
Exemple 1

L'entête représente l'évènement de jeu 495018 de l'opérateur 4921 généré par le coffre 2. Le joueur 9G3912JF est connecté à la plate-forme de jeu depuis l'adresse 192.0.2.42 (adresse IP RFC 5735 retenue pour l'exemple). Cet évènement a été capté le 12 avril 2010 à 10:33:20 (UTC).

```
<IDOper>4921</IDOper>
<DateEvt>100412103320</DateEvt>
<IDEvt>495018</IDEvt>
<IDJoueur>9G3912JF</IDJoueur>
<HashJoueur>9853E488E24120BC18F9A650AED9CEE0FF72B09E</HashJoueur>
<IPJoueur>192.0.2.42</IPJoueur>
<IDSession>948JF95194NBJ2</IDSession>
<IDCoffre>2</IDCoffre>
```
# Exemple 2

L'entête représente un l'évènement de jeu 5950 de l'opérateur 0042. L'opérateur ne dispose que d'un seul coffre, il n'est donc pas spécifié. Le joueur foobar75@domain.tld est connecté à la plate-forme de jeu depuis l'adresse 192.0.2.42. Cet évènement a été capté le 12 avril 2010 à 10:33:20 (UTC).

Conséquence pour l'opérateur : dans ce cas, les joueurs ne peuvent pas modifier leur adresse de messagerie électronique, car IDJoueur utilise cette information pour identifier les évènements de jeu. Il est donc important de spécifier un identifiant de joueur unique pour la plate-forme de jeu (ex : clef primaire de base de données).

```
<IDOper>0042</IDOper>
<DateEvt>100412103320</DateEvt>
<IDEvt>5950</IDEvt>
<IDJoueur>foobar75@domain.tld</IDJoueur>
<HashJoueur>9853E488E24120BC18F9A650AED9CEE0FF72B09E</HashJoueur>
<IPJoueur>192.0.2.42</IPJoueur>
<IDSession>948JF95194NBJ2</IDSession>
```
# <span id="page-17-0"></span>**1.3.2 Liste des types de données de jeu par famille**

# <span id="page-17-1"></span>**1.3.2.a Compte joueur (CJ)**

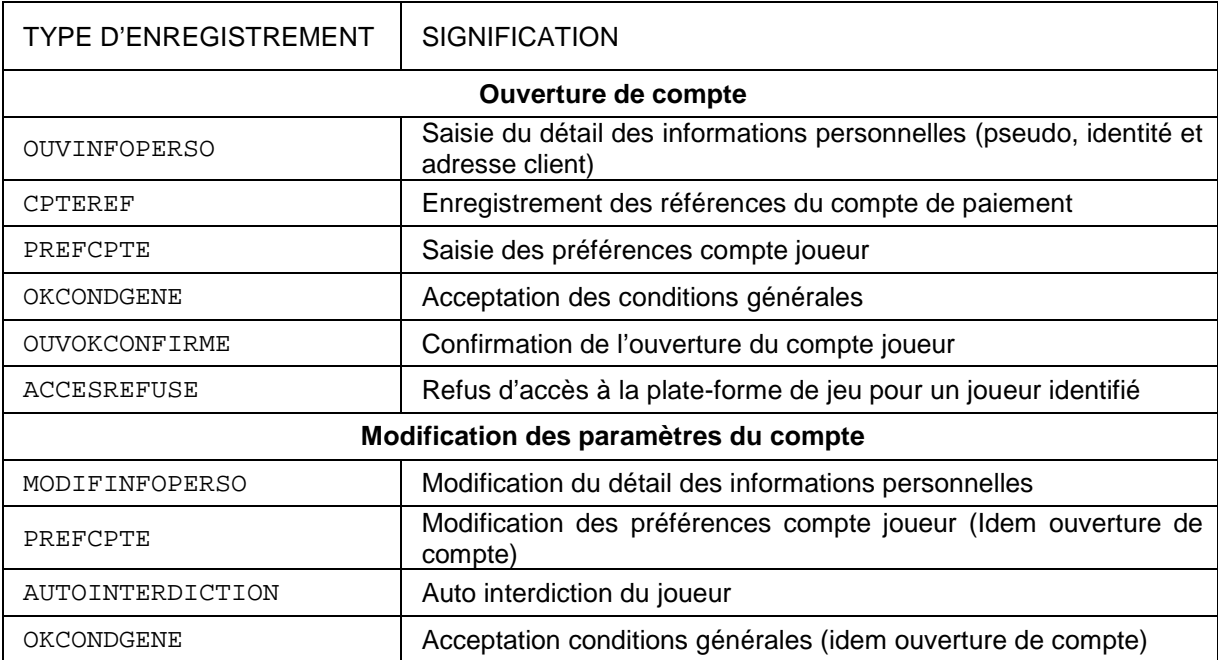

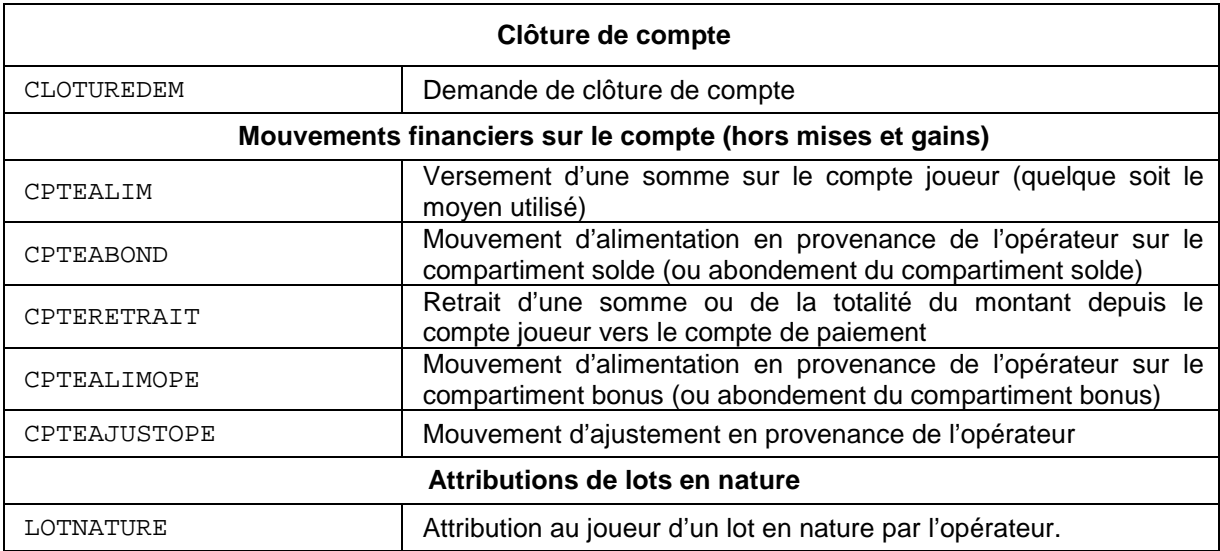

# Exemple

Si un joueur réalise successivement les actions suivantes : accepte les conditions générales de vente, alimente son compte et modifie ses préférences de compte. Les données de jeu générées seront les suivantes :

```
<Lot>
…
<OKCONDGENE>…</OKCONDGENE>
…
<CPTEALIM>…</CPTEALIM>
…
<PREFCPTE>…</PREFCPTE>
…
\langleLot>
```
Remarque : un lot n'étant pas lié à une session utilisateur en particulier, ces trois évènements sont susceptibles de ne pas être enregistrés consécutivement. Ils peuvent, par exemple, être séparés par des évènements en provenance d'autres sessions utilisateur. De même, ils peuvent être enregistrés dans différents lots, voire différents coffres, dans le cas d'une architecture redondante multi-coffres.

# <span id="page-18-0"></span>**1.3.2.b Paris hippiques ou paris sportifs**

Type d'agrément : Paris hippiques (PH) ou Paris sportifs (PS)

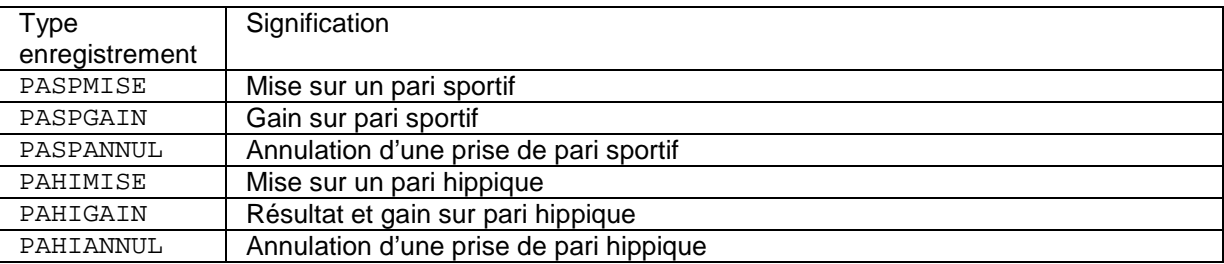

# <span id="page-18-1"></span>**1.3.2.c Poker**

Type d'agrément : Jeux de cercle (JC) – cas du poker Texas holdem et omaha

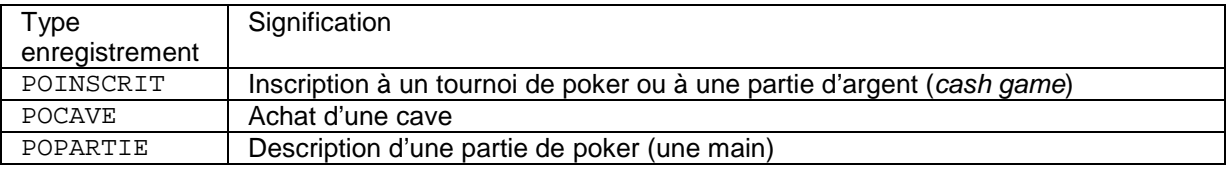

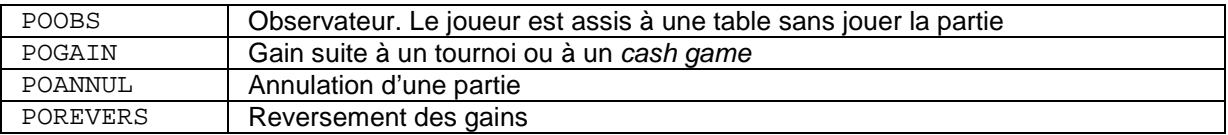

# <span id="page-19-0"></span>**1.3.3 Évènement du compte joueur**

# <span id="page-19-1"></span>**1.3.3.a Informations personnelles - OUVINFOPERSO**

### **Objectifs**

Les informations du compte joueur sont initialisées lors de l'ouverture d'un compte. Cet évènement apparaît après la validation des informations saisies par le joueur sur la plate-forme de jeu (vérification de la syntaxe et de la cohérence des données renseignées). Il est possible d'archiver dans le frontal les informations dès le moment de la demande de création de compte, car l'opérateur doit rediriger le joueur sur le frontal dès détection de l'adresse IP ou au moment de la saisie de son adresse postale.

En termes de cinématique, l'évènement OUVINFOPERSO est le premier évènement de la vie d'un compte joueur : il doit précéder tout autre enregistrement, en termes de date et de numéro de séquence, pour un même identifiant de joueur.

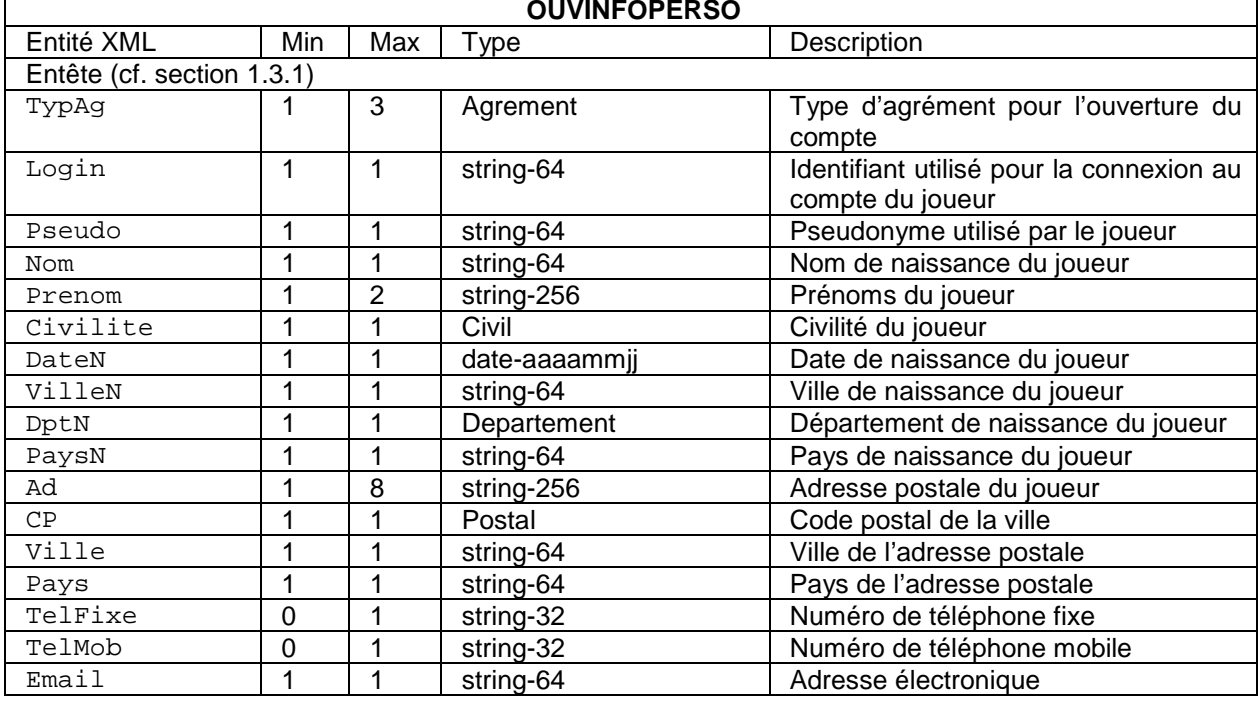

### Format XML

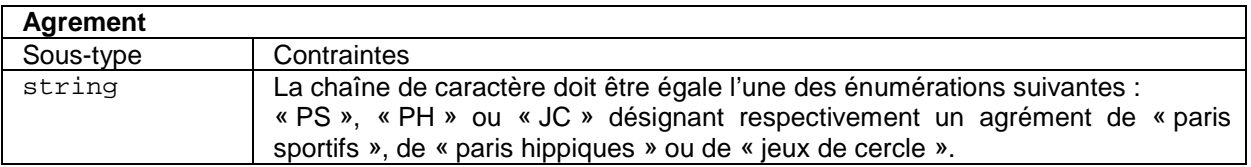

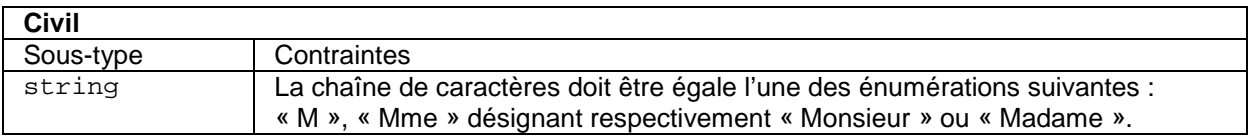

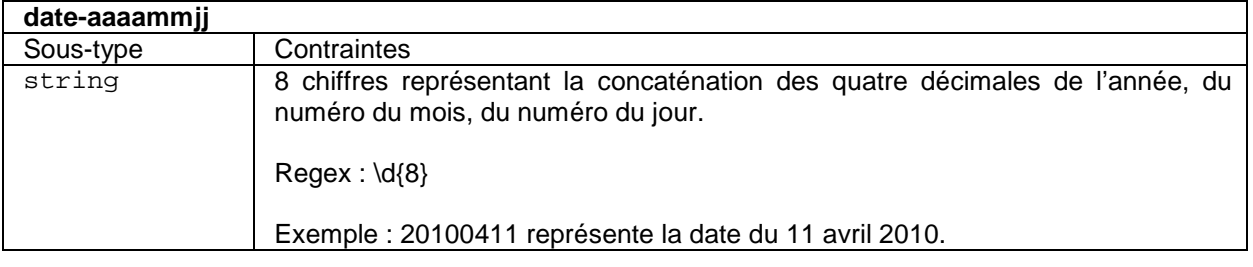

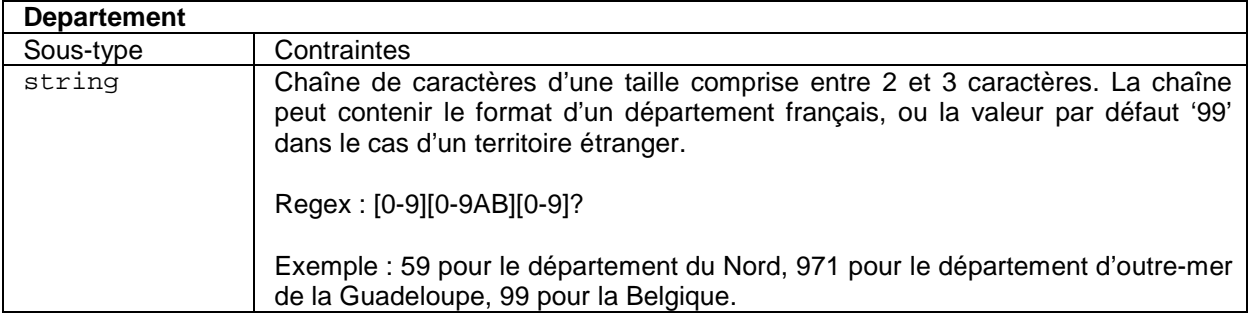

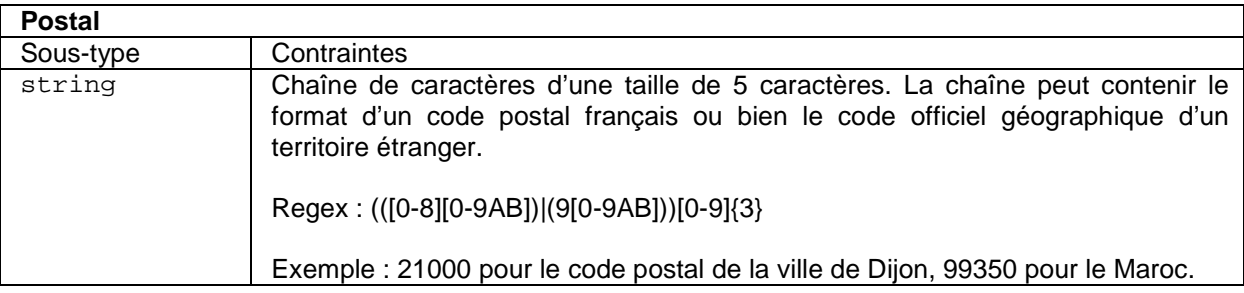

# **Description**

#### TypAg

Obligatoire, multiple. Liste des agréments auxquels est rattaché l'évènement. Si un opérateur cloisonne les comptes des joueurs par agrément, l'évènement doit être envoyé par agrément. Le champ TypAg n'apparaît qu'une seule fois par évènement d'ouverture de compte.

Si un opérateur retient un compte commun pour l'ensemble des agréments, cet évènement est envoyé pour tous les agréments. Le champ TypAg apparaît donc autant de fois que d'agréments dont dispose l'opérateur.

Ainsi, soit l'opérateur transmet cet évènement pour un ensemble d'agréments, soit l'opérateur transmet cet évènement par agrément. Ce choix ne peut varier au cours du temps, sauf cas exceptionnel.

#### Login

Obligatoire, unique. Identifiant utilisé par le joueur pour se connecter au compte. Cet identifiant est unique pour la plate-forme de jeu et permet d'identifier l'utilisateur. Cet identifiant de Login peut être, par exemple, utilisé pour renseigner le champ IDJoueur de l'entête de la donnée de jeu et, dans ce cas, ne peut pas faire l'objet d'une modification ultérieure.

Exemple : l'adresse de messagerie électronique peut être utilisée comme identifiant.

#### Pseudo

Obligatoire, unique. Pseudonyme utilisé par le joueur. Le Pseudo est généralement utilisé pour représenter les joueurs lors d'une partie de poker. Le joueur voit ainsi le pseudonyme des autres joueurs de la table. Suivant le mode de fonctionnement de la plate-forme de jeu, le pseudonyme peut être modifié par le joueur au cours de la vie du compte, et n'est donc *a priori* pas un champ IDJoueur potentiel.

Nom

Obligatoire, unique. Nom de naissance du joueur.

Prenom

Obligatoire, multiple. Prénoms du joueur. La première occurrence doit comporter le premier prénom du joueur, autrement dit celui sur la base duquel l'opérateur réalise l'interrogation des interdits de jeu. La seconde occurrence comporte les autres prénoms déclarés par le joueur, séparés par une espace. Remarque : le caractère multiple de cette entité ne pré-suppose naturellement pas des entrées multiples pour le champ prénom du formulaire d'inscription : il a uniquement vocation à isoler le premier prénom d'un joueur, afin de clarifier les paramètres sur la base desquels l'opérateur réalise ses interrogations du fichier des interdits de jeu.

### Civilite

Obligatoire, unique. Civilité du joueur.

DateN

Obligatoire, unique. Date de naissance du joueur.

VilleN

Obligatoire, unique. Ville de naissance du joueur.

DptN

Obligatoire, unique. Département de naissance du joueur.

PaysN

Obligatoire, unique. Pays de naissance du joueur.

Ad

Obligatoire, multiple. Adresse postale du joueur. 8 lignes de 256 caractères sont disponibles. Remarque : une nouvelle fois, le caractère multiple de cette entité ne pré-suppose pas des entrées multiples pour le champ relatif à l'adresse postale du formulaire d'inscription.

 $CD$ 

Obligatoire, unique. Code postal de ville de l'adresse postale du joueur.

Ville

Obligatoire, unique. Ville de l'adresse postale du joueur.

Pays

Obligatoire, unique. Pays de l'adresse postale du joueur.

TelFixe

Optionnel, unique. Numéro de téléphone fixe du joueur.

TelMob

Optionnel, unique. Numéro de téléphone mobile du joueur.

Email

Obligatoire, unique. Adresse de messagerie électronique du joueur.

#### Remarque 1

L'identifiant de joueur IDJoueur et la date et l'heure d'enregistrement sont présents dans l'entête donc n'ont pas été repris dans le descriptif ci-dessus.

#### Remarque 2

Sur le site de jeu, les informations comme le Login doivent être choisies et validées dès la première étape du processus de création de compte de façon à pouvoir le renseigner dans l'enregistrement en même temps que les informations d'identité.

# Remarque 3

La saisie des informations peut se dérouler en plusieurs étapes (pages web séparées par un clic de type « étape suivante »). Mais l'enregistrement se fait en une seule fois quand les données ont toutes été saisies et validées (page d'affichage des informations pour validation, par exemple).

# Remarque 4

L'opérateur peut choisir d'avoir les champs IDJoueur, Login et Pseudo différents. Le Login et le Pseudo sont rattachés à un IDJoueur : ce dernier est invariable de la création à la destruction du compte du joueur.

#### Schéma XSD

Pour des raisons de lisibilité, l'entête des données de jeu n'est pas repris à chaque fois : il est remplacé par la balise < !--entete-->.

```
<xs:simpleType name="departement">
 <xs:restriction base="xs:string">
   <xs:minLength value="2" />
   <xs:maxLength value="3" />
   <xs:pattern value="[0-9][0-9AB][0-9]?" />
 </xs:restriction>
</xs:simpleType>
<xs:simpleType name="date-aaaammjj">
 <xs:restriction base="xs:string">
   <xs:pattern value="\d{8}" />
 </xs:restriction>
</xs:simpleType>
<xs:simpleType name="postal">
 <xs:restriction base="xs:string">
   <xs:length value="5" />
   <xs:pattern value="(([0-8][0-9AB])|(9[0-9AB]))[0-9]{3}" />
 </xs:restriction>
</xs:simpleType>
<xs:simpleType name="civil">
 <xs:restriction base="xs:string">
   <xs:enumeration value="M" />
   <xs:enumeration value="Mme" />
</xs:restriction>
</xs:simpleType>
<xs:element name="Login" type="string-64" />
<xs:element name="Pseudo" type="string-64" />
<xs:element name="Prenom" type="string-256" />
<xs:element name="Civilite" type="civil" />
<xs:element name="DateN" type="date-aaaammjj" />
<xs:element name="VilleN" type="string-64" />
<xs:element name="DptN" type="departement" />
<xs:element name="PaysN" type="string-64" />
<xs:element name="Ad" type="string-256" />
<xs:element name="CP" type="postal" />
<xs:element name="Ville" type="string-64" />
<xs:element name="Pays" type="string-64" />
<xs:element name="TelFixe" type="string-32" />
<xs:element name="TelMob" type="string-32" />
<xs:element name="Email" type="string-64" />
<xs:simpleType name="agrement">
 <xs:restriction base="xs:string">
   <xs:enumeration value="PS" />
   <xs:enumeration value="PH" />
   <xs:enumeration value="JC" />
 </xs:restriction>
</xs:simpleType>
<xs:element name="TypAg" type="agrement" />
<xs:element name="OUVINFOPERSO">
 <xs:complexType>
 <xs:sequence minOccurs="1" maxOccurs="1">
 <!-- Entete -->
 <xs:element minOccurs="1" maxOccurs="3" ref="TypAg" />
 <xs:element minOccurs="1" maxOccurs="1" ref="Login" />
 <xs:element minOccurs="1" maxOccurs="1" ref="Pseudo" />
 <xs:element minOccurs="1" maxOccurs="1" ref="Nom" />
```

```
<xs:element minOccurs="1" maxOccurs="2" ref="Prenom" />
<xs:element minOccurs="1" maxOccurs="1" ref="Civilite" />
<xs:element minOccurs="1" maxOccurs="1" ref="DateN" />
<xs:element minOccurs="1" maxOccurs="1" ref="VilleN" />
 <xs:element minOccurs="1" maxOccurs="1" ref="DptN" />
<xs:element minOccurs="1" maxOccurs="1" ref="PaysN" />
<xs:element minOccurs="1" maxOccurs="8" ref="Ad" />
<xs:element minOccurs="1" maxOccurs="1" ref="CP" />
<xs:element minOccurs="1" maxOccurs="1" ref="Ville" />
<xs:element minOccurs="1" maxOccurs="1" ref="Pays" />
<xs:element minOccurs="0" maxOccurs="1" ref="TelFixe" />
<xs:element minOccurs="0" maxOccurs="1" ref="TelMob" />
<xs:element minOccurs="1" maxOccurs="1" ref="Email" />
</xs:sequence>
</xs:complexType>
</xs:element>
```
### Exemple 1

L'opérateur a fait le choix d'avoir des champs IDJoueur, Login (identique au champ Email), Pseudo différents. Seul le champ IDJoueur permet d'identifier le joueur entre les évènements de jeu.

L'entité Prenom est multiple. La première entité contient le prénom du joueur sur la base duquel l'interrogation du fichier des interdits est effectuée (« Jean-Pierre »). Il s'agit, par convention, du premier prénom. La seconde entité contient tous les autres prénoms, séparés par une espace (« Guillaume Jacques »).

L'empreinte du joueur, en vue d'une interrogation du fichier des interdits de jeu, est calculée sur la forme canonique suivante : « JEANPIERREDUPOND19791201 ».

L'empreinte du joueur, en vue d'une intégration à l'entête de l'évènement, est calculée sur la forme canonique suivante : « JEANPIERREDUPOND19791201NICE ».

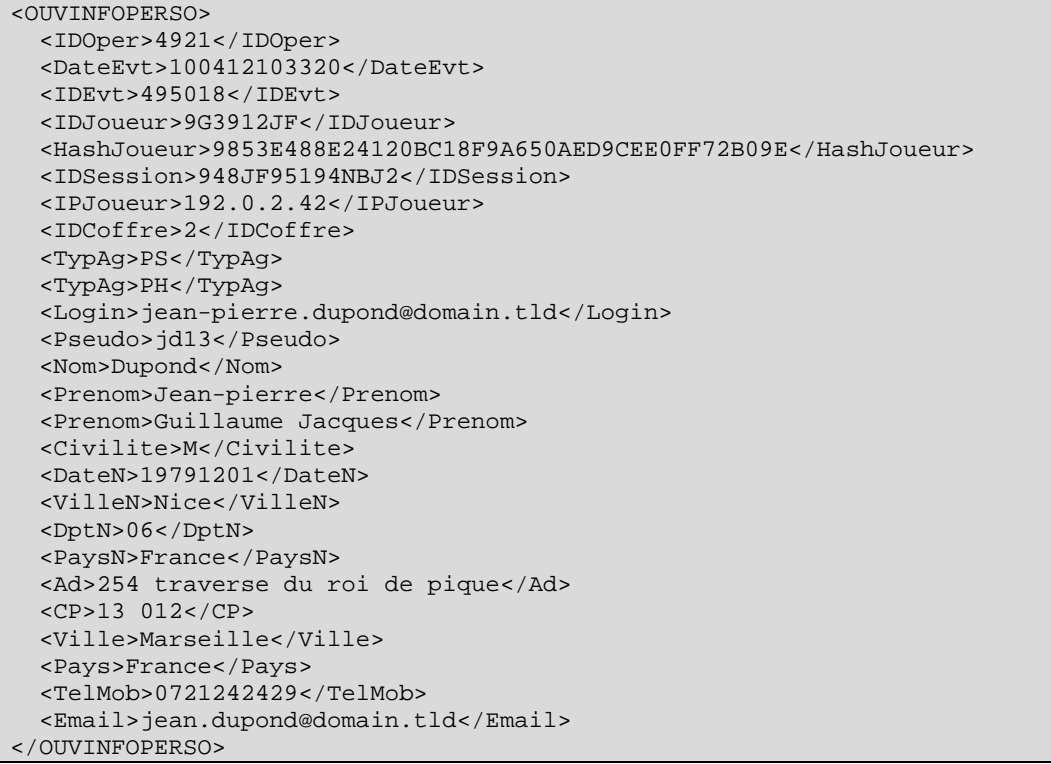

# Exemple 2

Exemple identique à l'exemple 1, mais l'opérateur a choisi de séparer les comptes de paris hippiques (PH) et les comptes de paris sportifs (PS). Ceci génère donc 2 évènements.

```
<OUVINFOPERSO>
   <IDOper>4921</IDOper>
   <DateEvt>100412103320</DateEvt>
   <IDEvt>495018</IDEvt>
   <IDJoueur>9G3912JF</IDJoueur>
   <HashJoueur>9853E488E24120BC18F9A650AED9CEE0FF72B09E</HashJoueur>
   <IDSession>948JF95194NBJ2</IDSession>
   <IPJoueur>192.0.2.42</IPJoueur>
   <IDCoffre>1</IDCoffre>
   <TypAg>PH</TypAg>
   <Login>jean.dupond@domain.tld</Login>
   <Pseudo>jd13</Pseudo>
   <Nom>Dupond</Nom>
   <Prenom>Jean-pierre</Prenom>
   <Prenom>Guillaume Jacques</Prenom>
   <Civilite>M</Civilite>
   <DateN>19791201</DateN>
   <VilleN>Nice</VilleN>
   <DptN>06</DptN>
   <PaysN>France</PaysN>
   <Ad>254 traverse du roi de pique</Ad>
   <CP>13012</CP>
   <Ville>Marseille</Ville>
   <Pays>France</Pays>
   <TelMob>0721242429</TelMob>
   <Email>jean.dupond@domain.tld</Email>
</OUVINFOPERSO>
<OUVINFOPERSO>
  <IDOper>4921</IDOper>
   <DateEvt>100412103420</DateEvt>
   <IDEvt>495019</IDEvt>
   <IDJoueur>9G3912JF</IDJoueur>
   <HashJoueur>9853E488E24120BC18F9A650AED9CEE0FF72B09E</HashJoueur>
   <IDSession>948JF95194NBJ2</IDSession>
  <IPJoueur>192.0.2.42</IPJoueur>
   <IDCoffre>2</IDCoffre>
  <TypAg>PS</TypAg>
  <Login>jean.dupond@domain.tld</Login>
   <Pseudo>jd13</Pseudo>
  <Nom>Dupond</Nom>
  <Prenom>Jean-pierre</Prenom>
  <Prenom>Guillaume Jacques</Prenom>
   <Civilite>M</Civilite>
   <DateN>19791201</DateN>
   <VilleN>Nice</VilleN>
   <DptN>06</DptN>
   <PaysN>France</PaysN>
  <Ad>254 traverse du roi de pique</Ad>
  <CP>13012</CP>
   <Ville>Marseille</Ville>
  <Pays>France</Pays>
   <TelMob>0721242429</TelMob>
   <Email>jean.dupond@domain.tld</Email>
</OUVINFOPERSO>
```
# <span id="page-25-0"></span>**1.3.3.b Références du compte de paiement – CPTEREF**

### **Objectifs**

Le compte joueur s'appuie sur un compte de paiement unique vers lequel les retraits se font. Ce compte de paiement unique doit être ouvert auprès d'un prestataire de service de paiement qui, selon l'article L512-1 du code monétaire et financier, doit être un établissement de paiement, un établissement de monnaie électronique ou bien un établissement de crédit agréé et autorisé par l'Autorité de contrôle prudentiel et de résolution (ACPR).

#### Format XML

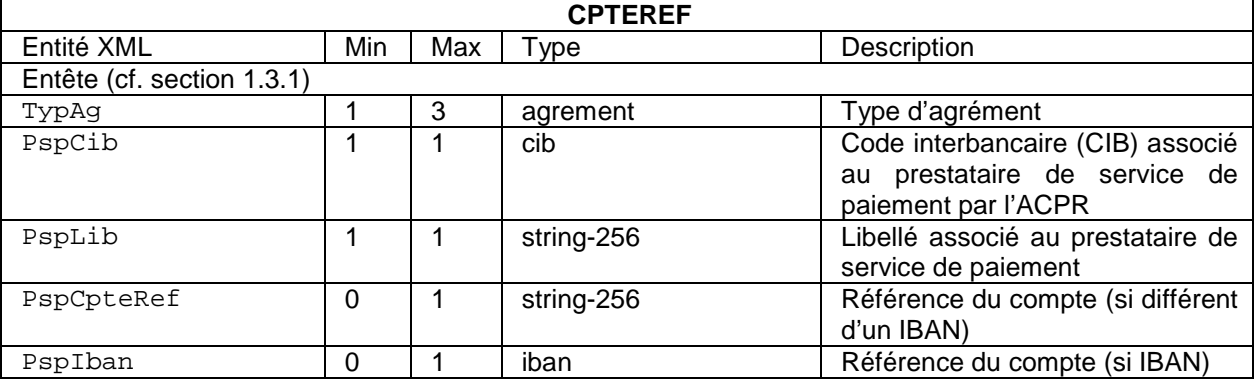

### **Description**

TypAg Cf[. 1.3.3.a](#page-19-1)

### PspCib

Obligatoire, unique. Identifiant unique du prestataire de service de paiement. Ce code, dit CIB, est attribué par l'ACPR et est consultable sur le site internet [http://acpr.banque-france.fr.](http://acpr.banque-france.fr/) Le code CIB est une donnée d'enrichissement, il est donc renseigné par le capteur.

#### PspLib

Obligatoire, unique. Libellé associé au code CIB : il peut s'agir d'un libellé déterminé par la plateforme de jeu ou bien, par défaut, du libellé associé par l'ACPR au CIB. Le libellé est une donnée d'enrichissement, il est donc renseigné par le capteur.

#### PspCpteRef

Optionnel, unique. Référence du compte de paiement chez le prestataire de service de paiement, si cette référence est différente d'un IBAN : le format de la référence est spécifique au prestataire de service de paiement. La référence du code de paiement est renseignée par le joueur ou bien par l'opérateur (dans le cas d'une correction, par exemple).

#### PspIban

Optionnel, unique. Référence du compte de paiement chez le prestataire de service de paiement, s'il s'agit d'un IBAN. Le format est défini dans la norme ISO 13616 et doit impérativement être respecté. La référence du code de paiement est renseignée par le joueur ou bien par l'opérateur (dans le cas d'une correction, par exemple).

L'une ou l'autre des entités PspCpteRef et PspIban doit impérativement figurer dans l'évènement.

#### Remarque

Toute modification des références du compte de paiement, qu'elle soit effectuée à l'initiative du joueur ou de l'opérateur (suite à une correction, par exemple) doit impérativement être portée à la connaissance de l'ARJEL : en particulier, un nouvel enregistrement CPTEREF doit être généré à chaque mise à jour de ces références, selon un mécanisme similaire à celui mis en œuvre dans le cadre de la modification des informations du compte-joueur (via l'enregistrement MODIFINFOPERSO).

Schéma XSD

```
<xs:simpleType name="cib">
 <xs:restriction base="xs:string">
  <xs:pattern value="\d{5}" />
</xs:restriction>
</xs:simpleType>
<xs:simpleType name="iban">
<xs:restriction base="xs:string">
  <xs:pattern value="[A-Z]{2}[0-9]{2}[A-Z0-9]{11,30}" />
</xs:restriction>
</xs:simpleType>
<xs:element name="PspCib" type="cib" />
<xs:element name="PspLib" type="string-256" />
<xs:element name="PspCpteRef" type="string-256" />
<xs:element name="PspIban"
<xs:element name="CPTEREF">
<xs:complexType>
   <xs:sequence minOccurs="1" maxOccurs="1">
  \langle!-- Entete -->
   <xs:element minOccurs="1" maxOccurs="3" ref="TypAg" />
    <xs:element minOccurs="1" maxOccurs="1" ref="PspCib" />
    <xs:element minOccurs="1" maxOccurs="1" ref="PspLib" />
    <xs:choice minOccurs="1" maxOccurs="1">
    <xs:element minOccurs="0" maxOccurs="1" ref="PspCpteRef" />
    <xs:element minOccurs="0" maxOccurs="1" ref="PspIban" />
    <xs:choice>
   </xs:sequence>
 </xs:complexType>
</xs:element>
```
# Exemple 1

Le joueur saisit, à l'inscription, les références de son compte de paiement sous la forme d'un IBAN. Le code interbancaire (20041) est déduit par le capteur de l'IBAN saisi par le joueur. Le libellé associé au prestataire de service de paiement est lui-même déduit du code interbancaire et des ressources de l'ACPR. Le code interbancaire ainsi que le libellé sont renseignés par le capteur :

```
<CPTEREF>
   <IDOper>4512</IDOper>
   <DateEvt>150701055724</DateEvt>
   <IDEvt>239899333</IDEvt>
   <IDJoueur>9G3912JF</IDJoueur>
   <HashJoueur>9853E488E24120BC18F9A650AED9CEE0FF72B09E</HashJoueur>
   <IDSession>638605</IDSession>
   <IPJoueur>192.0.2.42</IPJoueur>
   <IDCoffre>1</IDCoffre>
   <TypAg>PS</TypAg>
   <TypAg>PH</TypAg>
   <TypAg>JC</TypAg>
   <PspCib>20041</PspCib>
   <PspLib>LA BANQUE POSTALE</PspLib>
   <PspIban>FR1420041010050500013M02606</PspIban>
</CPTEREF>
```
# Exemple 2

Le joueur saisit, à l'inscription, les références de son compte de paiement sous la forme d'un identifiant Skrill. Le code interbancaire de Skrill (73538) figure dans la liste des établissements de monnaie électronique publiée par l'ACPR. Le libellé associé au prestataire de service de paiement est lui-même déduit du code interbancaire et des ressources de l'ACPR. Le code interbancaire ainsi que le libellé sont renseignés par le capteur :

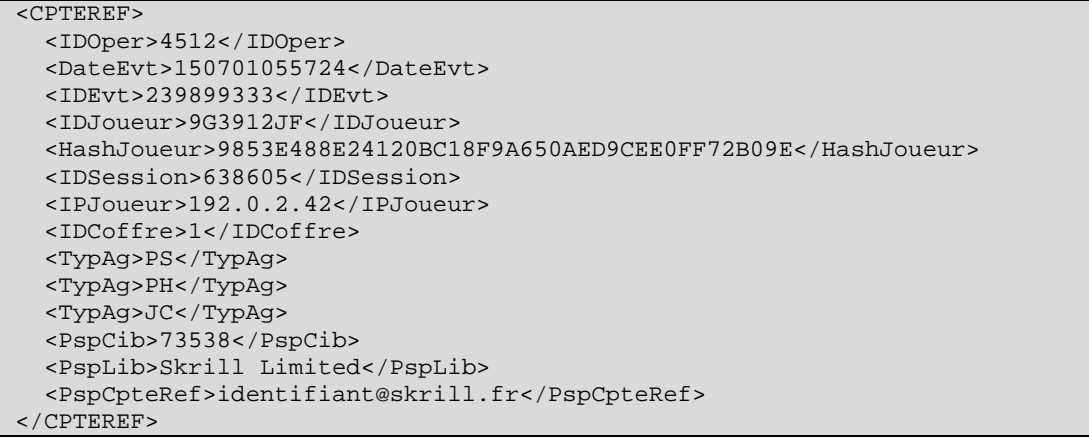

# <span id="page-27-0"></span>**1.3.3.c Informations préférences (dont modérateurs) - PREFCPTE**

# **Objectifs**

Un joueur doit fixer des plafonds **modérateurs** sur son compte. Cet enregistrement doit être utilisé à l'ouverture du compte (saisie obligatoire par le joueur). L'opérateur doit impérativement proposer au joueur au minimum les modérateurs suivants :

- un plafond de mises qu'il est possible de jouer sur une période ;
- un plafond de dépôts qu'il est possible de réaliser sur une période ;
- un montant maximum présent sur le compte et déclenchant un virement automatique sur le compte de paiement.

D'autres modérateurs peuvent être proposés par l'opérateur.

En termes de cinématique, la première occurrence de l'évènement PREFCPTE doit être, pour un agrément donné, postérieure à l'évènement OUVINFOPERSO, et antérieure à tout évènement de jeu, alimentation, retrait, etc.

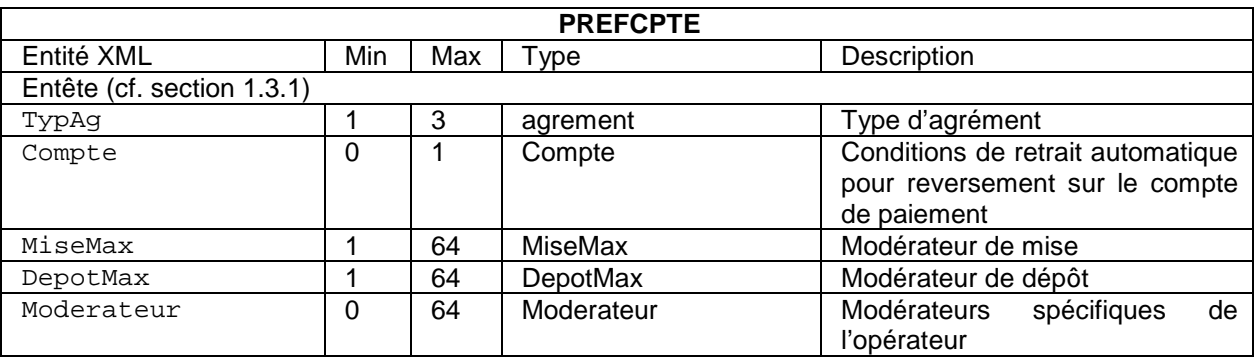

# Format XML

# **Description**

TypAg Cf[. 1.3.3.a](#page-19-1)

# Compte

Optionnel, unique. Conditions de retrait automatique pour le reversement sur le compte de paiement.

# MiseMax

Optionnel, multiple. Modérateur sur le montant maximum joué pour un type de jeu et sur une période.

DepotMax

Optionnel, multiple. Modérateur sur le montant maximum pour alimenter le compte joueur.

Moderateur

Optionnel, multiple. Autres préférences spécifiques mises en place par l'opérateur.

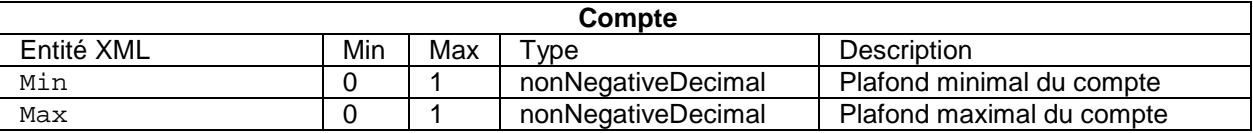

### **Description**

Max

Optionnel, unique. Montant déclenchant un virement automatique vers le compte de paiement.

Min

Optionnel, unique. Montant minimal à conserver sur le compte du joueur.

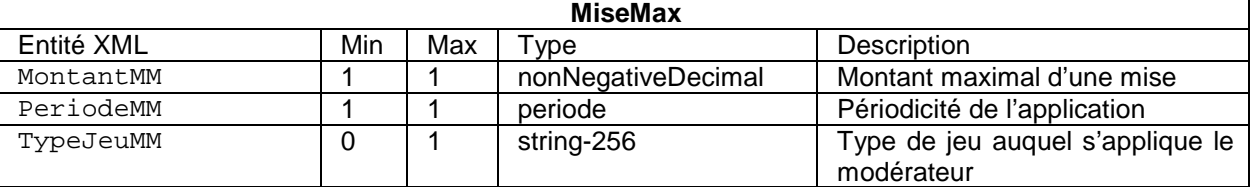

### **Description**

MontantMM

Obligatoire, unique. Montant maximum d'une mise.

PeriodeMM

Obligatoire, unique. Périodicité de l'application du modérateur : heure, jour, semaine, mois ou année.

#### TypeJeuMM

Optionnel, unique. Précise le type de jeu sur lequel s'applique le modérateur dans le cas où, à l'intérieur d'un même agrément, le joueur peut choisir plusieurs seuils pour des jeux différents. Dans ce cas, il est nécessaire d'avoir un TypAg associé à l'agrément auquel s'applique le modérateur.

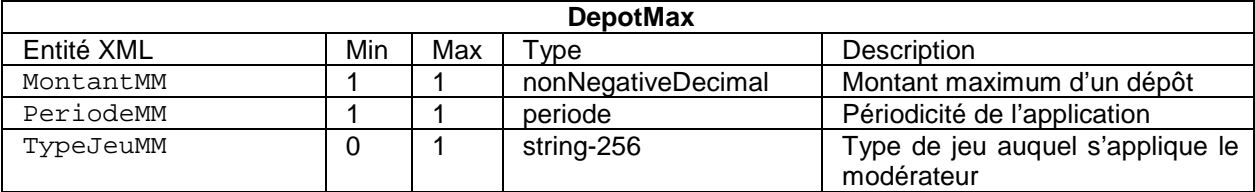

# **Description**

MontantMM

Obligatoire, unique. Montant maximum d'un dépôt.

PeriodeMM

Obligatoire, unique. Périodicité de l'application du modérateur : heure, jour, semaine, mois ou année.

#### TypeJeuMM

Optionnel, unique. Précise le type de jeu sur lequel s'applique le modérateur dans le cas où, à l'intérieur d'un même agrément, le joueur peut choisir plusieurs seuils pour des jeux différents. Dans ce cas, il est nécessaire d'avoir un TypAg associé à l'agrément auquel s'applique le modérateur.

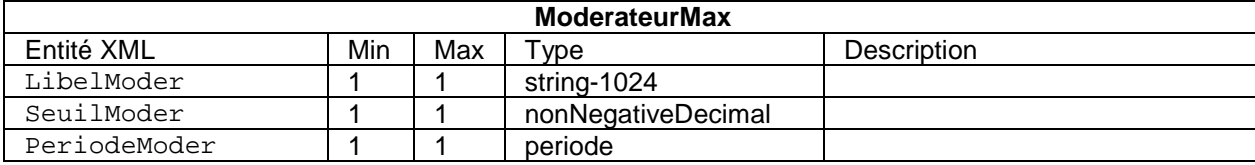

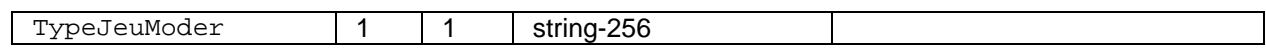

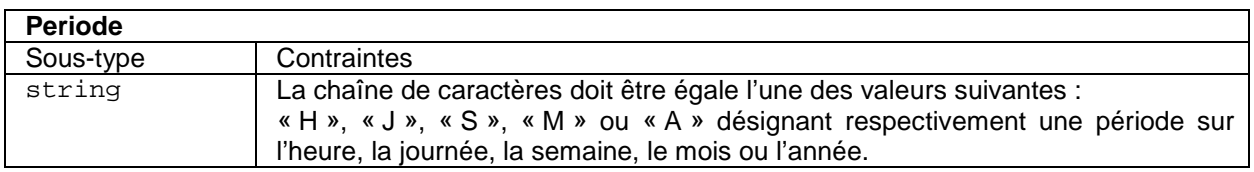

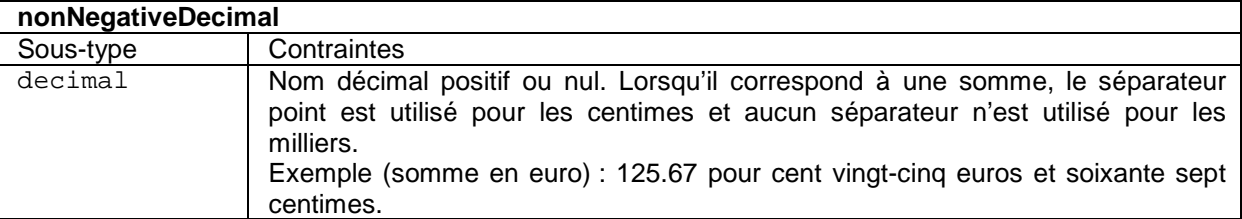

#### Remarque 1

Cet enregistrement doit être utilisé à l'ouverture du compte (première saisie par le joueur, en général par modification des valeurs par défaut) et à tout moment quand le joueur souhaite modifier ses préférences.

#### Remarque 2

L'enregistrement s'organise en groupes de données. La composition de l'enregistrement dépend des modérateurs mis en place pour l'opérateur et de la manière dont la saisie s'organise sur son site (saisie par pages différentes). Plusieurs groupes de données peuvent donc être regroupés dans un enregistrement ou alors donner lieu à plusieurs enregistrements. Les limites peuvent être gérées indépendamment par type de jeu. Donc il peut y avoir pour un même agrément plusieurs enregistrements ou plusieurs groupes de données du même type.

#### Schéma XSD

```
<xs:simpleType name="periode">
 <xs:restriction base="xs:string">
   <xs:enumeration value="H" />
   <xs:enumeration value="J" />
   <xs:enumeration value="S" />
   <xs:enumeration value="M" />
   <xs:enumeration value="A" />
</xs:restriction>
</xs:simpleType>
<xs:element name="MontantMM" type="nonNegativeDecimal" />
<xs:element name="PeriodeMM" type="periode" />
<xs:element name="TypeJeuMM" type="string-256" />
<xs:element name="MiseMax">
<xs:complexType>
   <xs:sequence>
    <xs:element minOccurs="1" maxOccurs="1" ref="MontantMM" />
    <xs:element minOccurs="1" maxOccurs="1" ref="PeriodeMM" />
   <xs:element minOccurs="0" maxOccurs="1" ref="TypeJeuMM" />
   </xs:sequence>
 </xs:complexType>
</xs:element>
<xs:element name="Max" type="nonNegativeDecimal" />
<xs:element name="Min" type="nonNegativeDecimal" />
<xs:element name="Compte">
<xs:complexType>
 <xs:sequence minOccurs="1" maxOccurs="1">
   <xs:element minOccurs="0" maxOccurs="1" ref="Min" />
   <xs:element minOccurs="0" maxOccurs="1" ref="Max" />
</xs:sequence>
</xs:complexType>
</xs:element>
<xs:element name="PREFCPTE">
<xs:complexType>
<xs:sequence minOccurs="1" maxOccurs="1">
<!-- Entete -->
<xs:element minOccurs="1" maxOccurs="3" ref="TypAg" />
```

```
<xs:element minOccurs="0" maxOccurs="1" ref="Compte" />
<xs:element minOccurs="0" maxOccurs="64" ref="MiseMax" />
<xs:element minOccurs="0" maxOccurs="64" ref="DepotMax" />
<xs:element minOccurs="0" maxOccurs="64" ref="Moderateur" />
</xs:sequence>
</xs:complexType>
</xs:element>
```
### Exemple

L'opérateur dispose d'un agrément sur le pari sportif et un agrément sur le poker. Toutefois, il permet de configurer un modérateur par type d'agrément : TypAg n'apparaît qu'une seule fois.

Le joueur décide de fixer le montant maximal de ses mises à 2 euros sur une période d'une semaine pour les matchs de football français de ligue 1. Il conditionne aussi le retrait automatique du compte vers son compte de paiement lorsqu'il dépasse la somme de 10 euros.

```
<PREFCPTE>
   <IDOper>4921</IDOper>
   <DateEvt>100412103320</DateEvt>
   <IDEvt>495018</IDEvt>
   <IDJoueur>9G3912JF</IDJoueur>
   <HashJoueur>9853E488E24120BC18F9A650AED9CEE0FF72B09E</HashJoueur>
   <IDSession>948JF95194NBJ2</IDSession>
   <IPJoueur>192.0.2.42</IPJoueur>
   <IDCoffre>2</IDCoffre>
   <TypAg>PS</TypAg>
   <Compte>
    <Max>10</Max>
   </Compte>
   <MiseMax>
     <MontantMM>2</MontantMM>
     <PeriodeMM>S</PeriodeMM>
     <TypeJeuMM>football FR L1</TypeJeuMM>
   </MiseMax>
</PREFCPTE>
```
# <span id="page-31-0"></span>**1.3.3.d Acceptation des conditions générales du site - OKCONDGENE**

#### **Objectifs**

L'utilisateur accepte les conditions générales du site et le règlement du site. Cette validation peut être réalisée :

- une seule fois pour tous les agréments de l'opérateur ;
- autant de fois que l'opérateur a d'agréments.

En termes de cinématique, la première occurrence de cet évènement OKCONDGENE doit être, pour un agrément donné, postérieure à l'évènement OUVINFOPERSO, et antérieure à tout évènement de jeu, alimentation, retrait, etc.

Format XML

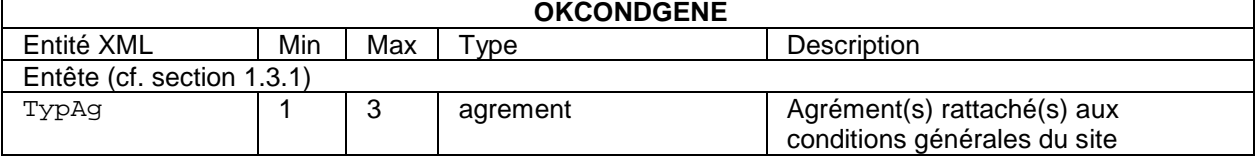

**Description** 

TypAg Cf[. 1.3.3.a](#page-19-1)

### **Remarque**

Cet évènement peut arriver à tout moment : il est obligatoire à l'ouverture du compte, puis se reproduit quand la plate-forme fait, par exemple, évoluer ses conditions et fait accepter les nouvelles conditions à ses clients, ou bien lorsque l'opérateur ajoute un nouvel agrément à son offre et la propose aux comptes joueurs existants.

### Schéma XSD

```
<xs:element name="OKCONDGENE">
 <xs:complexType>
  <xs:sequence minOccurs="1" maxOccurs="1">
   <!-- Entete -->
    <xs:element minOccurs="1" maxOccurs="3" ref="TypAg" />
   </xs:sequence>
 </xs:complexType>
</xs:element>
```
# Exemple 1

Le joueur 9G3912JF accepte les conditions générales de vente de l'opérateur pour les agréments « paris sportifs » et « paris hippiques ». L'opérateur a fait le choix de valider en même temps les conditions générales du site pour ces deux agréments. Comme indiqué dans la description du champ TypAg, le choix retenu par l'opérateur ne peut être modifié par la suite.

```
<OKCONDGENE>
   <IDOper>4921</IDOper>
   <DateEvt>100413121030</DateEvt>
   <IDEvt>495018</IDEvt>
   <IDJoueur>9G3912JF</IDJoueur>
   <HashJoueur>9853E488E24120BC18F9A650AED9CEE0FF72B09E</HashJoueur>
   <IDSession>948JF95194NBJ2</IDSession>
   <IPJoueur>192.0.2.42</IPJoueur>
   <IDCoffre>2</IDCoffre>
   <TypAg>PS</TypAg>
   <TypAg>PH</TypAg>
</OKCONDGENE>
```
# Exemple 2

Le joueur 9G3912JF accepte les conditions générales de l'opérateur pour les agréments « paris sportifs » et « paris hippiques ». L'opérateur a fait le choix de valider séparément les conditions générales de vente pour les deux agréments.

```
<OKCONDGENE>
  <IDOper>4921</IDOper>
   <DateEvt>100413121030</DateEvt>
   <IDEvt>495018</IDEvt>
   <IDJoueur>9G3912JF</IDJoueur>
   <HashJoueur>9853E488E24120BC18F9A650AED9CEE0FF72B09E</HashJoueur>
   <IDSession>948JF95194NBJ2</IDSession>
   <IPJoueur>192.0.2.42</IPJoueur>
   <IDCoffre>2</IDCoffre>
   <TypAg>PS</TypAg>
</OKCONDGENE>
<OKCONDGENE>
  <IDOper>4921</IDOper>
   <DateEvt>100413121030</DateEvt>
   <IDEvt>495018</IDEvt>
   <IDJoueur>9G3912JF</IDJoueur>
```

```
 <HashJoueur>9853E488E24120BC18F9A650AED9CEE0FF72B09E</HashJoueur>
  <IDSession>948JF95194NBJ2</IDSession>
  <IPJoueur>192.0.2.42</IPJoueur>
   <IDCoffre>2</IDCoffre>
   <TypAg>PH</TypAg>
</OKCONDGENE>
```
# <span id="page-33-0"></span>**1.3.3.e Confirmation d'ouverture de compte - OUVOKCONFIRME**

#### **Objectifs**

Suite aux échanges de courrier entre joueur et opérateur, le compte peut être entièrement activé ; le joueur doit saisir son code secret et il dispose alors de toutes les possibilités d'utilisation du site de jeu, en particulier en termes de retrait. L'enregistrement de confirmation est tracé lors de cette opération d'activation. Tant que l'ouverture n'est pas confirmée, le joueur ne peut pas dépasser certaines limites (montant maximum) et ce, dans les limites d'une durée maximale (1 mois).

Format XML

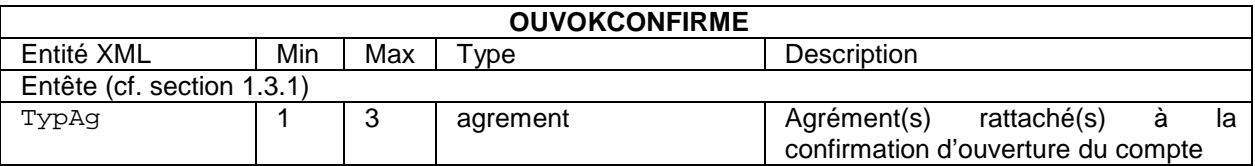

**Description** 

TypAg Cf[. 1.3.3.a](#page-19-1)

#### Schéma XSD

```
<xs:element name="OUVOKCOMPTE">
 <xs:complexType>
   <xs:sequence minOccurs="1" maxOccurs="1">
    <!-- Entete -->
    <xs:element minOccurs="1" maxOccurs="3" ref="TypAg" />
   </xs:sequence>
 </xs:complexType>
</xs:element>
```
#### Exemple 1

L'ouverture de compte du joueur 9G3912JF est confirmée. L'opérateur a fait le choix de valider en même temps le compte pour les deux agréments. Comme indiqué dans la description du champ TypAg, le choix retenu par l'opérateur ne peut être modifié par la suite.

```
<OUVOKCONFIRME>
```

```
 <IDOper>4921</IDOper>
  <DateEvt>100413121030</DateEvt>
  <IDEvt>495018</IDEvt>
  <IDJoueur>9G3912JF</IDJoueur>
   <HashJoueur>9853E488E24120BC18F9A650AED9CEE0FF72B09E</HashJoueur>
   <IDSession>948JF95194NBJ2</IDSession>
  <IPJoueur>192.0.2.42</IPJoueur>
  <IDCoffre>2</IDCoffre>
  <TypAg>PS</TypAg>
   <TypAg>PH</TypAg>
</OUVOKCONFIRME>
```
#### Exemple 2

L'ouverture de compte du joueur 9G3912JF est confirmée. L'opérateur a fait le choix de valider séparément le compte pour les deux agréments. Comme indiqué dans la description du champ TypAg, le choix retenu par l'opérateur ne peut être modifié par la suite.

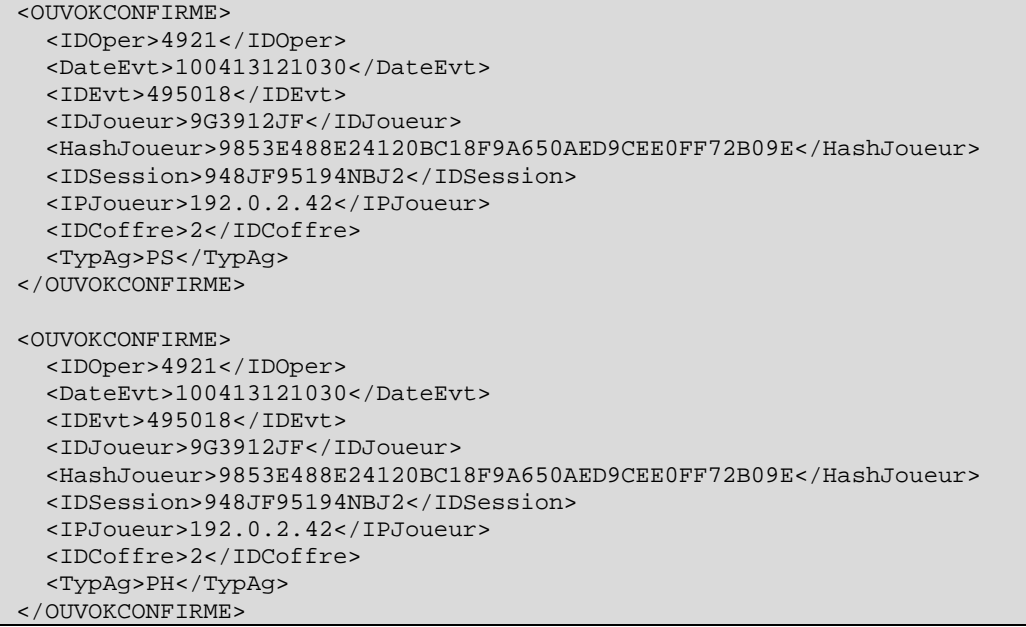

# <span id="page-34-0"></span>**1.3.3.f Refus d'accès - ACCESREFUSE**

# **Objectifs**

Le refus d'accès signifie que le joueur a saisi correctement son identifiant / login et mot de passe mais qu'il ne peut pas accéder aux fonctions du site de jeu en ligne. Cet évènement doit donc être généré si et seulement si le joueur est correctement authentifié – l'ouverture d'une session applicative est d'ailleurs un pré-requis au renseignement correct de l'entité IDJoueur dans l'évènement.

En particulier, la génération d'un évènement ACCESREFUSE pour une erreur d'authentification (ex : mot de passe incorrect) est formellement proscrite.

Plusieurs situations peuvent conduire à un refus d'accès :

- 1. refus d'ouverture de session, car le compte a été clôturé pour cause de non-réception des pièces justificatives au terme du délai règlementaire ;
- 2. refus d'ouverture de session, car le compte a été clôturé pour cause de rejet des pièces justificatives envoyées ;
- 3. refus d'ouverture de session car le joueur s'est auto-interdit de jeu pour un agrément donné ;
- 4. refus d'ouverture de session car le joueur inscrit dans la liste des interdits de jeu, maintenue par les services du ministère de l'intérieur ;
- 5. refus d'ouverture de session car le compte est clôturé.

Format XML

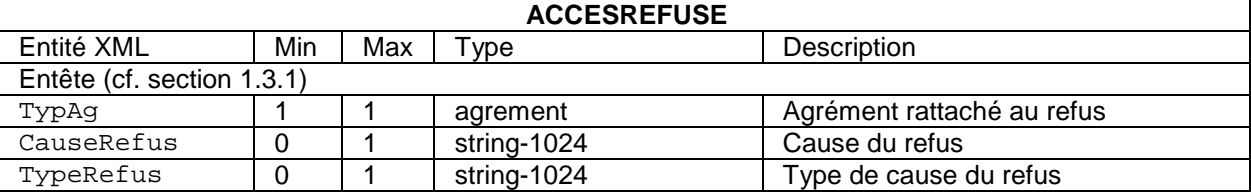

#### **Description**

TypAg

Obligatoire, unique. Le refus est associé à un seul agrément. Il y a donc autant de messages ACCESREFUSE que de refus d'accès à un jeu.

### CauseRefus

Optionnel, unique. Message indiquant la cause du refus tel qu'il est indiqué au joueur.

# TypeRefus

Optionnel, unique. Précise la catégorie du refus, si applicable. Les valeurs possibles du champ sont :

- « DelaiIdentite », lorsque les pièces justificatives n'ont pas été reçues au terme du délai règlementaire ;
- « RejetIdentite », lorsqu'il y a rejet des pièces justificatives envoyées ;
- « Interdit », lorsque le joueur est inscrit dans la liste des interdits de jeu ;
- « AutoInterdit » lorsque le joueur s'est auto-interdit de jeu temporairement ;
- « Verrouille » lorsque le compte du joueur est verrouillé ;
- « OpVerrouille » lorsque le compte du joueur a été verrouillé par l'opérateur ;
- « Cloture » lorsque le compte est clôturé, par exemple suite à une demande d'autointerdiction définitive (et sous réserve que l'opérateur conserve les informations qui lui permettent de générer un tel refus) ;
- « Autre » dans les autres cas ; la nature du refus est alors précisée dans l'entité CauseRefus.

### Schéma XSD

```
<xs:element name="ACCESREFUSE">
 <xs:complexType>
   <xs:sequence minOccurs="1" maxOccurs="1">
   <!-- Entete -->
   <xs:element minOccurs="1" maxOccurs="1" ref="TypAg" />
   <xs:element minOccurs="0" maxOccurs="1" name="CauseRefus" type="string-1024" />
   <xs:element minOccurs="0" maxOccurs="1" name="TypeRefus" >
    <xs:simpleType>
      <xs:restriction base="string-1024">
      <xs:enumeration value="DelaiIdentite" />
      <xs:enumeration value="RejetIdentite" />
      <xs:enumeration value="Interdit" />
      <xs:enumeration value="AutoInterdit" />
      <xs:enumeration value="OpVerrouille" />
      <xs:enumeration value="Verrouille" />
     <xs:enumeration value="Cloture" />
     <xs:enumeration value="Autre" />
     </xs:restriction>
    </xs:simpleType>
   </xs:element>
   </xs:sequence>
 </xs:complexType>
</xs:element>
```
# Exemple

Le joueur 9G3912JF a vu son accès refusé au site, car il n'a pas renvoyé les pièces justificatives dans les délais imposés.

```
<ACCESREFUSE>
  <IDOper>4921</IDOper>
   <DateEvt>100413121030</DateEvt>
   <IDEvt>495018</IDEvt>
   <IDJoueur>9G3912JF</IDJoueur>
   <HashJoueur>9853E488E24120BC18F9A650AED9CEE0FF72B09E</HashJoueur>
  <IDSession>948JF95194NBJ2</IDSession>
  <IPJoueur>192.0.2.42</IPJoueur>
   <IDCoffre>2</IDCoffre>
   <TypAg>PS</TypAg>
   <CauseRefus>Vous n'avez pas renvoyé vos justificatifs</CauseRefus>
   <TypeRefus>DelaiIdentite</TypeRefus>
</ACCESREFUSE>
```
# <span id="page-35-0"></span>**1.3.3.g Modification du compte joueur**
# *1.3.3.g.1 Rectification des informations personnelles - MODIFINFOPERSO*

# **Objectifs**

Les informations du compte joueur peuvent être modifiées après l'ouverture d'un compte. Cet évènement apparaît après la validation des informations par la plate-forme de jeu, notamment en termes de vérification syntaxique et de cohérence des données renseignées.

Une modification des coordonnées personnelles, qu'elle soit faite en ligne ou hors-ligne (i.e. par l'opérateur), doit impérativement donner lieu à une nouvelle interrogation du fichier des interdits de jeu sur la base des nouveaux paramètres, si ces derniers modifient les critères d'interrogation du systèmes des interdits de jeu (i.e. les nom, prénoms, date de naissance ville, département, le cas échéant, et pays de naissance).Une modification de ces mêmes critères doit, en outre, entraîner le calcul d'une nouvelle empreinte <HashJoueur> du joueur.

Dans l'hypothèse où l'opérateur constate une discordance entre les informations saisies par le joueur et les pièces justificatives transmises, et que cette discordance résulte d'une erreur matérielle de saisie, le joueur bénéficie d'un droit de rectification des données à caractère personnel, selon la procédure décrite dans le décret n°2010-518, et peut donc rectifier ou bien faire rectifier par l'opérateur les informations personnelles le concernant.

Toute modification ou rectification des informations du compte doit impérativement faire l'objet d'un enregistrement au niveau du support matériel d'archivage, ou bien d'une transmission à l'ARJEL par le biais d'un mécanisme de supervision (par exemple, lorsque les modifications effectuées par l'opérateur portent sur des comptes cloturés).

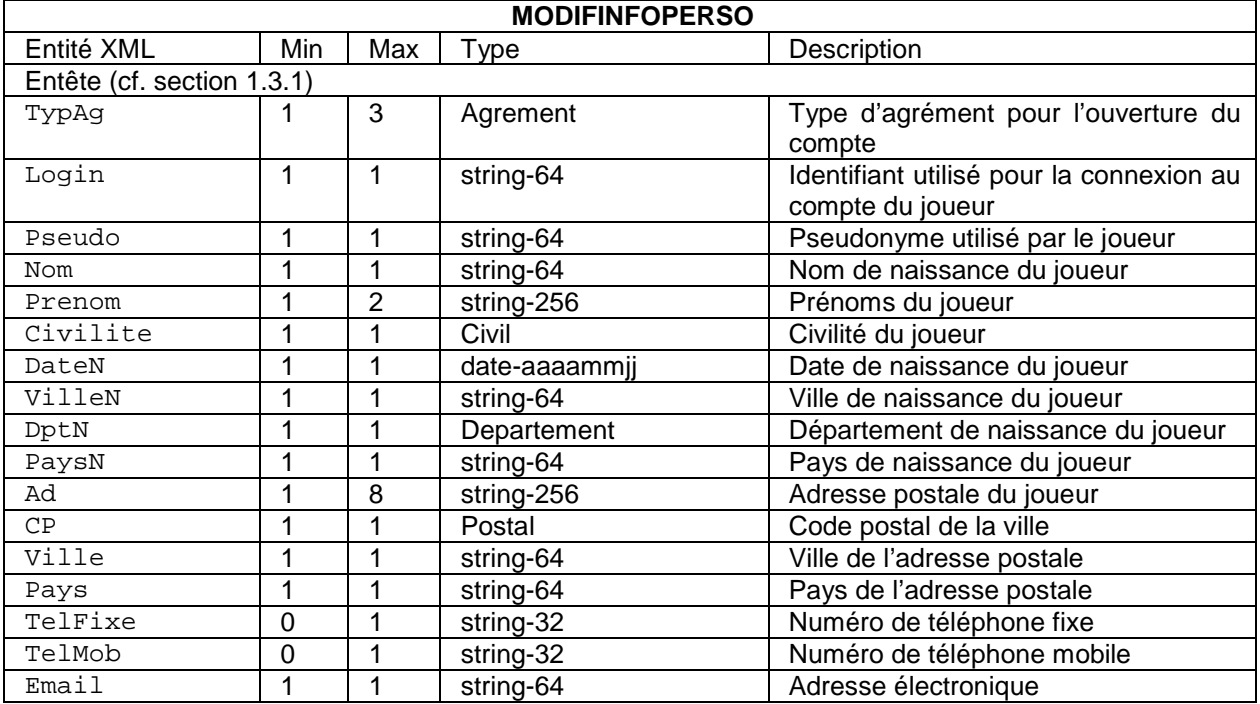

Format XML

## **Description**

Cf. la description de OUVINFOPERSO (paragraphe [1.3.3.a\)](#page-19-0)

## Schéma XSD

<xs:element name="MODIFINFOPERSO">

```
<xs:complexType>
<xs:sequence minOccurs="1" maxOccurs="1">
<!-- Entete -->
<xs:element minOccurs="1" maxOccurs="3" ref="TypAg" />
<xs:element minOccurs="1" maxOccurs="1" ref="Login" />
<xs:element minOccurs="1" maxOccurs="1" ref="Pseudo" />
<xs:element minOccurs="1" maxOccurs="1" ref="Nom" />
<xs:element minOccurs="1" maxOccurs="2" ref="Prenom" />
<xs:element minOccurs="1" maxOccurs="1" ref="Civilite" />
<xs:element minOccurs="1" maxOccurs="1" ref="DateN" />
<xs:element minOccurs="1" maxOccurs="1" ref="VilleN" />
<xs:element minOccurs="1" maxOccurs="1" ref="DptN" />
<xs:element minOccurs="1" maxOccurs="1" ref="PaysN" />
<xs:element minOccurs="1" maxOccurs="8" ref="Ad" />
 <xs:element minOccurs="1" maxOccurs="1" ref="CP" />
 <xs:element minOccurs="1" maxOccurs="1" ref="Ville" />
<xs:element minOccurs="1" maxOccurs="1" ref="Pays" />
<xs:element minOccurs="0" maxOccurs="1" ref="TelFixe" />
<xs:element minOccurs="0" maxOccurs="1" ref="TelMob" />
<xs:element minOccurs="1" maxOccurs="1" ref="Email" />
</xs:sequence>
</xs:complexType>
</xs:element>
```
# Exemple

Le joueur 9G3912JF modifie son pseudonyme en foobar.

```
<MODIFINFOPERSO>
   <IDOper>4921</IDOper>
   <DateEvt>150412103320</DateEvt>
   <IDEvt>495018</IDEvt>
   <IDJoueur>9G3912JF</IDJoueur>
   <HashJoueur>9853E488E24120BC18F9A650AED9CEE0FF72B09E</HashJoueur>
   <IDSession>948JF95194NBJ2</IDSession>
   <IPJoueur>192.0.2.42</IPJoueur>
   <IDCoffre>2</IDCoffre>
   <TypAg>PS</TypAg>
   <TypAg>PH</TypAg>
   <Login>jean-pierre.dupond@domain.tld</Login>
   <Pseudo>foobar</Pseudo>
   <Nom>Dupond</Nom>
   <Prenom>Jean-pierre</Prenom>
   <Prenom>Guillaume Jacques</Prenom>
   <Civilite>M</Civilite>
   <DateN>19791201</DateN>
   <VilleN>Nice</VilleN>
   <DptN>06</DptN>
   <PaysN>France</PaysN>
   <Ad>254 traverse du roi de pique</Ad>
   <CP>13012</CP>
   <Ville>Marseille</Ville>
   <Pays>France</Pays>
   <TelMob>0721242429</TelMob>
   <Email>jean.dupond@domain.tld</Email>
</MODIFINFOPERSO>
```
# *1.3.3.g.2 Modification des préférences*

Il convient d'utiliser l'enregistrement « PREFCPTE ».

# *1.3.3.g.3 Acceptation de nouvelles conditions générales*

Il convient d'utiliser l'enregistrement « OKCONDGENE ».

# *1.3.3.g.4 Déclaration d'auto-interdiction du joueur - AUTOINTERDICTION*

# **Objectifs**

Un joueur peut s'interdire / s'exclure pendant une certaine durée l'accès au jeu (auto-interdiction) pour un agrément donné. L'auto-interdiction peut être temporaire : elle est, dans ce cas, d'une durée supérieure ou égale à 7 jours. Elle peut être définitive, pour une durée fixée à 3 ans. Dans les deux cas, l'auto-interdiction est à effet immédiat.

Dans le cadre d'une auto-interdiction temporaire, le compte joueur est désactivé. Cette désactivation empêche le titulaire du compte d'engager des mises et d'ordonner le versement, même partiel, du solde créditeur de ce compte sur son compte de paiement. En revanche, elle ne fait pas obstacle à son accès aux informations du compte joueur (art. 13 du décret n°2010-518 du 19 mai 2010). Les tentatives d'accès aux fonctions de jeu doivent être refusées au joueur et provoquer la journalisation d'un évènement ACCESREFUSE, assorti de la cause du refus « AutoInterdit ».

Dans le cas d'une auto-interdiction définitive, les tentatives d'ouvertures d'accès au compte-joueur doivent être refusées, et soit provoquer la journalisation d'un évènement ACCESREFUSE, assorti de la cause du refus « Cloture » tant que l'opérateur dispose des identifiants d'accès du joueur, soit être refusées silencieusement par rapport au coffre-fort – dans la mesure où le compte n'est plus valide.

# Format XML

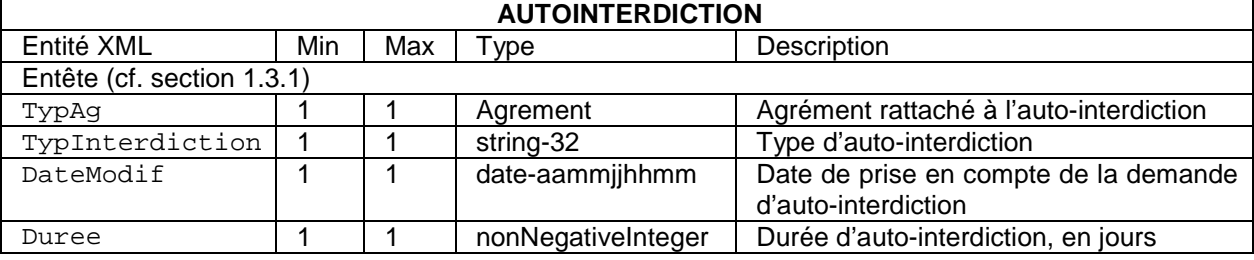

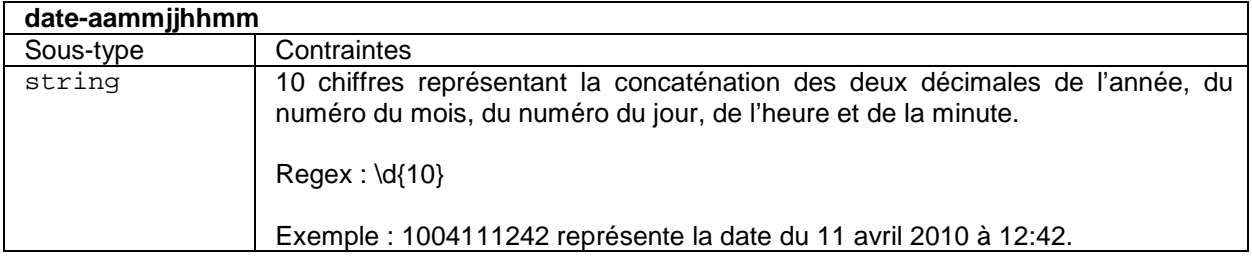

## **Description**

TypAg

Obligatoire, unique. L'auto-interdiction est associée à un seul agrément. Il y a donc autant de messages AUTOINTERDICTION que d'auto-interdictions désirées, par agrément.

## TypInterdiction

Obligatoire, unique. Type d'auto-interdiction. Les valeurs possibles sont :

- « Definitive », si la demande d'auto-interdiction est définitive. La durée d'autointerdiction est alors fixée à 3 ans, à compter de la date de prise en compte de la demande d'auto-interdiction. Cette valeur est à exprimer en jours dans l'évènement. Une demande d'interdiction définitive devra impérativement être suivie d'une clotûre du compte joueur : le joueur devra donc acquitter un évènement CLOTUREDEM. Dans la mesure où le joueur est susceptible de ne pas acquitter ultérieurement ce message de demande de clôture, les deux évènements sont générés simultanément (AUTOINTERDICTION puis CLOTUREDEM) ;
- « Temporaire », si la demande d'auto-interdiction est temporaire. La durée d'autointerdiction est supérieure ou égale à 7 jours, à compter de la date de prise en compte de la demande d'auto-interdiction. Les tentatives d'ouverture de session ultérieures produiront la génération d'un évènement de type ACCESREFUSE, assorti de la cause de refus « AutoInterdit ».

#### DateModif

Obligatoire, unique. Date de prise en compte de la demande d'auto-interdiction. L'auto-interdiction est à effet immédiat : cette date devrait donc correspondre, à la minute près, à la date de l'évènement. Cette date est au format UTC, elle est donc susceptible de différer de la date affichée au joueur, suivant sa localisation.

## Duree

Obligatoire, unique. Durée en jours pendant laquelle l'auto-interdiction s'applique à partir de la DateModif. Le calcul de la durée est fait conformément au calcul des délais dans le Code de procédure civile (Computation des délais, article 641). Lorsqu'un délai est exprimé en mois ou années, ce délai expire le jour du dernier mois ou de la dernière année qui porte le même quantième (*i.e.* le numéro du jour dans le mois) que la date d'auto-interdiction. À défaut d'un quantième identique, le délai expire le dernier jour du mois. Si le délai présenté au joueur s'exprime en jours, celui de la demande d'auto-interdiction qui le fait courir ne compte pas. Dans tous les cas, le délai se termine le dernier jour à 24h.

## Schéma XSD

```
<xs:element name="AUTOINTERDICTION">
 <xs:complexType>
   <xs:sequence minOccurs="1" maxOccurs="1">
  \leq!-- Entete -->
   <xs:element minOccurs="1" maxOccurs="1" ref="TypAg" />
   <xs:element minOccurs="1" maxOccurs="1" ref="TypInterdiction">
   <xs:simpleType>
    <xs:restriction base="string-32">
    <xs:enumeration value="Definitive" />
    <xs:enumeration value="Temporaire" />
    </xs:restriction>
    </xs:simpleType>
   </xs:element>
   <xs:element minOccurs="1" maxOccurs="1" ref="DateModif" />
   <xs:element minOccurs="1" maxOccurs="1" ref="Duree" />
   <xs:simpleType>
    <xs:restriction base="nonNegativeInteger">
    <xs:minInclusive value="7" >
   </xs:restriction>
   </xs:simpleType>
   </xs:sequence>
 </xs:complexType>
</xs:element>
```
## Exemple 1.

Le joueur d'identifiant 9G3912JF s'interdit de jouer temporairement au poker. L'interface du site lui propose de fixer soit une durée d'auto-interdiction, librement fixée ou à choisir dans une liste de durées prédéfinies, soit une date de fin d'auto-interdiction. Le joueur sélectionne la durée prédéfinie de 6 mois. Il effectue sa demande le 10 février 2011 à 12h30 (UTC) : son auto-interdiction à prise en compte immédiate est donc effective jusqu'au 10 (même quantième) août 2011. La durée, calculée, de l'auto-interdiction est de 181 jours.

```
<AUTOINTERDICTION>
   <IDOper>4921</IDOper>
   <DateEvt>110210123004</DateEvt>
   <IDEvt>495018</IDEvt>
   <IDJoueur>9G3912JF</IDJoueur>
   <HashJoueur>9853E488E24120BC18F9A650AED9CEE0FF72B09E</HashJoueur>
   <IDSession>948JF95194NBJ2</IDSession>
   <IPJoueur>192.0.2.42</IPJoueur>
   <IDCoffre>2</IDCoffre>
   <TypAg>JC</TypAg>
   <TypInterdiction>Temporaire</TypInterdiction>
   <DateModif>1108101230</DateModif>
   <Duree>181</Duree>
</AUTOINTERDICTION>
```
# Exemple 2.

Le joueur d'identifiant 9G3912JF s'interdit de jouer temporairement au poker. Le joueur sélectionne la durée prédéfinie de 1 mois. Il effectue sa demande le 31 janvier 2011 à 12h30 (UTC) : son autointerdiction à prise en compte immédiate est donc effective jusqu'au 28 (pas de quantième identique → dernier jour du mois) février 2011. La durée, calculée, de l'auto-interdiction est de 28 jours.

```
<AUTOINTERDICTION>
   <IDOper>4921</IDOper>
   <DateEvt>110131123004</DateEvt>
   <IDEvt>495018</IDEvt>
   <IDJoueur>9G3912JF</IDJoueur>
   <HashJoueur>9853E488E24120BC18F9A650AED9CEE0FF72B09E</HashJoueur>
   <IDSession>948JF95194NBJ2</IDSession>
   <IPJoueur>192.0.2.42</IPJoueur>
   <IDCoffre>2</IDCoffre>
   <TypAg>JC</TypAg>
   <TypInterdiction>Temporaire</TypInterdiction>
   <DateModif>1101311230</DateModif>
   <Duree>28</Duree>
</AUTOINTERDICTION>
```
# Exemple 3.

Le joueur d'identifiant 9G3912JF s'interdit de jouer temporairement au poker. Le joueur sélectionne la durée prédéfinie de 1 an. Il effectue sa demande le 29 février 2012 à 12h30 (UTC) : son autointerdiction à prise en compte immédiate est donc effective jusqu'au 28 (pas de quantième identique → dernier jour du mois) février 2013. La durée, calculée, de l'auto-interdiction est de 365 jours.

```
<AUTOINTERDICTION>
   <IDOper>4921</IDOper>
   <DateEvt>110131123004</DateEvt>
   <IDEvt>495018</IDEvt>
   <IDJoueur>9G3912JF</IDJoueur>
   <HashJoueur>9853E488E24120BC18F9A650AED9CEE0FF72B09E</HashJoueur>
   <IDSession>948JF95194NBJ2</IDSession>
   <IPJoueur>192.0.2.42</IPJoueur>
   <IDCoffre>2</IDCoffre>
   <TypAg>JC</TypAg>
   <TypInterdiction>Temporaire</TypInterdiction>
   <DateModif>1101311230</DateModif>
   <Duree>365</Duree>
</AUTOINTERDICTION>
```
# Exemple 4.

Le joueur d'identifiant 9G3912JF s'interdit de jouer temporairement au poker. Le joueur sélectionne la durée de 42 jours. Il effectue sa demande le 27 février 2012 à 12h30 (UTC) : son auto-interdiction est à prise en compte immédiate, mais le délai est compté à partir du 28 février. Elle est donc effective jusqu'au 11 avril 2012. La durée, calculée, de l'auto-interdiction donc de 43 jours (soit 42 + 1, le jour de la demande n'étant pas pris en compte, dans la mesure où le délai est exprimé en jours).

```
<AUTOINTERDICTION>
   <IDOper>4921</IDOper>
   <DateEvt>110227123004</DateEvt>
   <IDEvt>495018</IDEvt>
   <IDJoueur>9G3912JF</IDJoueur>
   <HashJoueur>9853E488E24120BC18F9A650AED9CEE0FF72B09E</HashJoueur>
   <IDSession>948JF95194NBJ2</IDSession>
   <IPJoueur>192.0.2.42</IPJoueur>
   <IDCoffre>4</IDCoffre>
   <TypAg>JC</TypAg>
   <TypInterdiction>Temporaire</TypInterdiction>
   <DateModif>1102271230</DateModif>
   <Duree>43</Duree>
</AUTOINTERDICTION>
```
## Exemple 5.

Le joueur d'identifiant 9G3912JF s'interdit de jouer définitivement aux paris sportifs. Il effectue sa demande le 12 octobre 2011 à 13h30 (UTC) : son auto-interdiction à prise en compte immédiate est donc effective jusqu'au 12 octobre 2014. La durée, calculée, de l'auto-interdiction est de 1096 jours (année 2012 bissextile).

```
<AUTOINTERDICTION>
   <IDOper>4921</IDOper>
   <DateEvt>111012133004</DateEvt>
   <IDEvt>495018</IDEvt>
   <IDJoueur>9G3912JF</IDJoueur>
   <HashJoueur>9853E488E24120BC18F9A650AED9CEE0FF72B09E</HashJoueur>
   <IDSession>948JF95194NBJ2</IDSession>
   <IPJoueur>192.0.2.42</IPJoueur>
   <IDCoffre>2</IDCoffre>
   <TypAg>PS</TypAg>
   <TypInterdiction>Definitive</TypInterdiction>
   <DateModif>1110121330</DateModif>
   <Duree>1096</Duree>
</AUTOINTERDICTION>
```
S'agissant d'une auto-interdiction définitive, un message CLOTUREDEM doit être généré, simultanément, afin de compléter la demande d'auto-interdiction définitive.

# **1.3.3.h Clôture du compte joueur - CLOTUREDEM**

#### **Objectifs**

Un joueur peut demander la clôture de son compte. La clôture est à effet *immédiat* : il ne peut plus y avoir de prise de pari ou bien de jeu ultérieurement.

#### Format XML

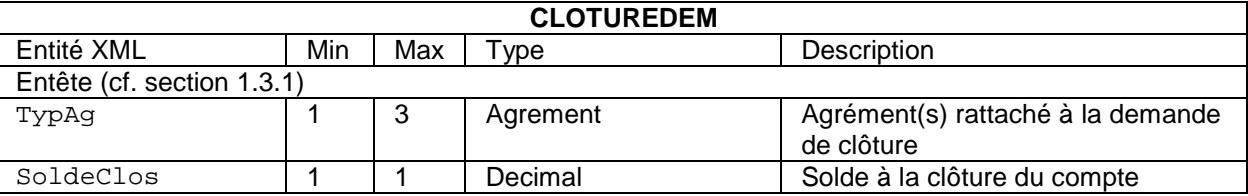

#### **Description**

TypAg Cf[. 1.3.3.a](#page-19-0)

#### SoldeClos

Obligatoire, unique. Montant du compartiment solde du compte joueur au moment de la clôture du compte.

Schéma XSD

```
<xs:element name="CLOTUREDEM">
 <xs:complexType>
   <xs:sequence minOccurs="1" maxOccurs="1">
   <!-- Entete -->
   <xs:element minOccurs="1" maxOccurs="3" ref="TypAg" />
   <xs:element minOccurs="1" maxOccurs="1" ref="SoldeClos" />
   </xs:sequence>
 </xs:complexType>
</xs:element>
```
## **Remarque**

Pour un opérateur disposant de plusieurs agréments, si la gestion du compte joueur est séparée entre les différents agréments, la demande de clôture peut se faire par agrément (TypAg n'est présent qu'une seule fois par évènement de jeu). Par contre, si la gestion du compte du joueur est commune, la demande de clôture du compte se fait pour l'ensemble des agréments. (TypAg est présent autant de fois que l'opérateur possède d'agréments).

# Exemple.

À la clôture de son compte, le solde du joueur est de 5.60 €. L'opérateur gère un compte joueur commun pour l'ensemble des agréments dont il dispose (paris hippiques et paris sportifs).

```
<CLOTUREDEM>
   <IDOper>4921</IDOper>
   <DateEvt>100413121030</DateEvt>
  \timesIDEvt >495020\times/IDEvt >
   <IDJoueur>9G3912JF</IDJoueur>
   <HashJoueur>9853E488E24120BC18F9A650AED9CEE0FF72B09E</HashJoueur>
   <IDSession>948JF95194NBJ2</IDSession>
   <IPJoueur>192.0.2.42</IPJoueur>
   <IDCoffre>2</IDCoffre>
   <TypAg>PS</TypAg>
   <TypAg>PH</TypAg>
   <SoldeClos>5.6</SoldeClos>
</CLOTUREDEM>
```
# **1.3.3.i Alimentation et retrait sur le compte du joueur**

# *1.3.3.i.1 Description générale*

Le compte joueur peut être composé de différents compartiments au choix des opérateurs dans les limites des textes.

Dans les données tracées sur le frontal, les évènements de jeu concernant les montants distingueront les deux compartiments :

- *solde :* il représente le montant du compte joueur pouvant être engagé dans un jeu ou retiré sur le compte de paiement du joueur (**retrait**) ;
- *bonus :* il représente le montant du compte joueur réservé exclusivement pour le jeu (crédit de jeu), contrairement au solde que le joueur peut jouer et retirer à tout moment. Le bonus correspond à un montant disponible immédiatement mais exclusivement réservé au jeu : son utilisation n'est pas conditionnée.

NB :

- la notion de bonus conditionnel n'est donc pas prise en compte par l'ARJEL : l'opérateur peut cependant mettre en place ce type de bonus. Ces bonus seront donc enregistrés par le frontal (enregistrement CPTEALIMOPE) uniquement lorsque les conditions seront remplies par le joueur et que ces bonus optionnels deviendront des bonus disponibles immédiatement ;
- la notion de bonus « générique » non lié (dans un premier temps) à un agrément spécifique est également possible. Ces bonus ne seront pas enregistrés lorsqu'ils sont octroyés ; ils le seront lorsqu'ils seront utilisés sur un pari ou un jeu spécifique : ils viendront à ce moment alimenter le compartiment bonus correspondant. Deux enregistrements seront donc réalisés simultanément (CPTEALIMOPE sur l'agrément correspondant et un enregistrement de pari ou de jeu correspondant et dont la mise prend en compte le bonus).

Les opérateurs auront la possibilité de distribuer des bonus et des abondements. Ces mécanismes se déclinent en trois types :

- **l'abondement de compte** est la pratique par laquelle l'opérateur augmente l'un des deux compartiments du compte joueur. Il s'agit d'un crédit offert à la suite d'un jeu ou non. On distingue donc l'abondement de compte :
	- o **sur le compartiment bonus (bonus apporté par l'opérateur)***.* Ce montant doit être misé et ne peut pas être retiré du compte pour reversement sur le compte de paiement,
	- o **sur le compartiment solde (montant apporté par l'opérateur).** Ce montant apparaît sur le solde du compte joueur. Il peut être misé ou retiré sur le compte de paiement du joueur ;
- **l'abondement de mise (mise apportée par l'opérateur)** est celui par lequel l'opérateur augmente la mise du joueur. Il doit précéder un jeu ;
- **l'abondement de gain (gain apporté par l'opérateur)** est le complément de gain apporté par l'opérateur. Il doit être précédé par un jeu.

Le montant du **compartiment solde du compte joueur** est calculé en ajoutant et soustrayant :

- le montant des **versements** faits par le joueur avec ses moyens de paiement ;
	- les **mises** du joueur ;
	- les **gains** du joueur suite à sa participation aux jeux ;
	- les abondements de gain effectués par l'opérateur ;
	- le montant des versements faits vers le compte de paiement du joueur (**retraits**) ;
	- les abondements de compte de l'opérateur (hors bonus).

Un mécanisme d'**ajustement des compartiments solde et bonus du compte joueur** est également prévu : il permet la correction, par l'opérateur, des erreurs susceptibles de se produire sur ces compartiments et d'assurer la cohérence de leur suivi.

On ne distingue pas la cause des sommes (versement initial, gain ou abondement) dans le compartiment « solde ».

Si un même compte joueur est utilisé pour plusieurs agréments, le compartiment bonus doit impérativement se décliner par agrément. À l'intérieur d'un même agrément, l'opérateur peut donner des bonus utilisables pour des types de jeu différents, voire un jeu en particulier (pari sur une compétition précise). Ce niveau de détail ne sera pas suivi, mais chaque enregistrement conservera le libellé de description attaché à chaque bonus.

Concernant, l'alimentation du compte joueur par le joueur lui-même (**versement**) nous rappelons que le frontal ne trace pas le détail des informations bancaires.

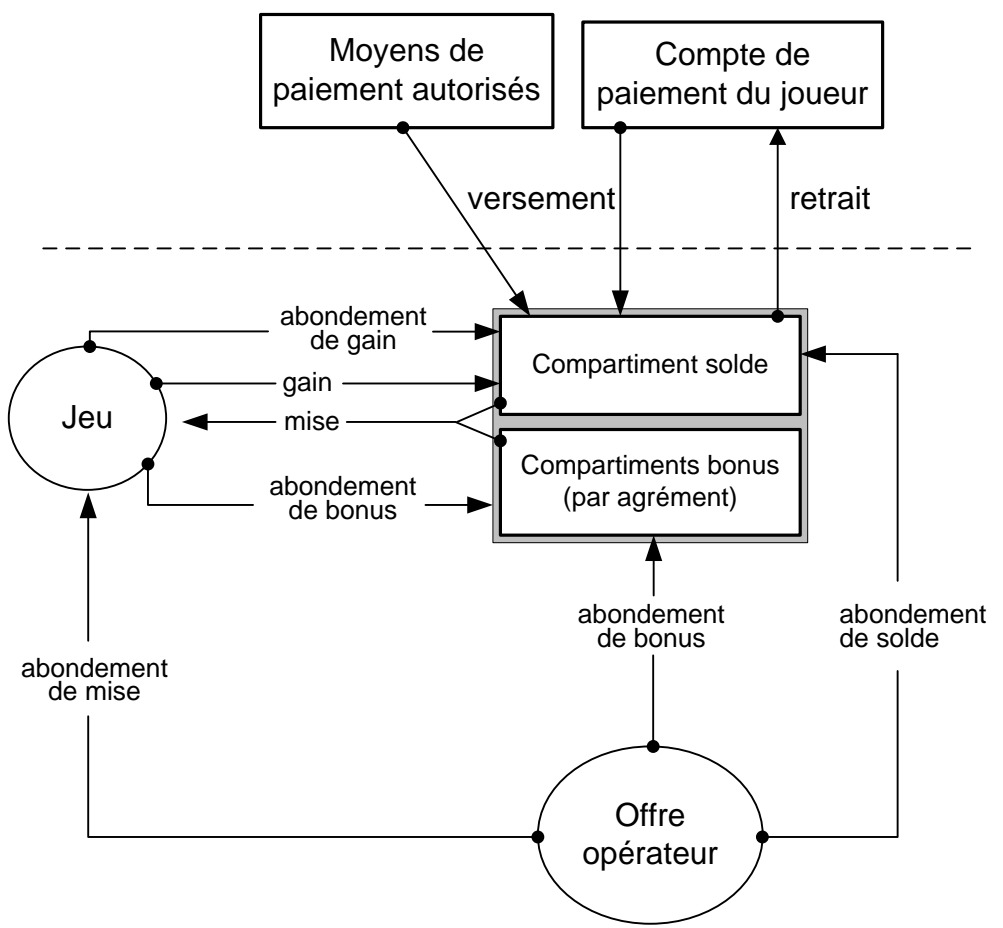

**Figure 3 – Alimentation et retrait du compte joueur**

# Exemple 1

Un opérateur de paris sportifs fait une offre commerciale appelée « bonus d'inscription » à hauteur de 100% du montant du premier versement du joueur pour toute ouverture d'inscription. Ce bonus est de type « sticky » (ou collant) : le joueur ne peut pas retirer le montant du « bonus d'inscription » sur son compte de paiement, il est obligé de jouer le montant du bonus dans un pari sportif. Ce type de mécanisme est **un abondement de compte sur le compartiment bonus**.

# Exemple 2

Un opérateur de paris sportifs fait une offre commerciale appelée « spéciale inscription » à hauteur de 100% du montant du premier versement du joueur pour toute ouverture d'inscription. La somme est libre d'utilisation : le joueur peut retirer sur son compte de paiement le montant de l'opération « spéciale inscription ». Ce type de mécanisme est **un abondement de compte sur le compartiment solde**.

# Exemple 3

Un opérateur de poker fait une offre commerciale appelée « rake back ». Une somme d'argent est versée au joueur proportionnellement aux mises engagées dans les pots des parties réalisées (gagnées et perdues). Ce bonus est libre d'utilisation : le joueur peut retirer sur son compte de paiement le montant du « rake back ». Ce type de mécanisme est **un abondement de compte sur le compartiment solde**.

# Exemple 4

Un opérateur de paris hippiques fait une offre commerciale appelée « doubler vos gains ». Durant une courte période de l'année, l'opérateur double les gains d'un pari gagné. Ce type de mécanisme est **un abondement de gain**.

# Exemple 5

Un opérateur de paris sportifs fait une offre commerciale appelée « pari moitié prix ». Durant une courte période de l'année, l'opérateur complète la moitié pour chaque mise d'un pari sportif. Ce type de mécanisme est **un abondement de mise**.

## Exemple 6

Un opérateur de poker fait une offre de fidélisation. Pour chaque tournoi ou partie d'argent disputé par le joueur, un point de fidélité est gagné. Le frontal n'enregistre pas les évènements liés au calcul de point de fidélité. Après 1000 points accumulés, le joueur bénéficie d'un « bonus de fidélité » de 100 euros qu'il peut jouer ou retirer sur son compte. Le frontal enregistre **un abondement de compte sur le compartiment solde** une fois que le montant est transféré.

## Exemple 7

Un opérateur de poker possède une offre de fidélisation. Pour chaque tournoi ou partie d'argent disputé par le joueur, un point de fidélité est gagné. Un tournoi gratuit est ouvert, mais l'inscription au tournoi nécessite de consommer 50 points. Le frontal n'enregistre pas les évènements liés au calcul de point de fidélité. A l'inscription au tournoi, le frontal enregistrera **un abondement de mise** dont le montant représentera la somme engagé par l'opérateur pour un joueur.

# *1.3.3.i.2 Alimentation du compte joueur – CPTEALIM*

## **Objectifs**

Le joueur dispose d'un compte chez l'opérateur, dont il peut alimenter le compartiment solde par versement (en euros) à l'aide d'un moyen de paiement autorisé. Cet évènement est généré lorsque l'alimentation est effective.

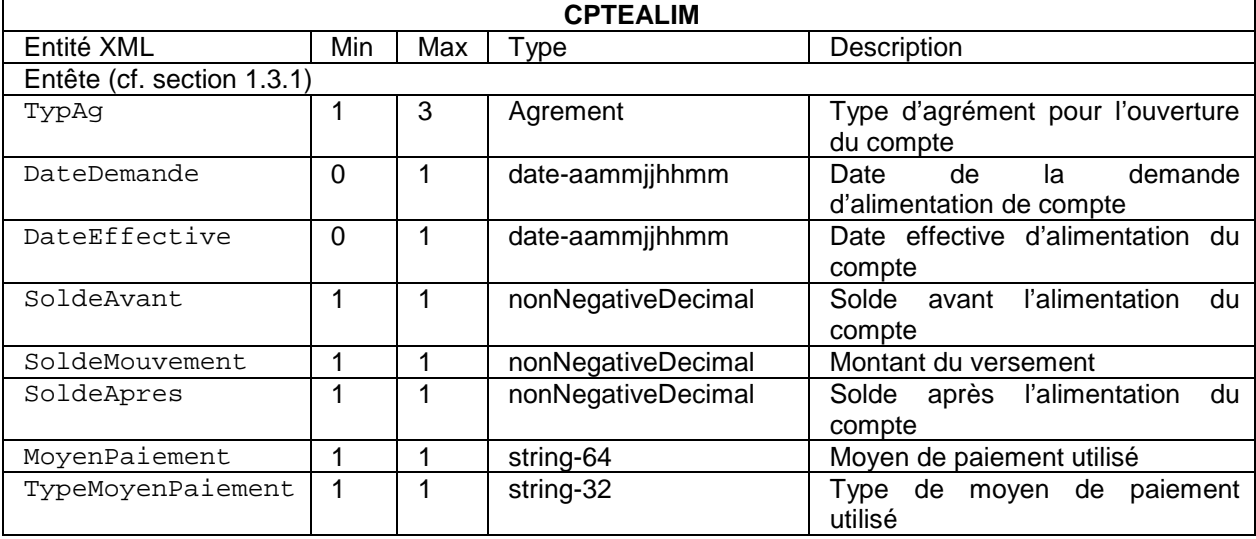

Format XML

#### **Description**

TypAg Cf[. 1.3.3.a](#page-19-0)

#### DateDemande

Optionnel, Unique. Date au format UTC à laquelle la demande d'alimentation de compte a été réalisée.

#### DateEffective

Optionnel, Unique. Date au format UTC à laquelle le compte a été alimenté.

#### SoldeAvant

Obligatoire, Unique. Montant du compartiment solde du compte joueur avant le versement.

#### SoldeMouvement

Obligatoire, Unique. Montant du versement.

## SoldeApres

Obligatoire, Unique. Montant du compartiment solde du compte joueur après le versement.

#### MoyenPaiement

Obligatoire, Unique. Moyen de paiement utilisé pour le versement. Ce champ est libre, mais il doit être cohérent entre différents versements.

#### TypeMoyenPaiement

Obligatoire, Unique. Précise le type de moyen de paiement. Les valeurs possibles du champ sont :

- « CarteBancaire » si le versement est fait à l'aide d'une carte de paiement (exemple : carte bleue VISA) ;
- « Virement » si le versement est fait à l'aide d'un virement depuis le compte de paiement ;
- « Intermediaire » si un intermédiaire réalise l'opération de versement (exemple : Paypal) ;
- « MonnaieElectronique » si le versement est fait à l'aide de monnaie électronique (exemple : carte prépayée).

## Schéma XSD

```
<xs:element name="CPTEALIM">
 <xs:complexType>
   <xs:sequence minOccurs="1" maxOccurs="1">
   <!-- Entete -->
   <xs:element minOccurs="1" maxOccurs="3" ref="TypAg" />
   <xs:element minOccurs="0" maxOccurs="1" name="DateDemande" type="date-
aammijhhmm" />
   <xs:element minOccurs="0" maxOccurs="1" name="DateEffective" type="date-
aammjjhhmm" />
   <xs:element minOccurs="1" maxOccurs="1" ref="SoldeAvant" />
   <xs:element minOccurs="1" maxOccurs="1" ref="SoldeMouvement" />
   <xs:element minOccurs="1" maxOccurs="1" ref="SoldeApres" />
   <xs:element minOccurs="1" maxOccurs="1" ref="MoyenPaiement" />
   <xs:element minOccurs="1" maxOccurs="1" name="TypeMoyenPaiement">
    <xs:simpleType>
    <xs:restriction base="string-32">
     <xs:enumeration value="CarteBancaire" />
     <xs:enumeration value="Virement" />
     <xs:enumeration value="Intermediaire" />
     <xs:enumeration value="MonnaieElectronique" />
    </xs:restriction>
   </xs:simpleType>
   </xs:element>
 </xs:sequence>
 </xs:complexType>
```

```
</xs:element>
```
## Remarques

Le type de moyen de paiement utilisé est conservé, mais on ne conserve pas l'identification précise du moyen de paiement (ex : numéro de carte, etc.).

## Exemple

Le joueur réalise un versement à l'aide d'une carte bancaire. La demande est effectuée le 20 juin 2010 à 12h03 (UTC) (DateDemande). Le versement est effectif, après validation par la banque et prise en compte par la plate-forme de jeu, le 20 juin 2012 à 13h18 (UTC) (DateEffective). L'opérateur a fait le choix d'avoir un compte joueur pour tous les agréments. L'évènement est acquitté par le joueur le 21 juin 2010 à 12h10 (UTC) (DateEvt) :

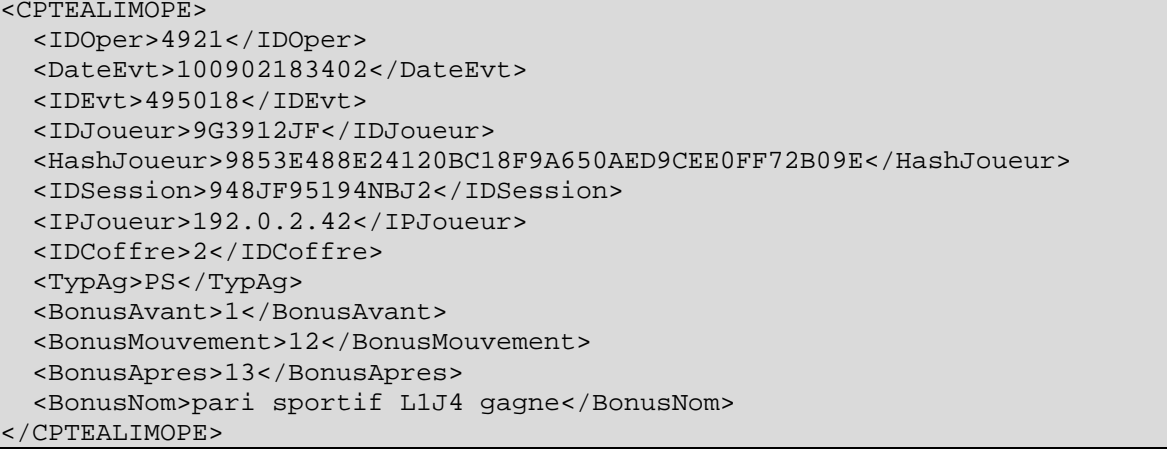

# *1.3.3.i.3 Retrait du compte joueur – CPTERETRAIT*

## **Objectifs**

Le retrait d'une partie ou de la totalité du compartiment solde du compte d'un joueur peut être réalisé.

Une demande de retrait peut être initiée par le joueur ou par la plate-forme de jeu, dans le cas où le modérateur de retrait automatique serait configuré et atteint. Elle se fait exclusivement à destination du compte de paiement du joueur.

Cet évènement est généré lorsque le joueur a acquitté le retrait effectif de son compartiment solde.

Format XML

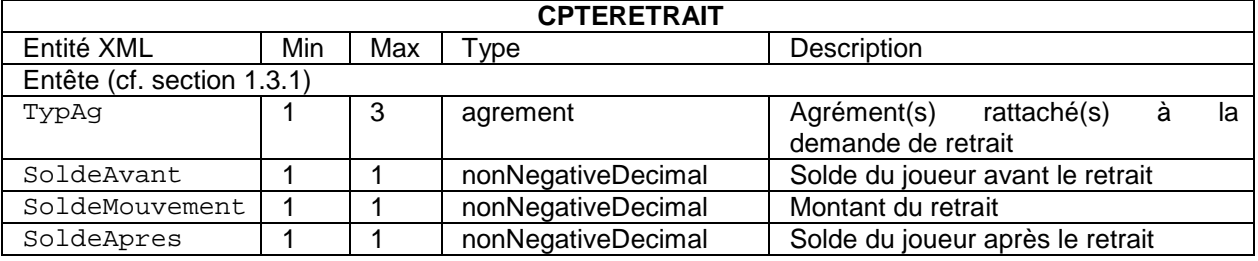

## **Description**

TypAg Cf[. 1.3.3.a](#page-19-0) SoldeAvant

Obligatoire, Unique. Montant du compartiment solde du compte joueur avant le retrait vers son compte de paiement.

SoldeMouvement

Obligatoire, Unique. Montant du retrait (débit de son compte joueur).

```
SoldeApres
```
Obligatoire, Unique. Montant du compartiment solde du compte joueur après le retrait vers son compte de paiement.

Schéma XSD

```
<xs:element name="CPTERETRAIT">
 <xs:complexType>
  <xs:sequence minOccurs="1" maxOccurs="1">
  <!-- Entete -->
  <xs:element minOccurs="1" maxOccurs="3" ref="TypAg" />
  <xs:element minOccurs="1" maxOccurs="1" ref="SoldeAvant" />
  <xs:element minOccurs="1" maxOccurs="1" ref="SoldeMouvement" />
  <xs:element minOccurs="1" maxOccurs="1" ref="SoldeApres" />
  </xs:sequence>
 </xs:complexType>
</xs:element>
```
# Exemple

Le joueur réalise le retrait de la moitié de son compartiment solde de son compte :

```
<CPTERETRAIT>
  <IDOper>4921</IDOper>
  <DateEvt>100621121030</DateEvt>
  <IDEvt>495018</IDEvt>
  <IDJoueur>9G3912JF</IDJoueur>
  <HashJoueur>9853E488E24120BC18F9A650AED9CEE0FF72B09E</HashJoueur>
  <IDSession>948JF95194NBJ2</IDSession>
  <IPJoueur>192.168.0.3</IPJoueur>
  <IDCoffre>2</IDCoffre>
  <TypAg>PS</TypAg>
  <TypAg>PH</TypAg>
  <TypAg>JC</TypAg>
  <SoldeAvant>51</SoldeAvant>
  <SoldeMouvement>25.5</SoldeMouvement>
  <SoldeApres>25.5</SoldeApres>
</CPTERETRAIT>
```
# *1.3.3.i.4 Abondement du compartiment solde - CPTEABOND*

# **Objectifs**

L'opérateur peut réaliser des abondements du compartiment solde du compte joueur liés, par exemple, à une offre commerciale ou de fidélisation. Cet abondement n'est pas forcément lié à un évènement de jeu. Il doit être lié à un agrément.

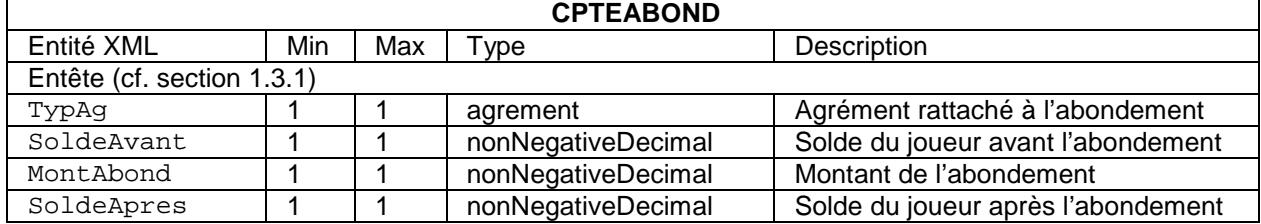

Format XML

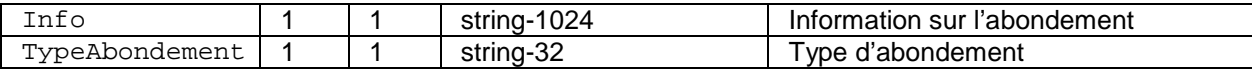

## **Description**

## TypAg

Obligatoire, Unique. Désigne l'agrément auquel est rattaché l'abondement du compartiment solde. Il est nécessairement lié à un agrément unique.

## SoldeAvant

Obligatoire, Unique. Montant du compartiment solde du compte joueur avant l'abondement.

## MontAbond

Obligatoire, Unique. Montant de l'abondement.

## SoldeAprès

Obligatoire, Unique. Montant du compartiment solde du compte joueur après l'abondement.

## $Inf<sub>O</sub>$

Obligatoire, Unique. Information de l'opérateur lié à l'abondement. Ce champ est libre, il indique les raisons de l'abondement tel que présenté au joueur.

## TypeAbondement

Obligatoire, Unique. Ce champ précise le type d'abondement. Les valeurs possibles du champ sont :

- « Ouverture » s'il s'agit d'un abondement lié à l'ouverture d'un compte (exemple : abondement de première inscription) ;
- « RakeBack » s'il s'agit d'un abondement lié au nombre de parties ou paris engagés par le joueur ;
- « HautFait » s'il s'agit d'un abondement lié à un « haut fait » d'un joueur (exemple : une quinte flush bat un carré) ;
- « Code » s'il s'agit d'un abondement lié à code promotionnel (exemple : parrainage) ;
- « Offre » s'il s'agit d'une offre promotionnelle ponctuelle (cas par défaut).

Le champ Info permet de donner des détails sur le type d'abondement, en particulier si l'abondement n'entre pas exactement dans l'une des catégories précédentes.

# Schéma XSD

```
<xs:element name="CPTEABOND">
<xs:complexType>
<xs:sequence minOccurs="1" maxOccurs="1">
\leq !-- Entete -->
<xs:element minOccurs="1" maxOccurs="1" ref="TypAg" />
<xs:element minOccurs="1" maxOccurs="1" ref="SoldeAvant" />
<xs:element minOccurs="1" maxOccurs="1" ref="MontAbond" />
<xs:element minOccurs="1" maxOccurs="1" ref="SoldeApres" />
<xs:element minOccurs="1" maxOccurs="1" ref="Info" />
<xs:element minOccurs="1" maxOccurs="1" name="TypeAbondement">
  <xs:simpleType>
   <xs:restriction base="string-32">
    <xs:enumeration value="Ouverture" />
    <xs:enumeration value="RakeBack" />
    <xs:enumeration value="HautFait" />
    <xs:enumeration value="Code" />
    <xs:enumeration value="Offre" />
   </xs:restriction>
  </xs:simpleType>
</xs:element>
</xs:sequence>
</xs:complexType>
</xs:element>
```
# Remarque

Il est rappelé que le frontal n'enregistre que les évènements en provenance du joueur. Ainsi, l'abondement n'est enregistré et validé qu'une fois que le joueur a accepté l'abondement.

## Exemple

L'opérateur reverse un « RakeBack » à un joueur de poker à la fin de chaque mois. Le montant est calculé en fonction des sommes que le joueur a engagées et du profil « bronze » de ce dernier. Le profil est une offre de fidélisation interne à l'opérateur, dont le frontal n'enregistre pas le mode de comptage. L'abondement a été validé par le joueur le 2 septembre 2010 à 18:34:02 (UTC). Le champ Info précise, par exemple, le taux de 10% de « RakeBack » appliqué au joueur.

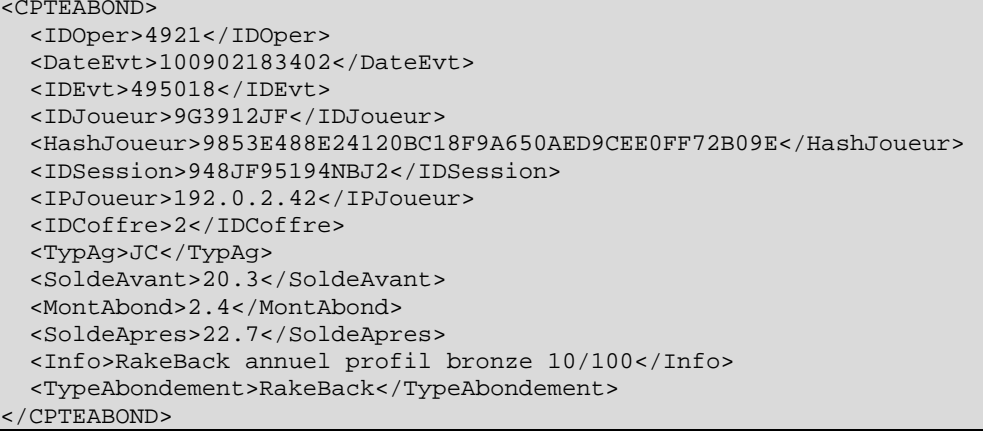

# *1.3.3.i.5 Abondement du compartiment bonus - CPTEALIMOPE*

## **Objectifs**

L'opérateur peut réaliser des abondements du compartiment bonus du compte joueur liés, par exemple, à une offre (commerciale, fidélisation) ou un évènement de jeu. L'abondement réalisé dans ce compartiment ne peut être utilisé qu'exclusivement pour un jeu.

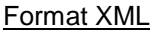

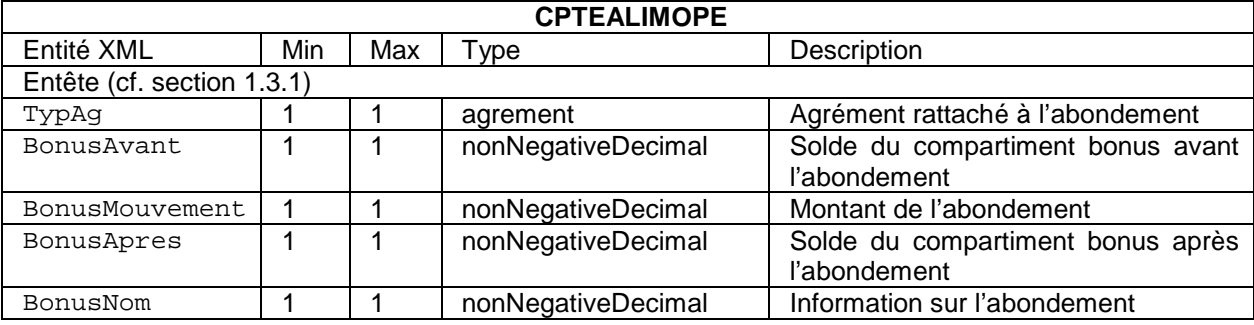

## **Description**

TypAg

Obligatoire, unique. Désigne l'agrément auquel est rattaché l'abondement du compartiment bonus. Il est nécessairement lié à un agrément unique.

BonusAvant

Obligatoire, unique. Montant du compartiment bonus du compte joueur avant l'abondement.

BonusMouvement

Obligatoire, unique. Montant de l'abondement.

BonusApres

Obligatoire, unique. Montant du compartiment bonus du compte joueur après l'abondement.

## BonusNom

Obligatoire, unique. Information de l'opérateur lié à l'abondement. Ce champ est libre, il indique les raisons de l'abondement tel que présenté au joueur.

## Schéma XSD

```
<xs:element name="CPTEALIMOPE">
 <xs:complexType>
  <xs:sequence minOccurs="1" maxOccurs="1">
  <!-- Entete -->
   <xs:element minOccurs="1" maxOccurs="1" ref="TypAg" />
 <xs:element minOccurs="1" maxOccurs="1" ref="BonusAvant" />
 <xs:element minOccurs="1" maxOccurs="1" ref="BonusMouvement" />
   <xs:element minOccurs="1" maxOccurs="1" ref="BonusApres" />
   <xs:element minOccurs="1" maxOccurs="1" ref="BonusNom" />
 </xs:sequence>
 </xs:complexType>
</xs:element>
```
## **Exemple**

L'opérateur reverse un bonus suite à un pari sportif gagné. L'abondement a été validé par le joueur le 2 septembre 2010 à 18:34:02. Le champ BonusInfo précise l'origine du bonus.

```
<CPTEALIMOPE>
   <IDOper>4921</IDOper>
   <DateEvt>100902183402</DateEvt>
   <IDEvt>495018</IDEvt>
   <IDJoueur>9G3912JF</IDJoueur>
   <HashJoueur>9853E488E24120BC18F9A650AED9CEE0FF72B09E</HashJoueur>
   <IDSession>948JF95194NBJ2</IDSession>
   <IPJoueur>192.0.2.42</IPJoueur>
   <IDCoffre>2</IDCoffre>
   <TypAg>PS</TypAg>
   <BonusAvant>1</BonusAvant>
   <BonusMouvement>12</BonusMouvement>
   <BonusApres>13</BonusApres>
   <BonusNom>pari sportif L1J4 gagne</BonusNom>
</CPTEALIMOPE>
```
# **1.3.3.j Attribution de lots en nature - LOTNATURE**

# **Objectifs**

L'opérateur peut attribuer des lots en nature au joueur.

## Format XML

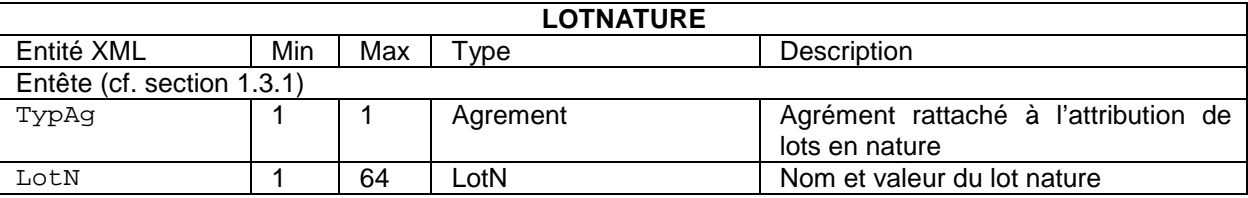

## **Description**

TypAg

Obligatoire, unique. Désigne l'agrément auquel est rattaché le(s) lot(s) en nature. Ce dernier est nécessairement lié à un agrément unique.

LotN

Obligatoire, multiple. Chaque lot doit être décrit.

**LotN**

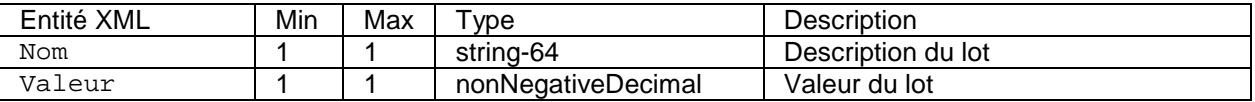

 $N \cap m$ 

Obligatoire, unique. Description du lot : elle doit intégrer la référence du constructeur (si disponible).

Valeur Obligatoire, unique. Valeur du lot.

## Schéma XSD

```
<xs:element name="LOTNATURE">
 <xs:complexType>
  <xs:sequence minOccurs="1" maxOccurs="1">
   <!-- Entete -->
   <xs:element minOccurs="1" maxOccurs="1" ref="TypAg" />
   <xs:element minOccurs="1" maxOccurs="64" ref="LotN" />
  </xs:sequence>
</xs:complexType>
</xs:element>
<xs:element name="LotN">
<xs:complexType>
<xs:sequence>
  <xs:element minOccurs="1" maxOccurs="1" ref="Nom" />
  <xs:element minOccurs="1" maxOccurs="1" ref="Valeur" />
 </xs:sequence>
 </xs:complexType>
</xs:element>
```
## Remarque

Conformément à l'article 13 de la loi n° 2010-476 du 12 mai 2010 relative à l'ouverture à la concurrence et à la régulation du secteur des jeux d'argent et de hasard en ligne, l'attribution par l'opérateur de lots en nature rentre dans le calcul du TRJ. Lorsqu'un lot en nature est attribué, un enregistrement spécifique doit donc être réalisé après acquittement du joueur.

# **1.3.3.k Ajustement - CPTEAJUSTOPE**

## **Objectifs**

L'opérateur peut réaliser des ajustements des compartiments solde et bonus du compte joueur, voire des annulations d'attribution de lot en nature. Ces ajustements doivent permettre la correction par l'opérateur d'attributions ou d'erreurs techniques, par exemple liées à des opérations de crédit ou débit sur les compartiments solde ou bonus du compte joueur. Ces erreurs et leur correction doivent être notifiées au joueur, pour acquittement.

L'usage de cet évènement d'ajustement doit rester exceptionnel.

Format XML

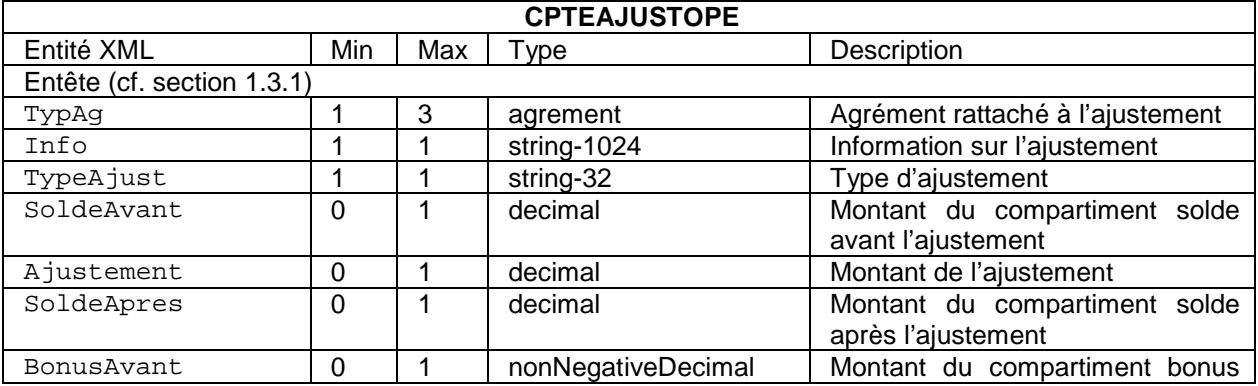

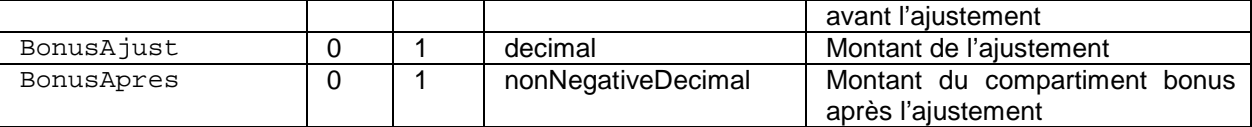

## Description

TypAg

Cf. [1.3.3.a.](#page-19-0) En particulier, lorsque l'ajustement concerne une alimentation (TypeAjust vaut « Alimentation ») ou un retrait (TypeAjust vaut « Retrait ») antérieur, l'évènement CPTEAJUSTOPE peut être multi-agréments, le cas échéant. Lorsqu'il concerne un gain, un bonus, etc, l'ajustement est rattaché à l'agrément lié à l'évènement qu'il corrige.

#### $Inf<sub>O</sub>$

Obligatoire, Unique. Information de l'opérateur lié à l'ajustement. Ce champ est libre, il indique les raisons de l'abondement tel que présenté au joueur.

#### TypeAjust

Obligatoire, unique. Ce champ permet de préciser le compartiment sur lequel porte l'ajustement (compartiment solde ou bonus), le cas échéant, et la nature de la transaction que cet ajustement est supposé corriger (alimentation/retrait par le joueur, gain, abondement, attribution de bonus ou lot par l'opérateur) : les valeurs possibles du champ sont :

- « Alimentation », dans le cas d'un ajustement du compartiment solde lié à une alimentation antérieure effectuée par le joueur ;
- « Retrait », dans le cas d'un ajustement du compartiment solde lié à un retrait antérieur effectué par le joueur ;
- « Gain », dans le cas d'un ajustement du compartiment solde lié à un gain (attribué par erreur, par exemple) ;
- « Abondement », dans le cas d'un ajustement du compartiment solde lié à un abondement par l'opérateur ;
- « Bonus », dans le cas d'un ajustement du compartiment bonus ;
- « Lot », dans le cas d'une erreur d'attribution de lot en nature.

#### SoldeAvant

Optionnel, unique. Obligatoire lorsque l'ajustement concerne le compartiment Solde. Montant du compartiment solde du compte joueur avant l'ajustement.

## Ajustement

Optionnel, unique. Obligatoire lorsque l'ajustement concerne le compartiment Solde. Montant de l'ajustement du compartiment solde du compte. Ce montant peut être négatif.

#### SoldeApres

Optionnel, unique. Obligatoire lorsque l'ajustement concerne le compartiment Solde. Montant du compartiment solde du compte joueur après l'ajustement.

#### BonusAvant

Optionnel, unique. Obligatoire lorsque l'ajustement concerne le compartiment Bonus. Montant du compartiment bonus du compte joueur avant l'ajustement.

#### BonusAjust

Optionnel, unique. Obligatoire lorsque l'ajustement concerne le compartiment Bonus. Montant de l'ajustement du compartiment bonus du compte. Ce montant peut être négatif.

#### BonusApres

Optionnel, unique. Obligatoire lorsque l'ajustement concerne le compartiment Bonus. Montant du compartiment bonus du compte joueur après l'ajustement.

Schéma XSD

```
<xs:element name="CPTEAJUSTOPE">
 <xs:complexType>
  <xs:sequence minOccurs="1" maxOccurs="1">
   <!-- Entete -->
   <xs:element minOccurs="1" maxOccurs="3" ref="TypAg" />
```

```
 <xs:element minOccurs="1" maxOccurs="1" ref="Info" />
   <xs:element minOccurs="1" maxOccurs="1" ref="TypeAjust" />
   <xs:simpleType>
   <xs:restriction base="string-32">
     <xs:enumeration value="Alimentation" />
    <xs:enumeration value="Retrait" />
    <xs:enumeration value="Gain" />
    <xs:enumeration value="Abondement" />
    <xs:enumeration value="Bonus" />
     <xs:enumeration value="Lot" />
   </xs:restriction>
   </xs:simpleType>
   </xs:element>
   <xs:element minOccurs="0" maxOccurs="1" ref="SoldeAvant" />
 <xs:element minOccurs="0" maxOccurs="1" ref="SoldeAjust" />
 <xs:element minOccurs="0" maxOccurs="1" ref="SoldeApres" />
  <xs:element minOccurs="0" maxOccurs="1" ref="BonusAvant" />
  <xs:element minOccurs="0" maxOccurs="1" ref="BonusAjust" />
  <xs:element minOccurs="0" maxOccurs="1" ref="BonusApres" />
</xs:sequence>
 </xs:complexType>
</xs:element>
```
# **1.3.4 Données de jeu : pari**

# **1.3.4.a Mise sur un pari**

# *1.3.4.a.1 Cas du pari sportif - PASPMISE*

## Objectifs.

Le joueur parie sur un support de pari sportif autorisé par l'ARJEL, en choisissant la nature (pari simple, combiné ou système) et les paramètres de l'opération.

> \* \* \*

Pronostics et pronostics élémentaires.

À des fins de formalisme, on introduit la notion de pronostic élémentaire, caractérisé par un type de résultat et un choix de résultat. Les types de résultats autorisés, et les phases de jeu sur lesquels ils portent, sont documentés et normalisés dans les ressources techniques du site de l'ARJEL à l'adresse suivante :<http://www.arjel.fr/-Supports-de-paris-.html>

Un pronostic est défini comme l'union de pronostics élémentaires. Une cote peut être associée au pronostic.

Remarque : pour un même support de pari, il convient de distinguer le pari simple, union de pronostics élémentaires formant un pronostic à une cote (le cas échéant), et le pari combiné, formé à partir d'au moins deux pronostics distincts, chacun étant associé à sa propre cote (le cas échéant). Par exemple, pour un match de football donné, il est possible de former un pari simple à partir du pronostic « *l'équipe E remporte la victoire et le joueur J marque un but* », auquel est associé une cote, tout comme il est possible de former un pari combiné à partir du pari simple « *l'équipe E remporte la victoire » et « le joueur J marque un but* ».

> \* \* \*

Paris simples.

Le pari simple consiste à miser sur un pronostic portant sur une rencontre sportive ; le pari est gagnant si le pronostic correspond au résultat une fois le résultat officiel de la rencontre sportive annoncé.

En termes de formalisme, un pari simple est composé des éléments suivants :

- un support de pari sportif autorisé (i.e. une compétition autorisée) ;
- une rencontre sportive ;
- un pronostic ;
- une mise :
- une cote, le cas échéant.

En termes de combinatoire, le pari simple correspond à une seule combinaison, et donne donc lieu à un seul pari.

Un pari simple multiple correspond à N paris simples, et donc N mises.

\* \* \*

Paris combinés.

Le pari combiné consiste à miser sur l'union de N rencontres sportives, chaque rencontre sportive faisant individuellement l'objet d'un pronostic. Le pari est gagnant lorsque la totalité des pronostics correspond aux résultats en fin de matchs, c'est à dire que tous les pronostics sont bons.

En termes de formalisme, un pari combiné est donc l'association des éléments suivants :

- l'union de tierces constituées de :
	- o un support de pari sportif autorisé,
	- o une rencontre sportive,
	- o un pronostic ;
- une mise;
- une cote, le cas échéant.

En termes de combinatoire, le pari combiné correspond à une seule combinaison, et donne donc lieu à un seul pari. On parle alors de pari combiné simple.

Si au moins deux des pronostics ne peuvent être combinés (ex : victoire et défaite simultanées sur une même rencontre sportive), le pari devient un pari combiné multiple, et donne lieu à N combinaisons, donc N paris et autant de mises – N étant à déterminer en fonction du nombre de paris combinés que l'on peut dénombrer.

> \* \* \*

# Paris système.

Le pari système est un pari multiple qui consiste à miser de l'argent sur Y pronostics de résultats, avec Y ≥ 3 : on distingue alors le pari système dit « X sur Y » et le pari système dit « complexe ».

→ Le pari système « X sur Y », avec X < Y, est un pari multiple, gagnant lorsqu'au moins X des Y pronostics de résultats sont bons.

En termes de combinatoire, le pari X sur Y consiste donc à effectuer  $\binom{Y}{X}$  combinaisons. La mise totale est donc constituée de  $\binom{Y}{X}$  mises élémentaires.

Remarque :

- ce type de pari système est également appelé pari multiple simple ou accumulateur ;
- $si X = Y$ , il s'agit d'un pari combiné simple.

→ Le pari système complexe est la combinaison de paris simples, combinés et paris système « X sur Y ». Les formules de pari système TRIXIE, PATENT, YANKEE, etc., sont ainsi prédéfinies :

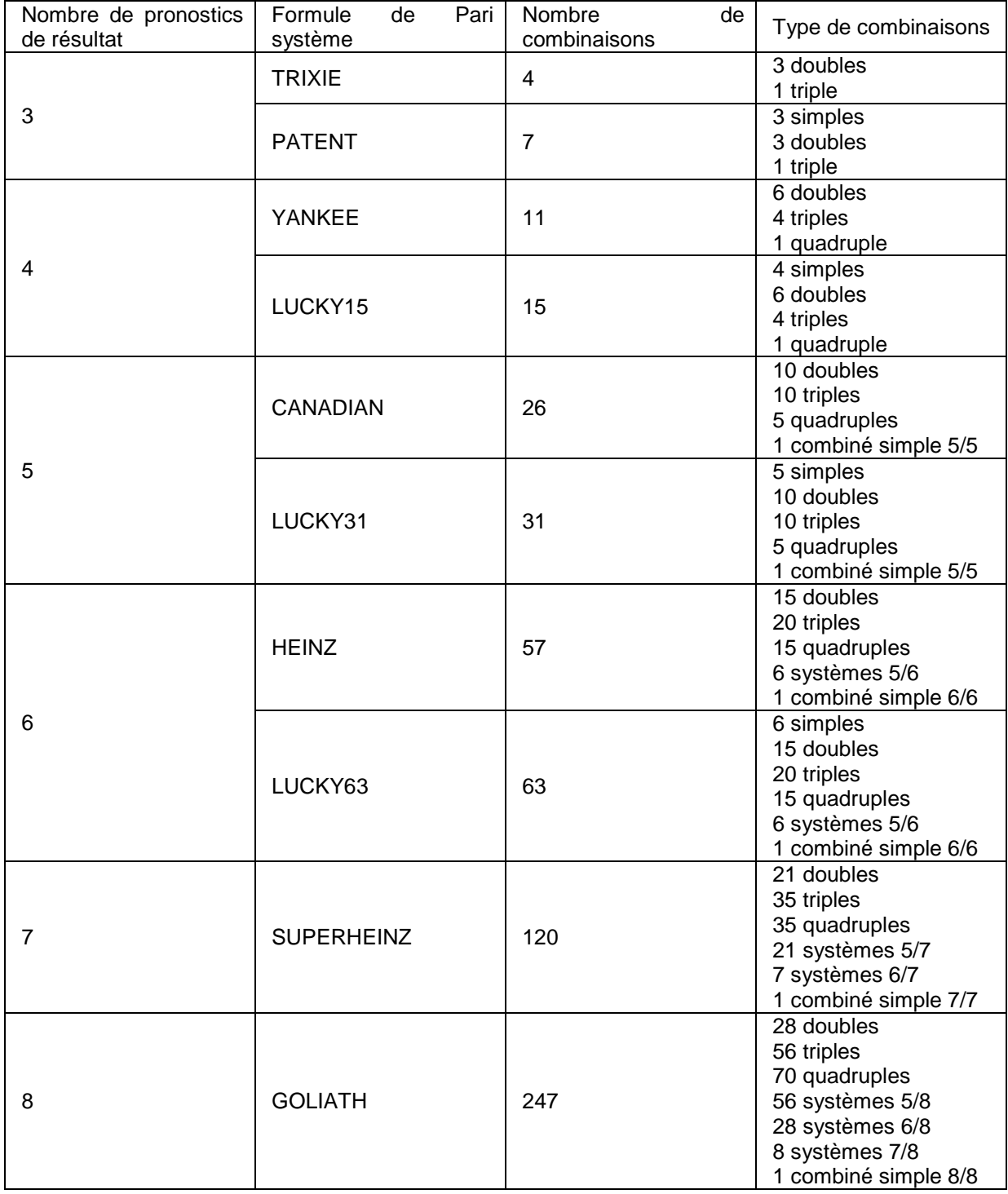

La combinatoire de ces paris système doit être soigneusement respectée par l'opérateur dans son offre de paris sportifs.

Format XML

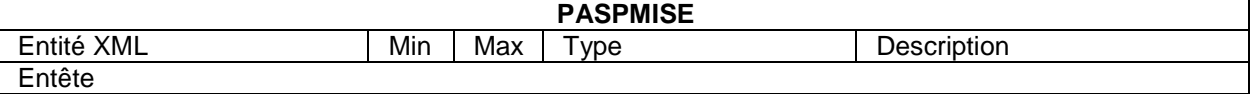

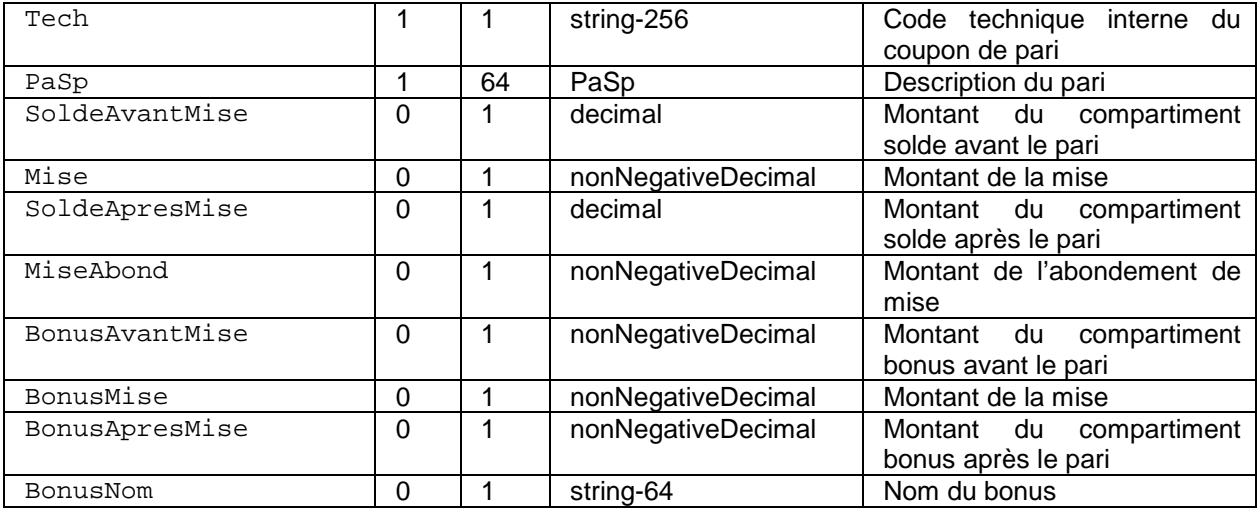

#### **Description**

#### Tech

Obligatoire, unique. Code technique interne du coupon de pari. Ce code est utilisé par l'opérateur pour identifier le pari dans la plate-forme de jeu.

Cette définition du code Tech diffère des versions antérieures du DET.

#### PaSp

Obligatoire. Description d'une combinaison de paris, unique dans le cas d'un pari simple, combiné ou système XY. Peut être multi-valué dans le cas d'un pari système complexe, si le pari système ne correspond pas aux formules usuelles (TRIXIE, PATENT, etc.) rappelées en 1.1.1.a.1.

Si l'opérateur souhaite introduire sa propre formule de pari système, il doit au préalable en fournir la description, notamment en termes de combinatoire, à l'ARJEL.

#### SoldeAvantMise

Optionnel, unique. Montant du compartiment solde du compte joueur avant le pari. Ce champ est optionnel dans le cas où le pari serait réalisé à partir d'un abondement de mise ou d'un bonus.

#### Mise

Optionnel, unique. Montant de la mise effectuée depuis le compartiment solde du compte joueur. Remarque : cette valeur n'est pas la valeur cumulée des mises effectuées depuis le compartiment solde, le compartiment bonus et de l'abondement de l'opérateur. Ce champ est optionnel, et serait absent dans le cas où le pari serait exclusivement réalisé à partir d'un abondement de mise ou d'un bonus.

#### SoldeApresMise

Optionnel, unique. Montant du compartiment solde du compte joueur après le pari. Ce champ est optionnel, et serait absent dans le cas où le pari serait exclusivement réalisé à partir d'un abondement de mise ou d'un bonus.

# MiseAbond

Optionnel, unique. Montant de l'abondement de l'opérateur.

#### BonusAvantMise

Optionnel, unique. Montant du compartiment bonus du compte joueur avant le pari. Ce champ est optionnel dans le cas où le pari serait réalisé à partir d'un abondement de mise ou à partir du compartiment solde du compte joueur.

BonusMise

Optionnel, unique. Montant du bonus. Ce champ est optionnel dans le cas où le pari serait réalisé à partir d'un abondement de mise ou à partir du compartiment solde du compte joueur.

BonusApresMise

Optionnel, unique. Montant du compartiment bonus du compte joueur après le pari. Ce champ est optionnel dans le cas où le pari serait réalisé à partir du compartiment solde du compte joueur et / ou d'un abondement de mise.

BonusNom

Optionnel, unique. Nom du bonus tel qu'affiché au joueur.

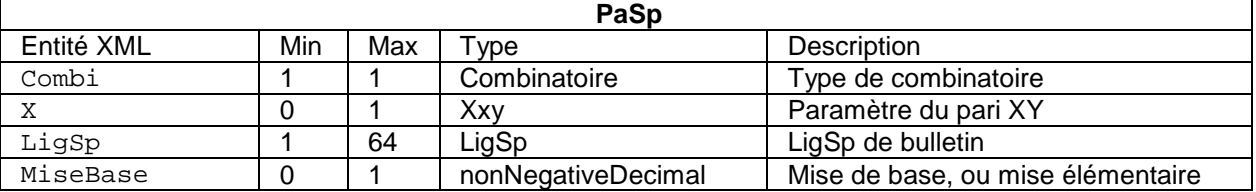

**Description** 

Combi

Obligatoire, unique. Type de combinatoire du pari.

L'entité Combi est de type Combinatoire :

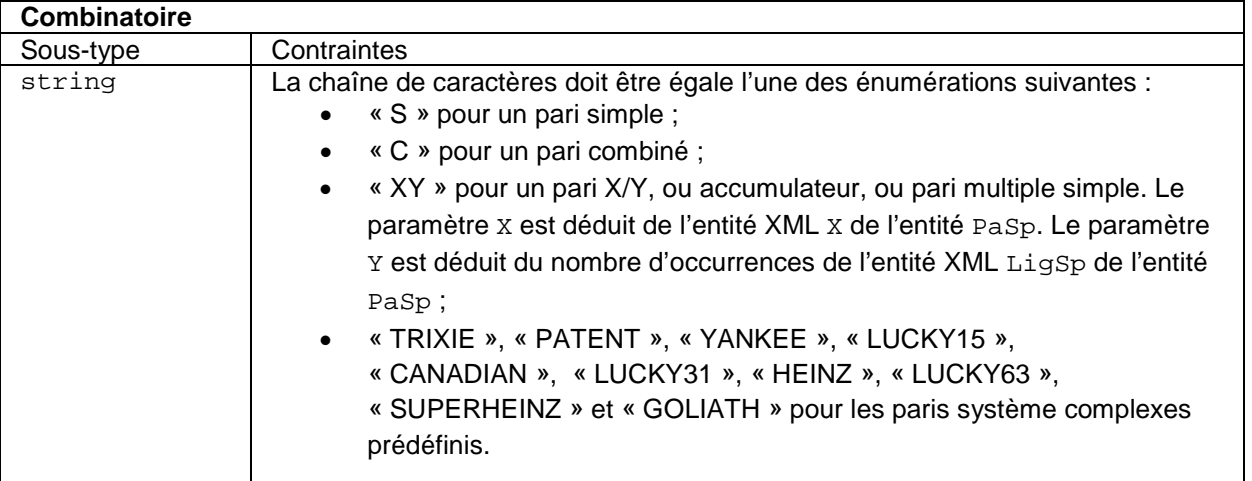

X

Optionnel, unique. Paramètre  $X$  du pari dans le cadre d'un pari  $X/Y$ . L'entité  $X$  est du type  $XXY$ .

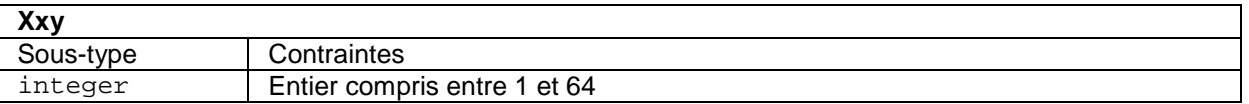

## LigSp

Obligatoire, unique dans le cas d'un pari simple, multiple dans le cas d'un pari combiné (simple ou multiple) et d'un pari système (simple ou complexe). Ligne du bulletin correspondant au pari.

#### MiseBase

Optionnel, unique. Mise élémentaire. La mise totale associée à la prise de jeu est le produit de la mise élémentaire par le nombre de combinaisons du pari.

Par exemple :

• pour un pari simple ou un pari combiné (simple), la mise totale vaut la mise de base ;

- pour un pari X/Y, la mise totale vaut  $\binom{Y}{Y}$  $\chi^2$ ) fois la mise de base. Pour un 2/3, la mise totale vaut 3 fois la mise de base ;
- pour un pari TRIXIE, la mise totale vaut 4 fois la mise de base ; pour un pari PATENT, 7 fois la mise élémentaire, etc.

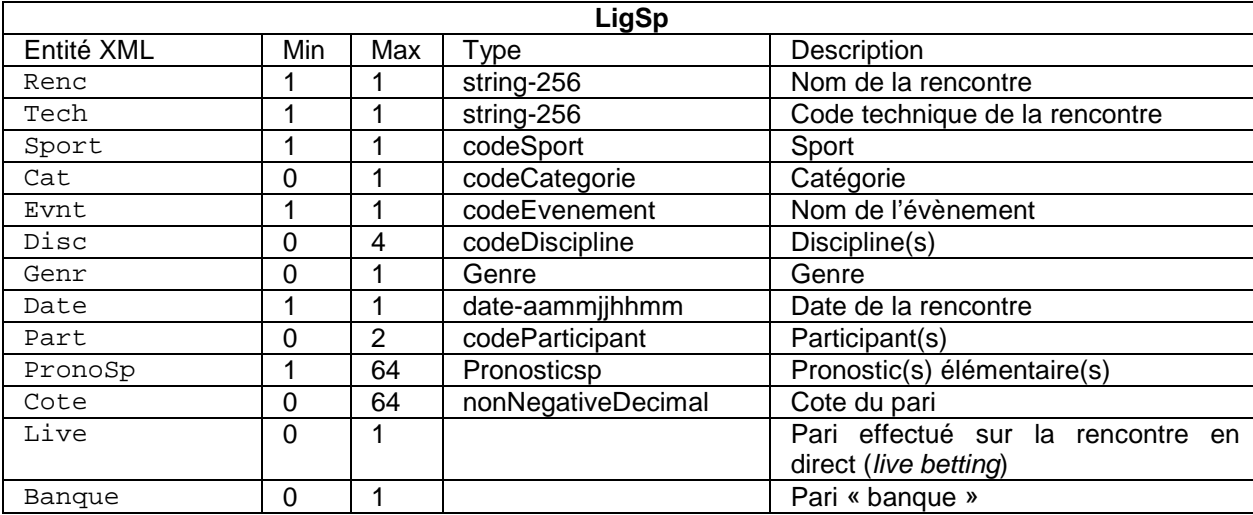

Remarque : les types préfixés par la chaîne code font l'objet d'une normalisation, totale ou partielle, par l'ARJEL.

Toute demande d'ajout d'un code doit parvenir à l'adresse sport@arjel.fr.

## **Description**

Renc

Obligatoire, unique. Nom de la rencontre. Ce champ ne fait pas l'objet d'une codification : il s'agit de l'intitulé de la rencontre telle qu'il est affiché au joueur. Il doit, en revanche, être mis sous forme canonique :

- la suppression des diacritiques indépendamment de la casse (accents aigus, graves et circonflexes, trémas et cédilles),
- le passage à la casse supérieure,
- la suppression des caractères hors de la classe de caractères [0-9A-Zˈ -].

## Tech

Obligatoire, unique. Code technique de la rencontre. Utilisé par l'opérateur pour identifier la rencontre dans la plate-forme de jeu. Cet identifiant est commun à l'ensemble des joueurs.

Sport

Obligatoire, unique. Sport auquel est rattachée la rencontre sportive. Ce champ est normalisé et fait l'objet d'une codification. Ce code est précisé dans la nomenclature ARJEL.

## Cat

Optionnel, unique. Catégorie du sport pratiqué. Ce champ est normalisé et fait l'objet d'une codification. Ce code est précisé dans la nomenclature ARJEL. Cette entité est optionnelle au sens du XSD : si la nomenclature référence des catégories pour un sport, cette entité devient obligatoire pour les évènements XML relatifs à ce sport.

# Evnt

Obligatoire, unique. Evènement auquel est rattachée la rencontre sportive. Ce champ est normalisé et fait l'objet d'une codification. Ce code est précisé dans la nomenclature ARJEL.

Disc

Optionnel, multiple. Discipline du sport pratiqué. Ce champ est normalisé et fait l'objet d'une codification. Ce code est précisé dans la nomenclature ARJEL. Cette entité est optionnelle au sens du XSD : si la nomenclature référence des disciplines pour un sport, cette entité devient obligatoire pour les évènements XML relatifs à ce sport. Cette entité peut être multi-valuée (dans le cadre d'une discipline comme le décathlon en athlétisme, par exemple).

Genr

Optionnel, unique. Genre associé à la rencontre. Par défaut, le genre est masculin. La mention du genre est obligatoire dans le cas d'une compétition sportive féminine ou mixte.

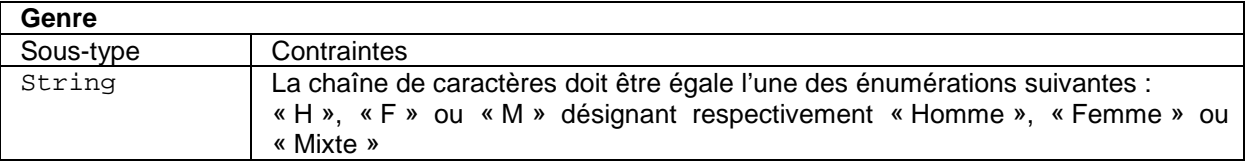

Date

Obligatoire, unique. Date de la rencontre, au format UTC. La précision est celle de la minute.

## Part

Obligatoire. Multi-valué (x2). Participant à la rencontre. Présent lorsque la rencontre oppose deux participants uniquement : il n'est en particulier pas question de lister l'ensemble des participants à une course, ou l'ensemble des membres d'une équipe.

Ce champ peut faire l'objet d'une énumération partielle disponible sur le site de l'ARJEL. Si la valeur correspondante est présente dans le dictionnaire, elle doit être utilisée. Dans le cas contraire, la valeur reprend le nom du participant tel qu'il est affiché au joueur. Il doit, en revanche, être mis sous forme canonique, tout comme l'entité Renc. :

- suppression des diacritiques indépendamment de la casse (accents aigus, graves et circonflexes, trémas et cédilles),
- passage à la casse supérieure,
- suppression des caractères hors de la classe de caractères [0-9A-Zˈ -].

## PronoSp

Obligatoire. Pronostic élémentaire du pari. Entité multi-valuée pour former le pronostic auquel est associé le pari.

Cote

Optionnel. Cote européenne (format décimal) affichée au joueur lors de la prise de pari (paris mutuels y compris). Il s'agit de la cote présentée au joueur. La cote est associée à un pronostic PronoSp.

La cote peut ne pas apparaître dans le cas d'un pari combiné présenté sous forme de grille.

Les entités **PronoSp et Cote constituent une séquence**.

Live

Optionnel. Nul si présent. Présent lorsque le pari est effectué, en temps réel, sur la rencontre en direct.

Banque

Optionnel. Nul si présent. Présent lorsque le pari est un pari « banque ».

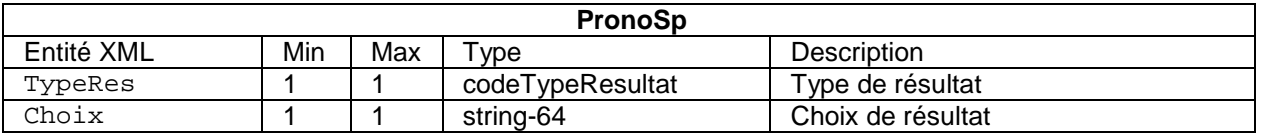

TypeRes

Obligatoire, unique. Type de résultat associé au pronostic. Ce champ est normalisé et fait l'objet d'une codification par sport. Ce code est précisé dans la nomenclature ARJEL. Par exemple, au football, les types de résultats associés au score sont :

- « score à la mi-temps » (KLS8Q) ;
- « score à la fin du match » (EDO59) ;
- « écart entre les équipes » (6H9OE).

#### Choix

Obligatoire, unique. Choix associé au type de résultat. Certains types de résultats ne nécessitent pas qu'un choix leur soit associé (ex : E4VBG, pour un « match nul ») : l'entité est donc présente, mais vide.

## **Remarque**

Les champs [SoldeAvantMise, Mise, SoldeApresMise] [BonusAvantMise, BonusMise, BonusApresMise] doivent être présents ou absents simultanément.

# *1.3.4.a.2 Cas du pari hippique - PAHIMISE*

# Objectifs.

Le joueur parie sur une rencontre hippique.

# Format XML

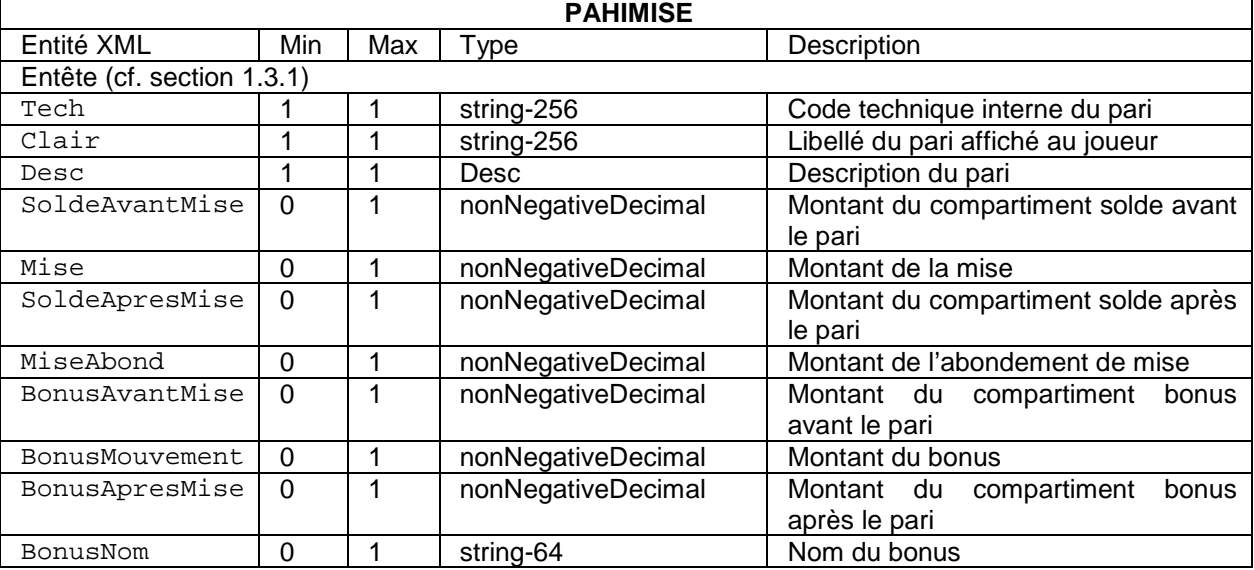

## **Description**

# Tech

Obligatoire, Unique. Code technique du pari. Ce code est utilisé par l'opérateur pour identifier le pari dans la plate-forme de jeu. Comme précédemment, il s'agit de l'identifiant de pari tel que géré par l'opérateur, et commun à tous les joueurs, et non d'un identifiant généré à la prise de pari, qui serait spécifique à chaque joueur.

# Clair

Obligatoire, Unique. Libellé du pari tel qu'il est affiché au joueur lors du pari.

# Desc

Obligatoire, Unique. Description du pari.

## SoldeAvantMise

Optionnel, Unique. Montant du compartiment solde du compte joueur avant le pari. Ce champ est optionnel dans le cas où le pari est réalisé à partir d'un abondement ou d'un bonus.

Mise

Optionnel, Unique. Montant de la mise. Ce champ est optionnel dans le cas où le pari est réalisé à partir d'un abondement ou d'un bonus.

#### SoldeApresMise

Optionnel, Unique. Montant du compartiment solde du compte joueur après le pari. Ce champ est optionnel dans le cas où le pari est réalisé à partir d'un abondement ou d'un bonus.

#### MiseAbond

Optionnel, Unique. Montant de l'abondement de l'opérateur.

#### BonusAvantMise

Optionnel, Unique. Montant du compartiment bonus du compte joueur avant le pari. Ce champ est optionnel dans le cas où le pari est réalisé à partir d'un abondement ou du solde.

#### BonusMouvement

Optionnel, Unique. . Montant du bonus. Ce champ est optionnel dans le cas où le pari est réalisé à partir d'un abondement ou du solde.

#### BonusApresMise

Optionnel, Unique. Montant du compartiment bonus du compte joueur après le pari. Ce champ est optionnel dans le cas où le pari est réalisé à partir d'un abondement ou du solde.

#### BonusNom

Optionnel, Unique. Nom du bonus tel qu'affiché au joueur. Ce champ est optionnel dans le cas où le pari est réalisé à partir d'un abondement ou du solde.

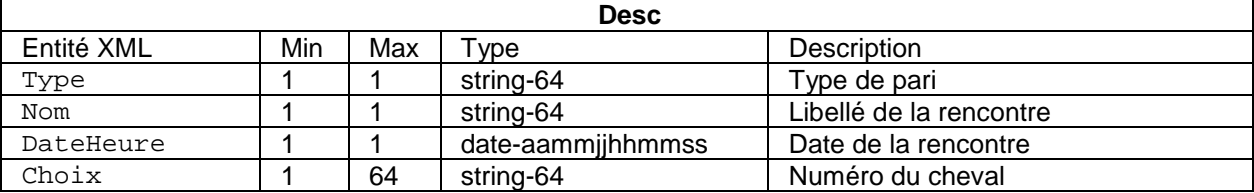

#### **Description**

Type

Obligatoire, Unique. Type de pari hippique. Ce champ est libre, toutefois l'opérateur doit conserver la même chaîne entre deux paris d'un même type.

Nom

Obligatoire, Unique. Libellé du pari hippique tel que présenté au joueur (réunion ou course).

DateHeure

Obligatoire, Unique. Date et heure de la rencontre.

Choix

Obligatoire, Multiple. Suivant le type de pari, l'ordre d'apparition des lignes aura de l'importance.

#### Schéma XSD

```
<xs:element name="PAHIMISE">
<xs:complexType>
 <xs:sequence minOccurs="1" maxOccurs="1">
 <!-- Entete -->
 <xs:element minOccurs="1" maxOccurs="1" ref="Tech" />
 <xs:element minOccurs="1" maxOccurs="1" ref="Clair" />
 <xs:element minOccurs="1" maxOccurs="1" ref="Desc" />
 <xs:element minOccurs="0" maxOccurs="1" ref="SoldeAvantMise" />
 <xs:element minOccurs="0" maxOccurs="1" ref="Mise" />
 <xs:element minOccurs="0" maxOccurs="1" ref="SoldeApresMise" />
 <xs:element minOccurs="0" maxOccurs="1" ref="MiseAbond" />
 <xs:element minOccurs="0" maxOccurs="1" ref="BonusAvantMise" />
 <xs:element minOccurs="0" maxOccurs="1" ref="BonusMouvement" />
 <xs:element minOccurs="0" maxOccurs="1" ref="BonusApresMise" />
 <xs:element minOccurs="0" maxOccurs="1" ref="BonusNom" />
 </xs:sequence>
</xs:complexType>
</xs:element>
```
# **1.3.4.b Gain pour un joueur sur un pari**

# **Objectifs**

- Pari mutuel : à l'issue du résultat d'une compétition hippique ou sportive ayant fait l'objet de paris mutuels, l'opérateur calcule le rapport des paris, identifie les gagnants et le gain pour chacun d'entre eux ;
- Pari à cote : à l'issue d'une compétition, l'opérateur identifie les gagnants et applique la cote.

Remarque : la plate-forme de jeu prend en compte le gain afin de former le solde du compte joueur indépendamment de son acquittement par le joueur.

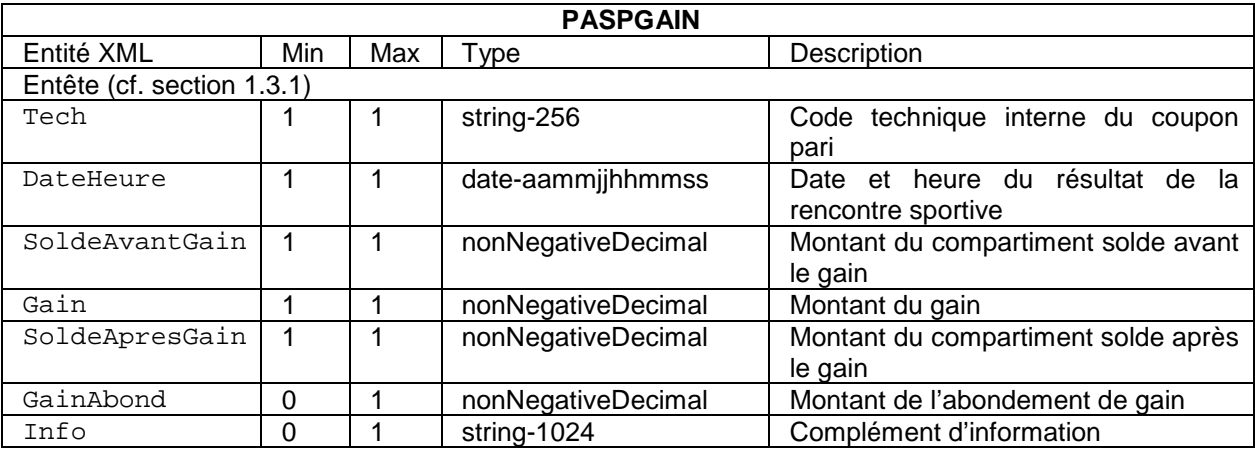

# Format XML

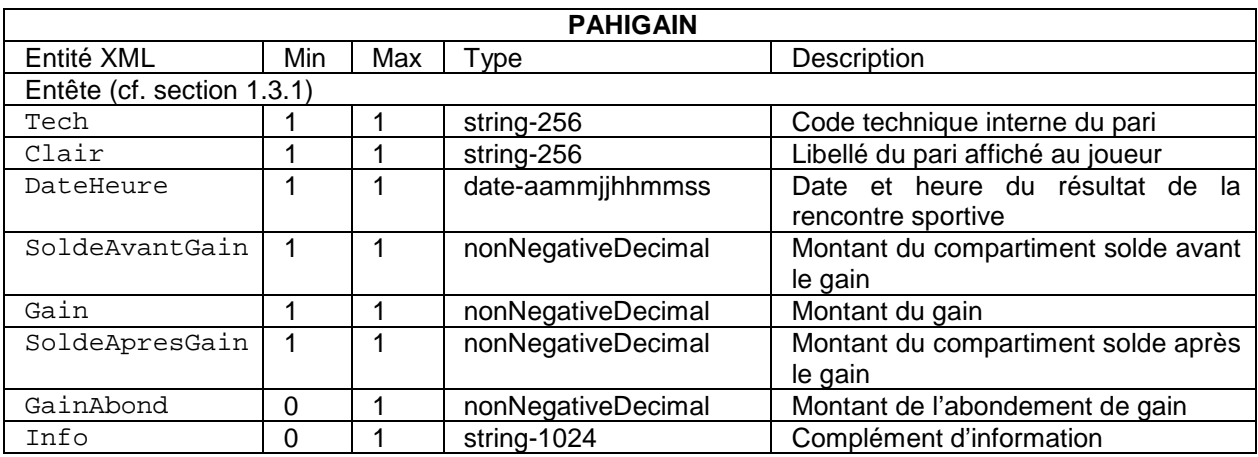

# **Description**

Tech

Obligatoire, Unique. Code technique du pari. Ce code est utilisé par l'opérateur pour identifier le pari gagné.

Clair

Obligatoire, Unique. Libellé du pari affiché au joueur lors du pari.

Remarque : le code Clair apparaît uniquement dans les évènements PAHIGAIN, et non dans les évènements PASPGAIN. Dans la mesure où le code Tech désigne, dans le cas de l'évènement PASPGAIN, le coupon de pari, aucun intitulé en clair n'est donc à lui associer.

DateHeure Obligatoire, Unique. Date et heure du résultat de la rencontre sportive.

SoldeAvantGain

Obligatoire, Unique. Montant du compartiment solde du compte joueur avant le gain.

Gain

Obligatoire, Unique. Montant du gain : hors abondement.

SoldeApresGain

Obligatoire, Unique. Montant du compartiment solde du compte joueur après le gain.

GainAbond

Optionnel, Unique. Montant de l'abondement de gain.

Info

Optionnel, Unique. Information complémentaire fournie au joueur, résultat gagnant et dans le cas des paris mutuels, montant de la masse des paris.

Schéma XSD

```
<xs:element name="PAHIGAIN">
 <xs:complexType>
 <xs:sequence minOccurs="1" maxOccurs="1">
 \leq !-- Entete -->
 <xs:element minOccurs="1" maxOccurs="1" ref="Tech" />
 <xs:element minOccurs="1" maxOccurs="1" ref="Clair" />
 <xs:element minOccurs="1" maxOccurs="1" ref="DateHeure" />
 <xs:element minOccurs="1" maxOccurs="1" ref="SoldeAvantGain" />
 <xs:element minOccurs="1" maxOccurs="1" ref="Gain" />
 <xs:element minOccurs="1" maxOccurs="1" ref="SoldeApresGain" />
 <xs:element minOccurs="0" maxOccurs="1" ref="GainAbond" />
<xs:element minOccurs="0" maxOccurs="1" ref="Info" />
</xs:sequence>
</xs:complexType>
</xs:element>
<xs:element name="PASPGAIN">
<xs:complexType>
<xs:sequence minOccurs="1" maxOccurs="1">
<!-- Entete -->
 <xs:element minOccurs="1" maxOccurs="1" ref="Tech" />
 <xs:element minOccurs="1" maxOccurs="1" ref="DateHeure" />
 <xs:element minOccurs="1" maxOccurs="1" ref="SoldeAvantGain" />
 <xs:element minOccurs="1" maxOccurs="1" ref="Gain" />
 <xs:element minOccurs="1" maxOccurs="1" ref="SoldeApresGain" />
 <xs:element minOccurs="0" maxOccurs="1" ref="GainAbond" />
 <xs:element minOccurs="0" maxOccurs="1" ref="Info" />
 </xs:sequence>
</xs:complexType>
</xs:element>
```
# **1.3.4.c Annulation d'un pari**

Cas du pari hippique – PAHIANNUL Cas du pari sportif – PASPANNUL

## **Objectifs**

Le pari est annulé par le joueur ou bien par l'opérateur, par exemple, si la ou une des compétitions sur laquelle le pari porte est annulée.

Format XML

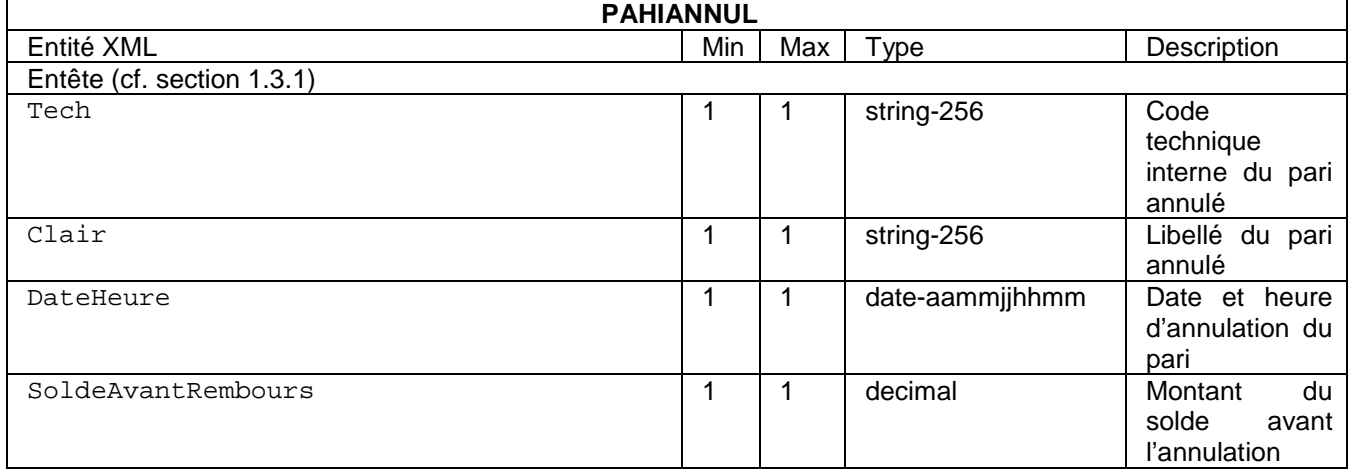

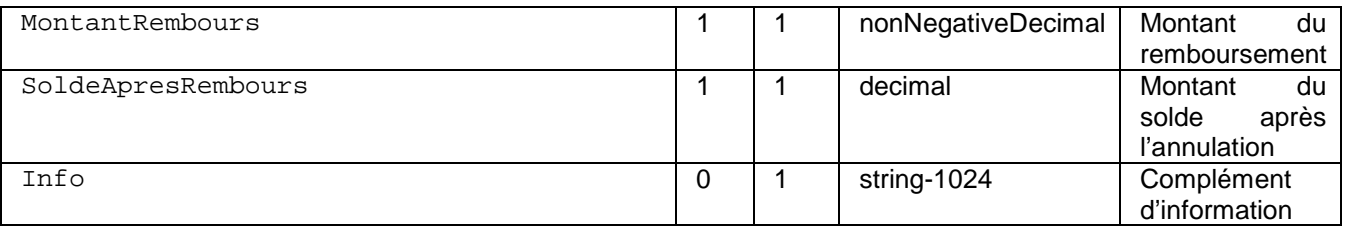

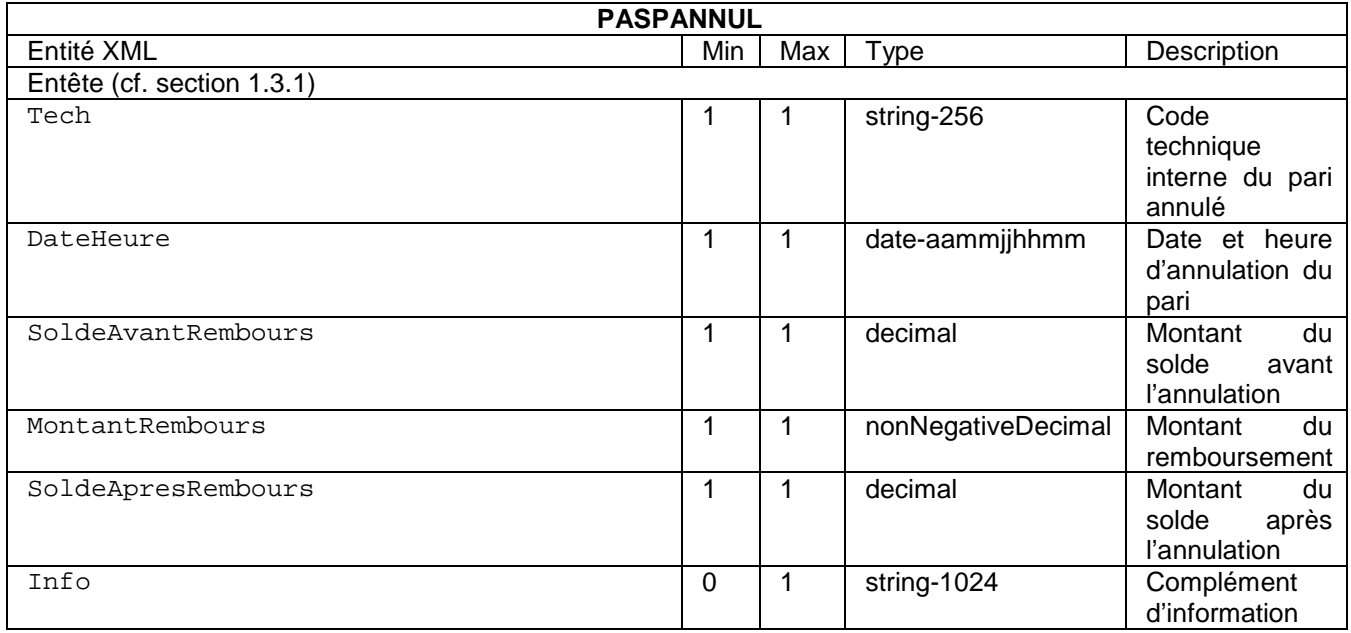

Tech

Obligatoire, unique. Code technique du pari annulé identique à celui utilisé lors de la mise sur le pari.

Clair

Obligatoire, Unique. Libellé du pari annulé tel qu'il est affiché au joueur lorsqu'il a réalisé le pari.

Remarque : le code Clair apparaît uniquement dans les évènements PAHIANNUL, et non dans les évènements PASPANNUL. Dans la mesure où le code Tech désigne, dans le cas de l'évènement PASPANNUL, le coupon de pari, aucun intitulé en clair n'est donc à lui associer.

#### DateHeure

Obligatoire, unique. Date et heure d'annulation de la rencontre sportive ou hippique. Si la rencontre est annulée, la date est potentiellement différente de celle inscrite dans l'entête (cas où le joueur n'était pas connecté lorsque la rencontre a été annulée).

#### SoldeAvantRembours

Obligatoire, unique. Montant du compartiment solde du compte joueur avant l'annulation du pari.

#### MontantRembours

Obligatoire, unique. Montant du remboursement.

#### SoldeApresRembours

Obligatoire, unique. Montant du compartiment solde du compte joueur après l'annulation du pari.

Info

Obligatoire, unique. Information complémentaire fournie au joueur, cause et conditions de l'annulation.

#### Schéma XSD

```
<xs:element name="PASPANNUL">
<xs:complexType>
<xs:sequence minOccurs="1" maxOccurs="1">
```

```
\zetal -- Entete -->
 <xs:element minOccurs="1" maxOccurs="1" ref="Tech" />
 <xs:element minOccurs="1" maxOccurs="1" ref="DateHeure" />
 <xs:element minOccurs="1" maxOccurs="1" ref="SoldeAvantRembours" />
 <xs:element minOccurs="1" maxOccurs="1" ref="MontantRembours" />
 <xs:element minOccurs="1" maxOccurs="1" ref="SoldeApresRembours" />
<xs:element minOccurs="0" maxOccurs="1" ref="Info" />
 </xs:sequence>
</xs:complexType>
</xs:element>
<xs:element name="PAHIANNUL">
<xs:complexType>
<xs:sequence minOccurs="1" maxOccurs="1">
\langle!-- Entete -->
 <xs:element minOccurs="1" maxOccurs="1" ref="Tech" />
 <xs:element minOccurs="1" maxOccurs="1" ref="Clair" />
 <xs:element minOccurs="1" maxOccurs="1" ref="DateHeure" />
 <xs:element minOccurs="1" maxOccurs="1" ref="SoldeAvantRembours" />
 <xs:element minOccurs="1" maxOccurs="1" ref="MontantRembours" />
 <xs:element minOccurs="1" maxOccurs="1" ref="SoldeApresRembours" />
 <xs:element minOccurs="0" maxOccurs="1" ref="Info" />
 </xs:sequence>
 </xs:complexType>
</xs:element>
```
# Remarque :

• si le joueur a utilisé un bonus et que l'opérateur souhaite le créditer de nouveau au profit du joueur, il conviendra d'utiliser l'enregistrement CPTEALIMOPE.

# **1.3.5 Evenement de jeu : Poker**

Le poker utilise généralement un logiciel téléchargé (client lourd) et il peut y avoir utilisation d'une plate-forme tierce (partage des joueurs entre plusieurs opérateurs). Ces conditions ne changent pas les exigences d'archivage des données. Les données sont archivées sur le frontal de l'opérateur qui gère le compte du joueur.

# **1.3.5.a Codification**

Une table de poker (IDTable) accueille une partie de poker (IDPartie) pouvant comprendre entre 2 et 10 joueurs. Le placement des participants sur la table a une importance, car il détermine l'ordre de parole.

Une partie de poker peut être découpée en trois phases :

- le dépôt des mises obligatoires (petite blinde, grosse blinde, ante) ;
- les tours d'enchère : préflop, flop, tournant, rivière ;
- le dévoilement des cartes (facultatif) afin de déterminer le ou les gagnants.

Un tournoi ou une partie d'argent (*cash game*) sont constitués de plusieurs parties de poker. Dans les deux cas, le joueur achète une cave. S'il gagne, il repart avec un gain (éventuellement plus faible que la somme engagée pour l'achat de la cave). Il peut éventuellement réaliser une nouvelle cave entre deux parties de poker.

Les évènements générés sont les suivants. Un joueur s'inscrit pour un tournoi ou un *cash game* (POINSCRIT). Il achète une cave (POCAVE), puis il se retrouve éventuellement en attente d'une partie (POOBS). Une ou plusieurs parties peuvent être réalisées (POPARTIE). Soit il gagne un tournoi (POGAIN), soit il se retire d'une partie d'argent (POREVERS). Dans certains cas, l'inscription ou une partie peut être annulée (POANNUL).

L'inscription à un tournoi ou une table de cash game est identifiée par un code Tech. Ce code permet de faire le lien entre l'inscription, les parties qui se déroulent au sein de cette inscription et le reversement des gains éventuels. L'achat de jeton est aussi lié à un code Tech. Un joueur peut être sur plusieurs inscriptions simultanées.

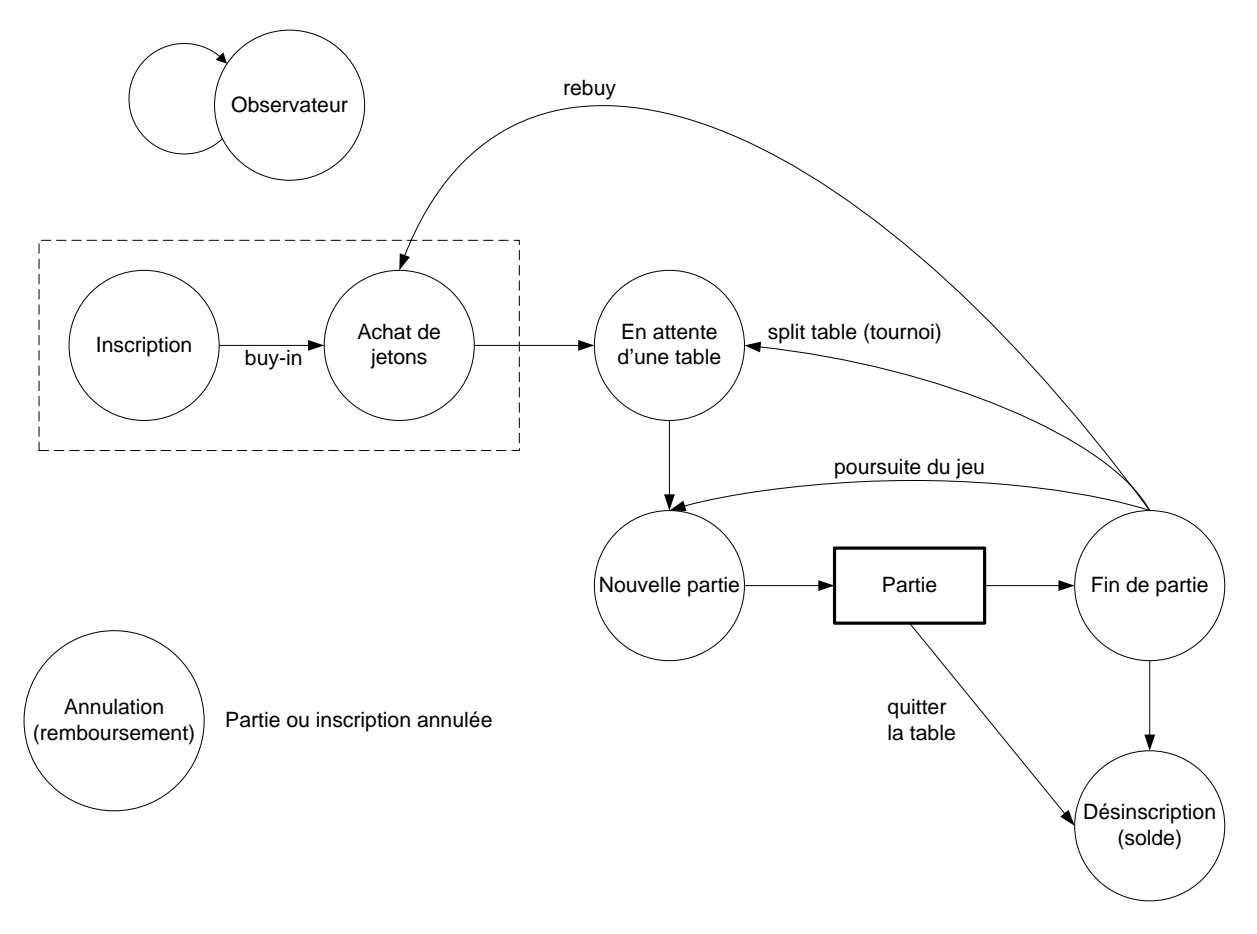

**Figure 4 - Schéma général d'un jeu de poker**

Le format général des cartes est « nC » avec :

- n le rang de la carte parmi 1 à 10, V, D, R (pour valet, dame et roi)
- C la couleur parmi Pi, Co, Ca, Tr (pour pique, cœur, carreau et trèfle)

Il n'y a pas de carte joker.

Exemples :

- $\bullet$  1Co = as de coeur
- VTr = Valet de trèfle

Lors d'un tour d'enchère, un joueur peut prendre des décisions sur la mise qu'il engage ou non. Le tableau suivant indique les décisions possibles du joueur.

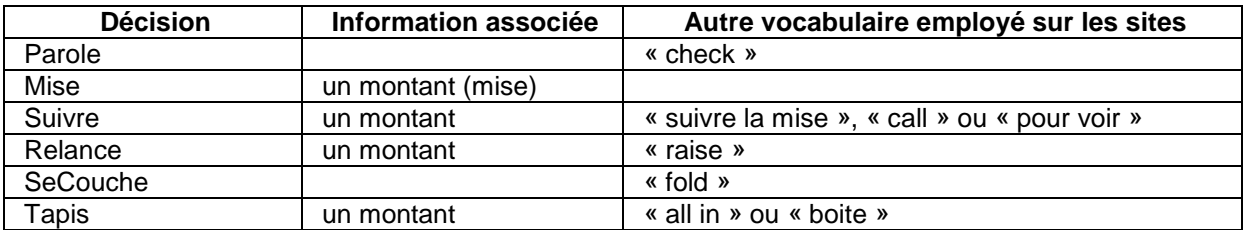

# **1.3.5.b Inscription d'un joueur - POINSCRIT**

**Objectifs** 

Le joueur peut s'inscrire pour une partie ou plusieurs parties de poker. Ces parties peuvent prendre la forme de cash game, de sit'n'go, de tournoi. L'inscription ne conditionne pas la variante du poker joué.

## Format XML

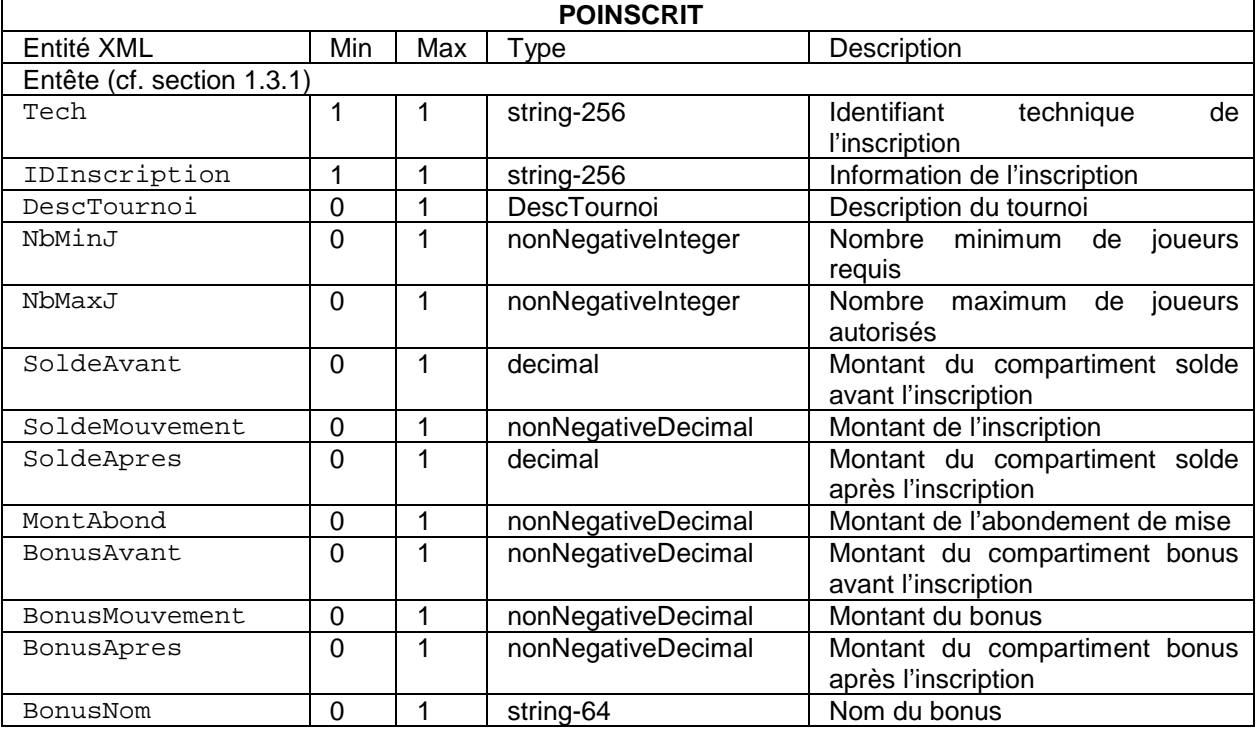

## **Description**

Tech

Obligatoire, unique. Identifiant unique permettant de lier le joueur à son inscription au tournoi ou au cash game.

#### IDInscription

Obligatoire, unique. Identifiant de l'inscription telle qu'affichée au joueur.

## DescTournoi

Optionnel, unique. Ce champ est présent uniquement s'il s'agit d'un tournoi. Il décrit les caractéristiques du tournoi.

#### NbMinJ

Optionnel, unique. Nombre minimum de joueurs requis pour que le tournoi ou le cash game commence.

## NbMaxJ

Optionnel, unique. Nombre maximum de joueurs autorisé pour que le tournoi ou le cash game commence.

## SoldeAvant

Optionnel, unique. Montant du compartiment solde du compte joueur avant l'inscription. Ce champ est optionnel, car l'inscription peut être réalisée à partir d'un abondement de mise ou d'un bonus.

#### SoldeMouvement

Optionnel, unique. Montant de l'inscription. Ce champ est optionnel, car l'inscription peut être réalisée à partir d'un abondement de mise ou d'un bonus.

#### SoldeApres

Optionnel, unique. Montant du compartiment solde du compte joueur après l'inscription. Ce champ est optionnel, car l'inscription peut être réalisée à partir d'un abondement de mise ou d'un bonus.

#### MiseAbond
Optionnel, unique. Montant de l'abondement de l'opérateur.

BonusAvant

Optionnel, unique. Montant du compartiment bonus du compte joueur avant l'inscription. Ce champ est optionnel, car l'inscription peut être réalisée à partir d'un abondement de mise ou à partir du compartiment solde du compte joueur.

### BonusMouvement

Optionnel, unique. Montant du bonus. Ce champ est optionnel, car l'inscription peut être réalisée à partir d'un abondement de mise ou à partir du compartiment solde du compte joueur.

### BonusApres

Optionnel, unique. Montant du compartiment bonus du compte joueur après l'inscription. Ce champ est optionnel, car l'inscription peut être réalisée à partir d'un abondement de mise ou à partir du compartiment solde du compte joueur.

BonusNom

Optionnel, unique. Nom du bonus tel qu'affiché au joueur si présent.

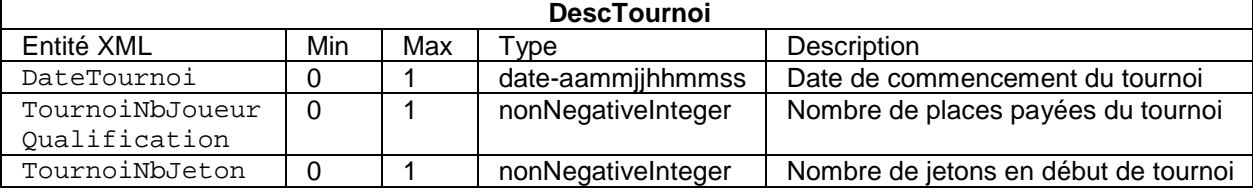

### Schéma XSD

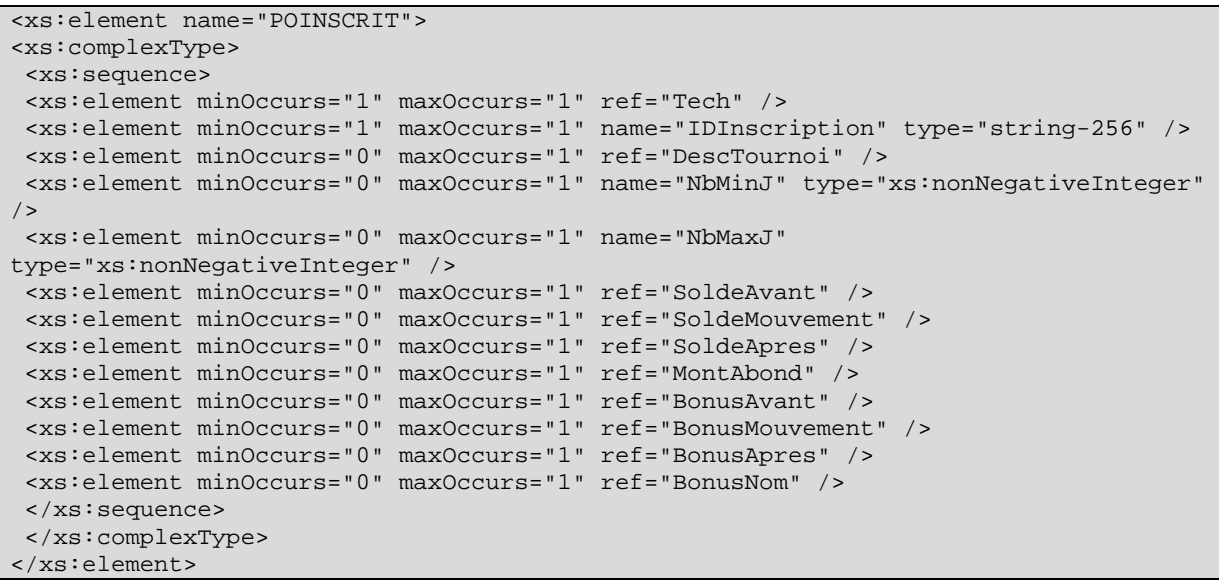

# **1.3.5.c Achat d'une cave - POCAVE**

### **Objectifs**

Le joueur peut acheter une cave :

- lors de son inscription à un tournoi ou un cash game. Généralement les évènements POINSCRIT et POCAVE sont consécutifs et rapprochés ;
- lors d'un tournoi autorisant le rachat de jeton (*rebuy*) ;
- lors d'un cash game si le joueur n'a plus d'argent pour jouer.

### Format XML

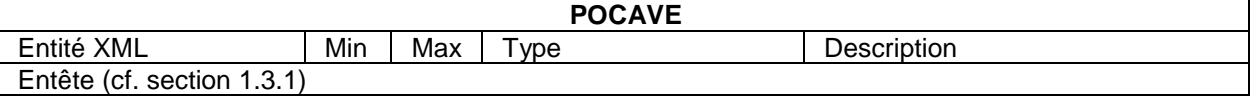

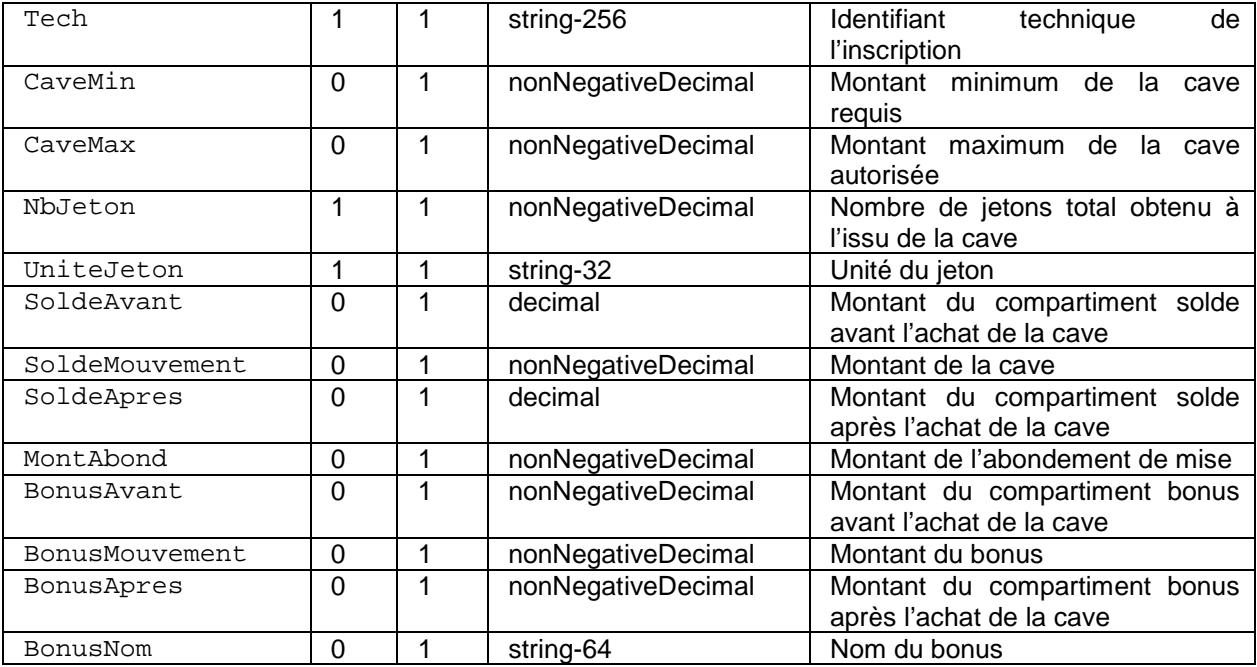

### **Description**

### Tech

Obligatoire, unique. Identifiant unique permettant de lier le joueur à son inscription au tournoi ou au cash game.

### CaveMin

Optionnel, unique. Montant minimum requis pour l'achat d'une cave.

#### CaveMax

Optionnel, unique. Montant maximum autorisé pour l'achat d'une cave.

#### NbJeton

Obligatoire, unique. Nombre de jetons total obtenus à l'issu de l'achat de la case. Dans le cas d'un tournoi, les jetons sont fictifs et sans valeur. Dans le cas d'un cash game, les jetons représentent une somme d'argent avec une valeur faciale. Dans ce dernier cas, NbJeton est généralement égale au montant de la cave.

#### UniteJeton

Obligatoire, unique. Unité du jeton. S'il s'agit de jetons fictifs (tournoi), UniteJeton contient la chaîne « Jeton ». S'il s'agit d'agent réel (cash game), UniteJeton contient la chaîne « Euro ».

#### SoldeAvant

Optionnel, unique. Montant du compartiment solde du compte joueur avant l'achat de cave. Ce champ est optionnel, car l'achat de cave peut être réalisé à partir d'un abondement de mise ou d'un bonus..

### SoldeMouvement

Optionnel, unique. Montant de l'achat de cave. Ce champ est optionnel, car l'achat de cave peut être réalisé à partir d'un abondement de mise ou d'un bonus.

#### SoldeApres

Optionnel, unique. Montant du compartiment solde du compte joueur après l'achat de cave. Ce champ est optionnel, car l'achat de cave peut être réalisé à partir d'un abondement de mise ou d'un bonus.

### MiseAbond

Optionnel, unique. Montant de l'abondement de l'opérateur.

#### BonusAvant

Optionnel, unique. Montant du compartiment bonus du compte joueur avant l'achat de cave. Ce champ est optionnel, car l'achat de cave peut être réalisé à partir d'un abondement de mise ou à partir du compartiment solde du compte joueur.

#### BonusMouvement

Optionnel, unique. Montant du bonus. Ce champ est optionnel, car l'achat de cave peut être réalisé à partir d'un abondement de mise ou à partir du compartiment solde du compte joueur.

### BonusApres

Optionnel, unique. Montant du compartiment bonus du compte joueur après l'achat de cave. Ce champ est optionnel, car l'achat de cave peut être réalisé à partir d'un abondement de mise ou à partir du compartiment solde du compte joueur.

### BonusNom

Optionnel, unique. Nom du bonus tel qu'affiché au joueur. Ce champ est optionnel, car l'achat de cave peut être réalisé à partir d'un abondement de mise ou ou à partir du compartiment solde du compte joueur.

### Schéma XSD

```
<xs:element name="POCAVE">
<xs:complexType>
<xs:sequence>
<!--entete-->
<xs:element ref="Tech" />
<xs:element minOccurs="0" maxOccurs="1" name="CaveMin" 
type="nonNegativeDecimal" />
<xs:element minOccurs ="0" maxOccurs="1" name="CaveMax" 
type="nonNegativeDecimal" /> 
<xs:element minOccurs="1" maxOccurs="1" name="NbJeton" 
type="nonNegativeDecimal" />
 <xs:element minOccurs="1" maxOccurs="1" name="UniteJeton">
 <xs:simpleType>
 <xs:restriction base="string-32">
 <xs:enumeration value="Jeton" />
 <xs:enumeration value="Euro" />
 </xs:restriction>
</xs:simpleType>
 </xs:element>
 <xs:element minOccurs="0" maxOccurs="1" ref="SoldeAvant" />
 <xs:element minOccurs="0" maxOccurs="1" ref="SoldeMouvement" />
 <xs:element minOccurs="0" maxOccurs="1" ref="SoldeApres" />
 <xs:element minOccurs="0" maxOccurs="1" ref="MontAbond" />
<xs:element minOccurs="0" maxOccurs="1" ref="BonusAvant" />
<xs:element minOccurs="0" maxOccurs="1" ref="BonusMouvement" />
<xs:element minOccurs="0" maxOccurs="1" ref="BonusApres" />
<xs:element minOccurs="0" maxOccurs="1" ref="BonusNom" />
</xs:sequence>
</xs:complexType>
```
# **1.3.5.d Gain suite à un tournoi - POGAIN**

### **Objectifs**

Un joueur gagne un tournoi. Suivant son classement dans le tournoi, un montant est versé dans son comportement solde de son compte joueur. L'opérateur peut réaliser un abondement de gain.

Format XML

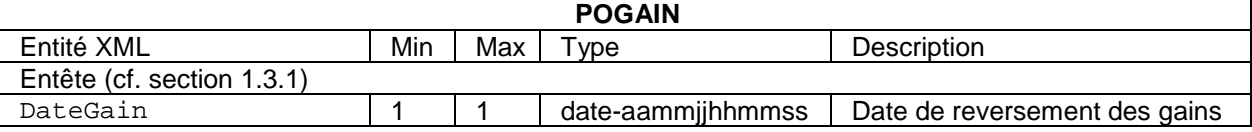

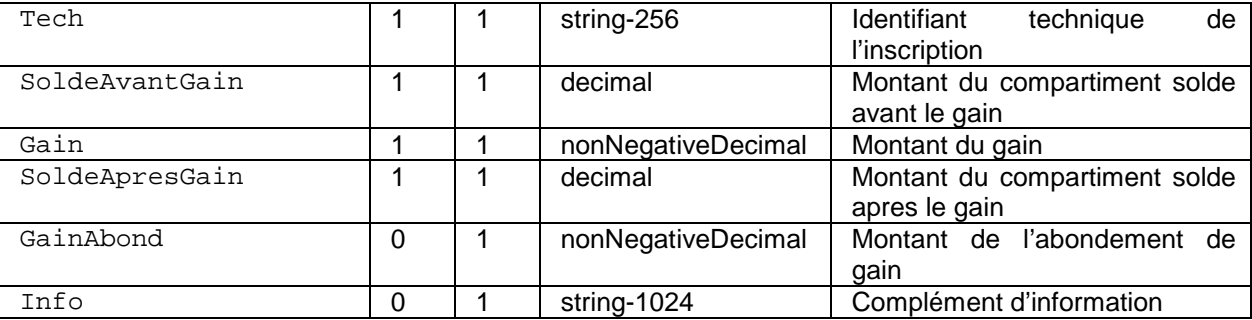

DateGain

Obligatoire, unique. Date et heure du gain du joueur. Si le joueur s'est déconnecté avant la fin du tournoi, il s'agit de la date de remise des gains. La date dans l'entête indique la date de prise en compte de ce résultat.

Tech

Obligatoire, unique. Identifiant unique permettant de lier le joueur à son inscription au tournoi.

SoldeAvantGain

Obligatoire, unique. Montant du compartiment solde du compte joueur avant le gain.

Gain

Obligatoire, unique. Montant du gain : hors abondement.

SoldeApresGain

Obligatoire, unique. Montant du compartiment solde du compte joueur après le gain.

GainAbond

Optionnel, unique. Montant de l'abondement de gain.

 $Info$ 

Optionnel, unique. Information complémentaire fournie au joueur concernant l'abondement.

Schéma XSD

```
<xs:element name="POGAIN">
 <xs:complexType>
<xs:sequence>
<xs:element minOccurs="1" maxOccurs="1" name="DateGain" type="date-aammjjhhmmss" 
/<xs:element minOccurs="1" maxOccurs="1" ref="Tech" />
 <xs:element minOccurs="1" maxOccurs="1" ref="SoldeAvantGain" />
 <xs:element minOccurs="1" maxOccurs="1" ref="Gain" />
 <xs:element minOccurs="1" maxOccurs="1" ref="SoldeApresGain" />
 <xs:element minOccurs="0" maxOccurs="1" ref="GainAbond" />
 <xs:element minOccurs="0" maxOccurs="1" ref="Info" />
</xs:sequence>
 </xs:complexType>
</xs:element>
```
# **1.3.5.e Sortie d'un cash game - POREVERS**

### **Objectifs**

Un joueur quitte un cash game. La somme est reversée sur son compartiment solde de compte joueur.

Format XML

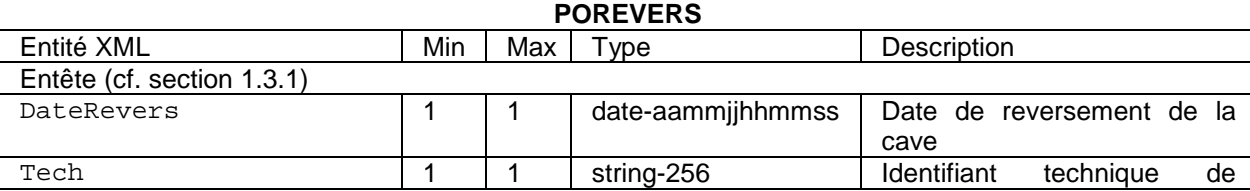

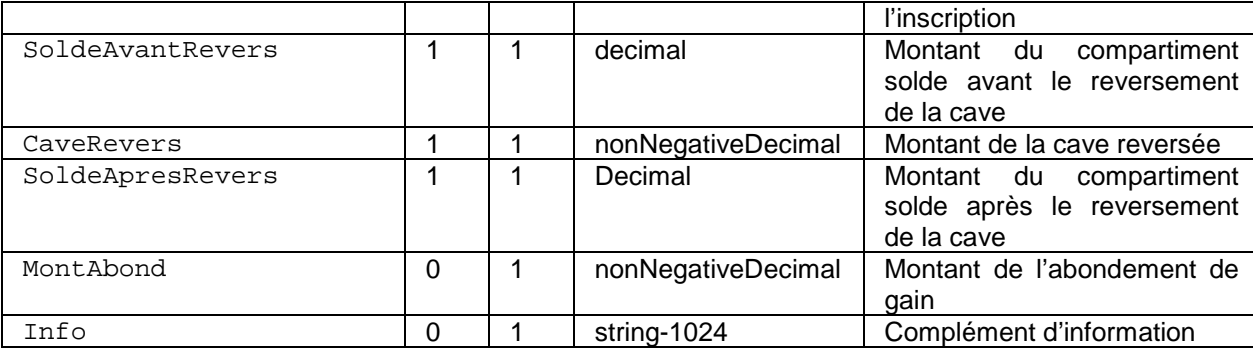

### DateRevers

Obligatoire, unique. Date et heure de reversement de la cave au joueur. Si le joueur s'est déconnecté avant la fin du cash game, puis exclut de la table : il s'agit de la date de remise le reversement de la cave. La date dans l'entête indique la date de prise en compte de ce résultat.

### Tech

Obligatoire, unique. Identifiant unique permettant de lier le joueur à son inscription au cash game.

### SoldeAvantRevers

Obligatoire, unique. Montant du compartiment solde du compte joueur avant le reversement de la cave.

### CaveRevers

Obligatoire, unique. Montant de la cave reversée : hors abondement.

### SoldeApresRevers

Obligatoire, unique. Montant du compartiment solde du compte joueur après le reversement de la cave.

#### MontAbond

Optionnel, unique. Montant de l'abondement de gain.

 $Inf\circ$ 

Optionnel, unique. Information complémentaire fournie au joueur concernant l'abondement.

### Schéma XSD

```
<xs:element name="POREVERS">
 <xs:complexType>
 <xs:sequence>
<xs:element minOccurs="1" maxOccurs="1" name="DateRevers" type="date-
aammjjhhmmss" />
<xs:element minOccurs="1" maxOccurs="1" ref="Tech" />
<xs:element minOccurs="1" maxOccurs="1" name="SoldeAvantRevers" 
type="nonNegativeDecimal" />
 <xs:element minOccurs="1" maxOccurs="1" name="CaveRevers" 
type="nonNegativeDecimal" />
<xs:element minOccurs="1" maxOccurs="1" name="SoldeApresRevers" 
type="nonNegativeDecimal" >
 <xs:element minOccurs="0" maxOccurs="1" ref="MontAbond" />
 <xs:element minOccurs="0" maxOccurs="1" name="Info" type="string-1024" />
 </xs:sequence>
 </xs:complexType>
</xs:element>
```
### **Remarques**

- si le joueur est déconnecté brutalement, la plate-forme considère qu'il se couche.
- si le joueur est déclaré sorti de la table, le montant de sa cave doit être reversé sur son compte. Mais cet évènement ne peut pas être enregistré sur le frontal en temps réel. Comme pour un gain sur un pari, l'opérateur présentera l'évènement au joueur, ainsi que l'évènement POPARTIE même partiel, lors de la prochaine reconnexion et le tracera dans le frontal à ce moment-là.

# **1.3.5.f Annulation d'un tournoi ou d'une partie - POANNUL**

# **Objectifs**

L'opérateur ou le joueur peut décider d'annuler l'inscription à un tournoi ou une partie.

### Format XML

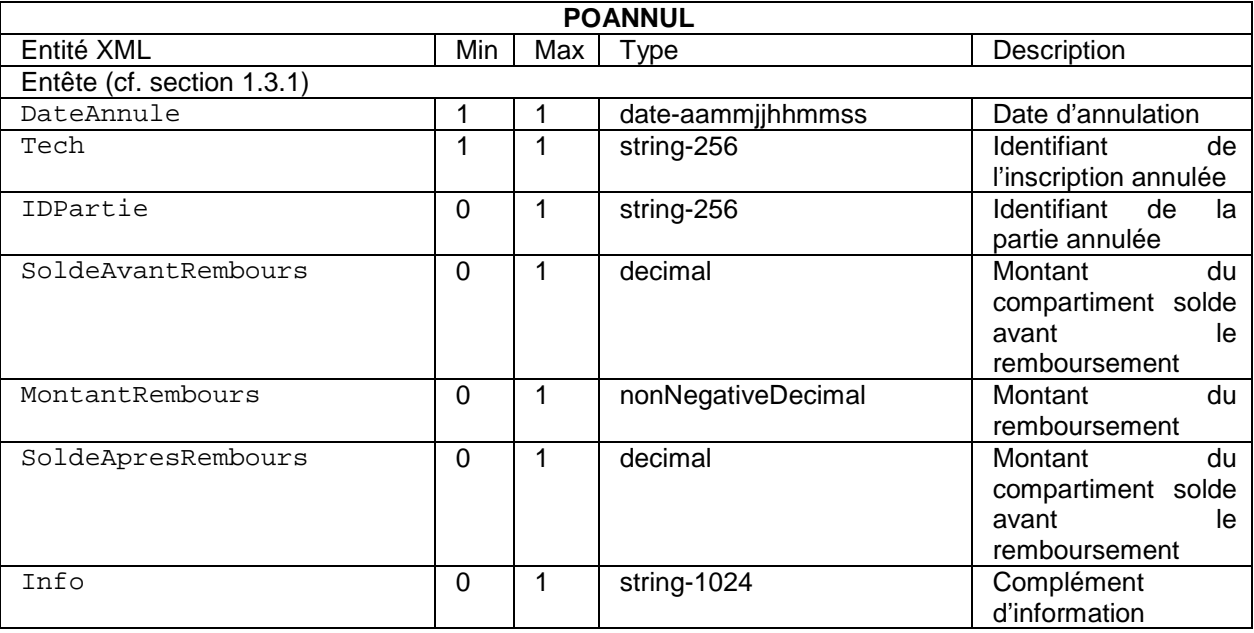

### DateAnnule

Obligatoire, unique. Date et heure d'annulation de la partie ou d'une inscription (généralement un tournoi).

### Tech

Obligatoire, unique. Code technique de l'inscription. Ce champ est présent si un tournoi est annulé ou l'ensemble des parties d'une table de cash game.

#### IDPartie

Obligatoire, unique. Identifiant de la partie annulée, le cas échéant. Ce champ est absent dans le cas où l'annulation porte sur un tournoi.

#### SoldeAvantRembours

Obligatoire, unique. Montant du compartiment solde du compte joueur avant l'annulation.

#### MontantRembours

Obligatoire, unique. Montant du remboursement.

#### SoldeApresRembours

Obligatoire, unique. Montant du compartiment solde du compte joueur après l'annulation.

#### Info

Obligatoire, unique. Information complémentaire fournie au joueur, cause et conditions de l'annulation.

### Remarque

Si le joueur a utilisé un bonus et que l'opérateur souhaite le recréditer au profit du joueur, il conviendra d'utiliser l'enregistrement CPTEALIMOPE.

### Schéma XSD

```
<xs:element name="POANNUL">
<xs:complexType>
 <xs:sequence>
<!—entete-->
```

```
<xs:element minOccurs="1" maxOccurs="1" name="DateAnnule" type="date-
aammjjhhmmss" />
 <xs:choice>
  <xs:element minOccurs="1" maxOccurs="1" ref="Tech" />
   <xs:element minOccurs="0" maxOccurs="1" ref="IDPartie" />
 </xs:choice>
 <xs:element minOccurs="0" maxOccurs="1" ref="SoldeAvantRembours" />
 <xs:element minOccurs="0" maxOccurs="1" ref="MontantRembours" />
 <xs:element minOccurs="0" maxOccurs="1" ref="SoldeApresRembours" />
 <xs:element minOccurs="0" maxOccurs="1" ref="Info" />
 </xs:sequence>
</xs:complexType>
</xs:element>
```
# **1.3.5.g Partie de poker - POPARTIE**

# **Objectifs**

Le joueur participe à une partie de poker. Le champ POPARTIE va agréger les différentes phases d'une partie de poker (décrit au paragraphe [1.3.5.a\)](#page-69-0). Dans ce cas précis, le frontal va devoir attendre le déroulement d'une partie (vu du joueur) avant d'écrire l'enregistrement : la date dans l'entête est donc postérieure aux dates inscrites dans l'enregistrement.

Cette donnée de jeu va consécutivement décrire :

- le type de poker joué ;
- la structure de la partie ;
- la position des joueurs et les mises obligatoires engagées ;
- le tour d'enchère preflop, flop, tournant et rivière ;
- le bilan de la partie.

POPARTIE enregistre seulement les informations d'une partie visibles par le joueur.

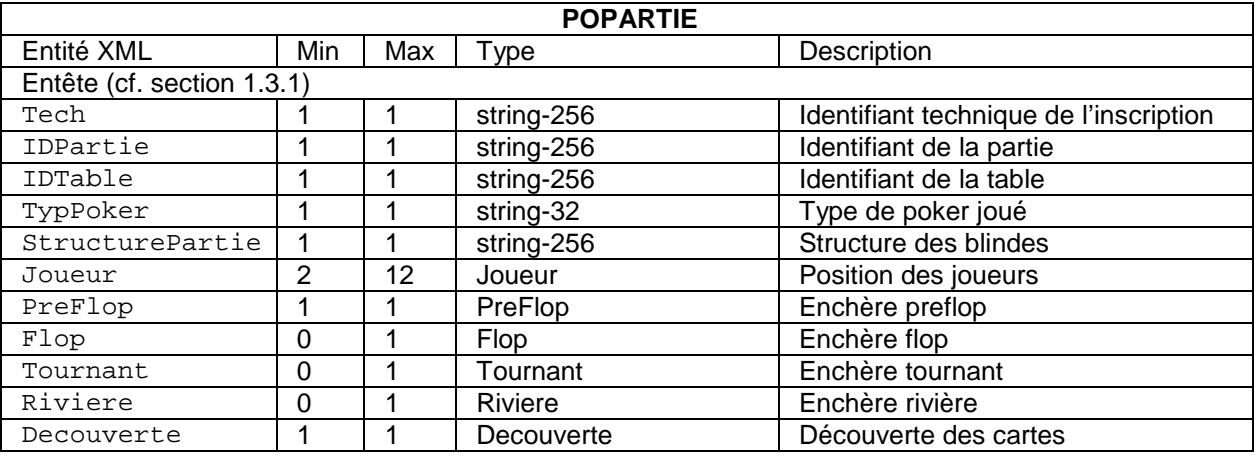

# Format XML

# **Description**

Tech

Obligatoire, unique. Identifiant unique permettant de lier le joueur à son inscription au tournoi ou au cash game.

# IDPartie

Obligatoire, unique. Identifiant unique permettant de référencer la partie. Il s'agit du code technique de la plate-forme pour suivre les différentes parties. En particulier, cet identifiant doit être commun entre tous les joueurs de la table.

# IDTable

Obligatoire, unique. Identifiant de la table telle qu'affichée au joueur.

### TypPoker

Obligatoire, unique. Type de poker joué. Ce champ peut prendre les valeurs suivantes :

- « THPL » pour le poker Texas *holdem pot limit*;
- « THNL » pour le poker Texas *holdem no limit*;
- « THL » pour le poker Texas *holdem limit*;
- « OHPL » pour le poker Omaha *pot limit*.

### StructurePartie

Obligatoire, unique. Champ libre précisant la structure de la partie de poker. Exemple : la chaîne « 2- 4 » correspond à une structure où la petite blinde vaut 2 et la grosse blinde vaut 4.

### Joueur

Obligatoire, multiple. Position des joueurs sur la table de poker.

### PreFlop

Obligatoire, unique. Tour d'enchère de preflop. Les joueurs peuvent réaliser plusieurs tours de mise durant cette enchère.

### $F1on$

Optionnel, unique. Tour d'enchère de flop. Les joueurs peuvent réaliser plusieurs tours de mise durant cette enchère.

### Tournant

Optionnel, unique. Tour d'enchère de tournant. Les joueurs peuvent réaliser plusieurs tours de mise durant cette enchère.

#### Riviere

Optionnel, unique. Tour d'enchère de rivière. Les joueurs peuvent réaliser plusieurs tours de mise durant cette enchère.

#### Decouverte

Obligatoire, unique. Ce champ permet de faire le bilan de la partie de poker.

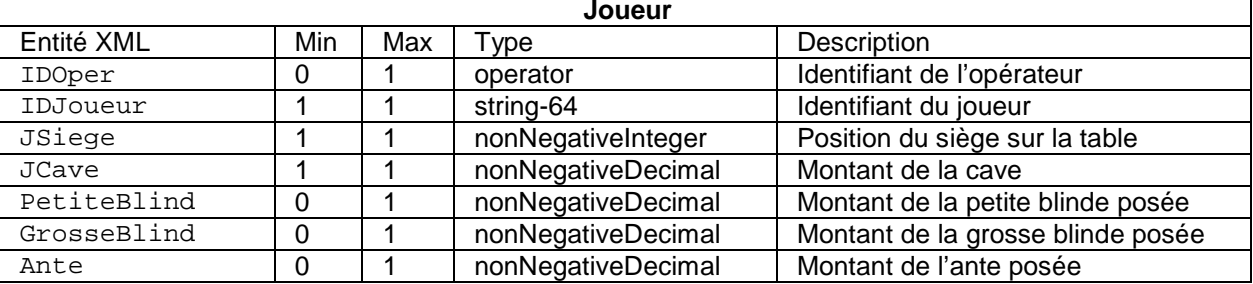

#### IDOper

Optionnel, unique. Identifiant de l'opérateur agréé par lequel le joueur accède au jeu de cercle. Obligatoire si des joueurs en provenance de différents opérateurs sont autour de la table.

## IDJoueur

Obligatoire, unique. Identifiant du joueur chez l'opérateur IDOper. Il s'agit du même code IDJoueur que précisé dans l'entête des données de jeu. Il est ainsi possible de déterminer sans ambiguïté les joueurs présents sur la table.

#### JSiege

Obligatoire, unique. Position du joueur sur la table. Cette donnée permet de positionner le joueur parmi les autres joueurs et ainsi de donner l'ordre de tour des mises. La valeur est comprise entre 1 et 12.

#### JCave

Obligatoire, unique. Montant de la cave du joueur (en unité de la partie).

#### PetiteBlind

Optionnel, unique. Si le joueur est de petite blinde, ce champ est présent. Il indique le montant de la petite blinde. De manière générale, une partie de poker possède toujours une petite blinde (sauf cas de petite blinde morte).

#### GrosseBlind

Optionnel, unique. Si le joueur est de grosse blinde, ce champ est présent. Il indique le montant de la grosse blinde. De manière générale, une partie de poker possède toujours une grosse blinde (sauf cas de grosse blinde morte). Cette information permet de connaître le premier de parole au tour d'enchère préflop.

Ante

Optionnel, unique. Mise posée par un joueur avant le tour d'enchère préflop.

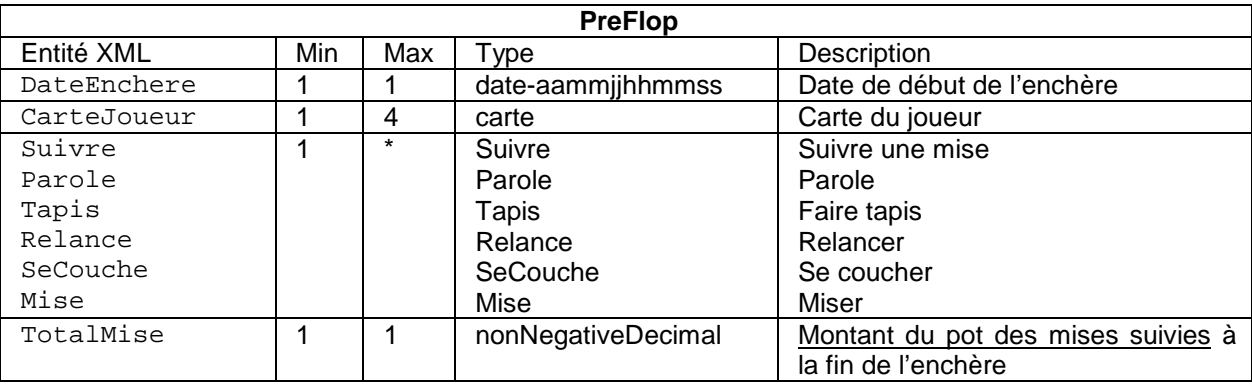

Description ci-dessous.

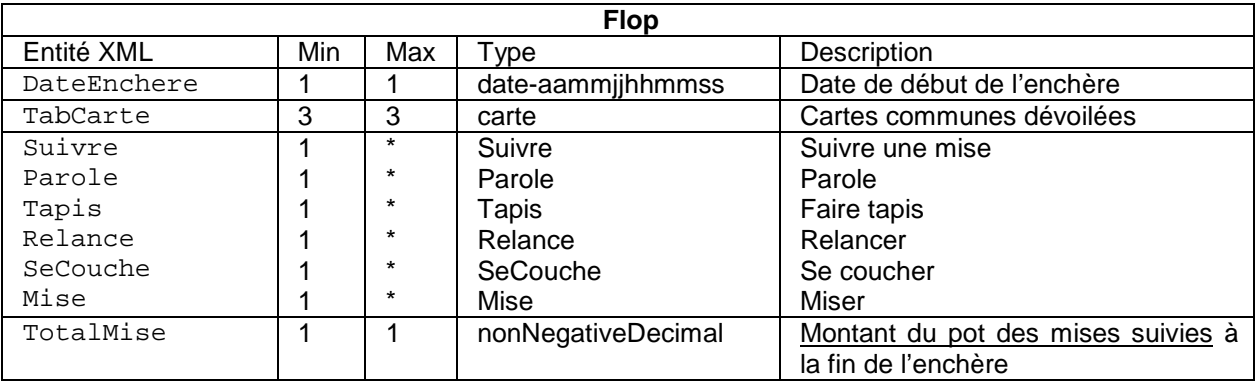

Description ci-dessous.

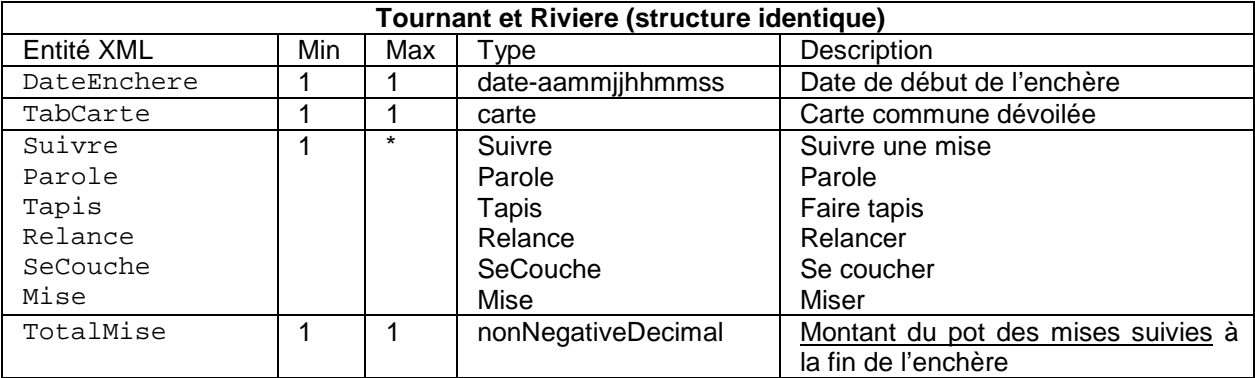

### DateEnchere

Obligatoire, unique. Date de début de l'enchère.

#### CarteJoueur

Obligatoire, multiple. Carte cachée du joueur : 2 dans le cas du Texas holdem, 4 dans le cas de l'Ohama.

#### TabCarte

Obligatoire, unique ou multiple suivant le tour d'enchère. Une ou plusieurs cartes communes sont dévoilées au flop, au tournant ou à la rivière.

Suivre

Obligatoire, multiple. Un joueur suit la mise précédente.

Parole

Obligatoire, multiple. Un joueur fait parole.

Tapis

Obligatoire, multiple. Un joueur fait tapis.

Relance

Obligatoire, multiple. Un joueur relance la mise précédente.

# SeCouche

Obligatoire, multiple. Un joueur se couche.

Mise

Obligatoire, multiple. Un joueur mise (pas de mise précédente).

TotalMise

Obligatoire, unique. Montant du pot des mises suivies à la fin de l'enchère (après prélèvement éventuel).

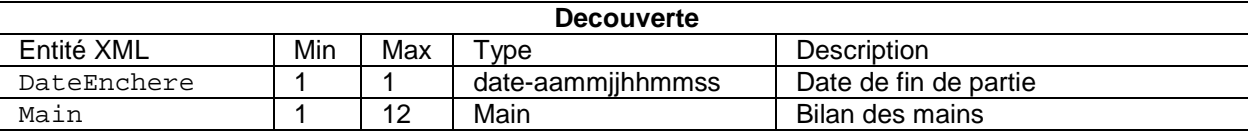

# DateEnchere

Obligatoire, unique. Date de la fin de partie : abattement des cartes, les joueurs se couchent, etc.

Main

Obligatoire, multiple. Bilan des mains. Si aucun joueur ne montre ses mains (exemple : tous les joueurs se couchent), la main du joueur est au moins présente.

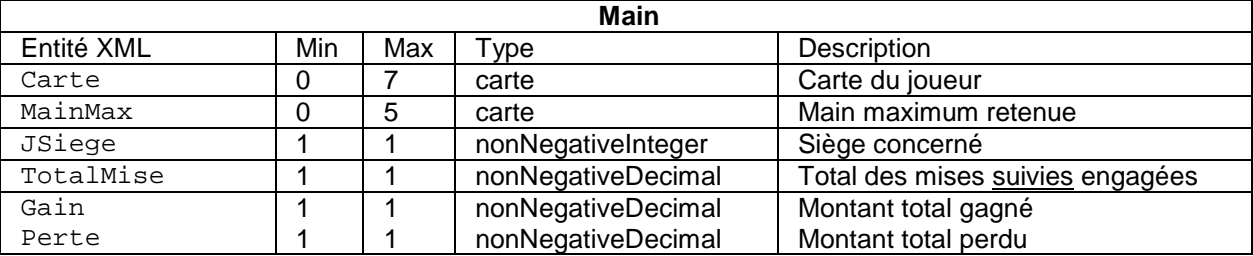

# Carte

Obligatoire, multiple. Ce champ est présent si les cartes cachées du joueur ont été dévoilées. Les cartes sont celles du joueur à la position JSiege. Exemple : si un joueur se couche et que la partie ne dépasse pas le tour d'enchère PreFlop, ce champ est vide.

# Main

Obligatoire, multiple. Main maximum retenue par la plate-forme de jeu pour le joueur à la position JSiege.

# JSiege

Obligatoire, unique. Position du joueur sur la table concernée par cet enregistrement.

# TotalMise

Obligatoire, unique. Montant total des mises suivies engagées par le joueur JSiege sur l'ensemble des tours d'enchère.

# Gain

Obligatoire, unique. Montant total gagné par le joueur JSiege.

# Perte

Obligatoire, unique. Montant total perdu par le joueur JSiege. Ce montant n'est pas toujours égal à TotalMise (cas des pots partagés).

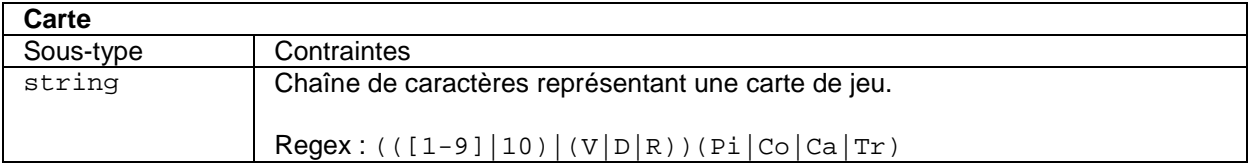

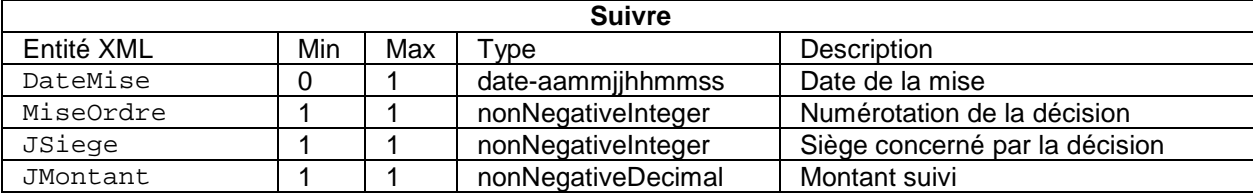

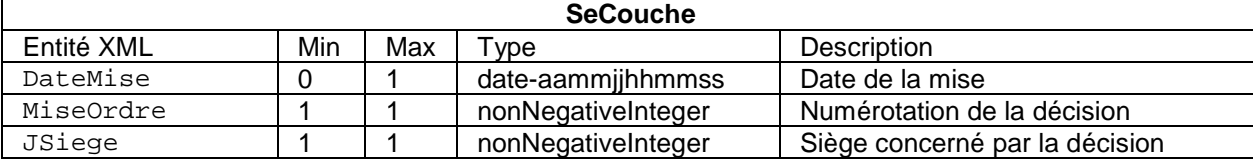

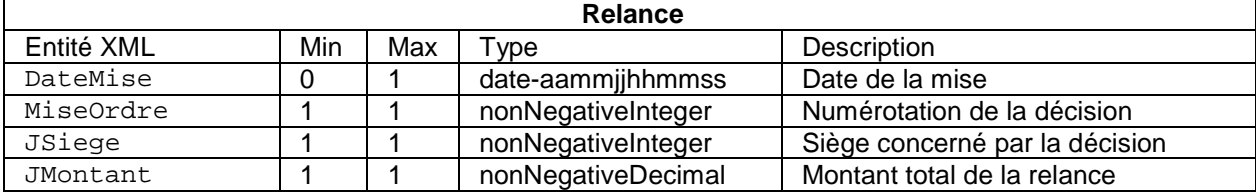

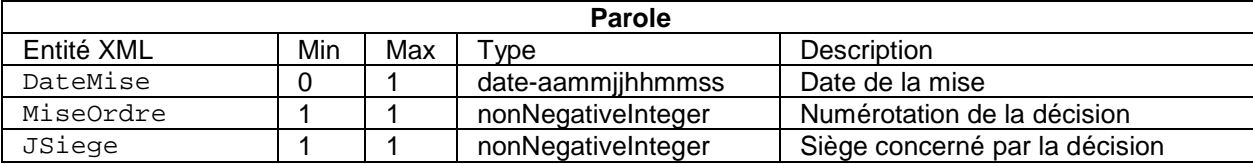

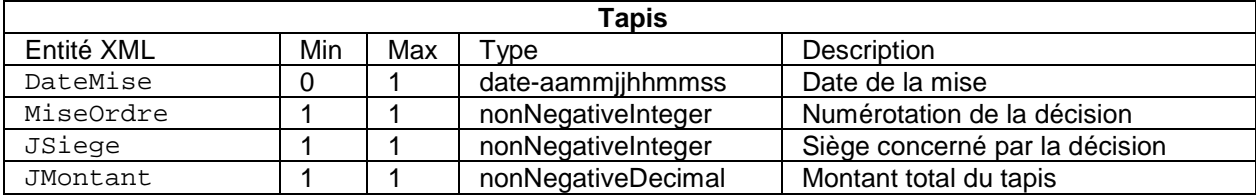

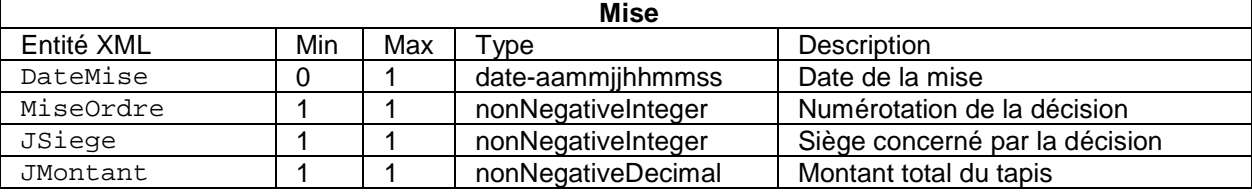

# DateMise

Obligatoire, unique. Date et heure de la mise du joueur. Cette date est facultative pour les autres joueurs que celui enregistré par le frontal.

### MiseOrdre

Obligatoire, unique. Numéro indiquant l'ordre des mises dans le tour d'enchère.

#### JSiege

Obligatoire, unique. Siège concerné par la décision. À l'aide du champ Joueur, il est possible de retrouver le joueur à l'origine de la décision.

## JMontant

Obligatoire, unique. Montant total de la relance, de la mise, du suivi ou du tapis.

Exemple : Si un joueur mise 100 et qu'il est relancé à 250. S'il suit, il suit à 250.

# Schéma XSD

Le schéma XSD de POPARTIE est disponible en annexe.

# Remarque 1

Si le joueur est déconnecté durant la partie. Les enregistrements liés à la fin de partie ne seront pas présente. Toutefois, le champ Decouverte sera présent avec au moins les éléments du joueur avant sa déconnexion.

# Remarque 2

Si tous les joueurs sont à tapis, les tours d'enchères ne contiennent aucune action des joueurs.

# **1.3.6 Observation d'une partie de poker - POOBS**

# Evènement supprimé.

# 1.4 EXEMPLE D'ENREGISTREMENTS DE J EU

# **1.4.1 Paris**

# **1.4.1.a Paris sportifs**

# *1.4.1.a.1 Mises*

Exemple 1 : pari simple.

Le joueur effectue un pari simple le 4 décembre 2011 à 10h17 (UTC) sur le match « Chelsea -- Valence CF ». Le pari porte sur le résultat du match, et le joueur pronostique un match nul. La cote de ce pari est 3.40. La mise du joueur est 1.50 €. Le solde du joueur se porte à 47.33 €. La mise est effectuée à partir du compartiment solde du joueur.

L'espérance de gain calculée est : 1.50\*3.40 = 5.10 €.

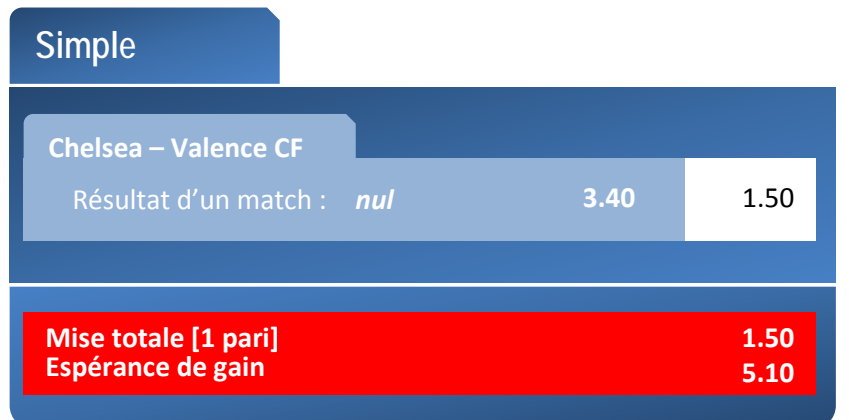

Il s'agit d'un match de la 6<sup>ème</sup> journée du groupe E de la Ligue des champions 2011-2012. Il est programmé le 6 décembre à 20h45 en France, soit 19h45 (UTC). L'ensemble de ces informations sont affichées au jour lors de la prise du pari.

En termes de codification :

- le sport (Sport) est donc le football, qui correspond au code « FOO »;
- l'évènement (Evnt) est « UEFA Champions League », dont le code est « NT95S » ;
- le type de résultat « match nul (résultat d'un match) » a pour code « E4VGB ».

Les champs Renc et Part sont mis sous forme canonique.

Aucune discipline ne correspond à cette rencontre.

Le pronostic comprend un pronostic élémentaire, qui porte sur un résultat d'égalité.

L'entité  $Type$  prend donc la valeur «  $E4VBG$  », auquel aucun choix n'est associé : l'entité Choix est donc présente, mais vide.

```
<PASPMISE>
   <IDOper>4512</IDOper>
   <DateEvt>111204101703</DateEvt>
   <IDEvt>1903810</IDEvt>
   <IDJoueur>9G3912JF</IDJoueur>
   <HashJoueur>9853E488E24120BC18F9A650AED9CEE0FF72B09E</HashJoueur>
   <IDSession>638604</IDSession>
   <IPJoueur>192.0.2.42</IPJoueur>
  <IDCoffre>1</IDCoffre>
```

```
 <Tech>8ACEB0TV</Tech>
   <PaSp>
     <Combi>S</Combi>
     <LigSp>
       <Renc>UEFA CHAMPIONS LEAGUE - CHELSEA - VALENCE CF</Renc>
       <Tech>1234:565:43:99</Tech>
       <Sport>FOO</Sport>
       <Evnt>NT95S</Evnt>
       <Genre>H</Genre>
       <Date>1112061945</Date>
       <Part>CHELSEA</Part>
       <Part>VALENCE CF</Part>
       <PronoSp>
         <TypeRes>E4VGB</TypeRes>
         <Choix/>
       </PronoSp>
       <Cote>3.40</Cote>
     </LigSp>
     <MiseBase>1.50</MiseBase>
   </PaSp>
   <SoldeAvantMise>47.33</SoldeAvantMise>
   <Mise>1.50</Mise>
   <SoldeApresMise>45.83</SoldeApresMise>
</PASPMISE>
```
Remarque : dans le cas d'un pari à handicap, pronostiquant, par exemple, la victoire de Chelsea avec un handicap de 1, le champ PronoSp sera constitué de l'union entre les pronostics élémentaires « victoire (sur le résultat d'un match) » (code « HGY5U ») et « écart entre les équipes » (code « 6H9OE »):

 <PronoSp> <TypeRes>HGY5U</TypeRes> <Choix>CHELSEA</Choix> <TypeRes>6H9OE</TypeRes> <Choix>1</Choix> </PronoSp>

Exemple 2 : pari simple multiple.

Le joueur effectue 3 paris simples dans un même coupon le 4 décembre 2011 à 10h17 (UTC) sur les rencontres « Chelsea – Valence CF », « Dortmund – Marseille » et « Olympiakos – Arsenal ». Les paris simples portent sur le vainqueur de chaque rencontre.

\* \* \*

La mise du joueur est spécifique à chacun des trois paris, et vaut respectivement 1.30  $\epsilon$ , 1.40  $\epsilon$  et finalement 1.50 €, soit une mise totale de 4.20 €.

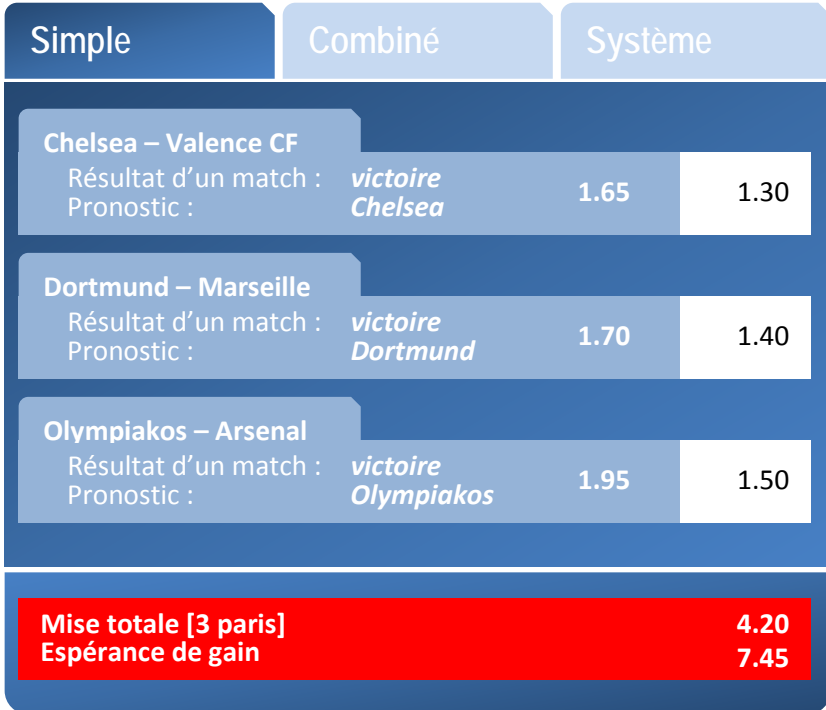

Le coupon est scindé en 3 paris distincts, et sa validation produira donc 3 évènements PASPMISE distincts et successivement générés. Le solde du joueur initial, réel comme affiché, se porte à 47.33 €.

La mise est effectuée à partir du compartiment solde du joueur.

La première rencontre a été décrite dans le premier exemple. Il s'agit d'un match de la 6<sup>ème</sup> journée du groupe E de la Ligue des champions 2011-2012, programmé le 6 décembre à 20h45 en France, soit 19h45 (UTC). Le pronostic désigne CHELSEA comme vainqueur de la rencontre. La cote est 1.65, et la mise est de 1.30 €.

En termes de codification :

- le sport (Sport) est donc le football, qui correspond au code « FOO »;
- l'évènement (Evnt) est « UEFA Champions League », dont le code est « NT95S » ;
- le type de résultat « victoire (résultat d'un match) » a pour code « HGY5U ».

```
<PASPMISE>
   <IDOper>4512</IDOper>
   <DateEvt>111204101703</DateEvt>
   <IDEvt>1903810</IDEvt>
   <IDJoueur>9G3912JF</IDJoueur>
   <HashJoueur>9853E488E24120BC18F9A650AED9CEE0FF72B09E</HashJoueur>
   <IDSession>638604</IDSession>
   <IPJoueur>192.0.2.42</IPJoueur>
   <IDCoffre>1</IDCoffre>
   <Tech>8ACEB0TV</Tech>
   <PaSp>
     <Combi>S</Combi>
     <LigSp>
       <Renc>UEFA CHAMPIONS LEAGUE - CHELSEA - VALENCE CF</Renc>
       <Tech>1234:565:43:99</Tech>
       <Sport>FOO</Sport>
       <Evnt>NT95S</Evnt>
       <Genre>H</Genre>
       <Date>1112061945</Date>
       <Part>CHELSEA</Part>
       <Part>VALENCE CF</Part>
```

```
 <PronoSp>
         <TypeRes>HGY5U</TypeRes>
         <Choix>CHELSEA</Choix>
       </PronoSp>
       <Cote>1.65</Cote>
     </LigSp>
     <MiseBase>1.30</MiseBase>
  </PaSp>
   <SoldeAvantMise>47.33</SoldeAvantMise>
   <Mise>1.30</Mise>
   <SoldeApresMise>46.03</SoldeApresMise>
</PASPMISE>
```
La seconde rencontre est un match de la  $6^{em}$  journée du groupe F de la Ligue des champions 2011-2012, programmé le 6 décembre à 20h45 en France, soit 19h45 (UTC). Elle oppose Dortmund à Marseille. Le pronostic désigne DORTMUND comme vainqueur de la rencontre. La cote est 1.70, et la mise est de 1.40 €.

```
<PASPMISE>
   <IDOper>4512</IDOper>
   <DateEvt>111204101703</DateEvt>
   <IDEvt>1903811</IDEvt>
   <IDJoueur>9G3912JF</IDJoueur>
   <HashJoueur>9853E488E24120BC18F9A650AED9CEE0FF72B09E</HashJoueur>
   <IDSession>638604</IDSession>
   <IPJoueur>192.0.2.42</IPJoueur>
   <IDCoffre>1</IDCoffre>
   <Tech>DRVKCAX9</Tech>
   <PaSp>
     <Combi>S</Combi>
     <LigSp>
       <Renc>UEFA CHAMPIONS LEAGUE - DORTMUND - MARSEILLE</Renc>
       <Tech>1234:565:43:98</Tech>
       <Sport>FOO</Sport>
       <Evnt>NT95S</Evnt>
       <Genre>H</Genre>
       <Date>1112061945</Date>
       <Part>DORTMUND</Part>
       <Part>MARSEILLE</Part>
       <PronoSp>
         <TypeRes>HGY5U</TypeRes>
         <Choix>DORTMUND</Choix>
       </PronoSp>
       <Cote>1.70</Cote>
     </LigSp>
     <MiseBase>1.40</MiseBase>
   </PaSp>
   <SoldeAvantMise>46.03</SoldeAvantMise>
   <Mise>1.40</Mise>
   <SoldeApresMise>44.63</SoldeApresMise>
</PASPMISE>
```
La troisième et dernière rencontre est également un match de la 6<sup>ème</sup> journée du groupe F de la Ligue des champions 2011-2012, programmé le 6 décembre à 20h45 en France, soit 19h45 (UTC). Elle oppose Olympiakos à Arsenal. Le pronostic désigne Olympiakos comme vainqueur de la rencontre. La cote est 1.95, et la mise est de 1.50  $\epsilon$ .

```
<PASPMISE>
   <IDOper>4512</IDOper>
   <DateEvt>111204101704</DateEvt>
   <IDEvt>1903814</IDEvt>
   <IDJoueur>9G3912JF</IDJoueur>
   <HashJoueur>9853E488E24120BC18F9A650AED9CEE0FF72B09E</HashJoueur>
   <IDSession>638604</IDSession>
```

```
 <IPJoueur>192.0.2.42</IPJoueur>
  <IDCoffre>1</IDCoffre>
  <Tech>JSL5WONA</Tech>
  <PaSp>
     <Combi>S</Combi>
     <LigSp>
      <Renc>UEFA CHAMPIONS LEAGUE - OLYMPIAKOS - ARSENAL</Renc>
       <Tech>5A1T-1234:565:43:97</Tech>
      <Sport>FOO</Sport>
       <Evnt>NT95S</Evnt>
       <Genre>H</Genre>
       <Date>1112061945</Date>
       <Part>OLYMPIAKOS</Part>
      <Part>ARSENAL</Part>
       <PronoSp>
         <TypeRes>HGY5U</TypeRes>
         <Choix>OLYMPIAKOS</Choix>
       </PronoSp>
       <Cote>1.95</Cote>
    </LigSp>
     <MiseBase>1.50</MiseBase>
  </PaSp>
  <SoldeAvantMise>44.63</SoldeAvantMise>
  <Mise>1.50</Mise>
  <SoldeApresMise>43.13</SoldeApresMise>
</PASPMISE>
```
Exemple 3 : pari combiné (simple).

Le joueur effectue un pari combiné le 4 décembre 2011 à 10h17 (UTC) sur les 3 rencontres « Chelsea – Valence CF », « Dortmund – Marseille » et « Olympiakos – Arsenal ». Les pronostics de résultats portent sur le vainqueur de chaque rencontre.

La mise est effectuée à partir du compartiment solde du joueur.

La mise élémentaire affectée à chaque pronostic de résultat est de 1.50 €. La mise totale est donc de 1.50 € également, dans la mesure où il s'agit d'un combiné simple qui correspond à un seul pari.

Les cotes sont respectivement 1.65, 1.70 et 1.95. La cote totale est le produit de ces cotes, soit :  $1.65*1.70*1.95 = 5.47$ .

L'espérance de gain est donc : (1.65\*1.70\*1.95) \* 1.50 = 8.20 €.

En termes de codification :

- le sport (Sport) est donc le football, qui correspond au code « FOO »;
- l'évènement (Evnt) est « UEFA Champions League », dont le code est « NT95S » ;
- le type de résultat « victoire (résultat d'un match) » a pour code « HGY5U ».

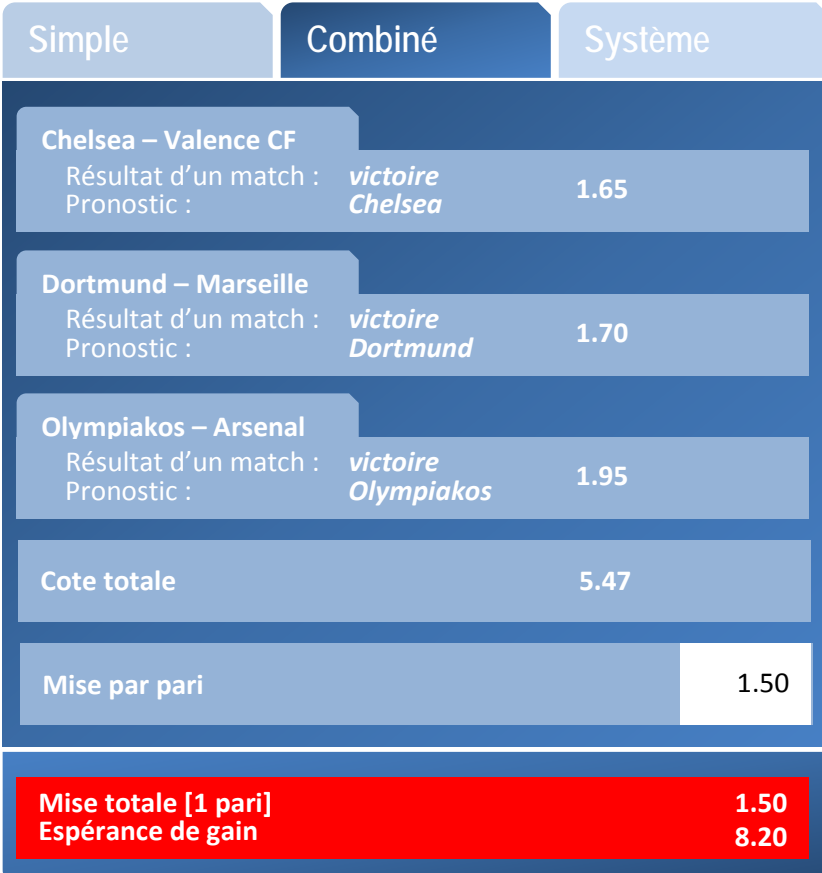

```
<PASPMISE>
   <IDOper>4512</IDOper>
   <DateEvt>111204101703</DateEvt>
   <IDEvt>1903810</IDEvt>
   <IDJoueur>9G3912JF</IDJoueur>
   <HashJoueur>9853E488E24120BC18F9A650AED9CEE0FF72B09E</HashJoueur>
   <IDSession>638604</IDSession>
   <IPJoueur>192.0.2.42</IPJoueur>
   <IDCoffre>1</IDCoffre>
   <Tech>ABLSTJEK</Tech>
   <PaSp>
     <Combi>C</Combi>
     <LigSp>
       <Renc>UEFA CHAMPIONS LEAGUE - CHELSEA - VALENCE CF</Renc>
       <Tech>1234:565:43:99</Tech>
       <Sport>FOO</Sport>
       <Evnt>NT95S</Evnt>
       <Genre>H</Genre>
       <Date>1112061945</Date>
       <Part>CHELSEA</Part>
       <Part>VALENCE CF</Part>
       <PronoSp>
         <TypeRes>HGY5U</TypeRes>
         <Choix>CHELSEA</Choix>
       </PronoSp>
       <Cote>1.65</Cote>
     </LigSp>
     <LigSp>
       <Renc>UEFA CHAMPIONS LEAGUE - DORTMUND - MARSEILLE</Renc>
       <Tech>1234:565:43:98</Tech>
       <Sport>FOO</Sport>
       <Evnt>NT95S</Evnt>
```

```
 <Genre>H</Genre>
       <Date>1112061945</Date>
       <Part>DORTMUND</Part>
       <Part>MARSEILLE</Part>
       <PronoSp>
         <TypeRes>HGY5U</TypeRes>
         <Choix>DORTMUND</Choix>
       </PronoSp>
       <Cote>1.70</Cote>
     </LigSp>
     <LigSp>
      <Renc>UEFA CHAMPIONS LEAGUE - OLYMPIAKOS - ARSENAL</Renc>
       <Tech>1234:565:43:97</Tech>
      <Sport>FOO</Sport>
       <Evnt>NT95S</Evnt>
       <Genre>H</Genre>
       <Date>1112061945</Date>
       <Part>OLYMPIAKOS</Part>
       <Part>ARSENAL</Part>
       <PronoSp>
         <TypeRes>HGY5U</TypeRes>
         <Choix>OLYMPIAKOS</Choix>
       </PronoSp>
       <Cote>1.95</Cote>
     </LigSp>
     <MiseBase>1.50</MiseBase>
   </PaSp>
   <SoldeAvantMise>47.33</SoldeAvantMise>
   <Mise>1.50</Mise>
  <SoldeApresMise>45.83</SoldeApresMise>
</PASPMISE>
```
### Exemple 4a : pari combiné multiple.

Le joueur effectue un pari combiné le 4 décembre 2011 à 10h17 (UTC) sur les 3 rencontres « Chelsea – Valence CF », « Dortmund – Marseille » et « Olympiakos – Arsenal ». Les pronostics de résultats portent sur le vainqueur de chaque rencontre et un pronostic de résultat supplémentaire concerne une égalité sur la rencontre « Chelsea – Valence CF ». Ce pronostic est non combinable avec le pronostic de résultat portant sur le vainqueur de la rencontre, et dédouble donc le pari combiné.

Ce pari combiné est donc un pari combiné multiple.

La mise est effectuée à partir du compartiment solde du joueur.

La mise élémentaire affectée à chaque pari combiné est de 1.50 €. La mise totale est donc de 3.00 €, dans la mesure où il s'agit d'un combiné multiple qui correspond à deux paris :

- pour le premier pari, les cotes sont respectivement de 1.65, 1.70 et 1.95. La cote totale du pari combiné correspondant est le produit de ces cotes, soit : 1.65\*1.70\*1.95 ;
- pour le second pari, les cotes sont respectivement de 3.40, 1.70 et 1.95. La cote totale du pari combiné correspondant est le produit de ces cotes, soit : 3.40\*1.70\*1.95.

L'espérance de gain maximale est celle du pari le plus intéressant, donc  $(3.40*1.70*1.95) * 1.50 =$ 16.91 €.

En termes de codification :

- le sport (Sport) est donc le football, qui correspond au code « FOO »;
- l'évènement (Evnt) est « UEFA Champions League », dont le code est « NT95S »;
- le type de résultat « victoire (résultat d'un match) » a pour code « HGY5U » ;
- le type de résultat « match nul (résultat d'un match) » a pour code « E4VGB ».

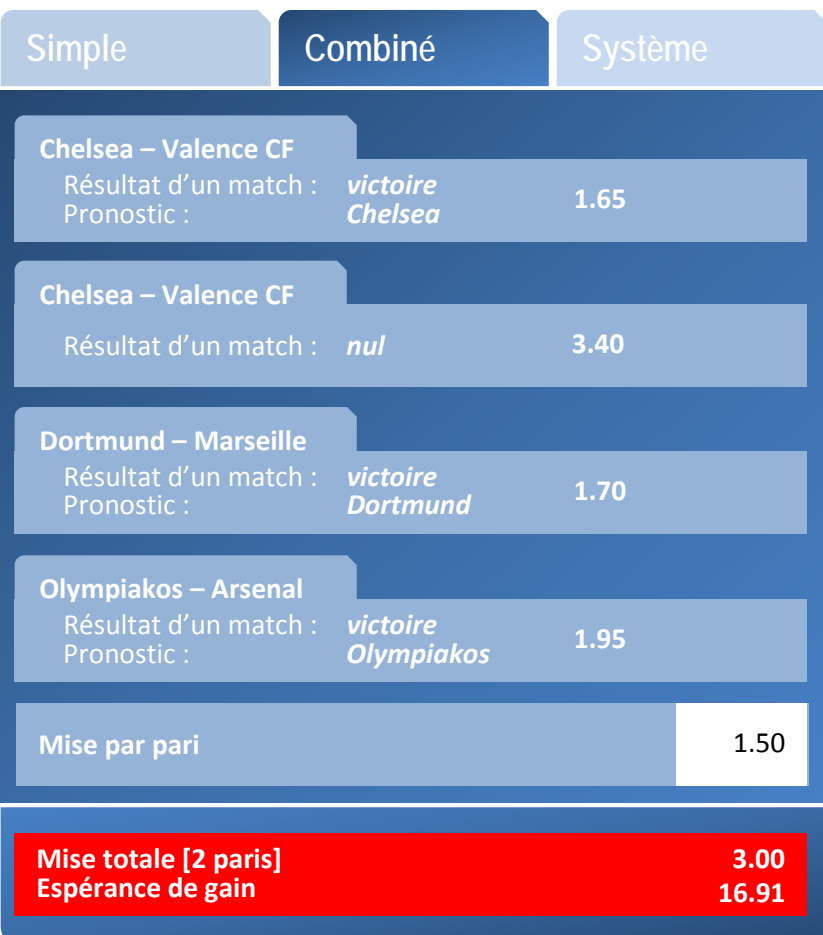

```
<PASPMISE>
   <IDOper>4512</IDOper>
   <DateEvt>111204101703</DateEvt>
   <IDEvt>1903810</IDEvt>
   <IDJoueur>9G3912JF</IDJoueur>
   <HashJoueur>9853E488E24120BC18F9A650AED9CEE0FF72B09E</HashJoueur>
   <IDSession>638604</IDSession>
   <IPJoueur>192.0.2.42</IPJoueur>
   <IDCoffre>1</IDCoffre>
   <Tech>ROPTNBVL</Tech>
   <PaSp>
     <Combi>C</Combi>
     <LigSp>
       <Renc>UEFA CHAMPIONS LEAGUE - CHELSEA - VALENCE CF</Renc>
       <Tech>1234:565:43:99</Tech>
       <Sport>FOO</Sport>
       <Evnt>NT95S</Evnt>
       <Genre>H</Genre>
       <Date>1112061945</Date>
       <Part>CHELSEA</Part>
       <Part>VALENCE CF</Part>
       <PronoSp>
         <TypeRes>HGY5U</TypeRes>
         <Choix>CHELSEA</Choix>
       </PronoSp>
       <Cote>1.65</Cote>
       <PronoSp>
         <TypeRes>E4VGB</TypeRes>
         <Choix/>
       </PronoSp>
```

```
 <Cote>3.40</Cote>
     </LigSp>
     <LigSp>
       <Renc>UEFA CHAMPIONS LEAGUE - DORTMUND - MARSEILLE</Renc>
       <Tech>1234:565:43:98</Tech>
       <Sport>FOO</Sport>
       <Evnt>NT95S</Evnt>
       <Genre>H</Genre>
       <Date>1112061945</Date>
       <Part>DORTMUND</Part>
       <Part>MARSEILLE</Part>
       <PronoSp>
         <TypeRes>HGY5U</TypeRes>
         <Choix>DORTMUND</Choix>
       </PronoSp>
       <Cote>1.70</Cote>
     </LigSp>
     <LigSp>
       <Renc>UEFA CHAMPIONS LEAGUE - OLYMPIAKOS - ARSENAL</Renc>
       <Tech>1234:565:43:97</Tech>
       <Sport>FOO</Sport>
       <Evnt>NT95S</Evnt>
       <Genre>H</Genre>
       <Date>1112061945</Date>
       <Part>OLYMPIAKOS</Part>
       <Part>ARSENAL</Part>
       <PronoSp>
         <TypeRes>HGY5U</TypeRes>
         <Choix>OLYMPIAKOS</Choix>
       </PronoSp>
       <Cote>1.95</Cote>
     </LigSp>
     <MiseBase>1.50</MiseBase>
   </PaSp>
   <SoldeAvantMise>47.33</SoldeAvantMise>
   <Mise>3.00</Mise>
   <SoldeApresMise>44.33</SoldeApresMise>
</PASPMISE>
```
Exemple 4b : grille / pari combiné simple.

Le joueur effectue un pari combiné le 4 décembre 2011 à 10h17 (UTC) sur les 5 rencontres « Chelsea – Valence CF », « Dortmund – Marseille », « Olympiakos – Arsenal », « Lorient – Lyon » et « Novare – Naples ».

Les pronostics de résultats portent sur le vainqueur de chaque rencontre et la possibilité d'égalité. Les pronostics sont non combinables (cas des lignes offrant des combinaisons doubles ou triples).

Dans un premier temps, le joueur associe un unique pronostic de résultat à chaque rencontre. Le pari combiné résultant est donc un pari combiné simple.

La rencontre « Lorient – Lyon » est une rencontre de la 17<sup>ème</sup> journée du championnat de France de Ligue 1. En termes de codification :

- le sport (Sport) est donc le football, qui correspond au code « FOO »;
- l'évènement (Evnt) est « Championnat de France de Ligue 1 », dont le code est « KYYIC ».

La rencontre « Novare – Naples » est une rencontre de la 15<sup>ème</sup> journée (aller) du championnat d'Italie. En termes de codification :

le sport (Sport) est donc le football, qui correspond au code « FOO »;

- l'évènement (Evnt) est « Championnats Européens (première ligue ou équivalent)», dont le code est « 7CDZS ». La mention au championnat d'Italie apparaît uniquement dans la retranscription en clair de l'intitulé de la rencontre (remarque : avec utilisation d'un guillemet simple).

En termes de codification des types de résultats :

- le type de résultat « victoire (résultat d'un match) » a pour code « HGY5U » ;
- le type de résultat « match nul (résultat d'un match) » a pour code « E4VGB ».

La mise est effectuée à partir du compartiment solde du joueur.

La mise par pari est de 2  $\epsilon$ . La mise totale est donc de 2  $\epsilon$ , dans la mesure où un seul pari est effectué.

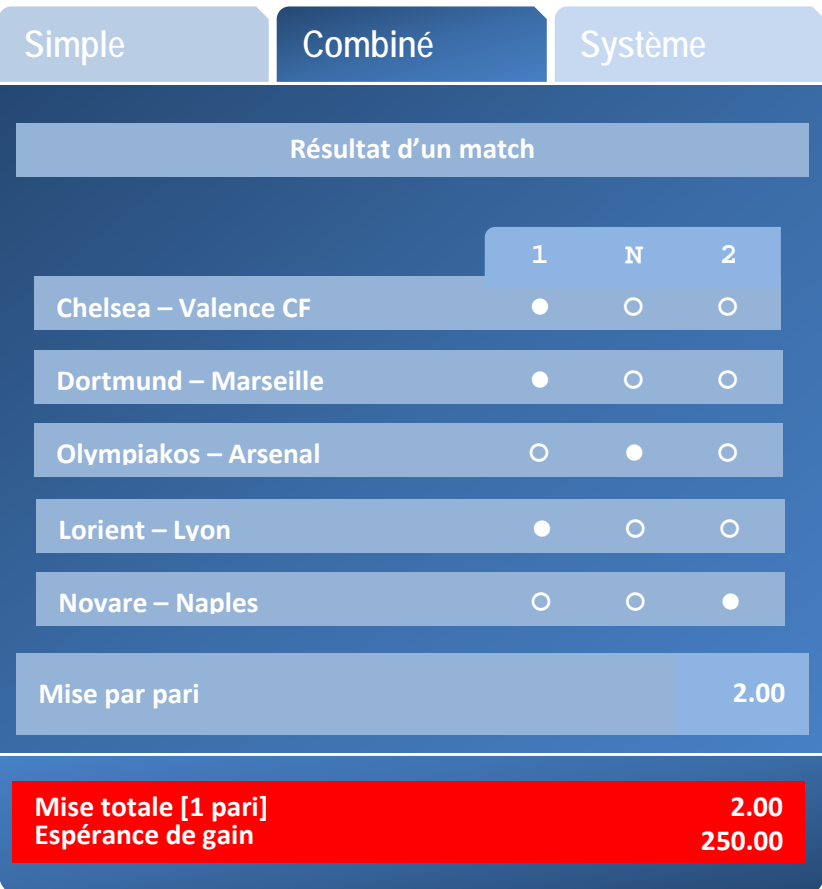

```
<PASPMISE>
  <IDOper>4512</IDOper>
  <DateEvt>111204101703</DateEvt>
   <IDEvt>1903810</IDEvt>
   <IDJoueur>9G3912JF</IDJoueur>
   <HashJoueur>9853E488E24120BC18F9A650AED9CEE0FF72B09E</HashJoueur>
  <IDSession>638604</IDSession>
  <IPJoueur>192.0.2.42</IPJoueur>
  <IDCoffre>1</IDCoffre>
   <Tech>G2ZWODAQ</Tech>
   <PaSp>
     <Combi>C</Combi>
     <LigSp>
       <Renc>UEFA CHAMPIONS LEAGUE - CHELSEA - VALENCE CF</Renc>
       <Tech>1234:565:43:99</Tech>
```

```
 <Sport>FOO</Sport>
   <Evnt>NT95S</Evnt>
   <Genre>H</Genre>
   <Date>1112061945</Date>
   <Part>CHELSEA</Part>
  <Part>VALENCE CF</Part>
   <PronoSp>
     <TypeRes>HGY5U</TypeRes>
     <Choix>CHELSEA</Choix>
   </PronoSp>
 </LigSp>
 <LigSp>
   <Renc>UEFA CHAMPIONS LEAGUE - DORTMUND - MARSEILLE</Renc>
   <Tech>1234:565:43:98</Tech>
   <Sport>FOO</Sport>
   <Evnt>NT95S</Evnt>
  <Genre>H</Genre>
  <Date>1112061945</Date>
  <Part>DORTMUND</Part>
  <Part>MARSEILLE</Part>
   <PronoSp>
     <TypeRes>HGY5U</TypeRes>
     <Choix>DORTMUND</Choix>
   </PronoSp>
 </LigSp>
 <LigSp>
   <Renc>UEFA CHAMPIONS LEAGUE - OLYMPIAKOS - ARSENAL</Renc>
  <Tech>1234:565:43:97</Tech>
  <Sport>FOO</Sport>
  <Evnt>NT95S</Evnt>
   <Genre>H</Genre>
   <Date>1112061945</Date>
  <Part>OLYMPIAKOS</Part>
  <Part>ARSENAL</Part>
   <PronoSp>
     <TypeRes>E4VGB</TypeRes>
     <Choix/>
   </PronoSp>
 </LigSp>
 <LigSp>
  <Renc>CHAMPIONNAT DE FRANCE LIGUE 1 - LORIENT - LYON</Renc>
   <Tech>1234:565:43:96</Tech>
   <Sport>FOO</Sport>
  <Evnt>KYYIC</Evnt>
  <Genre>H</Genre>
  <Date>1112112000</Date>
  <Part>LORIENT</Part>
   <Part>LYON</Part>
   <PronoSp>
     <TypeRes>HGY5U</TypeRes>
     <Choix>LORIENT</Choix>
   </PronoSp>
 </LigSp>
 <LigSp>
  <Renc>CHAMPIONNAT D'ITALIE - NOVARE - NAPLES</Renc>
   <Tech>1234:565:43:95</Tech>
  <Sport>FOO</Sport>
  <Evnt>7CDZS</Evnt>
   <Genre>H</Genre>
  <Date>1112111945</Date>
  <Part>NOVARE</Part>
  <Part>NAPLES</Part>
  <PronoSp>
     <TypeRes>HGY5U</TypeRes>
     <Choix>NAPLES</Choix>
  </PronoSp>
 </LigSp>
 <MiseBase>2.00</MiseBase>
```

```
 </PaSp>
   <SoldeAvantMise>47.33</SoldeAvantMise>
   <Mise>2.00</Mise>
   <SoldeApresMise>45.33</SoldeApresMise>
</PASPMISE>
```
Dans un second temps, le joueur associe plusieurs pronostics de résultats à chaque rencontre. Ces pronostics de résultats sont non combinables : le pari combiné résultant est donc un pari combiné multiple.

La mise par pari est de 2 €. Le joueur effectue 3 pronostics de résultats sur la rencontre « Chelsea – Valence CF », 2 pronostics de résultats sur la rencontre « Lorient – Lyon », et 2 pronostics de résultats également sur la rencontre « Novara – Naples ».

Soit un total de  $3 * 2 * 2 = 12$  combinaisons.

La mise est effectuée à partir du compartiment solde du joueur. La mise totale est donc de 24 €, dans la mesure où 12 paris sont effectués.

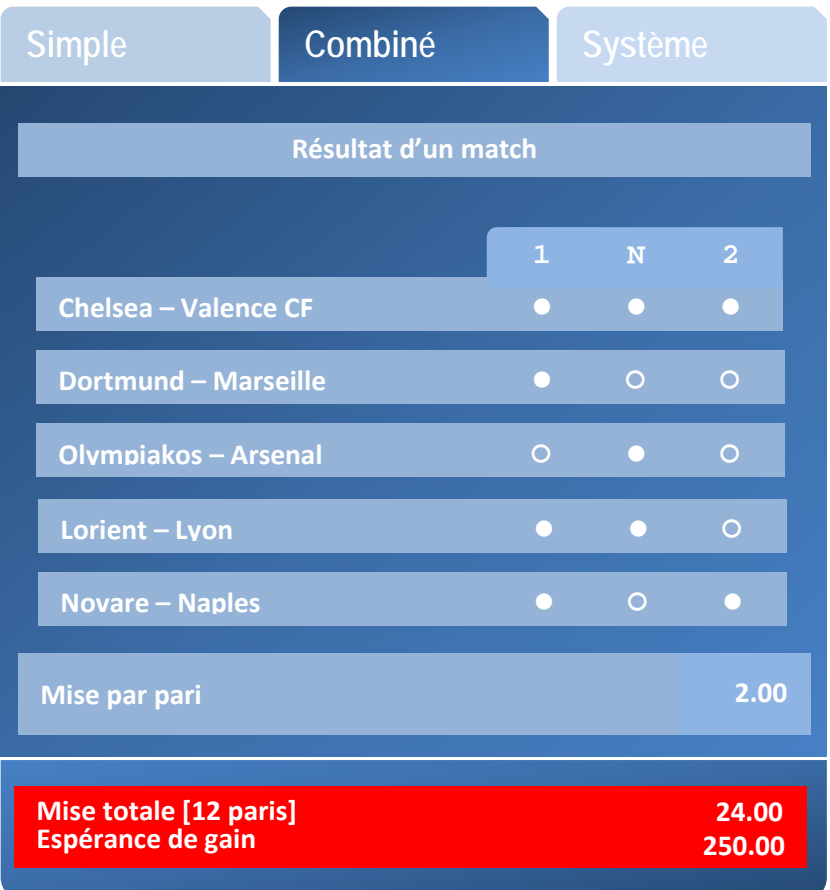

<PASPMISE> <IDOper>4512</IDOper> <DateEvt>111204101703</DateEvt> <IDEvt>1903810</IDEvt> <IDJoueur>9G3912JF</IDJoueur> <HashJoueur>9853E488E24120BC18F9A650AED9CEE0FF72B09E</HashJoueur> <IDSession>638604</IDSession> <IPJoueur>192.0.2.42</IPJoueur> <IDCoffre>1</IDCoffre> <Tech>AD5GVLCN</Tech> <PaSp>

```
 <Combi>C</Combi>
 <LigSp>
   <Renc>UEFA CHAMPIONS LEAGUE - CHELSEA - VALENCE CF</Renc>
   <Tech>1234:565:43:99</Tech>
   <Sport>FOO</Sport>
  <Evnt>NT95S</Evnt>
  <Genre>H</Genre>
  <Date>1112061945</Date>
  <Part>CHELSEA</Part>
   <Part>VALENCE CF</Part>
   <PronoSp>
     <TypeRes>HGY5U</TypeRes>
     <Choix>CHELSEA</Choix>
   </PronoSp>
   <PronoSp>
     <TypeRes>E4VGB</TypeRes>
    c^{\text{thoix}} </PronoSp>
   <PronoSp>
     <TypeRes>HGY5U</TypeRes>
     <Choix>VALENCE CF</Choix>
  </PronoSp>
 </LigSp>
 <LigSp>
  <Renc>UEFA CHAMPIONS LEAGUE - DORTMUND - MARSEILLE</Renc>
   <Tech>1234:565:43:98</Tech>
   <Sport>FOO</Sport>
  <Evnt>NT95S</Evnt>
   <Genre>H</Genre>
  <Date>1112061945</Date>
   <Part>DORTMUND</Part>
   <Part>MARSEILLE</Part>
   <PronoSp>
     <TypeRes>HGY5U</TypeRes>
     <Choix>DORTMUND</Choix>
   </PronoSp>
 </LigSp>
 <LigSp>
  <Renc>UEFA CHAMPIONS LEAGUE - OLYMPIAKOS - ARSENAL</Renc>
   <Tech>1234:565:43:97</Tech>
  <Sport>FOO</Sport>
  <Evnt>NT95S</Evnt>
   <Genre>H</Genre>
  <Date>1112061945</Date>
  <Part>OLYMPIAKOS</Part>
  <Part>ARSENAL</Part>
  <PronoSp>
     <TypeRes>E4VGB</TypeRes>
     <Choix/>
   </PronoSp>
 </LigSp>
 <LigSp>
   <Renc>CHAMPIONNAT DE FRANCE LIGUE 1 - LORIENT - LYON</Renc>
   <Tech>1234:565:43:96</Tech>
   <Sport>FOO</Sport>
   <Evnt>KYYIC</Evnt>
  <Genre>H</Genre>
   <Date>1112112000</Date>
   <Part>LORIENT</Part>
  <Part>LYON</Part>
   <PronoSp>
     <TypeRes>HGY5U</TypeRes>
     <Choix>LORIENT</Choix>
   </PronoSp>
   <PronoSp>
     <TypeRes>E4VGB</TypeRes>
     <Choix/>
  </PronoSp>
```

```
 </LigSp>
     <LigSp>
       <Renc>CHAMPIONNAT D'ITALIE - NOVARE - NAPLES</Renc>
       <Tech>1234:565:43:95</Tech>
       <Sport>FOO</Sport>
       <Evnt>7CDZS</Evnt>
       <Genre>H</Genre>
       <Date>1112111945</Date>
       <Part>NOVARE</Part>
       <Part>NAPLES</Part>
       <PronoSp>
        <TypeRes>HGY5U</TypeRes>
        <Choix>NOVARE</Choix>
       </PronoSp>
       <PronoSp>
         <TypeRes>HGY5U</TypeRes>
         <Choix>NAPLES</Choix>
       </PronoSp>
     </LigSp>
     <MiseBase>2.00</MiseBase>
   </PaSp>
   <SoldeAvantMise>47.33</SoldeAvantMise>
  <Mise>24.00</Mise>
  <SoldeApresMise>23.33</SoldeApresMise>
</PASPMISE>
```
### Exemple 5 : pari système (simple).

Le joueur effectue un pari système le 4 décembre 2011 à 10h17 (UTC) sur les 3 rencontres « Chelsea – Valence CF », « Dortmund – Marseille » et « Olympiakos – Arsenal ».

Les pronostics de résultats portent sur le vainqueur de chaque rencontre.

La mise est effectuée à partir du compartiment solde du joueur.

Le joueur sélectionne le pari système 2/3, qui correspond à  $\binom{3}{2}$  $2^2$ ), soit 3 combinaisons. La mise élémentaire est de 1.50 €. La mise totale est donc de 4.50 €.

L'espérance de gain maximale vaut (1.65\*1.70 + 1.65\*1.95 \* 1.70\*1.95) \* 1.50 = 14.01 €.

En termes de codification :

- le sport (Sport) est donc le football, qui correspond au code « FOO »;
- l'évènement (Evnt) est « UEFA Champions League », dont le code est « NT95S » ;
- le type de résultat « victoire (résultat d'un match) » a pour code « HGY5U » ;
- le type de résultat « match nul (résultat d'un match) » a pour code « E4VGB ».

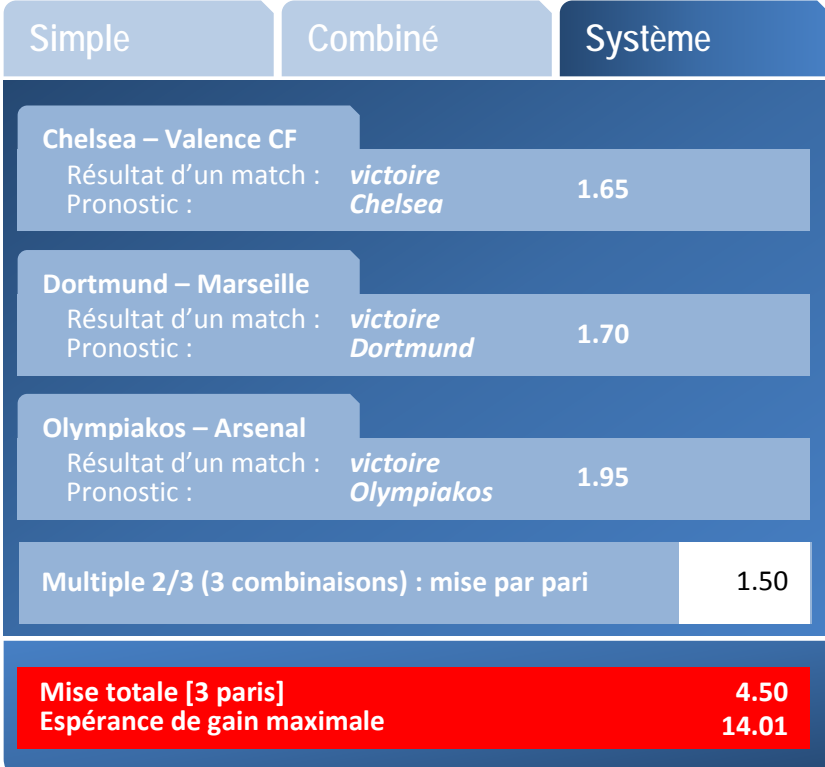

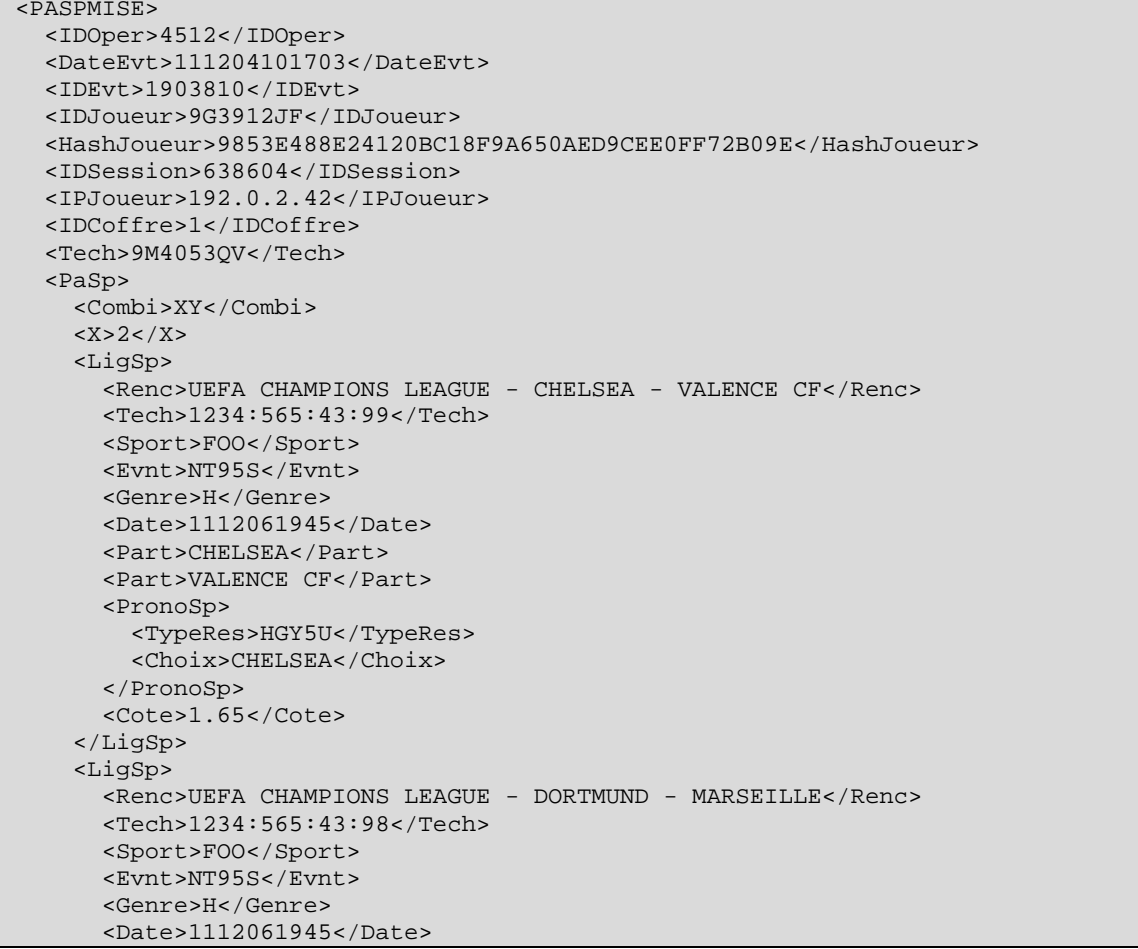

```
 <Part>DORTMUND</Part>
       <Part>MARSEILLE</Part>
       <PronoSp>
         <TypeRes>HGY5U</TypeRes>
         <Choix>DORTMUND</Choix>
       </PronoSp>
       <Cote>1.70</Cote>
     </LigSp>
     <LigSp>
       <Renc>UEFA CHAMPIONS LEAGUE - OLYMPIAKOS - ARSENAL</Renc>
       <Tech>1234:565:43:97</Tech>
       <Sport>FOO</Sport>
       <Evnt>NT95S</Evnt>
      <Genre>H</Genre>
       <Date>1112061945</Date>
       <Part>OLYMPIAKOS</Part>
       <Part>ARSENAL</Part>
       <PronoSp>
        <TypeRes>HGY5U</TypeRes>
         <Choix>OLYMPIAKOS</Choix>
       </PronoSp>
       <Cote>1.95</Cote>
     </LigSp>
    <MiseBase>1.50</MiseBase>
  </PaSp>
   <SoldeAvantMise>47.33</SoldeAvantMise>
   <Mise>4.50</Mise>
   <SoldeApresMise>42.83</SoldeApresMise>
</PASPMISE>
```
### Exemple 6 : pari système complexe TRIXIE.

Le joueur effectue un pari système le 4 décembre 2011 à 10h17 (UTC) sur les 3 rencontres « Chelsea – Valence CF », « Dortmund – Marseille » et « Olympiakos – Arsenal ».

Les pronostics de résultats portent sur le vainqueur de chaque rencontre.

La mise est effectuée à partir du compartiment solde du joueur.

Le joueur sélectionne le pari système TRIXIE, qui correspond à 1 +  $\binom{3}{2}$  $\binom{5}{2}$  soit 4 combinaisons (1 pari combiné + 3 paris système 2/3). La mise élémentaire est de 1.50  $\epsilon$ . La mise totale est donc de 6  $\epsilon$ 

L'espérance de gain maximale vaut  $(1.65*1.70*1.95 + 1.65*1.70 + 1.65*1.95 * 1.70*1.95) * 1.50 =$ 22.21 €.

En termes de codification :

- le sport (Sport) est donc le football, qui correspond au code « FOO »;
- l'évènement (Evnt) est « UEFA Champions League », dont le code est « NT95S »;
- le type de résultat « victoire (résultat d'un match) » a pour code « HGY5U » ;
- le type de résultat « match nul (résultat d'un match) » a pour code « E4VGB ».

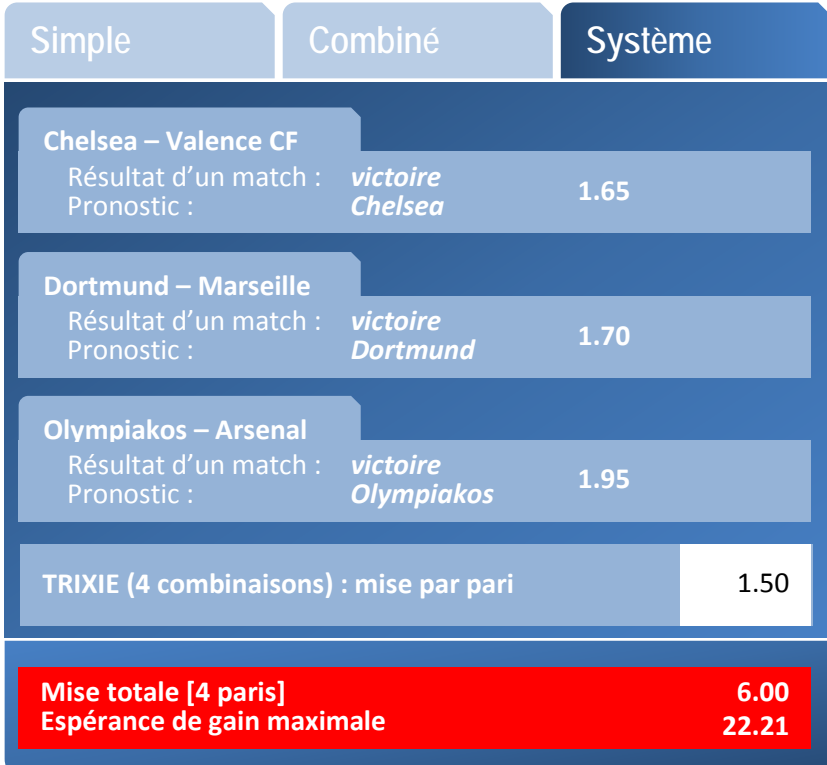

En utilisant la formule « TRIXIE » :

```
<PASPMISE>
   <IDOper>4512</IDOper>
   <DateEvt>111204101703</DateEvt>
   <IDEvt>1903810</IDEvt>
   <IDJoueur>9G3912JF</IDJoueur>
   <HashJoueur>9853E488E24120BC18F9A650AED9CEE0FF72B09E</HashJoueur>
   <IDSession>638604</IDSession>
   <IPJoueur>192.0.2.42</IPJoueur>
   <IDCoffre>1</IDCoffre>
   <Tech>CFUDIP4B</Tech>
   <PaSp>
     <Combi>TRIXIE</Combi>
     <LigSp>
       <Renc>UEFA CHAMPIONS LEAGUE - CHELSEA - VALENCE CF</Renc>
       <Tech>1234:565:43:99</Tech>
       <Sport>FOO</Sport>
       <Evnt>NT95S</Evnt>
       <Genre>H</Genre>
       <Date>1112061945</Date>
       <Part>CHELSEA</Part>
       <Part>VALENCE CF</Part>
       <PronoSp>
         <TypeRes>HGY5U</TypeRes>
         <Choix>CHELSEA</Choix>
       </PronoSp>
       <Cote>1.65</Cote>
     </LigSp>
     <LigSp>
       <Renc>UEFA CHAMPIONS LEAGUE - DORTMUND - MARSEILLE</Renc>
       <Tech>1234:565:43:98</Tech>
       <Sport>FOO</Sport>
       <Evnt>NT95S</Evnt>
       <Genre>H</Genre>
       <Date>1112061945</Date>
       <Part>DORTMUND</Part>
```

```
 <Part>MARSEILLE</Part>
       <PronoSp>
         <TypeRes>HGY5U</TypeRes>
         <Choix>DORTMUND</Choix>
       </PronoSp>
       <Cote>1.70</Cote>
     </LigSp>
     <LigSp>
       <Renc>UEFA CHAMPIONS LEAGUE - OLYMPIAKOS - ARSENAL</Renc>
       <Tech>1234:565:43:97</Tech>
       <Sport>FOO</Sport>
       <Evnt>NT95S</Evnt>
       <Genre>H</Genre>
       <Date>1112061945</Date>
       <Part>OLYMPIAKOS</Part>
       <Part>ARSENAL</Part>
       <PronoSp>
         <TypeRes>HGY5U</TypeRes>
         <Choix>OLYMPIAKOS</Choix>
       </PronoSp>
       <Cote>1.95</Cote>
     </LigSp>
     <MiseBase>1.50</MiseBase>
   </PaSp>
   <SoldeAvantMise>47.33</SoldeAvantMise>
   <Mise>6.00</Mise>
   <SoldeApresMise>41.33</SoldeApresMise>
</PASPMISE>
```
Alternative : en composant avec les combinatoires « C » et « XY » uniquement, on décrit le pari combiné et le pari 2/3 en multi-valuant l'entité PaSp (C et XY avec X=2 et 3 pronostics de résultats) :

```
<PASPMISE>
   <IDOper>4512</IDOper>
   <DateEvt>111204101703</DateEvt>
   <IDEvt>1903810</IDEvt>
   <IDJoueur>9G3912JF</IDJoueur>
   <HashJoueur>9853E488E24120BC18F9A650AED9CEE0FF72B09E</HashJoueur>
   <IDSession>638604</IDSession>
   <IPJoueur>192.0.2.42</IPJoueur>
   <IDCoffre>1</IDCoffre>
   <Tech>CFUDIP4B</Tech>
   <PaSp>
     <Combi>C</Combi>
     <LigSp>
       <Renc>UEFA CHAMPIONS LEAGUE - CHELSEA - VALENCE CF</Renc>
       <Tech>1234:565:43:99</Tech>
       <Sport>FOO</Sport>
       <Evnt>NT95S</Evnt>
       <Genre>H</Genre>
       <Date>1112061945</Date>
       <Part>CHELSEA</Part>
       <Part>VALENCE CF</Part>
       <PronoSp>
         <TypeRes>HGY5U</TypeRes>
         <Choix>CHELSEA</Choix>
       </PronoSp>
       <Cote>1.65</Cote>
     </LigSp>
     <LigSp>
       <Renc>UEFA CHAMPIONS LEAGUE - DORTMUND - MARSEILLE</Renc>
       <Tech>1234:565:43:98</Tech>
       <Sport>FOO</Sport>
       <Evnt>NT95S</Evnt>
       <Genre>H</Genre>
       <Date>1112061945</Date>
       <Part>DORTMUND</Part>
```

```
 <Part>MARSEILLE</Part>
     <PronoSp>
       <TypeRes>HGY5U</TypeRes>
       <Choix>DORTMUND</Choix>
     </PronoSp>
     <Cote>1.70</Cote>
   </LigSp>
   <LigSp>
     <Renc>UEFA CHAMPIONS LEAGUE - OLYMPIAKOS - ARSENAL</Renc>
     <Tech>1234:565:43:97</Tech>
     <Sport>FOO</Sport>
     <Evnt>NT95S</Evnt>
     <Genre>H</Genre>
     <Date>1112061945</Date>
     <Part>OLYMPIAKOS</Part>
     <Part>ARSENAL</Part>
     <PronoSp>
       <TypeRes>HGY5U</TypeRes>
       <Choix>OLYMPIAKOS</Choix>
     </PronoSp>
     <Cote>1.95</Cote>
   </LigSp>
   <MiseBase>1.50</MiseBase>
 </PaSp>
 <PaSp>
   <Combi>XY</Combi>
  <X>2</X>
   <LigSp>
     <Renc>UEFA CHAMPIONS LEAGUE - CHELSEA - VALENCE CF</Renc>
     <Tech>1234:565:43:99</Tech>
     <Sport>FOO</Sport>
     <Evnt>NT95S</Evnt>
     <Genre>H</Genre>
     <Date>1112061945</Date>
     <Part>CHELSEA</Part>
     <Part>VALENCE CF</Part>
     <PronoSp>
       <TypeRes>HGY5U</TypeRes>
       <Choix>CHELSEA</Choix>
     </PronoSp>
     <Cote>1.65</Cote>
   </LigSp>
   <LigSp>
     <Renc>UEFA CHAMPIONS LEAGUE - DORTMUND - MARSEILLE</Renc>
     <Tech>1234:565:43:98</Tech>
     <Sport>FOO</Sport>
     <Evnt>NT95S</Evnt>
     <Genre>H</Genre>
     <Date>1112061945</Date>
     <Part>DORTMUND</Part>
     <Part>MARSEILLE</Part>
     <PronoSp>
       <TypeRes>HGY5U</TypeRes>
       <Choix>DORTMUND</Choix>
     </PronoSp>
     <Cote>1.70</Cote>
   </LigSp>
   <LigSp>
     <Renc>UEFA CHAMPIONS LEAGUE - OLYMPIAKOS - ARSENAL</Renc>
     <Tech>1234:565:43:97</Tech>
     <Sport>FOO</Sport>
     <Evnt>NT95S</Evnt>
     <Genre>H</Genre>
     <Date>1112061945</Date>
     <Part>OLYMPIAKOS</Part>
     <Part>ARSENAL</Part>
     <PronoSp>
       <TypeRes>HGY5U</TypeRes>
```

```
 <Choix>OLYMPIAKOS</Choix>
       </PronoSp>
       <Cote>1.95</Cote>
     </LigSp>
     <MiseBase>1.50</MiseBase>
  </PaSp>
  <SoldeAvantMise>47.33</SoldeAvantMise>
  <Mise>6.00</Mise>
   <SoldeApresMise>41.33</SoldeApresMise>
</PASPMISE>
```
Les deux enregistrements sont strictement équivalents en termes de combinatoire.

Exemple 7 : pari système complexe YANKEE.

Le joueur sélectionne le pari système YANKEE, qui correspond à 1 +  $\binom{4}{3}$  $\binom{4}{3}$  +  $\binom{4}{2}$  $\binom{4}{2}$  soit 11 combinaisons (1 pari combiné + 4 paris système 3/4 + 6 paris système 2/4). La mise élémentaire est de 1.50 €. La mise totale est donc de 16.50 €.

\* \* \*

La mise est effectuée à partir du compartiment solde du joueur.

L'espérance de gain maximale vaut (1.65\*1.70\*1.95\*1.26 + 1.65\*1.70\*1.95 + 1.65\*1.70\*1.26 + 1.65\*1.95\*1.26 + 1.70\*1.95\*1.26 + 1.65\*1.70 + 1.65\*1.95+ 1.65\*1.26 + 1.70\*1.95 + 1.70\*1.26 + 1.95\*1.26) \* 1.50 = 60.21 €.

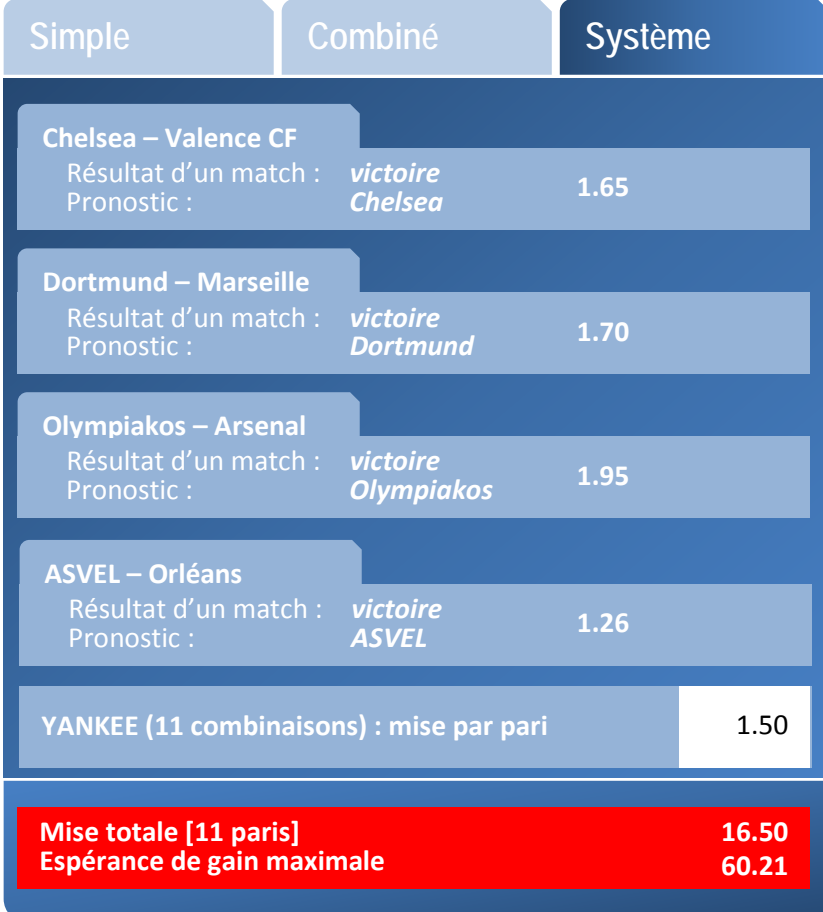

# *1.4.1.a.2 Gains*

Exemple 1 : gain sur pari simple.

Cet exemple fait écho à **l'exemple n°1** de la partie 1.4.1.a.1.

Le joueur a effectué un pari simple le 4 décembre 2011 à 10h17 (UTC) sur le match « Chelsea – Valence CF ». Le pari a porté sur le résultat du match, et le joueur a pronostiqué un match nul.

Dans cet exemple, on suppose le pari gagnant.

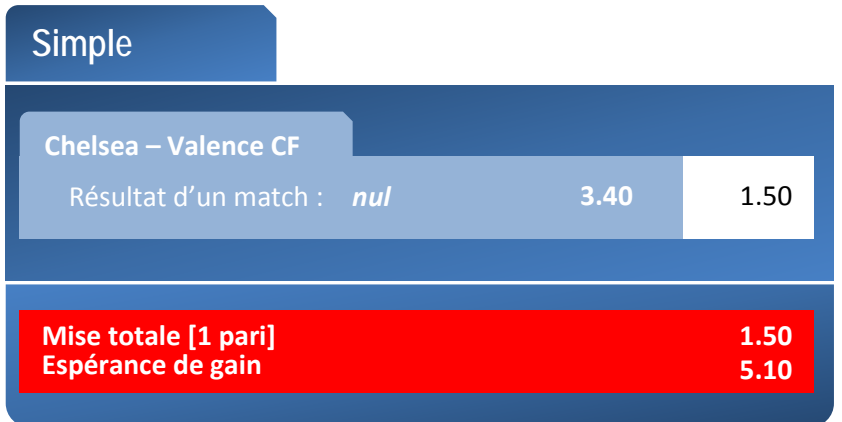

La cote de ce pari est 3.40. La mise du joueur est 1.50  $\epsilon$ . Le gain est : 1.50\*3.40 = 5.10  $\epsilon$ .

Le gain a été validé par la plate-forme le 06/12/2011 à 22h (UTC). L'évènement est acquitté par le joueur le 07/12/2011 à 11h20 (UTC), il reprend le code Tech du coupon du pari :

```
<PASPGAIN>
  <IDOper>4512</IDOper>
   <DateEvt>111207112000</DateEvt>
   <IDEvt>1903810</IDEvt>
   <IDJoueur>9G3912JF</IDJoueur>
   <HashJoueur>9853E488E24120BC18F9A650AED9CEE0FF72B09E</HashJoueur>
   <IDSession>638604</IDSession>
   <IPJoueur>192.0.2.42</IPJoueur>
   <IDCoffre>1</IDCoffre>
   <Tech>8ACEB0TV</Tech>
   <DateHeure>111206220000</DateHeure>
   <SoldeAvantGain>45.83</SoldeAvantGain>
   <Gain>5.10</Gain>
   <SoldeApresGain>50.83</SoldeApresGain>
</PASPGAIN>
```
Exemple 2 : pari combiné (simple).

Cet exemple fait écho à **l'exemple n°3** de la partie 1.4.1.a.1.

Le joueur a effectué un pari combiné le 4 décembre 2011 à 10h17 (UTC) sur les 3 rencontres « Chelsea – Valence CF », « Dortmund – Marseille » et « Olympiakos – Arsenal ». Les pronostics de résultats portent sur le vainqueur de chaque rencontre.

La mise élémentaire affectée à chaque pronostic de résultat est de 1.50  $\epsilon$  Les cotes sont respectivement 1.65, 1.70 et 1.95. La cote totale est le produit de ces cotes, soit : 1.65\*1.70\*1.95 = 5.47.

Dans cet exemple, les 3 pronostics sont bons : on suppose donc le pari gagnant.

Le gain est donc :  $(1.65*1.70*1.95) * 1.50 = 8.20 €$ .

L'opérateur abonde le gain de 5.00 €. Le gain total se porte donc à 13.20 €.

Le gain a été validé par la plate-forme le 06/12/2011 à 22h (UTC). L'évènement est acquitté par le joueur le 07/12/2011 à 11h20 (UTC) :

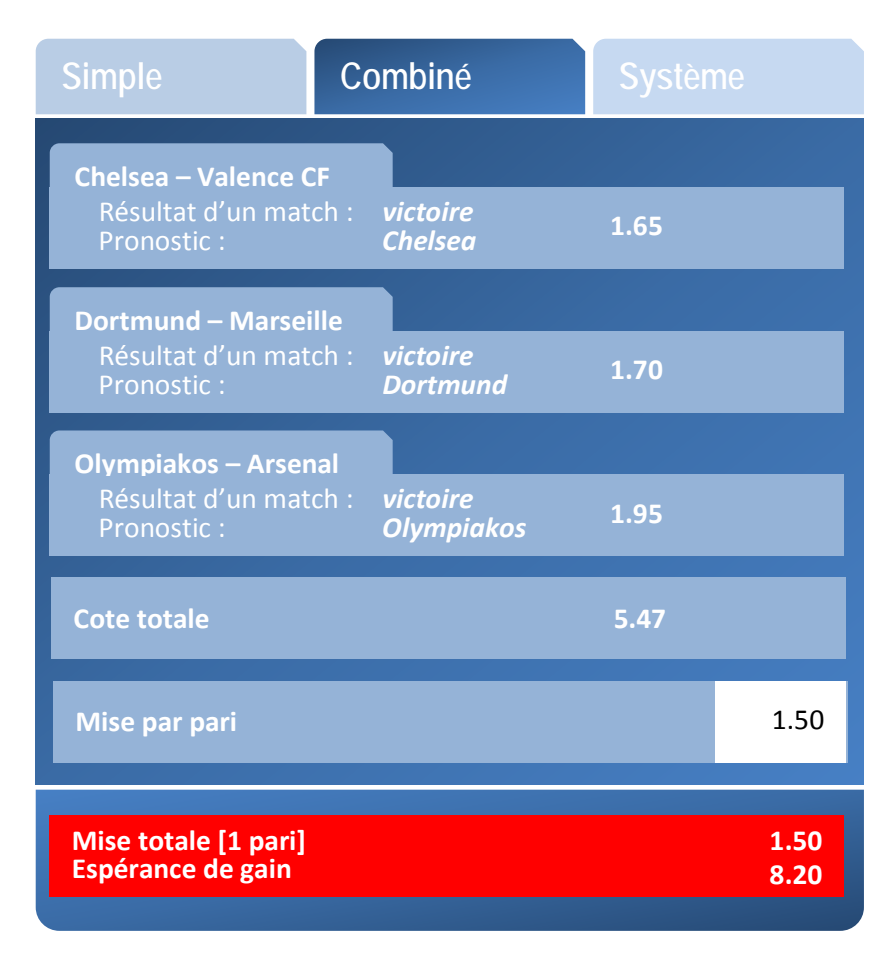

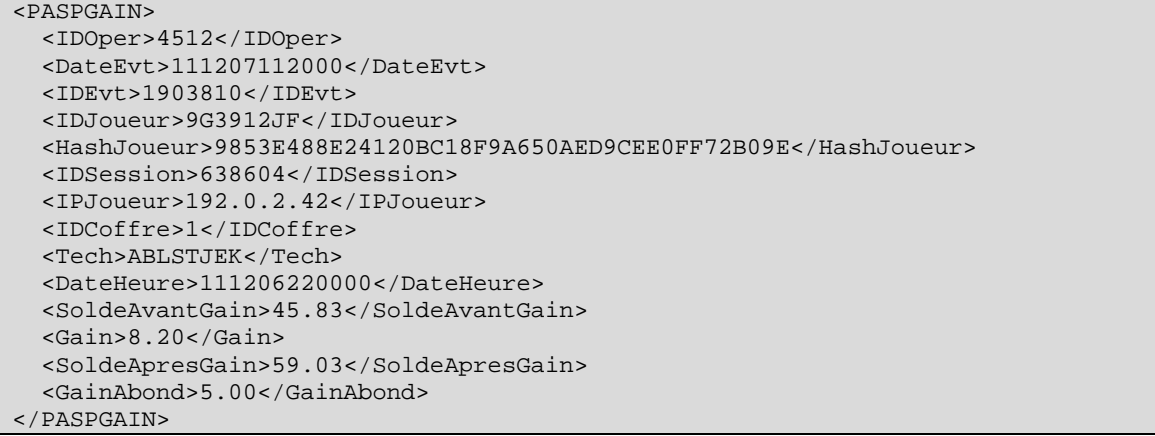

Exemple 3 : pari combiné multiple.

Cet exemple fait écho à **l'exemple n°4a** de la partie 1.4.1.a.1.

Le joueur a effectué un pari combiné le 4 décembre 2011 à 10h17 (UTC) sur les 3 rencontres « Chelsea – Valence CF », « Dortmund – Marseille » et « Olympiakos – Arsenal ». Les pronostics de résultats ont porté sur le vainqueur de chaque rencontre et un pronostic de résultat supplémentaire a concerné une égalité sur la rencontre « Chelsea – Valence CF ». Ce pari combiné est donc un pari combiné multiple.

La mise élémentaire affectée à chaque pari combiné est de 1.50 €. La mise totale est donc de 3.00 €, dans la mesure où il s'agit d'un combiné multiple qui correspond à deux paris :

- pour le premier pari, les cotes sont respectivement de 1.65, 1.70 et 1.95. La cote totale du pari combiné correspondant est le produit de ces cotes, soit : 1.65\*1.70\*1.95 ;
- pour le second pari, les cotes sont respectivement de 3.40, 1.70 et 1.95. La cote totale du pari combiné correspondant est le produit de ces cotes, soit : 3.40\*1.70\*1.95.

L'espérance de gain maximale est donc  $(1.65*1.70*1.95 + 3.40*1.70*1.95) * 1.50 = 25.11 \in$ 

Dans cet exemple, on suppose que la rencontre « Chelsea – Valence CF » s'est achevée par un match nul. Le gain est donc calculé de la façon suivante : (3.40\*1.70\*1.95) \* 1.50 = 16.90 €

Le gain a été validé par la plate-forme le 06/12/2011 à 22h (UTC). L'évènement est acquitté par le joueur le 07/12/2011 à 11h20 (UTC) :

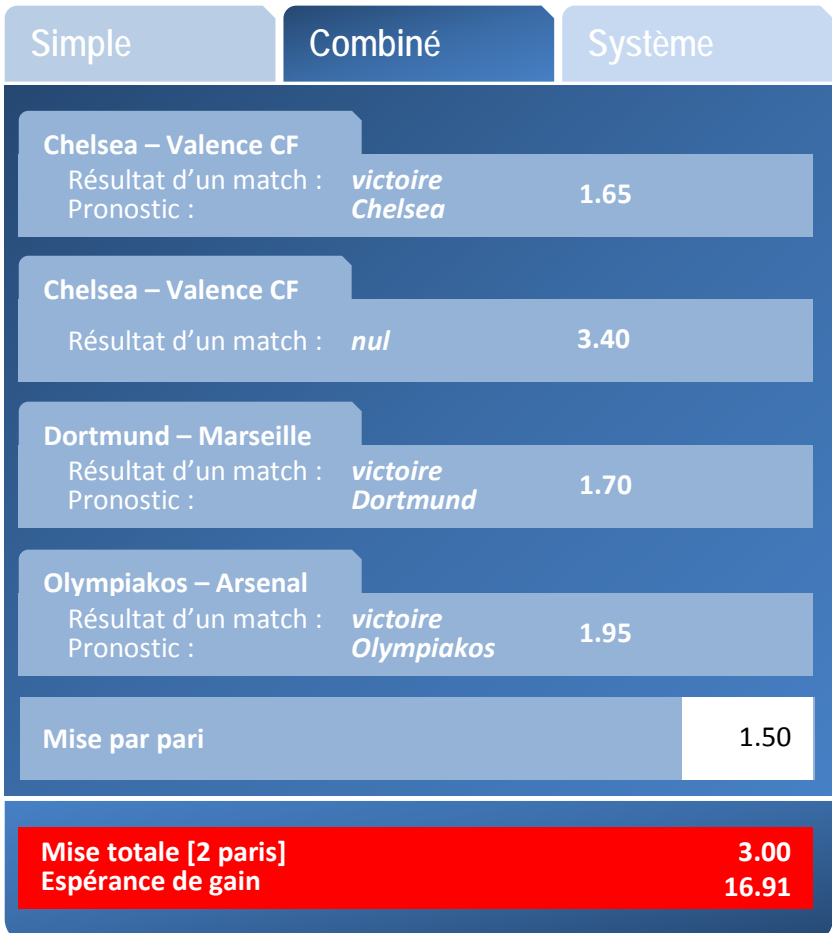

```
<PASPGAIN>
  <IDOper>4512</IDOper>
   <DateEvt>111207112000</DateEvt>
   <IDEvt>1903810</IDEvt>
   <IDJoueur>9G3912JF</IDJoueur>
   <HashJoueur>9853E488E24120BC18F9A650AED9CEE0FF72B09E</HashJoueur>
```
```
 <IDSession>638604</IDSession>
   <IPJoueur>192.0.2.42</IPJoueur>
  <IDCoffre>1</IDCoffre>
   <Tech>ROPTNBVL</Tech>
   <DateHeure>111206220000</DateHeure>
   <SoldeAvantGain>45.83</SoldeAvantGain>
   <Gain>16.91</Gain>
   <SoldeApresGain>62.74</SoldeApresGain>
   <GainAbond>5.00</GainAbond>
</PASPGAIN>
```
Exemple 4 : grille / pari combiné simple.

Cet exemple fait écho au second scénario de **l'exemple n°4b** de la partie 1.4.1.a.1.

Le joueur a effectué un pari combiné le 4 décembre 2011 à 10h17 (UTC) sur les 5 rencontres « Chelsea – Valence CF », « Dortmund – Marseille », « Olympiakos – Arsenal », « Lorient – Lyon » et « Novare – Naples ».

Les pronostics peuvent porter sur le vainqueur de chaque rencontre ou la possibilité d'égalité, avec la possibilité de pronostics non combinables (cas des lignes offrant des combinaisons doubles ou triples).

Le joueur a associé plusieurs pronostics de résultats à chaque rencontre. Ces pronostics de résultats sont non combinables : le pari combiné résultant est donc un pari combiné multiple.

La mise par pari est de 2  $\epsilon$  Le joueur effectue 3 pronostics de résultats sur la rencontre « Chelsea – Valence CF », 2 pronostics de résultats sur la rencontre « Lorient – Lyon », et 2 pronostics de résultats également sur la rencontre « Novara – Naples ».

Soit un total de  $3 * 2 * 2 = 12$  combinaisons.

Seule une combinaison est, au mieux, gagnante.

Dans cet exemple, les paris gagnants sont :

- « Chelsea Valence CF » : « Chelsea » gagnant ;
- « Dortmund Marseille » : « Dortmund » gagnant ;
- « Olympiakos Arsenal » : match nul ;
- « Lorient Lyon » : match nul ;
- « Novare Naples » : « Naples » gagnant.

Le gain correspond au gain théorique du pari, soit 250 euros. Le gain a été validé par la plate-forme le 06/12/2011 à 22h (UTC). L'évènement est acquitté par le joueur le 07/12/2011 à 11h20 (UTC) :

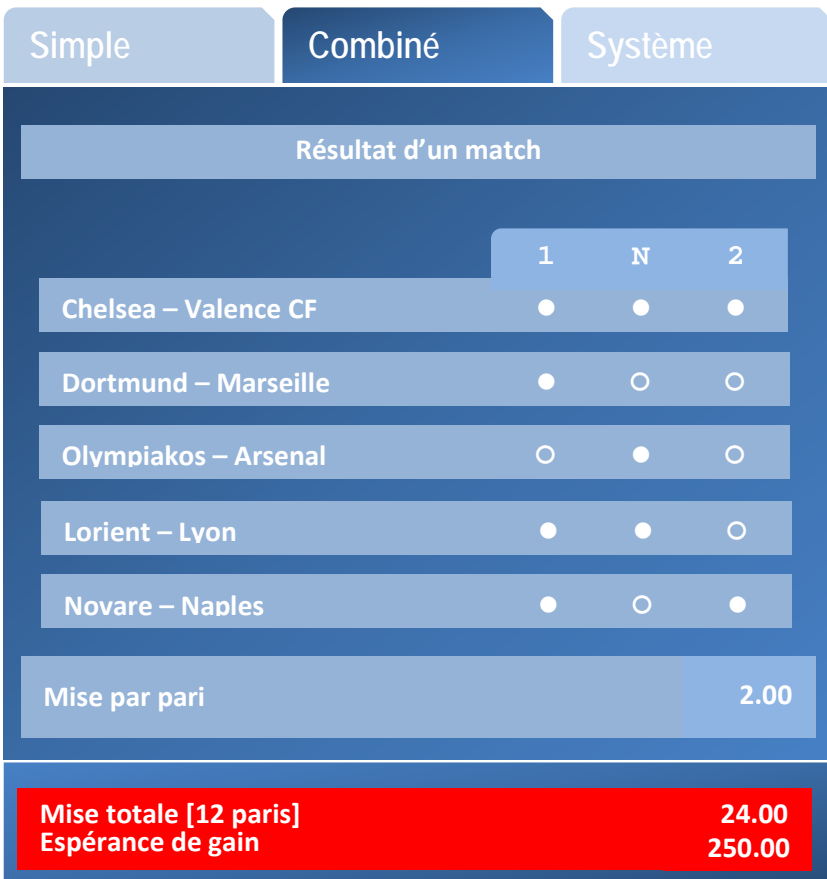

```
<PASPGAIN>
<IDOper>4512</IDOper>
<DateEvt>111207112000</DateEvt>
<IDEvt>1903810</IDEvt>
<IDJoueur>9G3912JF</IDJoueur>
<HashJoueur>9853E488E24120BC18F9A650AED9CEE0FF72B09E</HashJoueur>
<IDSession>638604</IDSession>
<IPJoueur>192.0.2.42</IPJoueur>
<IDCoffre>1</IDCoffre>
<Tech>G2ZWODAQ</Tech>
<DateHeure>111206220000</DateHeure>
<SoldeAvantGain>45.33</SoldeAvantGain>
<Gain>250.00</Gain>
<SoldeApresGain>295.33</SoldeApresGain>
</PASPGAIN>
```
Exemple 5 : pari système (simple).

Cet exemple fait écho au second scénario de **l'exemple n°5** de la partie 1.4.1.a.1.

Le joueur a effectué un pari système le 4 décembre 2011 à 10h17 (UTC) sur les 3 rencontres « Chelsea – Valence CF », « Dortmund – Marseille » et « Olympiakos – Arsenal ».

Les pronostics de résultats portent sur le vainqueur de chaque rencontre.

Le joueur a sélectionné le pari système 2/3, qui correspond à  $\binom{3}{2}$  $2^2$ ), soit 3 combinaisons. La mise élémentaire est de 1.50 €.

L'espérance de gain maximale vaut (1.65\*1.70 + 1.65\*1.95 \* 1.70\*1.95) \* 1.50 = 14.01 €.

On suppose que seuls les pronostics sur les rencontres « Chelsea – Valence CF » et « Dortmund – Marseille » sont bons.

Le gain est celui du pari combiné sur ces deux rencontres, soit (1.65\*1.70) \* 1.50 = 4.20 €.

Le gain a été validé par la plate-forme le 06/12/2011 à 22h (UTC). L'évènement est acquitté par le joueur le 07/12/2011 à 11h20 (UTC) :

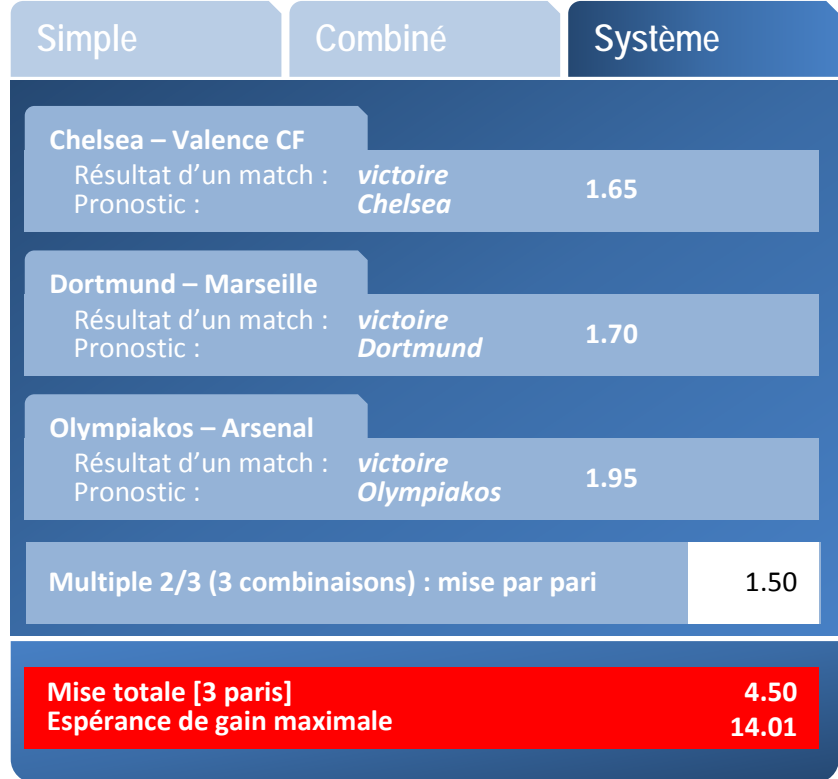

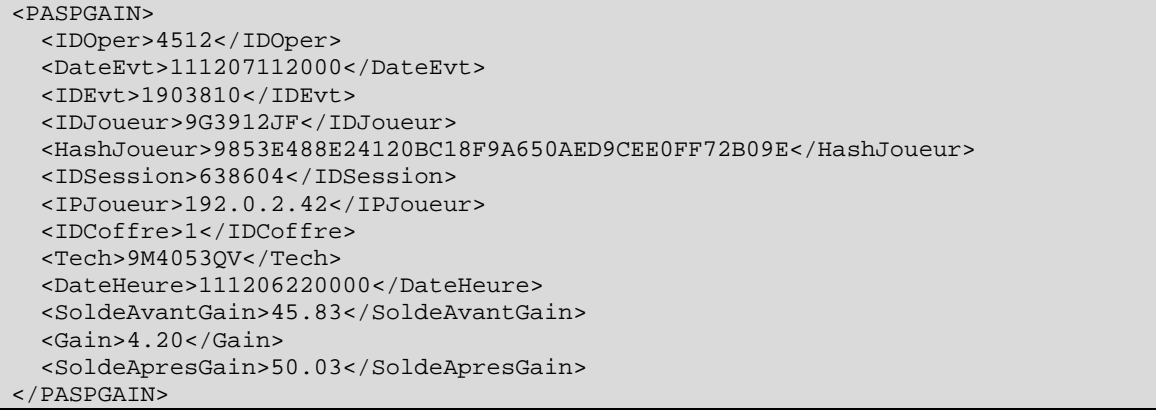

Exemple 6 : pari système complexe TRIXIE.

Cet exemple fait écho au second scénario de **l'exemple n°6** de la partie 1.4.1.a.1.

Le joueur a effectué un pari système le 4 décembre 2011 à 10h17 (UTC) sur les 3 rencontres « Chelsea – Valence CF », « Dortmund – Marseille » et « Olympiakos – Arsenal ».

Les pronostics de résultats portent sur le vainqueur de chaque rencontre.

Le joueur sélectionne le pari système TRIXIE, qui correspond à 1 +  $\binom{3}{2}$  $\binom{5}{2}$  soit 4 combinaisons (1 pari combiné + 3 paris système 2/3). La mise élémentaire est de 1.50 €.

L'espérance de gain maximale vaut (1.65\*1.70\*1.95 + 1.65\*1.70 + 1.65\*1.95 \* 1.70\*1.95) \* 1.50 = 22.21 €.

On suppose que seuls les pronostics sur les rencontres « Chelsea – Valence CF » et « Dortmund – Marseille » sont bons.

Le gain est celui du pari combiné sur ces deux rencontres, soit (1.65\*1.70) \* 1.50 = 4.20  $\epsilon$ ;

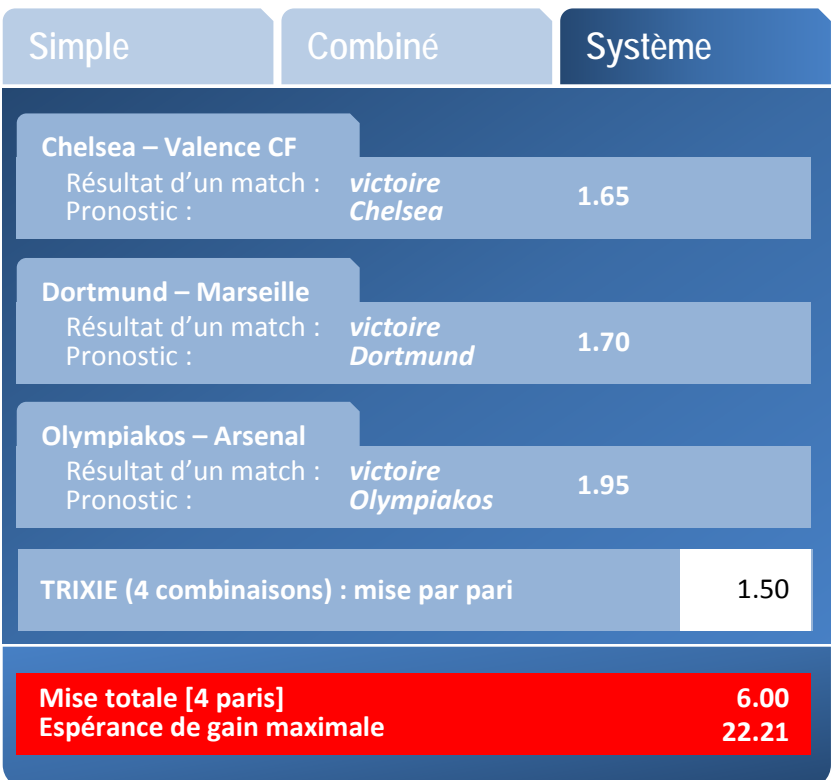

```
<PASPGAIN>
   <IDOper>4512</IDOper>
   <DateEvt>111207112000</DateEvt>
   <IDEvt>1903810</IDEvt>
   <IDJoueur>9G3912JF</IDJoueur>
   <HashJoueur>9853E488E24120BC18F9A650AED9CEE0FF72B09E</HashJoueur>
   <IDSession>638604</IDSession>
   <IPJoueur>192.0.2.42</IPJoueur>
   <IDCoffre>1</IDCoffre>
   <Tech>CFUDIP4B</Tech>
   <DateHeure>111206220000</DateHeure>
   <SoldeAvantGain>45.83</SoldeAvantGain>
   <Gain>4.20</Gain>
   <SoldeApresGain>50.03</SoldeApresGain>
</PASPGAIN>
```
### **1.4.1.b Paris hippiques**

Pari sur le tiercé correspondant à la 3<sup>ème</sup> course de Cagnes-sur-mer le samedi 31 octobre 2009 (réunion 1, course 3) Pronostic : le 5, le 10 et le 2. L'opérateur augmente la mise du joueur par un abondement du même montant.

```
<PAHIMISE>
  <IDOper>4512</IDOper>
   <DateEvt>091030102530</DateEvt>
   <IDEvt>1903700</IDEvt>
   <IDJoueur>9G3912JF</IDJoueur>
   <HashJoueur>9853E488E24120BC18F9A650AED9CEE0FF72B09E</HashJoueur>
   <IDSession>10206000</IDSession>
   <IPJoueur>192.0.2.42</IPJoueur>
   <IDCoffre>1</IDCoffre>
   <Tech>12335652233</Tech>
   <Clair>tiercé 31/10/2009</Clair>
   <Desc>
     <Type>tiercé</Type>
     <Nom>R1C3</Nom>
     <DateHeure>091031120000</DateHeure>
     <Choix>5</Choix>
     <Choix>10</Choix>
     <Choix>2</Choix>
   </Desc>
   <SoldeAvantMise>27.33</SoldeAvantMise>
   <Mise>5</Mise>
   <SoldeApresMise>22.33</SoldeApresMise>
   <MiseAbond>5</MiseAbond>
</PAHIMISE>
```
Pari Multi dans la 4<sup>ème</sup> course de Chatillon sur Chalaronne le 1<sup>er</sup> novembre 2009 (réunion 2, course 4) Pronostic : les **4 premiers chevaux quelque soit l'ordre seront parmi les chevaux suivants :** le 2, le 5, le 8, le 10, le 12 et le 15.

L'opérateur augmente la mise du joueur par un abondement du même montant.

```
<PAHIMISE>
  <IDOper>4512</IDOper>
  <DateEvt>091030102705</DateEvt>
  <IDEvt>1903750</IDEvt>
  <IDJoueur>9G3912JF</IDJoueur>
   <HashJoueur>9853E488E24120BC18F9A650AED9CEE0FF72B09E</HashJoueur>
   <IDSession>10206000</IDSession>
   <IPJoueur>192.0.2.42</IPJoueur>
  <IDCoffre>1</IDCoffre>
  <Tech>12335652443</Tech>
  <Clair>Multi Chalaronne 4eme 1/11/2009</Clair>
   <Desc>
     <Type>Multi en 6</Type>
     <Nom>R2C4</Nom>
     <DateHeure>091101120000</DateHeure>
     <Choix>2</Choix>
     <Choix>5</Choix>
     <Choix>8</Choix>
     <Choix>10</Choix>
     <Choix>12</Choix>
    <Choix>15</Choix>
   </Desc>
   <SoldeAvantMise>22.33</SoldeAvantMise>
   <Mise>3</Mise>
   <SoldeApresMise>19.33</SoldeApresMise>
</PAHIMISE>
```
Pari Couplé placé sur la 4<sup>ème</sup> course de Vincennes le dimanche 8 novembre 2009 (réunion1, 4eme course)

Pronostic : le 3 et le 10 seront parmi les 3 premiers chevaux à l'arrivée, quelque soit l'ordre. Le joueur utilise ses bonus disponibles.

```
<PAHIMISE>
   <IDOper>4512</IDOper>
   <DateEvt>091030102844</DateEvt>
   <IDEvt>1903885</IDEvt>
   <IDJoueur>9G3912JF</IDJoueur>
   <HashJoueur>9853E488E24120BC18F9A650AED9CEE0FF72B09E</HashJoueur>
   <IDSession>10206000</IDSession>
   <IPJoueur>192.0.2.42</IPJoueur>
   <IDCoffre>1</IDCoffre>
   <Tech>12335651212</Tech>
   <Clair>Coupé Placé Vincennes 4ème 8/11/2009</Clair>
   <Desc>
     <Type>CoupléPlacé</Type>
     <Nom>R1C4</Nom>
     <DateHeure>091108120000</DateHeure>
     <Choix>3</Choix>
     <Choix>10</Choix>
   </Desc>
   <BonusAvantMise>50</BonusAvantMise>
   <BonusMouvement>10</BonusMouvement>
   <BonusApresMise>40</BonusApresMise>
</PAHIMISE>
```
Pari « 2 sur 4 » en combiné sur la 4<sup>ème</sup> course de Vincennes le 1<sup>er</sup> décembre 2009 (réunion1, 4eme course)

```
Pronostic : Les deux premiers arrivés seront parmi les chevaux 3, 5, 7 et 12.
```

```
<PAHIMISE>
   <IDOper>4512</IDOper>
   <DateEvt>091130102844</DateEvt>
   <IDEvt>1904385</IDEvt>
   <IDJoueur>9G3912JF</IDJoueur>
   <HashJoueur>9853E488E24120BC18F9A650AED9CEE0FF72B09E</HashJoueur>
   <IDSession>10207100</IDSession>
   <IPJoueur>192.0.2.42</IPJoueur>
   <IDCoffre>1</IDCoffre>
   <Tech>12335651212</Tech>
   <Clair>2 sur 4 Vincennes 4ème 1/12/2009</Clair>
   <Desc>
     <Type>2sur4</Type>
     <Nom>R1C4</Nom>
     <DateHeure>091201120000</DateHeure>
     <Choix>3</Choix>
     <Choix>5</Choix>
     <Choix>7</Choix>
     <Choix>12</Choix>
   </Desc>
   <SoldeAvantMise>50</SoldeAvantMise>
   <Mise>10</Mise>
   <SoldeApresMise>40</SoldeApresMise>
</PAHIMISE>
```
## **1.4.2 Poker**

L'opérateur identifie les joueurs par un code IDJOUEUR différent de l'adresse électronique.

## **1.4.2.a Inscription d'un joueur à un tournoi**

Le joueur s'inscrit à un tournoi pour le jour même en utilisant ses bonus.

<POINSCRIT>

```
 <IDOper>4512</IDOper>
  <DateEvt>091015110002</DateEvt>
  <IDEvt>1987411</IDEvt>
  <IDJoueur>9478112</IDJoueur>
   <HashJoueur>9853E488E24120BC18F9A650AED9CEE0FF72B09E</HashJoueur>
  <IDSession>10207100</IDSession>
  <IPJoueur>192.0.2.42</IPJoueur>
  <IDCoffre>1</IDCoffre>
  <Tech>NPT091015</Tech>
   <IDInscription>National Poker Tour 15 Octobre 2009 norebuy</IDInscription>
  <DescTournoi>
    <DateTournoi>091015120000</DateTournoi>
    <TournoiNbJoueurQualification>20</TournoiNbJoueurQualification>
    <TournoiNbJeton>2000</TournoiNbJeton>
  </DescTournoi>
  <NbMinJ>100</NbMinJ>
  <NbMaxJ>5000</NbMaxJ>
  <BonusAvant>50</BonusAvant>
  <BonusMouvement>10</BonusMouvement>
  <BonusApres>40</BonusApres>
</POINSCRIT>
```
# **1.4.2.b Achat d'une cave**

Le tournoi est sans rebuy. Il intègre une seule cave reçue après l'inscription.

```
<POCAVE>
   <IDOper>4512</IDOper>
   <DateEvt>091015140012</DateEvt>
   <IDEvt>1988712</IDEvt>
   <IDJoueur>9478112</IDJoueur>
   <HashJoueur>9853E488E24120BC18F9A650AED9CEE0FF72B09E</HashJoueur>
   <IDSession>10207100</IDSession>
   <IPJoueur>192.0.2.42</IPJoueur>
   <IDCoffre>1</IDCoffre>
   <Tech>NPT091015</Tech>
   <NbJeton>2000</NbJeton>
   <UniteJeton>Jeton</UniteJeton>
```

```
</POCAVE>
```
# **1.4.2.c Gain suite à un tournoi**

Le joueur a participé au tournoi et a été classé 3eme, il gagne 500 euros.

```
<POGAIN>
   <IDOper>4512</IDOper>
   <DateEvt>091015140002</DateEvt>
   <IDEvt>1988711</IDEvt>
   <IDJoueur>9478112</IDJoueur>
   <HashJoueur>9853E488E24120BC18F9A650AED9CEE0FF72B09E</HashJoueur>
   <IDSession>10207100</IDSession>
   <IPJoueur>192.0.2.42</IPJoueur>
   <IDCoffre>1</IDCoffre>
   <DateGain>091015134530</DateGain>
   <Tech>NPT091015</Tech>
   <SoldeAvantGain>50</SoldeAvantGain>
   <Gain>500</Gain>
   <SoldeApresGain>550</SoldeApresGain>
</POGAIN>
```
## **1.4.2.d Annulation d'un tournoi et remboursement de l'inscription**

Le joueur s'était inscrit à un tournoi qui a été annulé. Le montant de l'inscription lui est remboursé.

```
<POANNUL>
   <IDOper>4512</IDOper>
   <DateEvt>091022172844</DateEvt>
   <IDEvt>1202234</IDEvt>
```

```
 <IDJoueur>9478112</IDJoueur>
   <HashJoueur>9853E488E24120BC18F9A650AED9CEE0FF72B09E</HashJoueur>
  <IDSession>10207100</IDSession>
   <IPJoueur>192.0.2.42</IPJoueur>
   <IDCoffre>1</IDCoffre>
   <DateAnnule>091019063437</DateAnnule>
  <Tech>NPT091020</Tech>
   <SoldeAvantRembours>540</SoldeAvantRembours>
   <MontantRembours>10</MontantRembours>
   <SoldeApresRembours>550</SoldeApresRembours>
   <Info> Le tournoi National Poker Tour 20 Octobre 2009 a été annulé.</Info>
</POANNUL>
```
## **1.4.2.e Inscription d'un joueur à cash game**

Le joueur s'inscrit pour participer à un cash game.

```
<POINSCRIT>
   <IDOper>4512</IDOper>
   <DateEvt>091015144800</DateEvt>
   <IDEvt>1987501</IDEvt>
   <IDJoueur>9478112</IDJoueur>
   <HashJoueur>9853E488E24120BC18F9A650AED9CEE0FF72B09E</HashJoueur>
   <IDSession>10207100</IDSession>
   <IPJoueur>192.0.2.42</IPJoueur>
   <IDCoffre>1</IDCoffre>
   <Tech>PK187577</Tech>
   <IDInscription>Super Texas du Jeudi</IDInscription>
   <NbMinJ>2</NbMinJ>
   <NbMaxJ>10</NbMaxJ>
</POINSCRIT>
```
Le joueur achète sa cave (généralement en même temps que l'inscription). L'opérateur offre 2 euros (abondement).

```
<POCAVE>
   <IDOper>4512</IDOper>
   <DateEvt>091015144801</DateEvt>
   <IDEvt>1987502</IDEvt>
   <IDJoueur>9478112</IDJoueur>
   <HashJoueur>9853E488E24120BC18F9A650AED9CEE0FF72B09E</HashJoueur>
   <IDSession>10207100</IDSession>
   <IPJoueur>192.0.2.42</IPJoueur>
   <IDCoffre>1</IDCoffre>
   <Tech>PK187577</Tech>
   <CaveMin>10</CaveMin>
   <CaveMax>200</CaveMax>
   <NbJeton>100</NbJeton>
   <UniteJeton>Euro</UniteJeton>
   <SoldeAvant>550</SoldeAvant>
   <SoldeMouvement>98</SoldeMouvement>
   <SoldeApres>452</SoldeApres>
   <MontAbond>2</MontAbond>
```

```
</POCAVE>
```
# **1.4.2.f Sortie d'un joueur d'un cash game**

Le joueur sort de la table lorsque sa cave était de 540 €. Cette somme lui est reversée.

```
<POREVERS>
   <IDOper>4512</IDOper>
   <DateEvt>091015155050</DateEvt>
   <IDEvt>1987750</IDEvt>
   <IDJoueur>9478112</IDJoueur>
   <HashJoueur>9853E488E24120BC18F9A650AED9CEE0FF72B09E</HashJoueur>
   <IDSession>10209901</IDSession>
```
 <IPJoueur>192.0.2.42</IPJoueur> <IDCoffre>1</IDCoffre> <DateRevers>091015155040</DateRevers> <Tech>PK187577</Tech> <SoldeAvantRevers>540</SoldeAvantRevers> <CaveRevers>254</CaveRevers> <SoldeApresRevers>794</SoldeApresRevers> </POREVERS>

# **1.4.2.g Parties de Poker**

# *1.4.2.g.1 Exemple 1*

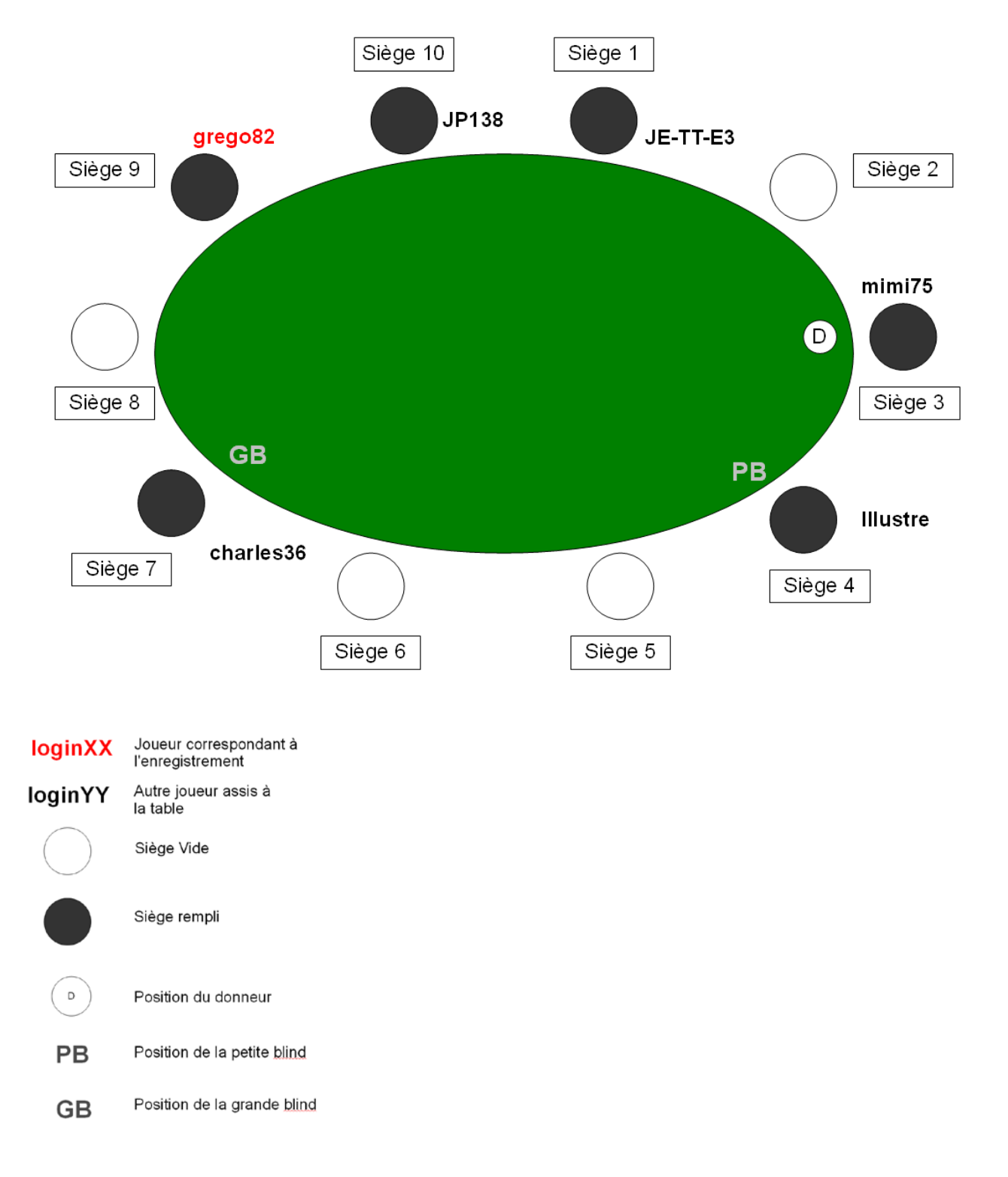

#### **Déroulement de la partie de poker**

Joueur : Grego82.

La partie se déroule durant un tournoi de code PK942045.

Le poker joué sur la table est de type Texas holdem no limit 5-10. Il y a 6 joueurs comme décrit sur le schéma de la page précédente. Illustre est de petite blinde et charles36 est de grosse blinde.

Les caves sont :

- 240 pour Illustre avec 4444 comme IDJoueur ;
- 410 pour charles36 avec 7777 comme IDJoueur ;
- 1060 pour grego82 avec 9999 comme IDJoueur ;
- 990 pour JP138 avec 1010 comme IDJoueur ;
- 375 pour JE-TT-E3 avec 1111comme IDJoueur ;
- 970 pour mimi75 avec 3333 comme IDJoueur.

Un seul opérateur est représenté (4512).

Grego82 possède les cartes 2 de Trèfles et 8 de Pique.

- **Mises obligatoires** : 5 pour Illustre et 10 pour charles36 ;
- **Préflop** : grego82 suit, JP138 suit à 10, JE-TT-E3 se couche, mimi75 suit à 10, Illustre se couche, charles36 fait parole ;
- **Flop** : les cartes dévoilées sont : 2 de Cœur, 2 de Carreau et 8 de Cœur. (grego82 floppe un full.). charles36 fait parole, grego82 fait parole. JP138 mise 100. mimi75 se couche. charles36 se couche. grego82 fait tapis à 1050. JP138 se couche.

Aucune carte n'est dévoilée par les joueurs. La partie est terminée.

```
<POPARTIE>
  <IDOper>4512</IDOper>
   <DateEvt>091015144950</DateEvt>
   <IDEvt>1987600</IDEvt>
   <IDJoueur>9999</IDJoueur>
   <HashJoueur>9853E488E24120BC18F9A650AED9CEE0FF72B09E</HashJoueur>
   <IDSession>10207100</IDSession>
   <IPJoueur>192.0.2.42</IPJoueur>
   <IDCoffre>1</IDCoffre>
   <Tech>PK942045</Tech>
   <IDPartie>P592958</IDPartie>
   <IDTable>T245</IDTable>
   <TypPoker>THNL</TypPoker>
   <StructurePartie>5-10</StructurePartie>
   <Joueur>
     <IDJoueur>4444</IDJoueur>
     <IDOper>4512</IDOper>
     <JSiege>4</JSiege>
     <JCave>240</JCave>
     <PetiteBlind>5</PetiteBlind>
   </Joueur>
   <Joueur>
     <IDJoueur>7777</IDJoueur>
     <IDOper>4512</IDOper>
     <JSiege>7</JSiege>
     <JCave>410</JCave>
     <GrosseBlind>10</GrosseBlind>
   </Joueur>
   <Joueur>
     <IDJoueur>9999</IDJoueur>
     <IDOper>4512</IDOper>
     <JSiege>9</JSiege>
     <JCave>1060</JCave>
   </Joueur>
   <Joueur>
     <IDJoueur>1010</IDJoueur>
     <IDOper>4512</IDOper>
```

```
 <JSiege>10</JSiege>
   <JCave>990</JCave>
 </Joueur>
 <Joueur>
   <IDJoueur>1111</IDJoueur>
   <IDOper>4512</IDOper>
   <JSiege>1</JSiege>
   <JCave>375</JCave>
 </Joueur>
 <Joueur>
   <IDJoueur>3333</IDJoueur>
   <IDOper>4512</IDOper>
   <JSiege>3</JSiege>
   <JCave>970</JCave>
 </Joueur>
 <PreFlop>
   <DateEnchere>091015144000</DateEnchere>
   <CarteJoueur>2Tr</CarteJoueur>
   <CarteJoueur>8Pi</CarteJoueur>
   <Suivre>
     <DateMise>091015144010</DateMise>
     <MiseOrdre>1</MiseOrdre>
     <JSiege>9</JSiege>
     <JMontant>10</JMontant>
   </Suivre>
   <Suivre>
     <MiseOrdre>2</MiseOrdre>
     <JSiege>10</JSiege>
     <JMontant>10</JMontant>
   </Suivre>
   <SeCouche>
     <MiseOrdre>3</MiseOrdre>
     <JSiege>1</JSiege>
   </SeCouche>
   <Suivre>
     <MiseOrdre>4</MiseOrdre>
     <JSiege>3</JSiege>
     <JMontant>10</JMontant>
   </Suivre>
   <SeCouche>
     <MiseOrdre>5</MiseOrdre>
     <JSiege>4</JSiege>
   </SeCouche>
   <Parole>
     <MiseOrdre>6</MiseOrdre>
     <JSiege>7</JSiege>
   </Parole>
   <TotalMise>45</TotalMise>
 </PreFlop>
 <Flop>
   <DateEnchere>091015144150</DateEnchere>
   <TabCarte>2Co</TabCarte>
   <TabCarte>2Ca</TabCarte>
   <TabCarte>8Co</TabCarte>
   <Parole>
     <MiseOrdre>1</MiseOrdre>
     <JSiege>7</JSiege>
   </Parole>
   <Parole>
     <DateMise>091015144155</DateMise>
     <MiseOrdre>2</MiseOrdre>
     <JSiege>9</JSiege>
   </Parole>
   <Mise>
     <MiseOrdre>3</MiseOrdre>
     <JSiege>10</JSiege>
     <JMontant>100</JMontant>
   </Mise>
```

```
 <SeCouche>
       <MiseOrdre>4</MiseOrdre>
       <JSiege>3</JSiege>
     </SeCouche>
     <SeCouche>
       <MiseOrdre>5</MiseOrdre>
       <JSiege>7</JSiege>
     </SeCouche>
     <Tapis>
       <DateMise>091015144200</DateMise>
       <MiseOrdre>6</MiseOrdre>
       <JSiege>9</JSiege>
       <JMontant>1050</JMontant>
     </Tapis>
     <SeCouche>
       <MiseOrdre>7</MiseOrdre>
       <JSiege>10</JSiege>
     </SeCouche>
     <TotalMise>1150</TotalMise>
   </Flop>
   <Decouverte>
     <DateEnchere>091015144210</DateEnchere>
     <Main>
       <carte>2Tr</carte>
       <carte>8Pi</carte>
       <MainMax>8Co</MainMax>
       <MainMax>2Ca</MainMax>
       <MainMax>2Co</MainMax>
       <MainMax>2Tr</MainMax>
       <MainMax>8Pi</MainMax>
       <JSiege>9</JSiege>
       <TotalMise>1060</TotalMise>
       <Gain>1195</Gain>
     </Main>
     <Main>
       <JSiege>10</JSiege>
       <TotalMise>110</TotalMise>
       <Perte>110</Perte>
     </Main>
     <Main>
       <JSiege>3</JSiege>
       <TotalMise>10</TotalMise>
       <Perte>10</Perte>
     </Main>
     <Main>
       <JSiege>4</JSiege>
       <TotalMise>5</TotalMise>
       <Perte>5</Perte>
     </Main>
     <Main>
       <JSiege>7</JSiege>
       <TotalMise>10</TotalMise>
       <Perte>10</Perte>
     </Main>
   </Decouverte>
</POPARTIE>
```
## *1.4.2.g.2 Exemple 2*

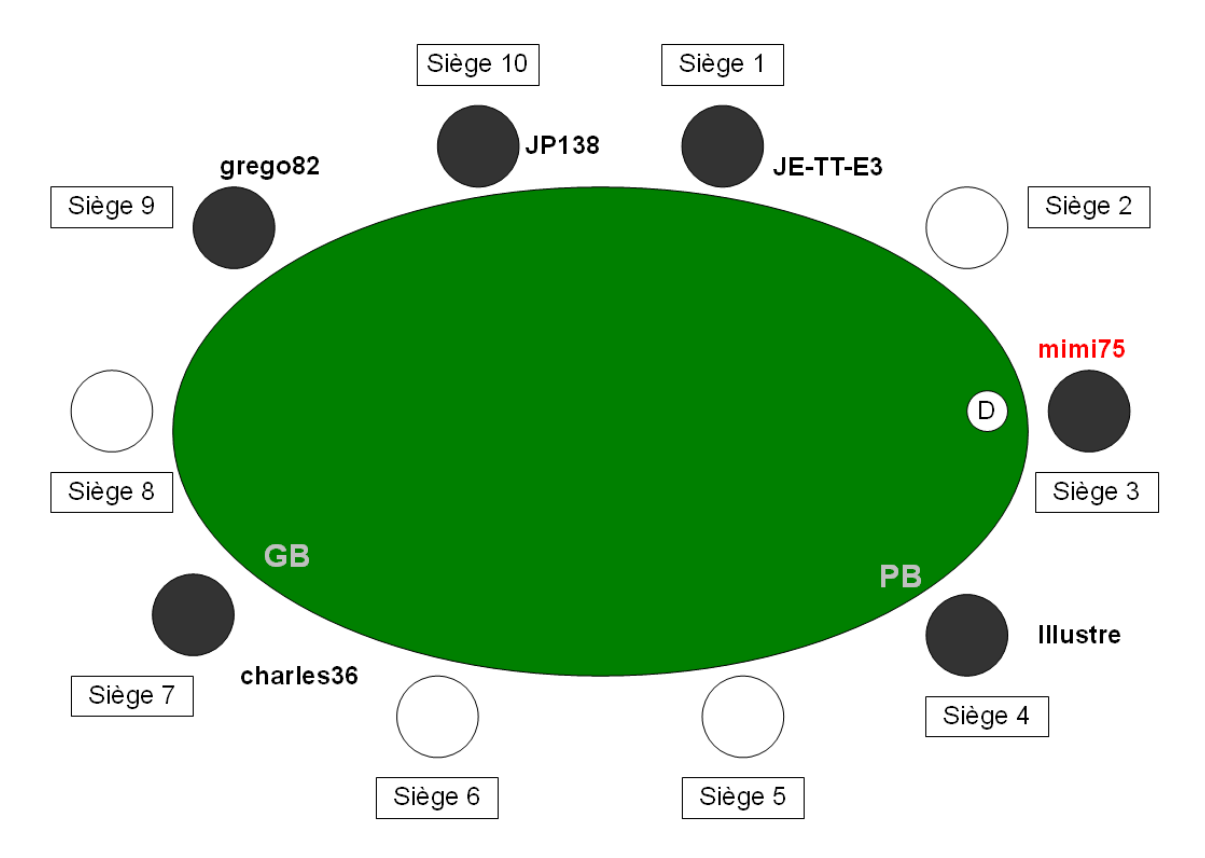

Joueur : mimi75.

La partie se déroule sur un cash game de code PK873018.

Le poker joué sur la table est de type Texas holdem no limit 5-10. Il y a 6 joueurs comme précédemment. Illustre est de petite blinde et charles36 est de grosse blinde.

Les caves sont :

- 240 pour Illustre avec 4444 comme IDJoueur :
- 410 pour charles36 avec 7777 comme IDJoueur ;
- 1060 pour grego82 avec 9999 comme IDJoueur ;
- 990 pour JP138 avec 1010 comme IDJoueur ;
- 375 pour JE-TT-E3 avec 1111comme IDJoueur ;
- 970 pour mimi75 avec 3333 comme IDJoueur.

Mimi75 possède les cartes : roi de carreau et 10 de coeur.

- **Mises obligatoires** : 5 pour Illustre et 10 pour charles36.
- **Préflop** : grego82 se couche, JP138 suit, JE-TT-E3 se couche, mimi75 suit, Illustre se couche et charles36 fait parole.
- **Flop** : les cartes dévoilées sont : 8 de trèfles, roi de pique, 5 de pique. Charles36 fait parole. JP138 fait parole. Mimi75 mise 20. Charles36 suit. JP138 suit.
- **Tournant** : la carte dévoilée est 6 de trèfle. Charles36 fait parole. JP138 fait parole. Mimi75 mise 30. Charle36 suit. JP138 suit.
- **Rivière** : la carte dévoilée est 6 de carreau. Charles36 fait parole. JP138 mise 185. Mimi75 suit. Charles36 se couche.

Mimi75 a une double paire. JP138 dévoile 10Ca RTr. Le pot est partagé.

```
<POPARTIE>
   <IDOper>4512</IDOper>
   <DateEvt>091015180000</DateEvt>
   <IDEvt>1988800</IDEvt>
   <IDJoueur>3333</IDJoueur>
```

```
 <HashJoueur>9853E488E24120BC18F9A650AED9CEE0FF72B09E</HashJoueur>
 <IDSession>10207900</IDSession>
 <IPJoueur>192.0.2.42</IPJoueur>
 <IDCoffre>1</IDCoffre>
 <Tech>PK873018</Tech>
 <IDPartie>P5920205</IDPartie>
 <IDTable>T289</IDTable>
 <TypPoker>THNL</TypPoker>
 <StructurePartie>5-10</StructurePartie>
 <Joueur>
   <IDJoueur>4444</IDJoueur>
   <IDOper>4512</IDOper>
   <JSiege>4</JSiege>
   <JCave>240</JCave>
   <PetiteBlind>5</PetiteBlind>
 </Joueur>
 <Joueur>
   <IDJoueur>7777</IDJoueur>
   <IDOper>4512</IDOper>
   <JSiege>7</JSiege>
   <JCave>410</JCave>
   <GrosseBlind>10</GrosseBlind>
 </Joueur>
 <Joueur>
   <IDJoueur>9999</IDJoueur>
   <IDOper>4512</IDOper>
   <JSiege>9</JSiege>
   <JCave>1060</JCave>
 </Joueur>
 <Joueur>
   <IDJoueur>1010</IDJoueur>
   <IDOper>4512</IDOper>
   <JSiege>10</JSiege>
   <JCave>990</JCave>
 </Joueur>
 <Joueur>
   <IDJoueur>1111</IDJoueur>
   <IDOper>4512</IDOper>
   <JSiege>1</JSiege>
   <JCave>375</JCave>
 </Joueur>
 <Joueur>
   <IDJoueur>3333</IDJoueur>
   <IDOper>4512</IDOper>
   <JSiege>3</JSiege>
   <JCave>970</JCave>
 </Joueur>
 <PreFlop>
   <DateEnchere>091015171000</DateEnchere>
   <CarteJoueur>RCa</CarteJoueur>
   <CarteJoueur>10Co</CarteJoueur>
   <SeCouche>
     <MiseOrdre>1</MiseOrdre>
     <JSiege>9</JSiege>
   </SeCouche>
   <Suivre>
     <MiseOrdre>2</MiseOrdre>
     <JSiege>10</JSiege>
     <JMontant>10</JMontant>
   </Suivre>
   <SeCouche>
     <MiseOrdre>3</MiseOrdre>
     <JSiege>1</JSiege>
   </SeCouche>
   <Suivre>
     <MiseOrdre>4</MiseOrdre>
     <JSiege>3</JSiege>
     <JMontant>10</JMontant>
```

```
 </Suivre>
   <SeCouche>
     <DateMise>091015171010</DateMise>
     <MiseOrdre>5</MiseOrdre>
     <JSiege>4</JSiege>
   </SeCouche>
   <Parole>
     <MiseOrdre>6</MiseOrdre>
     <JSiege>7</JSiege>
   </Parole>
   <TotalMise>35</TotalMise>
 </PreFlop>
 <Flop>
   <DateEnchere>091015171030</DateEnchere>
   <TabCarte>8Tr</TabCarte>
   <TabCarte>RPi</TabCarte>
   <TabCarte>5Pi</TabCarte>
   <Parole>
     <MiseOrdre>1</MiseOrdre>
     <JSiege>7</JSiege>
   </Parole>
   <Parole>
     <MiseOrdre>2</MiseOrdre>
     <JSiege>10</JSiege>
   </Parole>
   <Mise>
     <DateMise>091015171035</DateMise>
     <MiseOrdre>3</MiseOrdre>
     <JSiege>3</JSiege>
     <JMontant>20</JMontant>
   </Mise>
   <Suivre>
     <MiseOrdre>4</MiseOrdre>
     <JSiege>7</JSiege>
     <JMontant>20</JMontant>
   </Suivre>
   <Suivre>
     <MiseOrdre>5</MiseOrdre>
     <JSiege>10</JSiege>
     <JMontant>20</JMontant>
   </Suivre>
   <TotalMise>60</TotalMise>
 </Flop>
 <Tournant>
   <DateEnchere>091015171040</DateEnchere>
   <TabCarte>6Tr</TabCarte>
   <Parole>
     <MiseOrdre>1</MiseOrdre>
     <JSiege>7</JSiege>
   </Parole>
   <Parole>
     <MiseOrdre>2</MiseOrdre>
     <JSiege>10</JSiege>
   </Parole>
   <Mise>
     <DateMise>091015171048</DateMise>
     <MiseOrdre>3</MiseOrdre>
     <JSiege>3</JSiege>
     <JMontant>30</JMontant>
   </Mise>
   <Suivre>
     <MiseOrdre>4</MiseOrdre>
     <JSiege>7</JSiege>
     <JMontant>30</JMontant>
   </Suivre>
   <Suivre>
     <MiseOrdre>5</MiseOrdre>
     <JSiege>10</JSiege>
```

```
 <JMontant>30</JMontant>
     </Suivre>
     <TotalMise>90</TotalMise>
   </Tournant>
   <Riviere>
     <DateEnchere>091015171050</DateEnchere>
     <TabCarte>6Ca</TabCarte>
     <Parole>
       <MiseOrdre>1</MiseOrdre>
       <JSiege>7</JSiege>
     </Parole>
     <Mise>
       <MiseOrdre>2</MiseOrdre>
       <JSiege>10</JSiege>
       <JMontant>185</JMontant>
     </Mise>
     <Suivre>
       <DateMise>091015171056</DateMise>
       <MiseOrdre>3</MiseOrdre>
       <JSiege>3</JSiege>
       <JMontant>185</JMontant>
     </Suivre>
     <SeCouche>
       <MiseOrdre>3</MiseOrdre>
       <JSiege>7</JSiege>
     </SeCouche>
     <TotalMise>370</TotalMise>
   </Riviere>
   <Decouverte>
     <DateEnchere>091015171100</DateEnchere>
     <Main>
       <carte>RCa</carte>
       <carte>10Co</carte>
       <MainMax>RPi</MainMax>
       <MainMax>6Tr</MainMax>
       <MainMax>6Ca</MainMax>
       <MainMax>RCa</MainMax>
       <MainMax>10Co</MainMax>
       <JSiege>3</JSiege>
       <TotalMise>245</TotalMise>
       <Gain>278</Gain>
     </Main>
     <Main>
       <carte>RTr</carte>
       <carte>10Ca</carte>
       <MainMax>RTr</MainMax>
       <MainMax>6Tr</MainMax>
       <MainMax>6Ca</MainMax>
       <MainMax>RPi</MainMax>
       <MainMax>10Ca</MainMax>
       <JSiege>10</JSiege>
       <TotalMise>245</TotalMise>
       <Gain>277</Gain>
     </Main>
     <Main>
       <JSiege>7</JSiege>
       <TotalMise>60</TotalMise>
       <Perte>60</Perte>
     </Main>
     <Main>
       <JSiege>4</JSiege>
       <TotalMise>5</TotalMise>
       <Perte>5</Perte>
     </Main>
   </Decouverte>
</POPARTIE>
```

```
1.4.2.g.3 Exemple 3
```
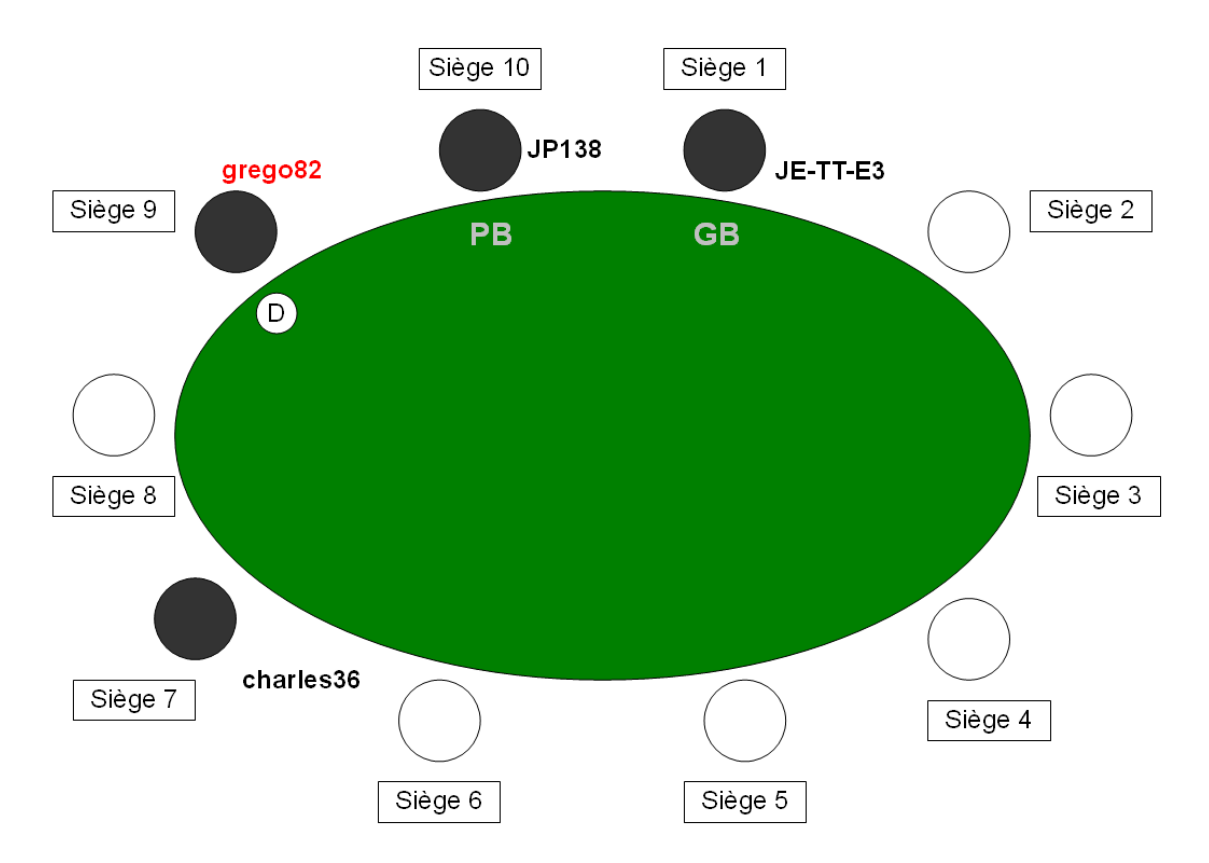

Joueur : grego82.

La partie se déroule sur un cash game de code PK67481.

Le poker joué sur la table est de type Texas holdem no limit 25-50. Il y a 4 joueurs comme indiqué dans le schéma précédent. JP138 est de petite blinde et JE-TT-E3 est de grosse blinde.

Les caves sont :

- 1500 pour charles36 avec 7777 comme IDJoueur;
- 1500 pour grego82 avec 9999 comme IDJoueur ;
- 1500 pour JP138 avec 1010 comme IDJoueur ;
- 1500 pour JE-TT-E3 avec 1111comme IDJoueur.

Grego82 possède les cartes : As de trèfle et 3 de trèfle.

- **Mises obligatoires** : 25 pour JP138 et 50 pour JE-TT-E3.
- **Préflop** : charles36 et grego82 suivent la grosse blinde. JP138 se couche.
- *Flop* : les cartes dévoilées sont 10Pi VCo 5Pi. JE-TT-E3 mise 100. Charles36 suit. Grego82 relance à 250. JE-TT-E3 et Charles36 suivent les 250.
- *Tournant* : la carte dévoilée est 6Tr. JE-TT-E3 fait tapis. Le tapis est suivi par charle36 et grego82.
- *Rivière* : la carte dévoilée est 9Co. Les joueurs sont à tapis. Il n'y a plus de mise. JE-TT-E3 et charles36 montrent leur jeu.

Charles36 remporte la partie avec une suite à Roi.

```
<POPARTIE>
   <IDOper>4512</IDOper>
   <DateEvt>091015180000</DateEvt>
   <IDEvt>1988800</IDEvt>
   <IDJoueur>9999</IDJoueur>
   <HashJoueur>9853E488E24120BC18F9A650AED9CEE0FF72B09E</HashJoueur>
   <IDSession>10207900</IDSession>
   <IPJoueur>192.0.2.42</IPJoueur>
  <IDCoffre>1</IDCoffre>
```

```
 <Tech>PK67481</Tech>
 <IDPartie>P5920205</IDPartie>
 <IDTable>T289</IDTable>
 <TypPoker>THNL</TypPoker>
 <StructurePartie>25-50</StructurePartie>
 <Joueur>
   <IDJoueur>1111</IDJoueur>
   <IDOper>4512</IDOper>
   <JSiege>1</JSiege>
   <JCave>1500</JCave>
   <GrosseBlind>25</GrosseBlind>
 </Joueur>
 <Joueur>
   <IDJoueur>1010</IDJoueur>
   <IDOper>4512</IDOper>
   <JSiege>10</JSiege>
   <JCave>1500</JCave>
   <PetiteBlind>50</PetiteBlind>
 </Joueur>
 <Joueur>
   <IDJoueur>9999</IDJoueur>
   <IDOper>4512</IDOper>
   <JSiege>9</JSiege>
   <JCave>1500</JCave>
 </Joueur>
 <Joueur>
   <IDJoueur>7777</IDJoueur>
   <IDOper>4512</IDOper>
   <JSiege>7</JSiege>
   <JCave>1500</JCave>
 </Joueur>
 <PreFlop>
   <DateEnchere>091015180100</DateEnchere>
   <CarteJoueur>1Tr</CarteJoueur>
   <CarteJoueur>3Tr</CarteJoueur>
   <Suivre>
     <MiseOrdre>1</MiseOrdre>
     <JSiege>7</JSiege>
     <JMontant>50</JMontant>
   </Suivre>
   <Suivre>
     <DateMise>091015180105</DateMise>
     <MiseOrdre>2</MiseOrdre>
     <JSiege>9</JSiege>
     <JMontant>50</JMontant>
   </Suivre>
   <SeCouche>
     <MiseOrdre>3</MiseOrdre>
     <JSiege>10</JSiege>
   </SeCouche>
   <Parole>
     <MiseOrdre>4</MiseOrdre>
     <JSiege>1</JSiege>
   </Parole>
   <TotalMise>175</TotalMise>
 </PreFlop>
 <Flop>
   <DateEnchere>091015180120</DateEnchere>
   <TabCarte>10Pi</TabCarte>
   <TabCarte>VCo</TabCarte>
   <TabCarte>5Pi</TabCarte>
   <Mise>
     <MiseOrdre>1</MiseOrdre>
     <JSiege>1</JSiege>
     <JMontant>100</JMontant>
   </Mise>
   <Mise>
     <MiseOrdre>2</MiseOrdre>
```

```
 <JSiege>7</JSiege>
     <JMontant>100</JMontant>
   </Mise>
   <Relance>
     <DateMise>091015180125</DateMise>
     <MiseOrdre>3</MiseOrdre>
     <JSiege>9</JSiege>
     <JMontant>250</JMontant>
   </Relance>
   <Suivre>
     <MiseOrdre>4</MiseOrdre>
     <JSiege>1</JSiege>
     <JMontant>250</JMontant>
   </Suivre>
   <Suivre>
     <MiseOrdre>5</MiseOrdre>
     <JSiege>7</JSiege>
     <JMontant>250</JMontant>
   </Suivre>
   <TotalMise>750</TotalMise>
 </Flop>
 <Tournant>
   <DateEnchere>091015180129</DateEnchere>
   <TabCarte>6Tr</TabCarte>
  <Mise>
     <MiseOrdre>1</MiseOrdre>
     <JSiege>1</JSiege>
     <JMontant>1200</JMontant>
   </Mise>
   <Suivre>
     <MiseOrdre>2</MiseOrdre>
     <JSiege>7</JSiege>
     <JMontant>1200</JMontant>
   </Suivre>
   <Suivre>
     <DateMise>091015180140</DateMise>
     <MiseOrdre>3</MiseOrdre>
     <JSiege>9</JSiege>
     <JMontant>1200</JMontant>
   </Suivre>
   <TotalMise>3600</TotalMise>
 </Tournant>
 <Riviere>
   <DateEnchere>091015180147</DateEnchere>
   <TabCarte>9Ca</TabCarte>
   <TotalMise>3600</TotalMise>
 </Riviere>
 <Decouverte>
   <DateEnchere>091015180200</DateEnchere>
   <Main>
     <carte>10Tr</carte>
     <carte>VTr</carte>
     <MainMax>10Tr</MainMax>
     <MainMax>10Pi</MainMax>
     <MainMax>VTr</MainMax>
     <MainMax>VCo</MainMax>
     <MainMax>9Ca</MainMax>
     <JSiege>1</JSiege>
     <TotalMise>1500</TotalMise>
     <Perte>1500</Perte>
   </Main>
   <Main>
     <carte>RCo</carte>
     <carte>DCa</carte>
     <MainMax>RCo</MainMax>
     <MainMax>DCa</MainMax>
     <MainMax>VCo</MainMax>
     <MainMax>10Pi</MainMax>
```

```
 <MainMax>9Ca</MainMax>
       <JSiege>7</JSiege>
       <TotalMise>1500</TotalMise>
       <Gain>4525</Gain>
     </Main>
     <Main>
       <JSiege>9</JSiege>
       <TotalMise>1500</TotalMise>
       <Perte>1500</Perte>
     </Main>
     <Main>
       <JSiege>10</JSiege>
       <TotalMise>25</TotalMise>
       <Perte>25</Perte>
     </Main>
   </Decouverte>
</POPARTIE>
```
#### 1.5 TRADUCTION DES NOMS DES STRUCTURES ET DES VALEURS PREDEFINIES

L'ensemble des spécifications et exemples précédents repose sur des noms de champs et valeurs XML compréhensibles et lisibles par une personne.

Ce choix permet de mieux comprendre le modèle de données retenu pour la description des évènements de jeux ou encore relatif au compte joueur. Étant donné la verbosité du format XML, ces conventions de nommage sont susceptibles de favoriser des enregistrements excessivement lourds pour faire, au final, l'objet de traitements informatiques.

Il est donc demandé d'effectuer les traductions qui figurent dans les ressources techniques disponibles sur le site de l'ARJEL (prendre la dernière version de préférence). Le document de traduction est au format CSV : traduction.csv.

Exemple :

Pour la ligne du fichier de traduction IDOper;a

La balise <IDOper> de l'entête devient <a>.

# **2 ANNEXE 2 - Description des données transmises périodiquement à l'ARJEL**

Dès le commencement de son activité d'offre de jeux ou de paris en ligne, l'opérateur transmet périodiquement à l'Autorité de régulation des jeux en ligne les données, exhaustives ou agrégées, portant sur :

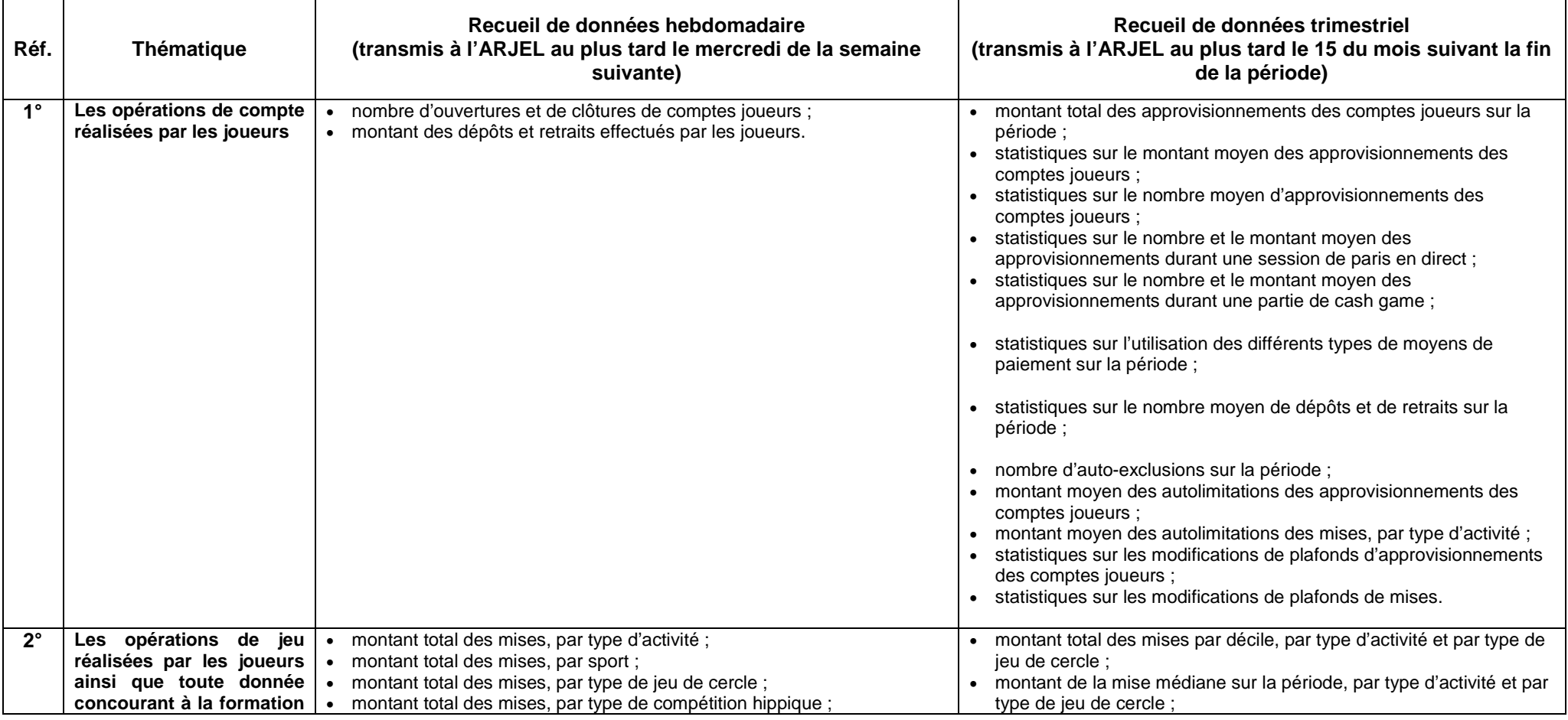

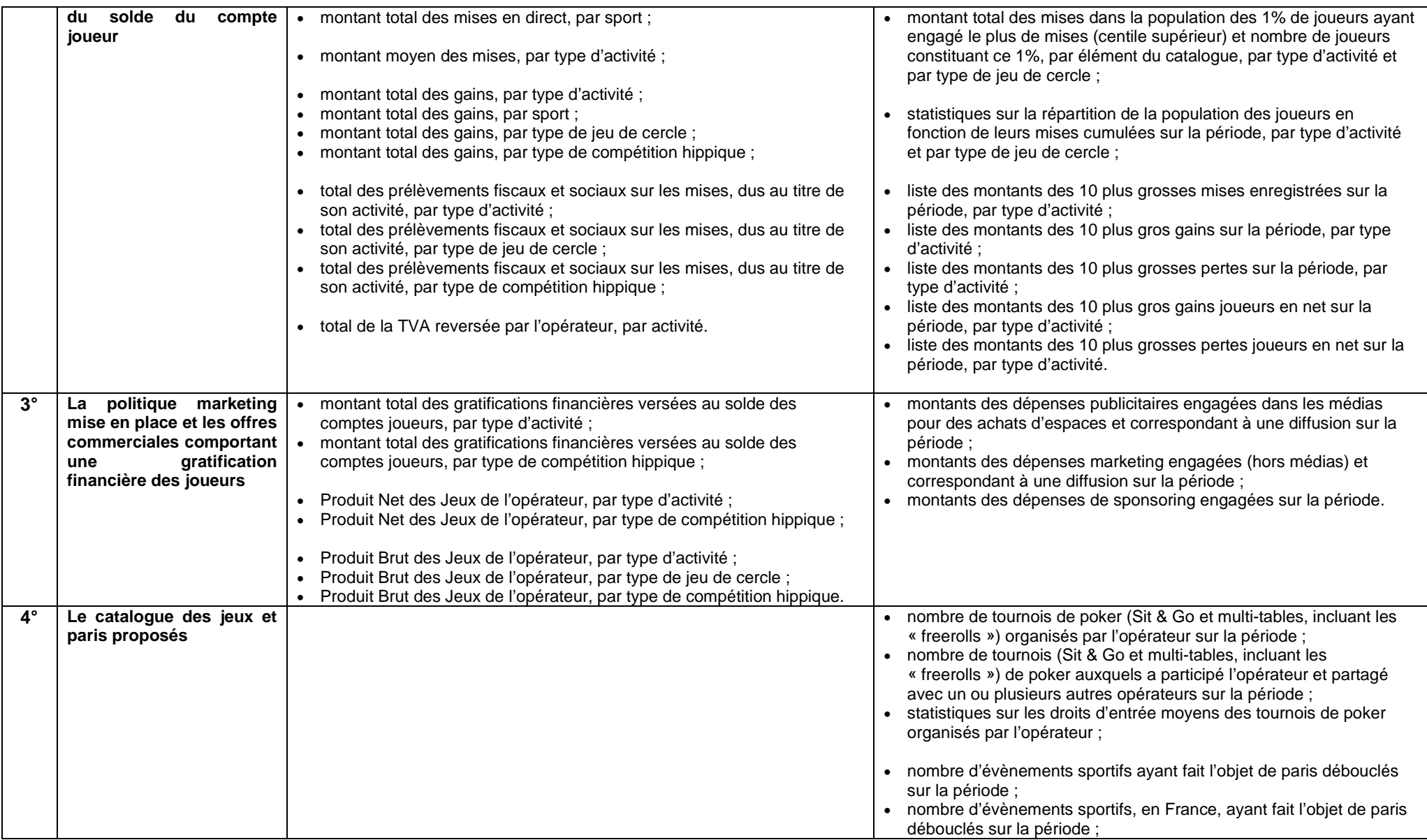

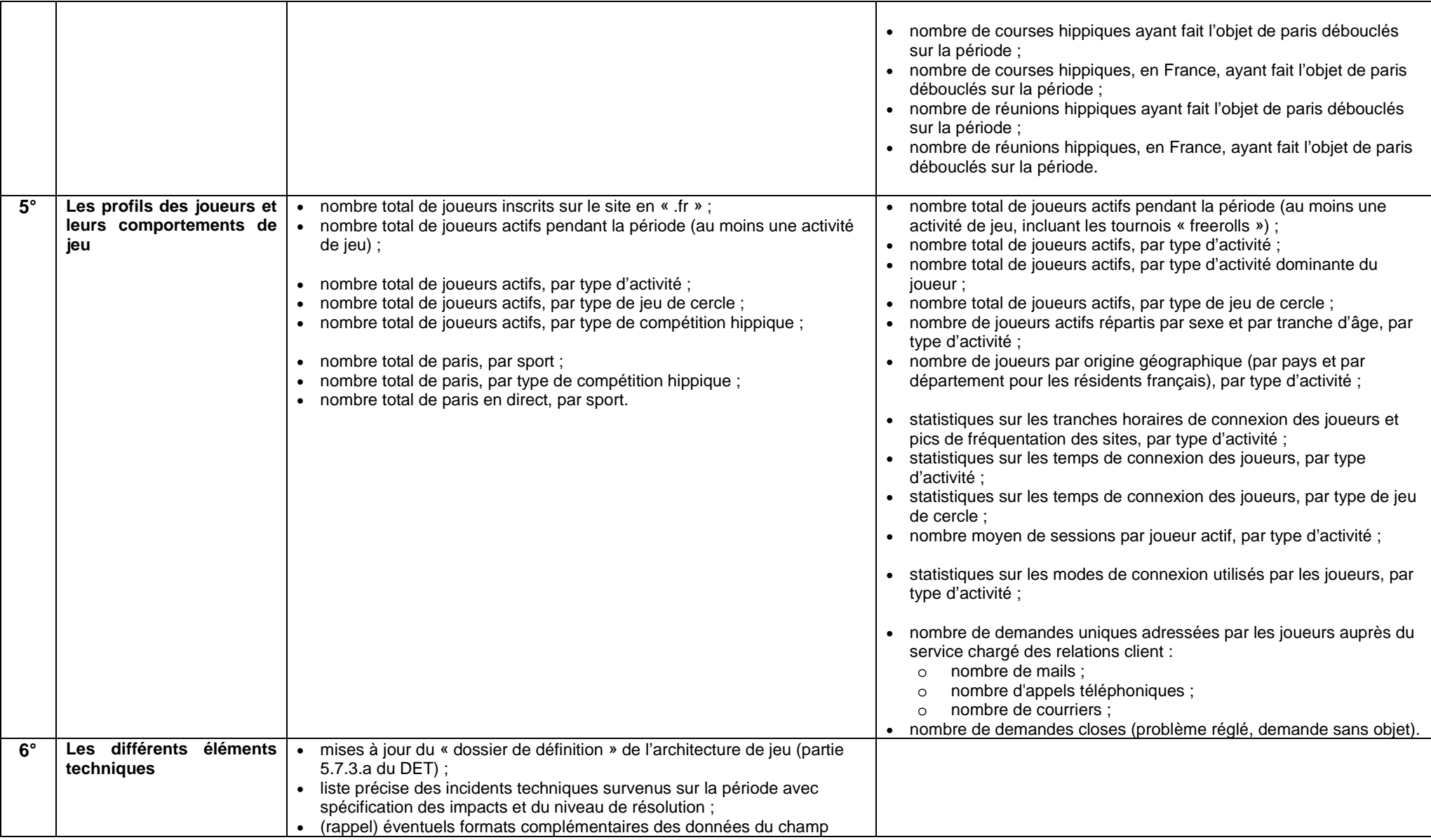

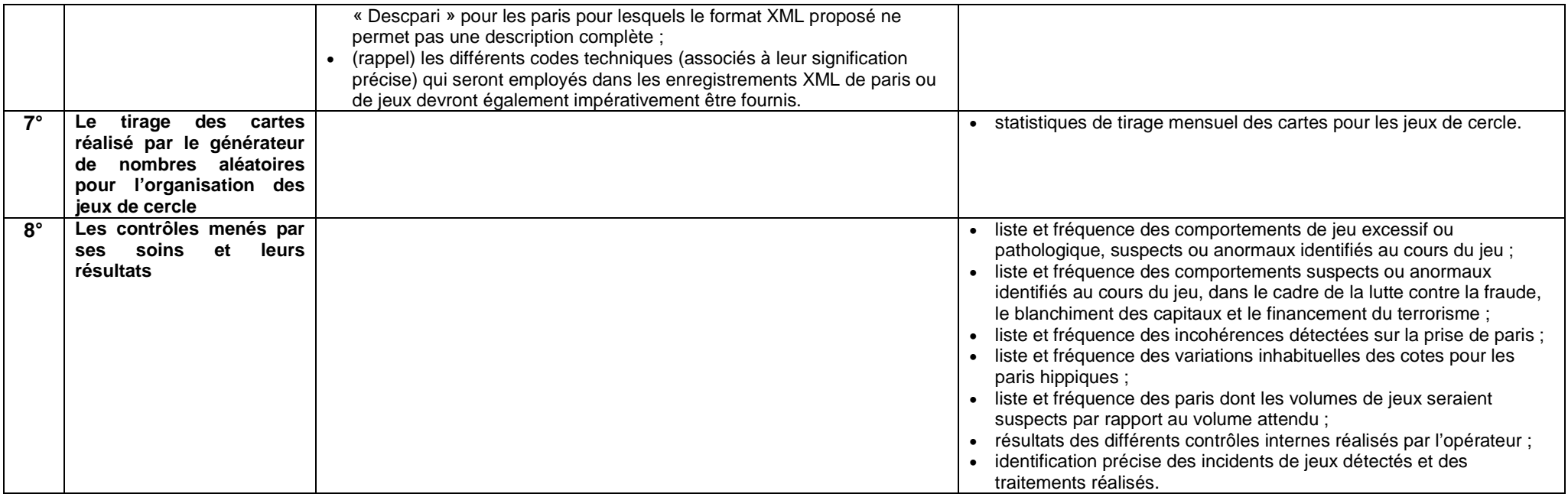

# **3 ANNEXE 3 – Compléments de mise en œuvre technique pour le frontal**

Cette partie vise à approfondir et à illustrer les explications données dans le dossier des exigences techniques afin de permettre une prise en compte plus facile par les opérateurs.

#### 3.1 FRONTAL ET DONNEES ARCHIVEES

### **3.1.1 Fonctions de création de traces du capteur**

Un schéma de fonctionnement peut être le suivant, pour les évènements faisant l'objet d'une traçabilité.

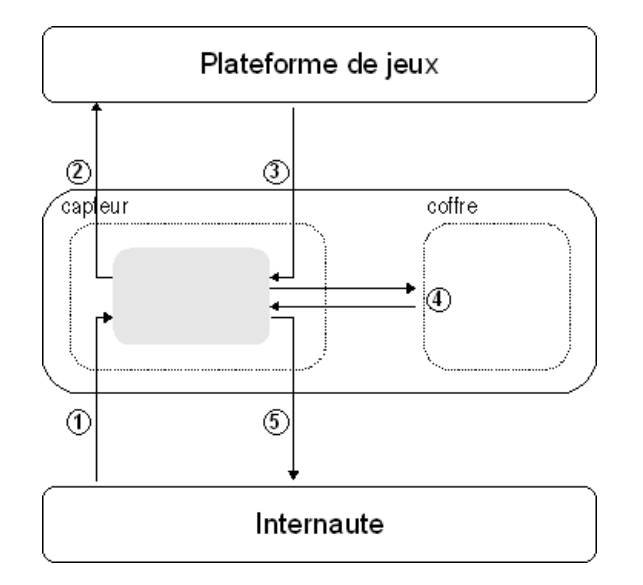

La génération des traces se déroule en plusieurs étapes :

- Étape 1 : extraction des données du flux applicatif, pour les évènements spécifiés par l'ARJEL. Le tunnel sécurisé (SSL/TLS, par exemple) qui protège les transactions a pour point de terminaison le frontal lui-même ou un élément d'infrastructure situé en amont (équipement d'équilibrage de charge, par exemple). Le capteur accède ainsi au flux de données en clair, et extrait de ce dernier les informations nécessaires à la description de l'évènement qui doit faire l'objet d'un enregistrement. Les traces d'évènement doivent être générées d'après la requête émise par le joueur, et doivent être conservées au niveau du capteur dans une mémoire tampon – avant toute transmission au niveau du coffre – dans l'attente d'un acquittement de la plate-forme de jeux validant la bonne et due forme de cet évènement ;
- Étape 2 : transmission par le frontal du flux applicatif du client vers la plate-forme de jeux. Le flux applicatif en provenance du client est relayé (dans le cas d'un relais) ou routé vers la plate-forme de jeux, pour traitement ;
- Étape 3 : réponse et acquittement de la plate-forme de jeux. La plate-forme de jeux transmet sa réponse, à destination du joueur, laquelle intègre un acquittement à destination du capteur ; en cas d'acquittement négatif, une erreur est notifiée au joueur, et l'évènement pré-enregistré est détruit. Une erreur est générée et fait l'objet d'un message dans la journalisation technique du capteur ;
- Étape 4 : enregistrement sécurisé de l'évènement. En cas d'acquittement positif de la part de la plate-forme de jeux, l'évènement présent en mémoire tampon au niveau du capteur est transformé au format exigé par l'ARJEL pour son stockage : le module capteur authentifié (par certificat) auprès du coffre, au niveau duquel une session avec le profil « déposant » est ouverte, dépose les données dans le coffre (voir la description de la fonction de stockage pour les modalités du stockage). Le coffre acquitte et transmet une preuve du dépôt au capteur ;
- Étape 5 : transmission par le frontal du flux applicatif de la plate-forme de jeux vers le client. Le flux applicatif en provenance de la plate-forme de jeu est relayé (dans le cas d'un relais) ou routé vers le client, pour affichage ou traitement.

Il est fondamental que le module capteur du frontal repose sur un module applicatif à état : l'attente d'un acquittement de la plate-forme de jeux, ou d'un retour à fonction équivalente, est indispensable afin de limiter les risques d'attaques qui viseraient à saturer le coffre d'évènements aléatoires, générés par un joueur malveillant. Le capteur doit donc notamment implanter des mécanismes de défense afin de protéger sa mémoire tampon et éviter toute saturation à destination de cette dernière ou du coffre lui-même.

Par exemple, dans une configuration orientée « service Web » le mode de fonctionnement nominal sera le suivant :

- les joueurs se connectent, via le protocole HTTPS, au site donnant accès au service de jeux en ligne via le frontal (directement, ou suite à une redirection). Des équipements d'équilibrage de charge sont configurés en amont des modules capteurs, et assurent, dans cet exemple, la terminaison des sessions SSL/TLS. Les certificats X.509v3 qui permettent d'authentifier le ou les noms de domaine pleinement qualifiés liés à l'agrément et de ccTLD .FR sont installés au niveau de ces équipements ;
- le frontal, composé de multiples capteurs et coffres, fonctionne comme un relais applicatif et agit au niveau du protocole HTTP :
	- o pour les requêtes qui ne sont pas liées à une opération de jeu (demande de page HTML, d'image ou de tout autre contenu statique, par exemple), le capteur joue le rôle d'un relais HTTP classique et ces requêtes sont simplement enregistrées dans un fichier, par exemple, avec une syntaxe standard (chaîne de format commun NCSA, typiquement). Remarque : la distinction entre les requêtes devant être traitées ou non par le frontal pourrait être effectuée en amont, par un premier étage de relais applicatifs transmettant sélectivement les requêtes liés à un évènement sous contrôle ou non au frontal ou directement à des serveurs de la plate-forme de l'opérateur de jeux,
	- o pour les requêtes liées à une opération de jeu, le capteur dérive de la requête émise par le joueur le message qui fera l'objet, sous réserve d'acquittement, d'un enregistrement sécurisé au niveau du coffre. Ce message est temporairement mis en cache au niveau du module capteur ;
- la requête HTTP est relayée vers la plate-forme de jeux, via le protocole HTTPS. Cette dernière effectue ses traitements, calcule la page en réponse à cette requête et la transmet, par le biais du module capteur. Si la réponse signale un traitement correctement effectué de la requête utilisateur par la plateforme de jeux, l'enregistrement précédemment mis en cache est mis au format attendu puis transmis, pour archivage sécurisé, au coffre. Cet acquittement peut être, par exemple :
	- o le code d'erreur HTTP de retour, si suffisamment pertinent au regard du fonctionnement de l'application,
	- o un entête HTTP supplémentaire, généré par la plate-forme de jeux et traité puis supprimé par le module capteur,
	- o une variable présente dans le corps de la réponse transmise au joueur. Remarque : le contenu de cet enregistrement ne doit pas être modifié en fonction de la réponse de la plate-forme de jeux et doit être fidèle à l'évènement de jeu du point du vue du joueur ;
- lorsque l'évènement est enregistré au niveau du coffre, la réponse de la plate-forme de jeu est à son tour relayée au joueur.

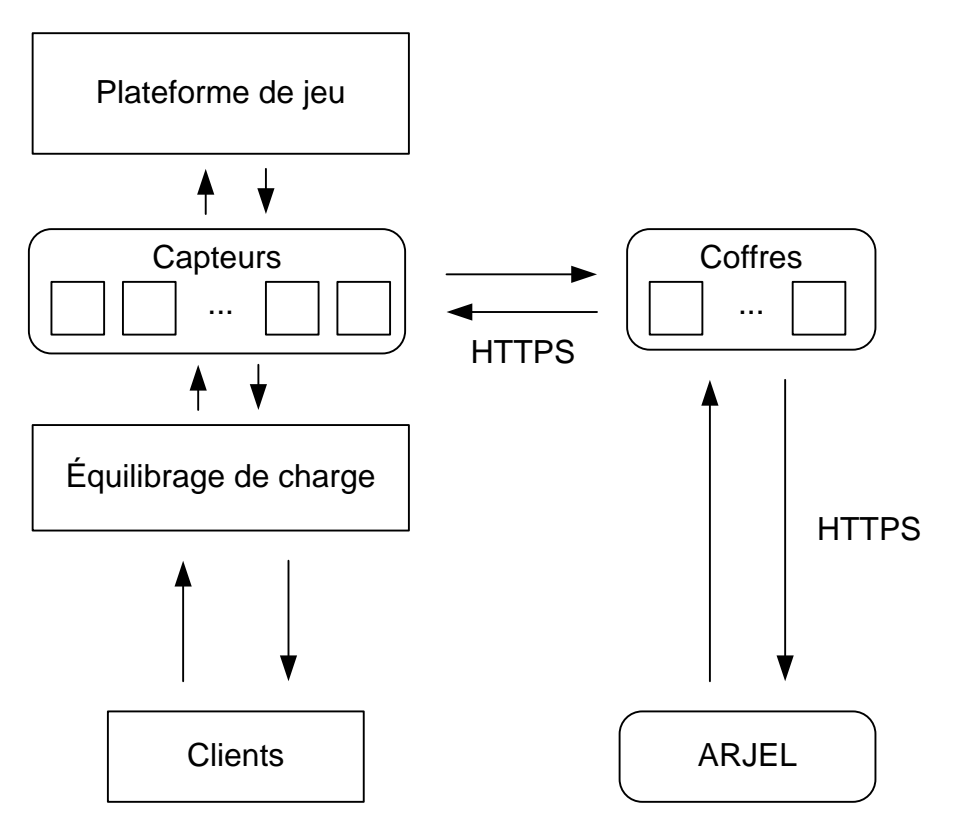

Le frontal doit donc comporter des fonctionnalités de sécurité visant à le protéger des attaques par saturation, qu'elles agissent :

- au niveau transport, si ce composant termine les connexions TCP initiées par les clients : protection contre les dénis de service réseau, qui visent un épuisement de ressources TCP par des attaques de type SYN *Flood*, ou des attaques qui s'appuient sur un établissement complet de connexion TCP (Naphta, Sockstress, etc.);
- au niveau applicatif, avec l'envoi de multiples requêtes HTTP qui viseraient la saturation du frontal, qui constitue potentiellement un point de défaillance unique de l'architecture, afin de le protéger :
	- o d'un épuisement de ressources (saturation des enregistrements temporairement mis en tampon et en attente d'un acquittement).
	- o d'une saturation du coffre avec des enregistrements mal formés.

Il est essentiel que les transactions entre ces équipements, le frontal puis la plate-forme de services soient sécurisés, par le biais :

- de mécanismes cryptographiques éprouvés au niveau réseau, transport ou applicatif (ex: IPSec, SSL/TLS, etc.) comme présenté précédemment ;
- ou bien d'une colocalisation des équipements, prémunissant quasi de fait contre les attaques en écoute passive ou par interception dont pourrait faire l'objet un réseau de transport non maîtrisé.

Remarque importante sur le positionnement du capteur : la mise en œuvre du capteur peut également s'insérer dans la logique de présentation de l'application, en amont de la logique de jeu, par exemple au niveau des serveurs d'applications effectuant le traitement des requêtes en provenance du logiciel client. Dans ce cas, la requête ne fera pas l'objet d'une interception au sens protocolaire du terme (interception d'une requête HTTP par exemple, et extraction des paramètres pertinents afin de former l'enregistrement XML conforme à la DTD fournie en annexe) mais d'un filtre dans la logique de traitement.

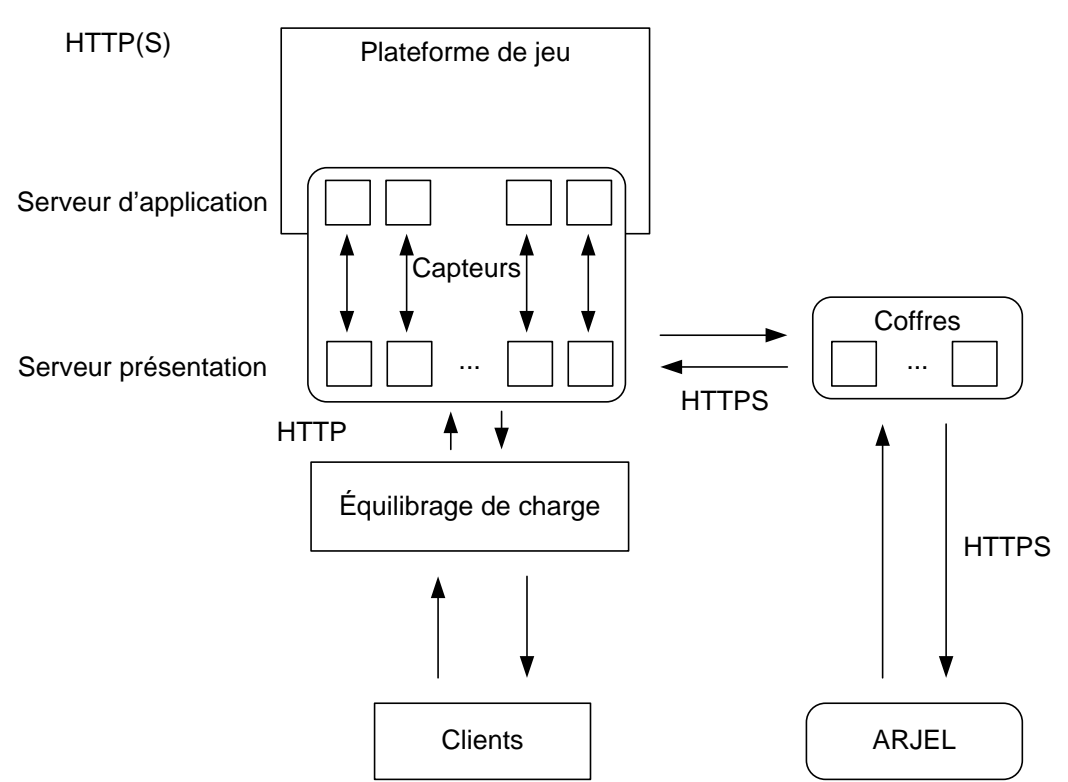

Une nouvelle fois, les données devront faire l'objet d'un filtrage et d'un enregistrement dans le sens « client vers plate-forme de jeux » : en particulier, il n'est pas permis de journaliser un évènement qui serait émis par la plate-forme de jeux elle-même sans acquittement du joueur. Dans ce mode de fonctionnement, le capteur sera donc intégré aux plate-formes de services positionnées en amont des plate-formes de jeux, et le périmètre de la certification exigée pour le frontal s'étendra à ces serveurs.

Cet ensemble coffre + capteur étendu aux serveurs doit, conformément à la Loi, être localisé en France métropolitaine.

## **3.1.2 Fonctions de stockage des traces du coffre-fort**

Pour des raisons de performances ou de disponibilité, l'opérateur pourra proposer une architecture de stockage comprenant plusieurs coffres-forts opérés en parallèle, éventuellement chez plusieurs prestataires. Dans ce cas, l'ARJEL pourra interroger à distance un ou plusieurs coffres, suivant la configuration mise en place par l'opérateur.

A charge pour l'exploitant de gérer correctement les identifiants (notamment identifiant de coffre et identifiant d'évènement) pour lui permettre de satisfaire les exigences de l'ARJEL. Chaque coffre pourra donc entretenir un séquencement continu qui lui sera local. L'unicité au sein de la plate-forme de l'opérateur sera assurée par la notion d'identifiant de coffre.

L'unicité d'un évènement sera donc assurée :

- au sein d'un coffre, par son numéro de séquence ;
- chez un opérateur, par la combinaison du numéro de séquence et de l'identifiant de coffre ;
- sur l'ensemble des opérateurs, par la combinaison du numéro de séquence, de l'identifiant de coffre et de l'identifiant d'opérateur.

Comme décrit précédemment un traitement par lots d'évènements permet de faire face à un pic de charge, sous réserve que les objectifs d'intégrité et d'exhaustivité restent garantis.

# **3.1.3 Fonctions d'accès aux traces et d'extraction**

Les deux outils réalisés par l'opérateur doivent permettre à l'ARJEL :

- d'une part, d'interroger à distance le coffre de l'opérateur pour télécharger les traces demandées ;
- d'autre part, d'extraire les traces ainsi téléchargées pour ensuite les déchiffrer et vérifier l'intégrité des données.

Ces outils devront respecter les contraintes d'utilisation suivantes :

- fonctionnement multi-plate-formes, sous les systèmes Windows et Linux, avec les derniers niveaux de mise à jour ;
- utilisation d'une interface en ligne de commande, et afin d'être exécutés sous la forme d'une tâche journalisée, ou en mode démon (sans terminal de contrôle) ;
- prise de paramètres en ligne de commande et par l'intermédiaire d'un fichier de configuration (la ligne de commande supplantant, le cas échéant, les options du fichier de configuration).

Les outils doivent pouvoir être pleinement exploités en ligne de commande.

Les interfaces graphiques et environnements en mode texte de type « curses » sont proscrites.

Les outils doivent être exempts de dysfonctionnement. En particulier, tout bug susceptible de nuire aux fonctions essentielles de l'outil est proscrit (ex : perte d'évènement au moment du téléchargement, corruption des évènements XML).

Les outils doivent présenter un niveau de performance « *raisonnable* » : en particulier, le temps d'exécution de l'outil de déchiffrement doit être « *significativement* » inférieur à celui de la plage horaire du lot d'évènements à déchiffrer.

L'opérateur transmettra à l'ARJEL les éléments suivants :

- une documentation des outils, dans un format texte brut :
	- o description générale des outils,
	- o procédure d'installation des outils,
	- o description des modules, bibliothèques, etc., nécessaires à l'exécution, et fourniture de leurs versions logicielles,
	- o détail des options en ligne de commande ou du fichier de configuration associé,
	- o exemples d'utilisation des outils,
	- o indicateurs de performances (par exemple la consommation mémoire et la durée d'exécution du programme en fonction du nombre d'évènements ou encore de la taille du fichier de traces en entrée),
	- o options d'optimisation, le cas échéant ;
	- le code source des outils, assorti de commentaires ;
- les fichiers nécessaires à la compilation des outils (*Makefile* et fichiers de projet, fichiers d'entêtes, bibliothèques partagées, etc.), le cas échéant.

L'opérateur assurera la maintenance applicative de ces outils et fournira à l'ARJEL une version actualisée en cas de changement majeur de version logicielle d'un composant nécessaire à leur exécution (système d'exploitation, interpréteur et toute dépendance de type bibliothèque ou module, etc.). Tout changement portant sur un élément d'interfaçage (API, le cas échéant, ligne de commande, ou encore protocole de communication) devra être préalablement soumis pour acceptation à l'ARJEL

L'outil d'interrogation à distance implantera au minimum les options suivantes :

- la configuration d'une URL, comportant un nom de domaine pleinement qualifié identifiant le service Web:
- la configuration d'un identifiant de coffre, dans le cas où l'architecture mise en place par l'opérateur compterait plusieurs coffres à des fins de haute-disponibilité ;
- la configuration d'une plage horaire, permettant le téléchargement du fichier de traces correspondant aux évènements de jeux horodatée enregistrés dans cette plage ;
- la configuration d'une plage d'évènements, permettant le téléchargement du fichier de traces correspondant aux évènements de jeux dont les identifiants sont présents dans la tranche ;
- la configuration d'un certificat X509v3 client, au format PEM et du biclef RSA au format PEM PKCS#8 associé, à utiliser dans le cadre de l'authentification mutuelle avec le Web Service ;
- la configuration d'une *passphrase*, pouvant être prise en compte en ligne de commande, dans un fichier, sur l'entrée standard ou par l'intermédiaire de l'environnement (cf. openssl(1SSL)) et permettant le déchiffrement éventuel du biclef RSA au format PEM PKCS#8 ;
- la configuration d'une autorité de certification, sous la forme d'un certificat X509v3 au format PEM une nouvelle fois, afin de valider le certificat X.509v3 serveur présenté par le Web Service ;
- la configuration d'une liste de noms de domaine pleinement qualifiés pouvant être utilisés comme dépôt de téléchargement de fichiers de traces (présents dans les URI des rapports générés) ;
- la configuration d'un chemin sur le système de fichiers pointant vers le fichier dans lequel enregistrer les données téléchargées ;
- la configuration d'un chemin sur le système de fichiers pointant vers le fichier de configuration de l'outil ;
- la configuration d'un curseur de verbosité, permettant de régler le niveau d'affichage d'informations de débogage.

Le schéma de principe de cet accès est décrit ci-dessous. Les étapes d'un tel accès sont :

- étape 1 : authentification de l'agent de collecte de l'ARJEL avec un certificat X509v3 client, auprès de la couche d'accès à l'espace de stockage. Ce certificat client est validé grâce au certificat de l'autorité de certification mis à disposition par l'ARJEL, et son statut de révocation peut optionnellement être vérifié via une liste (CRL) publiée par l'ARJEL ;
- étape 2 : vérification de l'autorisation de l'agent de collecte de l'ARJEL à accéder aux données du frontal par la couche d'accès. Cette autorisation est faite sur la base du sujet et de l'émetteur du certificat client présenté. À l'issue de ces phases d'authentification et d'autorisation, un canal de communication TLS, assurant confidentialité et authenticité des échanges, est établi entre l'agent de collecte et l'espace de stockage des données ;
- étape 3 : interrogation d'un service web, et passage des paramètres d'extraction. La description complète de cette interface est effectuée dans un fichier WSDL disponible sur le site de l'ARJEL. Cette interface d'interrogation intègre notamment une recherche portant sur :
	- o des heures de début et de fin pour l'extraction d'une tranche du journal (interface de consultation),
	- o une tranche d'identifiants d'évènement, pour une extraction de l'ensemble des évènements enregistrés entre deux évènements donnés (interface de synchronisation);
- étape 4 : journalisation de la requête ;
- étape 5 : interrogation par le module d'accès de la zone de stockage pour filtrer la tranche recherchée par rapport à l'horodatage des traces ou l'identifiant de l'évènement ;
- étape 6 : dans le cas où des traces sont disponibles, extraction de l'espace de stockage pour un téléchargement par l'agent de collecte de l'ARJEL à travers le canal sécurisé établi à l'étape 2. L'ensemble des traces répondant au critère de recherche sont regroupées dans un fichier, identifié par un numéro d'identification et une URI, qui pourra être traité par l'outil de validation et extraction défini ci-dessous ;
- étape 9 : journalisation du succès ou de l'échec du téléchargement.

La validation des données extraites à distance est faite au sein de l'infrastructure de l'ARJEL, selon la procédure et à l'aide de l'outil de validation.

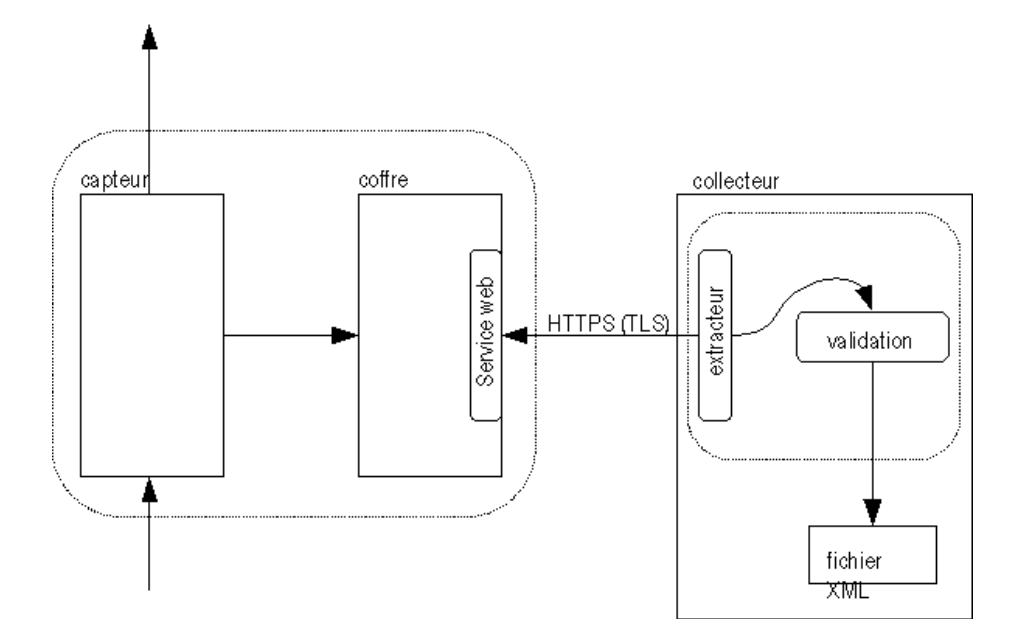

Dans le cas du service Web décrit par l'ARJEL, l'implantation repose sur un canal de contrôle fondé sur le protocole SOAP, d'une part, et un canal de données fondé sur le protocole HTTPS, d'autre part. Ce mode de fonctionnement est asynchrone. Ces canaux s'appuient l'un comme l'autre sur la sécurité sous-jacente offerte par le protocole TLS, en termes d'authentification mutuelle par certificat X.509v3 et d'autorisation :

- le canal de contrôle implante une interface SOAP qui met en œuvre les interfaces de consultation, de synchronisation, ainsi qu'un certain nombre d'interfaces techniques de diagnostic ;
- le canal de données repose simplement sur le protocole HTTPS, et permet la récupération les traces via un fichier identifiant par une URI.

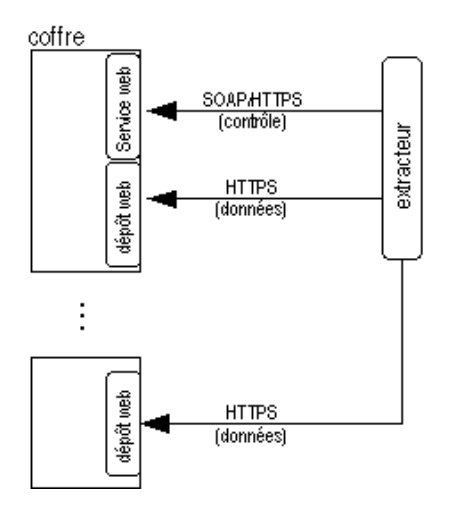

Le protocole TLS v1.1 doit être supporté, ainsi que le triplet d'algorithmes DHE-RSA-AES256-SHA. Les tailles de clef préconisées dans le RGS de l'ANSSI doivent être respectées. Tout écart par rapport à ce référentiel devra être techniquement justifié.

Si le besoin de sécurité le justifie, l'opérateur pourra effectuer des modifications sur la configuration du protocole TLS (ex : protocole de re-négociation des clefs, support du chiffrement par bloc en mode CBC, etc.). Ces adaptations et contre-mesures devront faire l'objet d'une notification à l'ARJEL.

Les accès réseau à ces services doivent faire l'objet d'un filtrage implanté sous la forme d'une liste blanche au niveau d'un équipement de sécurité périmétrique de type parefeu. Le filtrage d'accès autorisera uniquement les connexions en provenance des adresses IP source qui seront communiquées par l'ARJEL à l'opérateur. Les autres flux autorisés devront faire l'objet d'une description rigoureuse. Les accès non autorisés feront l'objet d'une journalisation et d'un traitement d'incident, le cas échéant.

# **3.1.3.a Fonctionnalités d'extraction des traces et de vérification**

L'outil de déchiffrement des traces et de vérification implantera au minimum les options suivantes :

- la configuration d'un certificat X509v3 de déchiffrement, au format PEM et du biclef RSA au format PEM PKCS#8 associé, à utiliser dans le cadre du déchiffrement des traces (chiffrées à l'aide de la clef publique de l'ARJEL transmise à l'opérateur) ;
- la configuration d'une *passphrase*, pouvant être prise en compte en ligne de commande, dans un fichier, sur l'entrée standard ou par l'intermédiaire de l'environnement (cf. openssl(1SSL)) et permettant le déchiffrement éventuel du biclef RSA au format PEM PKCS#8 ;
- la configuration d'un certificat X509v3 de signature, au format PEM, permettant la validation des signatures horodatées ;
- la configuration d'une autorité de certification, sous la forme d'un certificat au format PEM une nouvelle fois, afin de valider le certificat X.509v3 de signature ;
- la configuration de chemins sur le système de fichiers pointant vers les fichiers respectivement source des données chiffrées, et destination des données déchiffrées ;
- la configuration d'un chemin sur le système de fichiers pointant vers le fichier de configuration de l'outil ;
- la configuration d'un curseur de verbosité, permettant de régler le niveau d'affichage d'information de debogage.

Remarque :

- chaque évènement déchiffré fera l'objet d'un stockage sur une et une seule ligne. Le caractère séparateur inter-évènement sera donc un caractère LF (*Line Feed*, '\n') simple ;
- le fichier généré devra avoir le format d'un lot d'évènements, autrement dit débuter/terminer par les entités <Lot></Lot>. Il doit également s'agir d'un fichier XML valide, conforme au XSD de l'ARJEL.

L'outil de validation implantera également le mécanisme de décompression des données, le cas échéant.

# **3.1.3.b Récapitulatif des certificats de la plate-forme.**

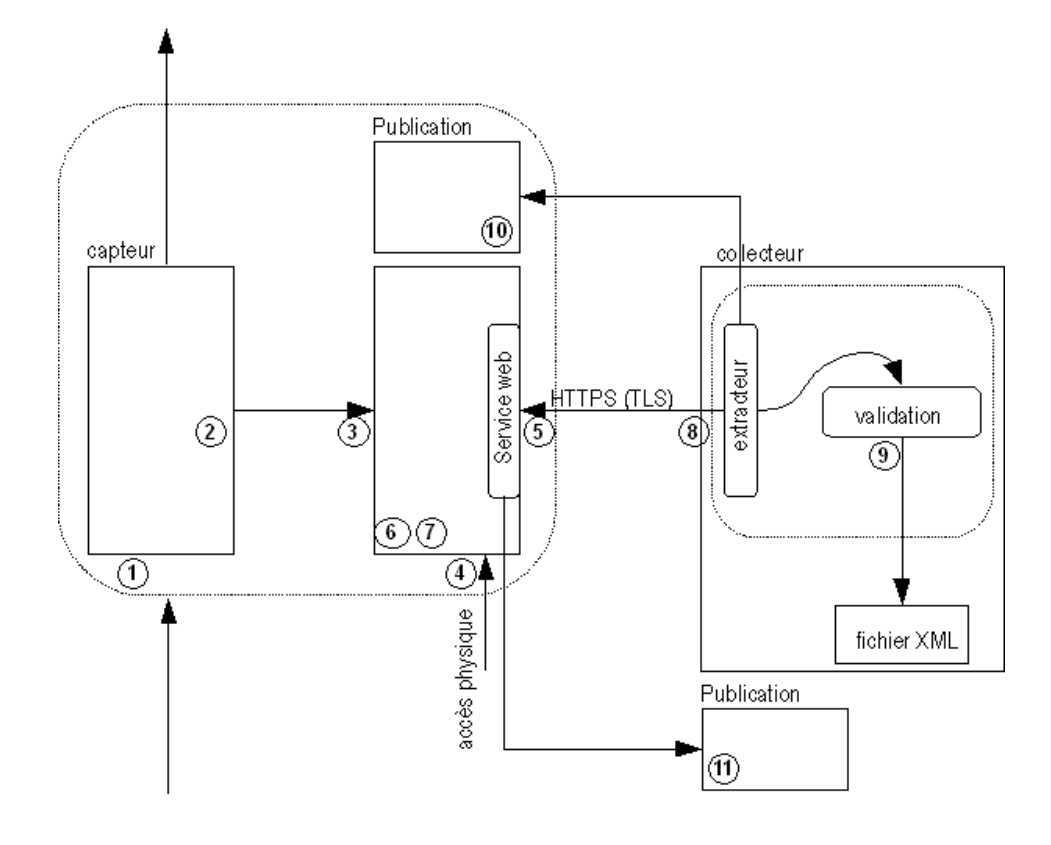

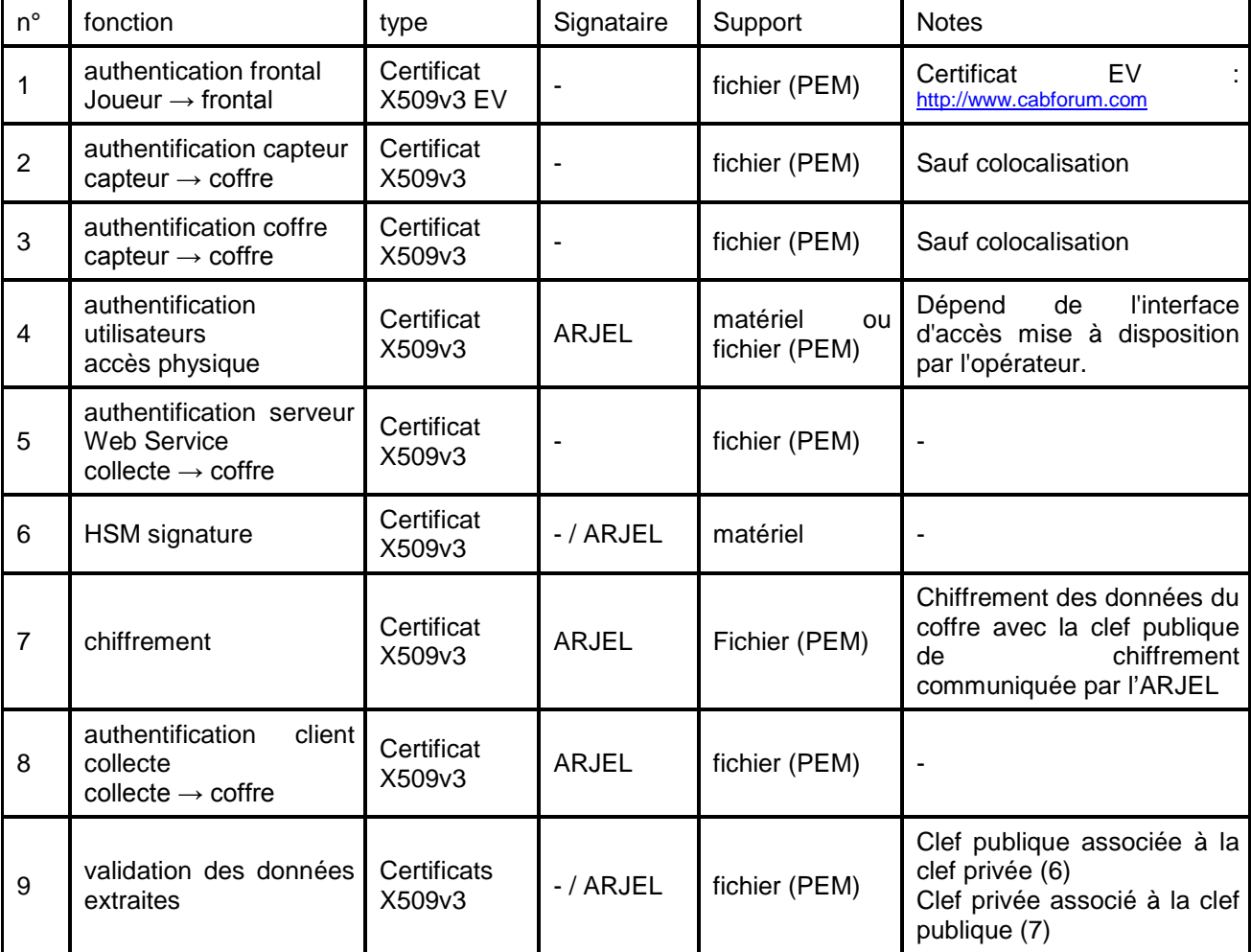

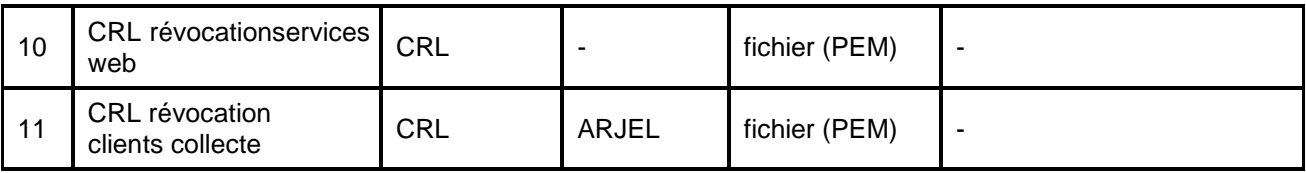

### **3.1.3.c Description du Web Service d'accès aux traces**

L'interface SOAP qui doit être fournie par l'opérateur devra, à l'issue de la certification à 6 mois, respecter la description WSDL suivante.

L'opérateur doit offrir un Web Service d'accès aux traces des coffres comme décrit dans le diagramme suivant.

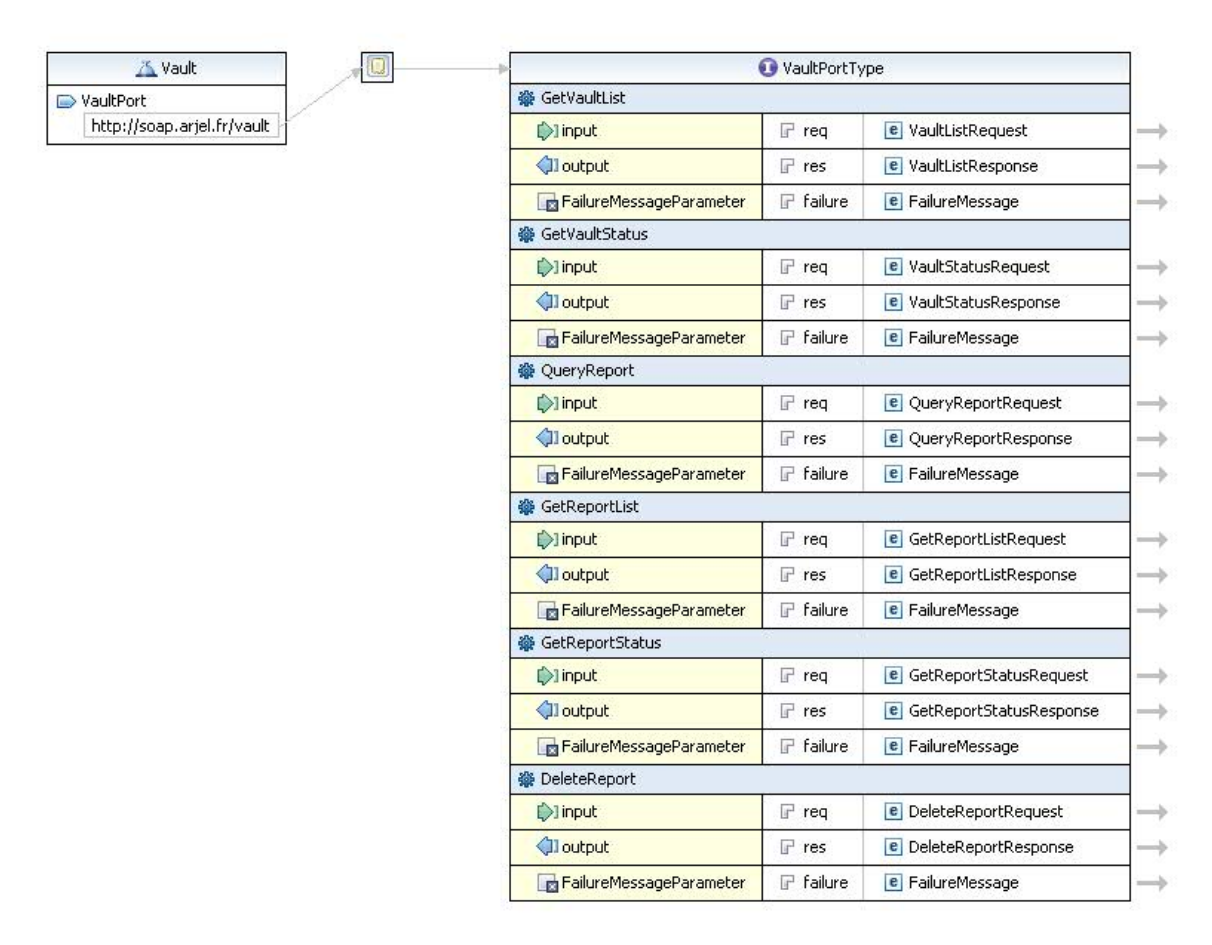

Le collecteur ARJEL réalise une demande de traces : cette demande produit un rapport contenant les données nécessaires à l'extraction. Les fonctions du Web Service implémenté sont les suivantes :

GetVaultList : obtenir la liste des coffres de l'opérateur ;

- GetVaultStatus : obtenir l'état d'un coffre ;
- QueryReport : demande une extraction des traces par identifiant ou par date d'horodatage ;
- GetReportList : demande la liste des rapports et l'état correspondant ;
- GetReportStatus : demande l'état d'un rapport ;
- DeleteReport : demande de suppression d'un rapport.

#### Exemple d'utilisation du Web Service (canal de contrôle)

Le collecteur se connecte au Web Service par HTTPS (protocole SOAP). Il interroge l'opérateur sur le nombre de coffres disponibles (GetVaultList). Pour chaque coffre, le collecteur interroge son statut en cas d'indisponibilité ou de serveur trop chargé (GetVaultStatus). Il réalise une demande de rapport sur un coffre pour un intervalle d'identifiants ou un intervalle de dates d'horodatage (QueryReport). Le collecteur peut ensuite consulter la liste des rapports en cours de génération ou déjà générés (GetReportList). Si un rapport est disponible pour téléchargement (GetReportStatus ou GetReportList), le collecteur télécharge par HTTPS le rapport sur le canal de données (URI transmis dans la réponse lorsque le rapport est prêt à être téléchargé). Une fois le rapport téléchargé, le rapport peut être supprimé (DeleteReport).

Un message d'erreur générique FailureMessage est utilisé en cas d'erreur.

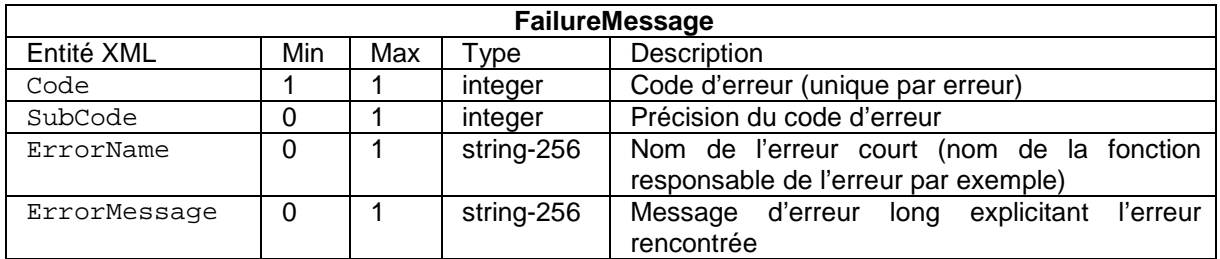

L'opérateur sera libre de définir ses codes d'erreur pour les valeurs supérieures à 100, qu'il communiquera à l'ARJEL. Les valeurs comprises entre 1 et 100 sont définis ci-dessous :

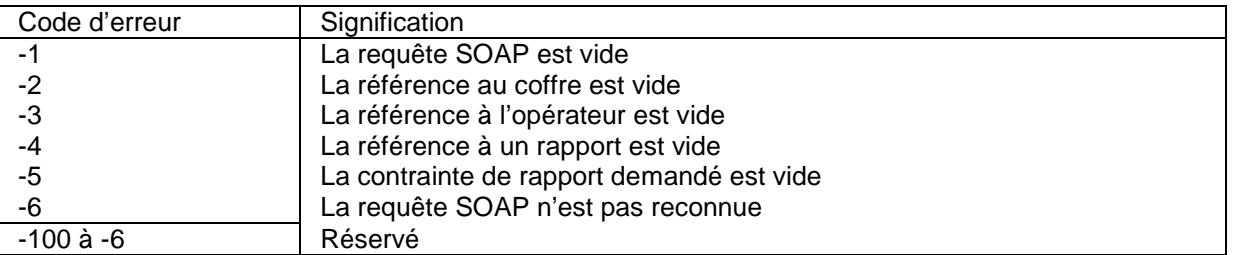

Description des interfaces Web Service

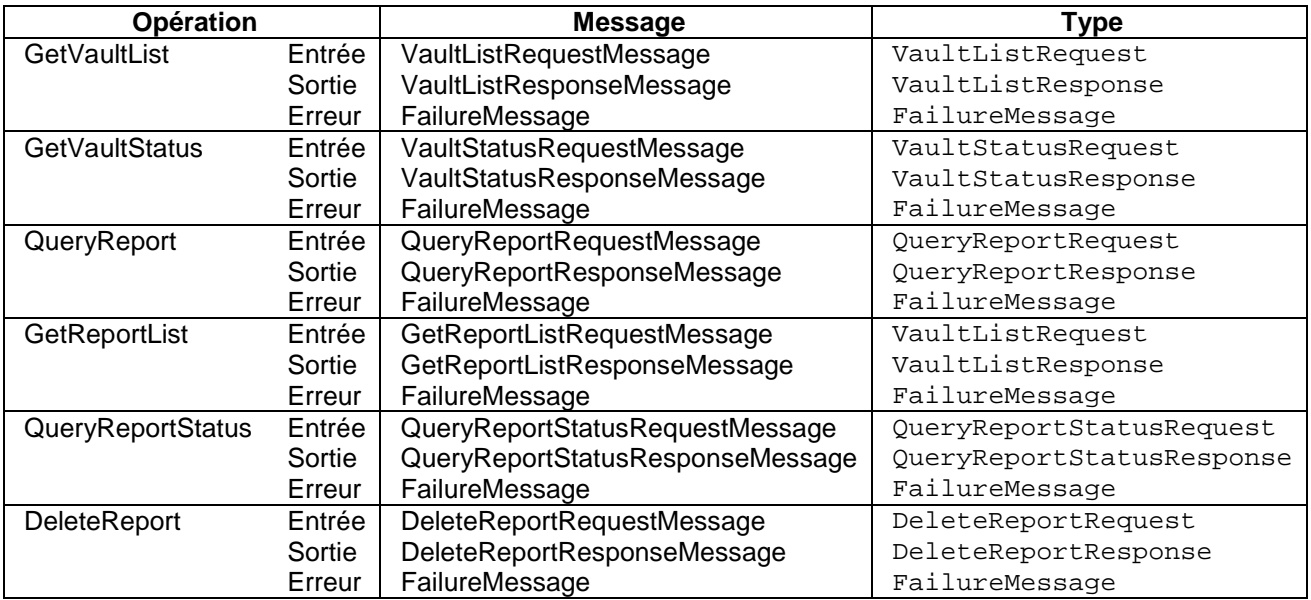
# <span id="page-144-0"></span>*3.1.3.c.1 GetVaultList*

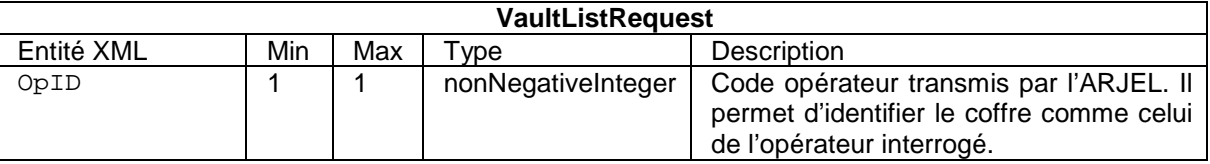

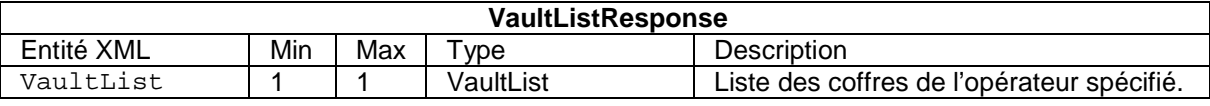

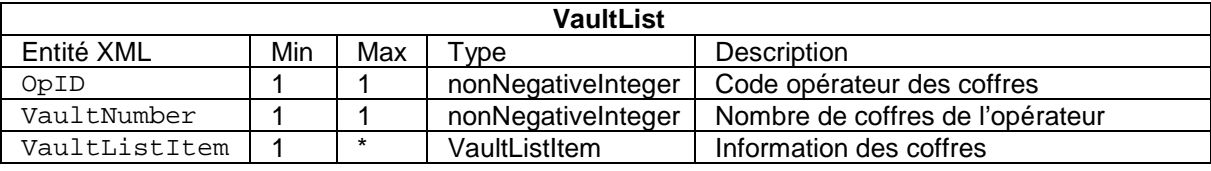

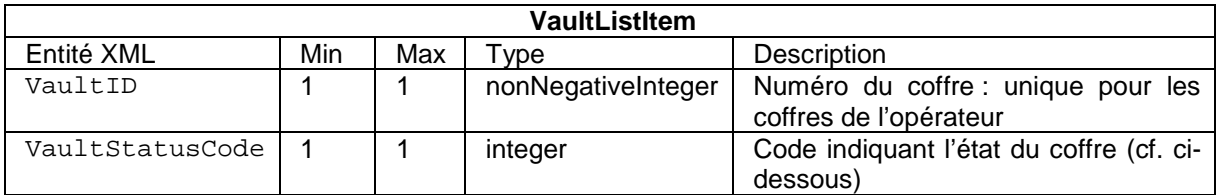

VaultStatusCode

L'état d'un coffre peut être parmi les valeurs suivantes :

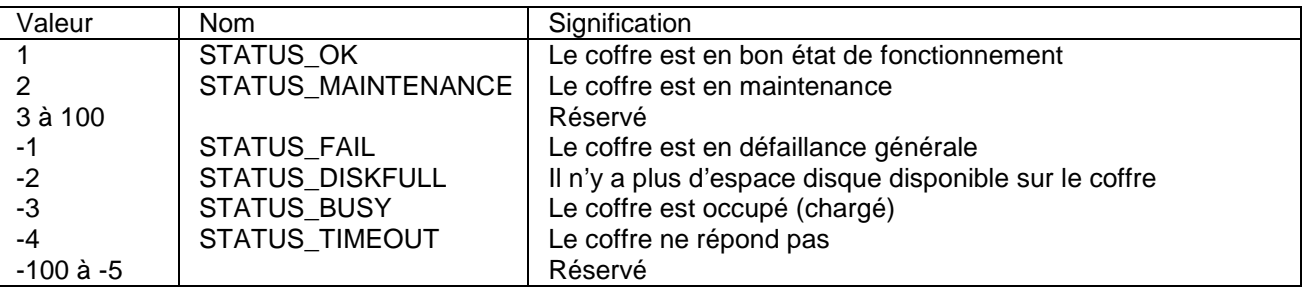

De manière générale, les codes supérieurs à 0 indiquent un bon fonctionnement et les codes inférieurs strictement à 0 indiquent un statut défaillant. L'opérateur peut définir d'autres codes supérieurs à 100 ou inférieurs à -100.

## *3.1.3.c.2 GetVaultStatus*

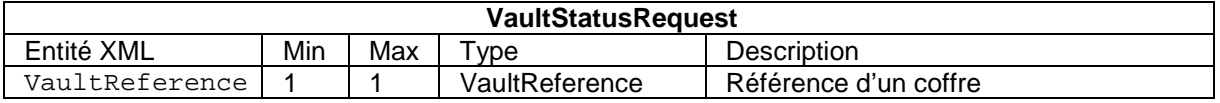

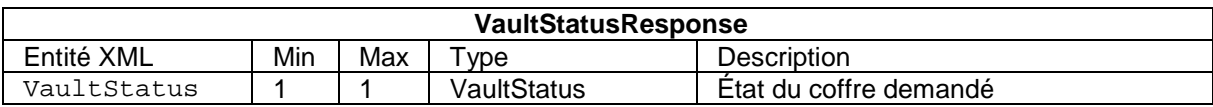

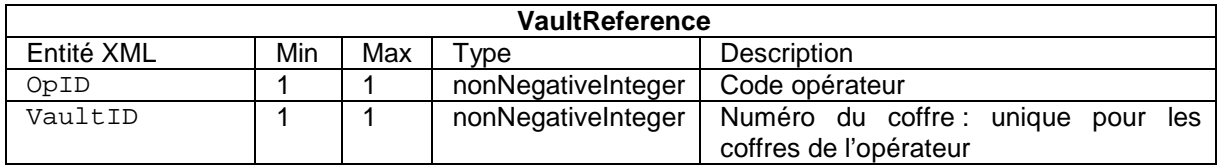

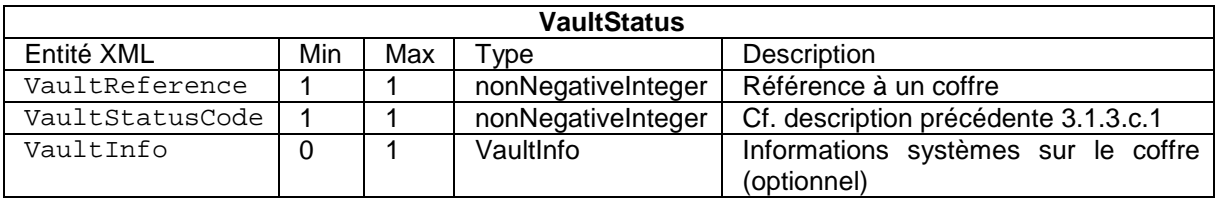

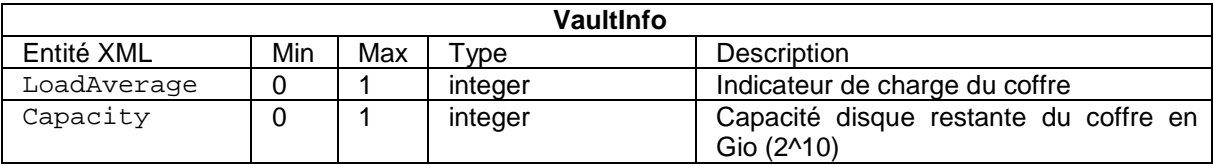

LoadAverage

Entier. 1 pour une faible activité, 2 pour une activité moyenne, 3 pour une forte activité, 4 pour une très forte activité. Lors d'une très forte activité, la demande de traces pourra être différée.

### *3.1.3.c.3 QueryReport*

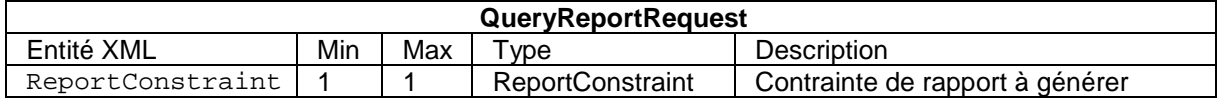

La contrainte de génération d'un rapport prend la forme :

soit d'un intervalle de dates d'horodatage ;

soit d'un intervalle d'identifiants.

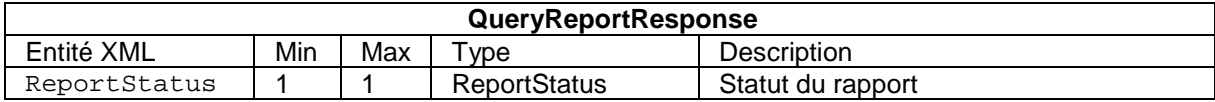

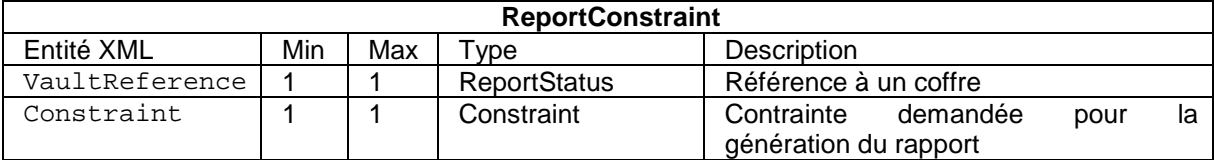

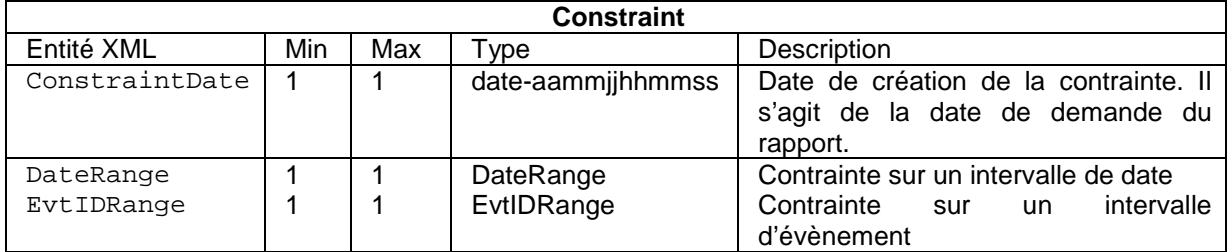

La contrainte peut porter soit sur un intervalle de date d'horodatage, soir sur un intervalle d'identifiant d'évènement (cf. structure d'une donnée de validation).

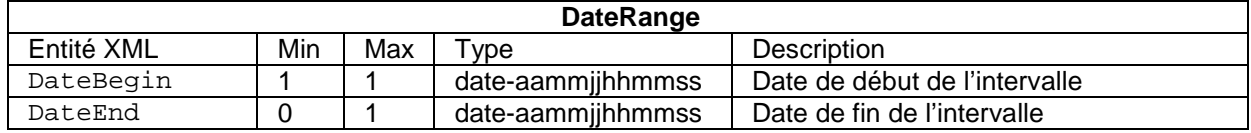

Si aucune date de fin n'est indiquée, la date du dernier évènement horodaté est retenue.

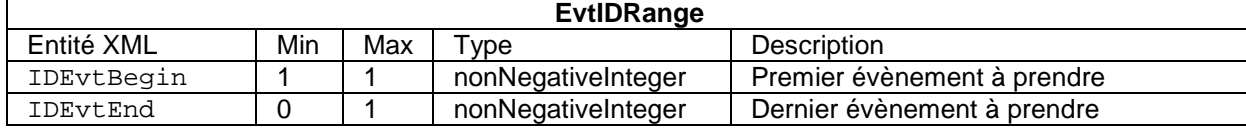

Si aucun dernier évènement n'est indiqué, le dernier évènement traité par le coffre est retenu.

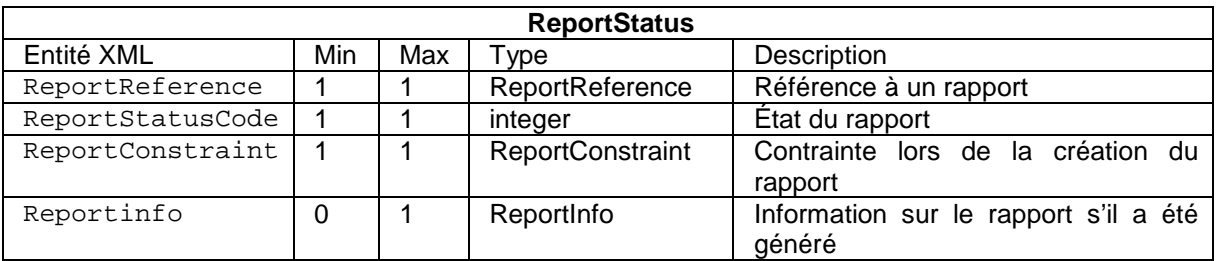

ReportStatusCode

L'état d'un rapport peut être parmi les valeurs suivantes :

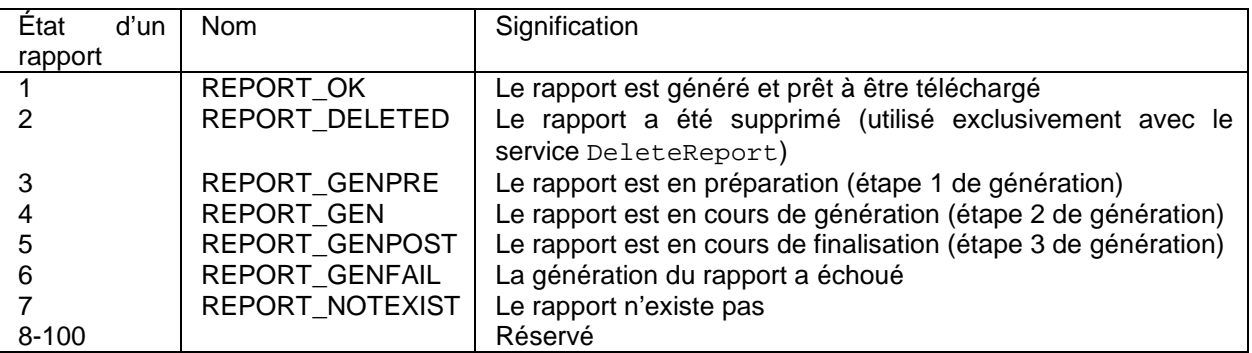

L'opérateur peut définir d'autres codes supérieurs à 100. Les codes REPORT\_GENPRE, REPORT\_GEN et REPORT\_GENPOST permettent de définir sur une échelle de 3 l'avancement de la génération du rapport. L'opérateur est libre d'utiliser ce niveau de détail, dans le cas où il n'utilise qu'un seul état, REPORT\_GEN est à préférer.

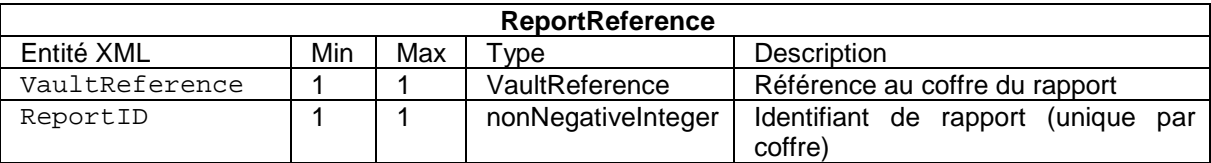

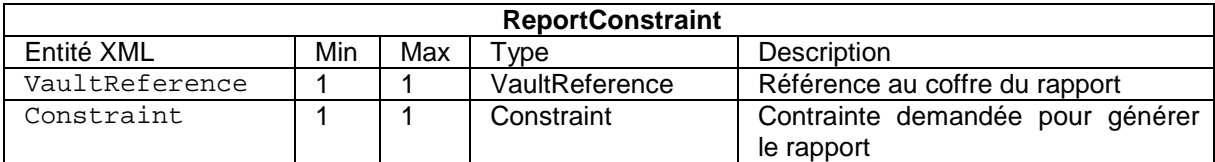

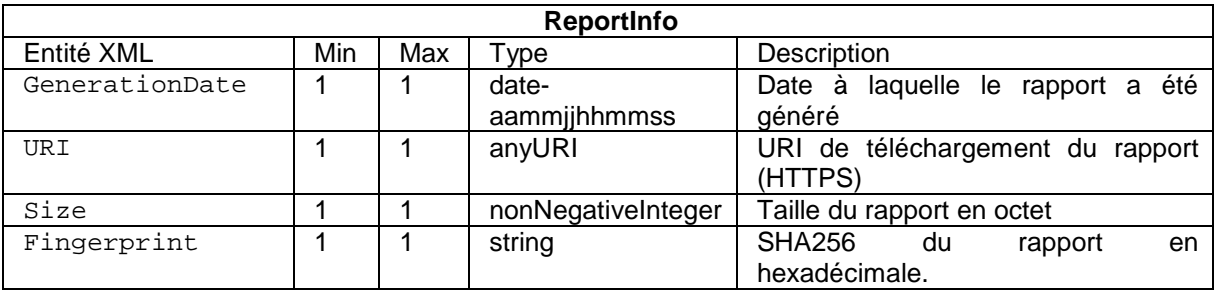

## *3.1.3.c.4 GetReportList*

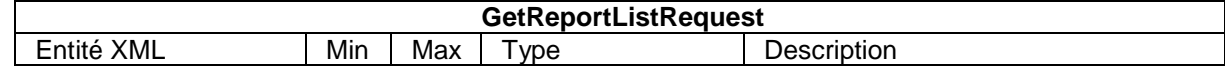

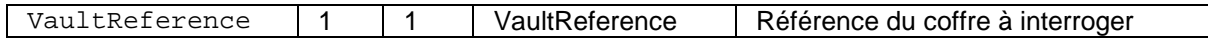

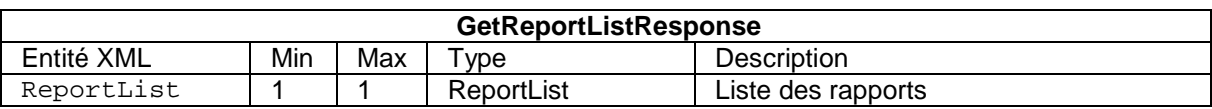

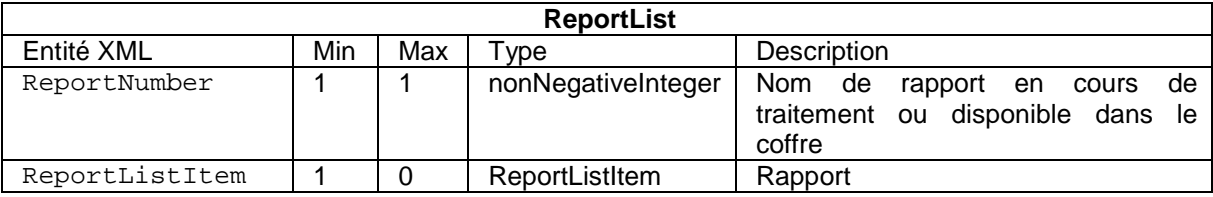

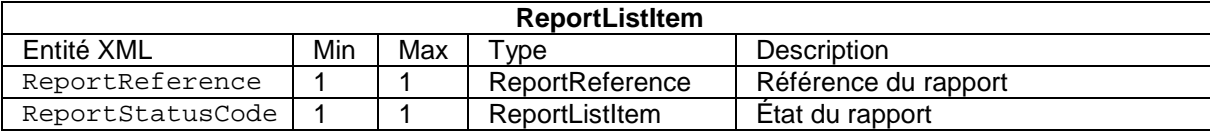

### *3.1.3.c.5 GetReportStatus*

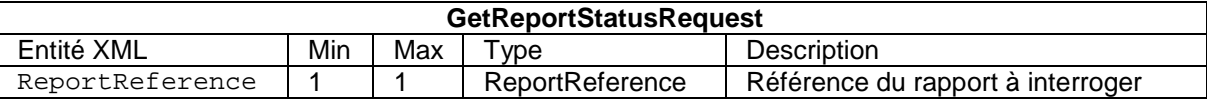

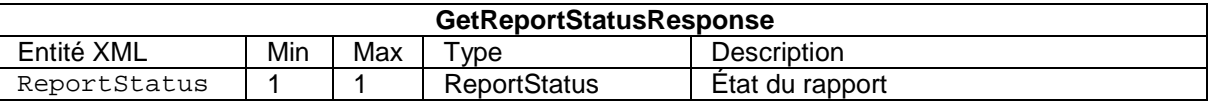

### *3.1.3.c.6 GetReportStatus*

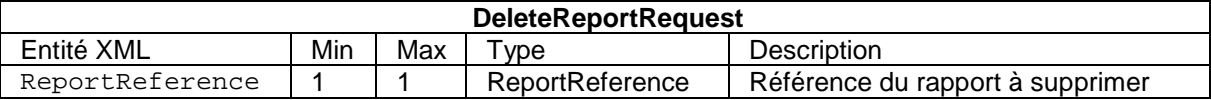

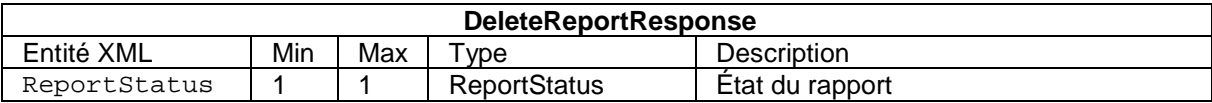

Le rapport doit être marqué REPORT\_DELETED dans le statut du rapport de la réponse DeleteReportResponse. Par la suite, il sera marqué REPORT\_NOTEXIST.

#### Implémentation

Un fichier au format WSDL est disponible dans les ressources techniques du site [http://www.arjel.fr](http://www.arjel.fr/) pour faciliter l'implémentation du Web Service.

Exemple : L'outil Axis2 (http://ws.apache.org/axis2/) de la fondation Apache permet de générer automatiquement les classes Java associées au Web Service.

#### Génération du code coté client :

wsdl2java -o java-client -p fr.arjel.vault.client -l java -s -uri .\wsdl\vault.wsdl

#### Génération du code coté serveur :

wsdl2java -sin VaultServerInterface -scn VaultServer -o java-srv -p fr.arjel.vault.server -l java -ss -sd -ssi -s -uri .\wsdl\vault.wsdl

#### 3.2 INTERDITS DE JEUX

L'opérateur doit interroger une infrastructure mise à disposition par l'ARJEL pour les interdits de jeux. Les interrogations menées par les opérateurs obtiennent une réponse binaire : absence ou présence dans la liste. Les procédures suivantes doivent être mises en œuvre par l'opérateur :

- à chaque demande de création de compte d'un joueur, l'opérateur interroge le fichier des interdits sur la base d'une identification de la personne ; si la personne est inscrite, l'ouverture est bloquée ;
- périodiquement (mensuellement) chaque opérateur contrôle pour chaque joueur ayant un compte ouvert s'il est inscrit au fichier des interdits de jeu en ligne. Si un joueur a été inscrit, son compte joueur est bloqué.

Le protocole d'interrogation est un mécanisme d'interrogation de liste noire DNS (DNSBL) avec pour clef d'interrogation une empreinte cryptographique hmac-sha1 calculée sur la base des champs nom, prénom et date de naissance du joueur.

Les échanges DNS sont authentifiés à l'aide de l'extension DNS TSIG. L'opérateur doit impérativement utiliser la clef TSIG qui lui est dédiée et lui a été affectée lors de sa demande d'agrément.

En cas de réponse positive du système d'interrogation DNSBL, *i.e.* lorsque le joueur est présent dans la liste des interdits de jeu, un enregistrement de ressources de type A est défini, ainsi qu'un enregistrement TXT référençant le lieu de naissance du joueur.

La zone DNS interrogée est interdits-arjel.fr.

L'architecture DNS mise en place par l'ARJEL est redondante : l'opérateur doit donc ordonnancer ses interrogations en respectant le principe du *round-robin DNS*, afin de répartir la charge de ses interrogations entre les différents serveurs autoritaires pour cette zone. Il est en particulier proscrit que les interrogations effectuées par un opérateur soient effectuées à destination d'un seul et même serveur.

### **3.2.1 Clef d'interrogation.**

La vérification du statut d'un joueur s'appuie sur une clef d'interrogation construite à partir des paramètres suivants :

- premier prénom du joueur ;
- nom patronymique ou dit « de naissance »;
- date de naissance.

Remarque : il est impératif que l'opérateur demande, au niveau du formulaire de création de compte, la communication du nom patronymique du joueur, afin que puisse être effectuée l'interrogation du fichier des interdits de jeu.

Afin d'assurer la confidentialité de ces informations, la clef est le résultat d'une fonction de hachage indexée par un secret partagé entre l'opérateur de jeu et l'ARJEL.

La fonction mise en œuvre est hmac-sha1. Le secret partagé est échangé de façon sécurisée entre l'opérateur et l'ARJEL : le secret partagé HMAC ainsi que la clef TSIG d'interrogation DNS sont remis à l'opérateur au format papier lors du dépôt de la demande d'agrément. Ces éléments peuvent ultérieurement faire l'objet d'un renouvellement.

Cette clef d'interrogation est suffixée par le domaine interdits-arjel.fr.

## **3.2.2 Génération de la clef d'interrogation.**

Les paramètres précédents sont mis sous forme canonique, en particulier :

- le nom patronymique ou dit « de naissance » et le premier prénom sont concaténés, et font chacun l'obiet d'une normalisation, avec :
	- o la suppression des diacritiques indépendamment de la casse (accents aigus, graves et circonflexes, trémas et cédilles),
	- o le passage à la casse supérieure,
	- o la suppression des caractères hors de la classe de caractères [A-Z] ;
- la date de naissance est normalisée au format "AAAAMMJJ" (chaîne de caractères) ;

le nom et le premier prénom et la date de naissance, mis sous forme canonique, sont concaténés.Exemple de suppression des diacritiques :

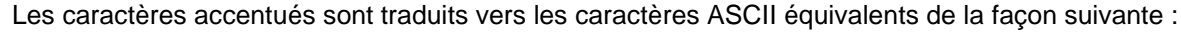

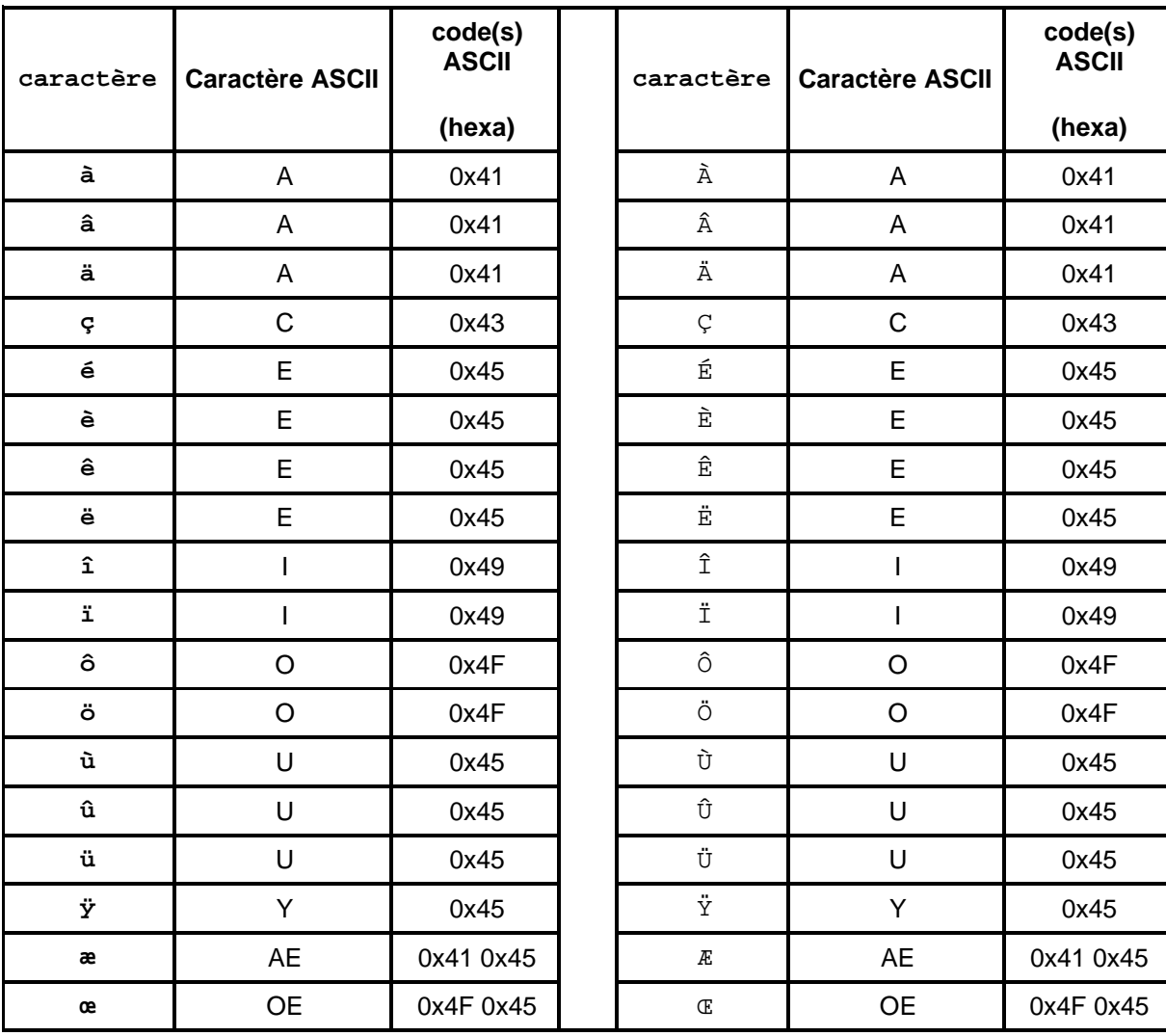

Les autres caractères sont supprimés.

La classe de caractères finale est donc [A-Z].

En Perl, le module Text: : Iconv permet, par exemple, d'obtenir ce résultat en réalisant une conversion vers l'encodage ASCII//TRANSLIT :

```
$ echo "àâäçéèêëîïôöùûüÿæœ" | \
> perl -e 'use Text::Iconv;
> my $converter = Text::Iconv->new("UTF8", "ASCII//TRANSLIT");
> print $converter->convert(<STDIN>);' | hexdump -C
00000000 61 61 61 63 65 65 65 65 69 69 6f 6f 75 75 75 79 |aaaceeeeiioouuuy|
00000010 61 65 6f 65 |aeoe|
```
Le résultat de sortie obtenu doit être identique pour tout encodage de caractères considéré en entrée (ISO8859-1[5], UTF-8, etc.).

Exemple de mise sous forme canonique :

Soit l'utilisateur Grégory Dupont, né le 1er janvier 1970 à Paris.

La forme canonique formée par le prénom et le nom est la chaîne GREGORYDUPONT (expression régulière [A-Z]+). La forme canonique de la date est 19700101. Leur concaténation est GREGORYDUPONT19700101 (expression régulière [A-Z]+[0-9]{8}).

Ce texte et la clef partagée sont passés en entrée de la fonction hmac-sha1. L'empreinte hmac-sha1 doit être générée au format hexadécimal, soit une chaîne de 40 caractères imprimables (expression régulière  $[a-z0-9]{40}.$ 

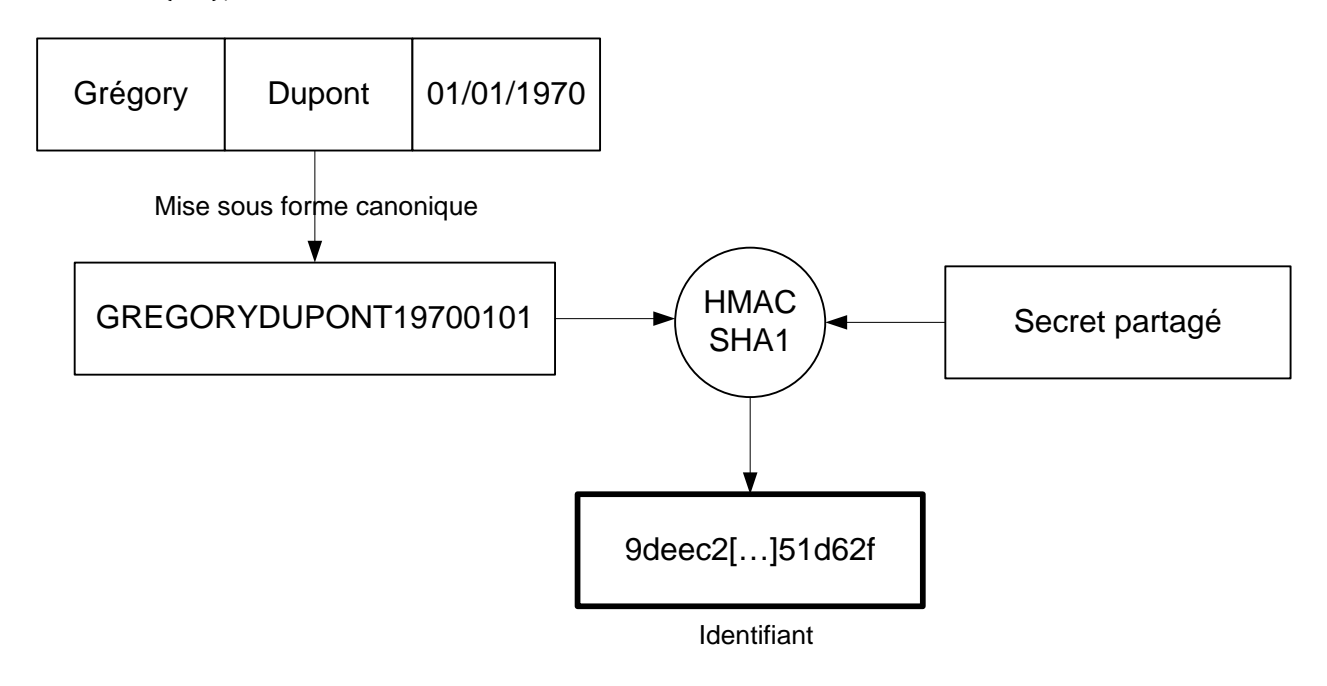

#### Exemples :

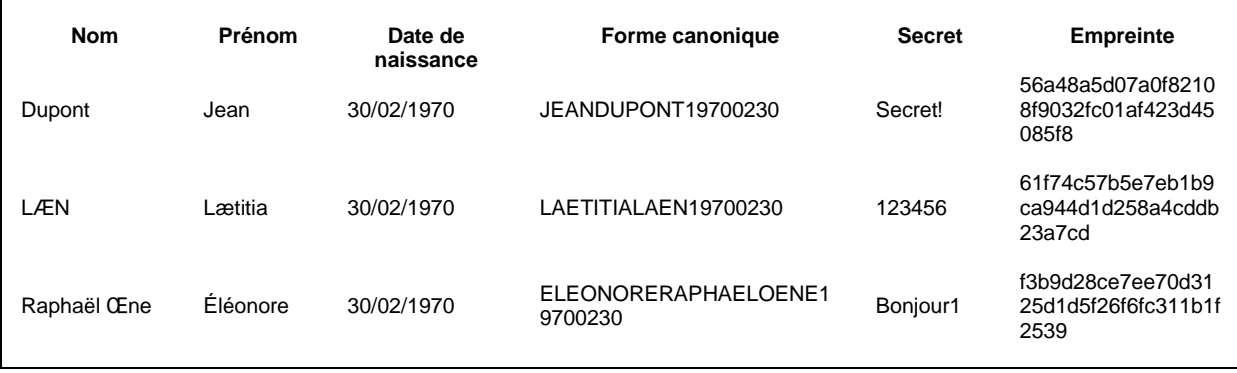

#### **3.2.3 Protocole d'interrogation**

Afin que le dispositif concilie haute-disponibilité, extensibilité et sécurité des transactions, les interrogations s'appuient sur le protocole DNS, avec la mise en œuvre de l'extension de sécurité TSIG.

Le schéma de principe est le suivant :

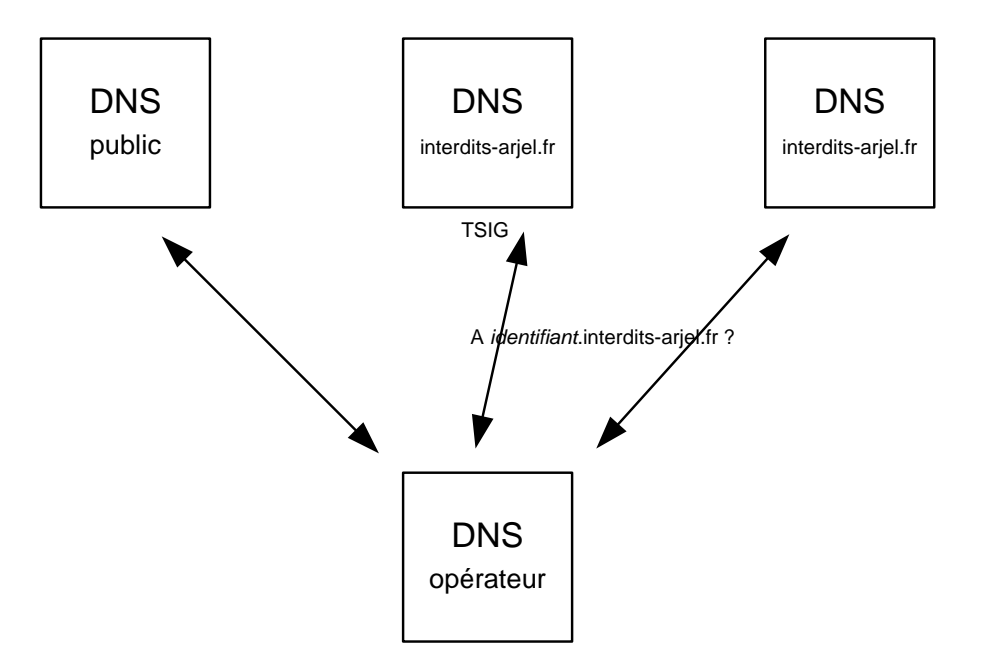

- L'application génère, à partir des identifiants du joueur, la clef d'interrogation grâce à la fonction hmac-sha1 et du secret partagé avec l'ARJEL. Cet identifiant correspond au suffixe du nom de domaine pleinement qualifié qui fera l'objet d'une interrogation ;
- l'application effectue une résolution sur le nom identifiant.interdits-arjel.fr. La demande de résolution peut porter sur :
	- a. l'enregistrement de ressources A associé au nom de domaine pleinement qualifié,
	- b. l'enregistrement de ressources TXT.

Remarque :

- si l'enregistrement de ressources A est absent, le joueur ayant fait l'objet de l'interrogation ne figure pas dans le fichier des interdits de jeu et peut poursuivre son inscription ou son accès au site. Dans le cas contraire, l'accès lui est interdit après vérification de la concordance du lieu de naissance;
- il est fortement recommandé que la résolution soit effectuée par le biais d'un serveur DNS configuré pour répondre récursivement aux demandes de la plate-forme, et que l'implantation au niveau logiciel de jeu consiste en de simples appels au résolveur natif du système. En particulier, l'implantation du protocole DNS et de l'extension TSIG au cœur de l'application n'est absolument pas recommandée ;
- le serveur DNS doit être géré par l'opérateur et dédié à l'interrogation du fichier des interdits. Le protocole DNS entre le résolveur de l'opérateur et les DNS de l'ARJEL doit impérativement être sécurisé avec l'extension de sécurité TSIG assurant l'authenticité des transactions, avec le secret TSIG partagé avec les serveurs DNS de l'ARJEL.

### **3.2.4 Format de la réponse DNS.**

En cas d'absence du joueur dans la liste des interdits de jeu, une erreur de type NXDOMAIN est transmise.

En cas de présence du joueur :

- l'enregistrement de ressources de type A associé est toujours 127.0.0.42 ;
- l'enregistrement de ressources de type TXT contient une chaîne de caractères formatée de la façon suivante :
	- o le pays de naissance de la personne interdite est la France, le format de la réponse est "COMMUNE;DEPARTEMENT;PAYS;", (PAYS au sens des COG INSEE) par exemple "TROUVILLE:SEINE-MARITIME:FRANCE" et PITRE;GUADELOUPE;GUADELOUPE;" ;
	- o si le pays de naissance de la personne interdite est un pays ou territoire étranger, le format de la réponse est "COMMUNE;PAYS;", par exemple "MADRID;ESPAGNE".

En termes de format, les pays, départements et communes français respectent exactement (i.e. au caractère près) le code officiel géographique de l'INSEE. En particulier, les nomenclatures suivantes sont prises comme références :

- noms de communes : "Liste des communes existantes au 1er janvier 2010", colonne NCC ;
- noms de départements : "*Liste des départements*", colonne NCC ;
- noms de pays: "Liste des pays et territoires étrangers", colonne LIBCOG.

Ces listes sont, au moment de la rédaction de ce dossier des exigences techniques, téléchargeables sur le site de l'INSEE, à l'adresse suivante :

[http://www.insee.fr/fr/methodes/nomenclatures/cog/telechargement.asp.](http://www.insee.fr/fr/methodes/nomenclatures/cog/telechargement.asp)

Les termes NCC et LIBCOG sont définis à l'adresse suivante : [http://www.insee.fr/fr/methodes/default.asp?page=nomenclatures/cog/doc\\_variables.htm](http://www.insee.fr/fr/methodes/default.asp?page=nomenclatures/cog/doc_variables.htm)

Seules les communes situées en pays et territoires étrangers ne sont pas soumises à cette normalisation. En pratique, la convention d'écriture suivante est appliquée à ces communes (convention identique à celle appliquée aux communes françaises) :

- suppression des diacritiques ;
- passage à la casse supérieure ;
- suppression des déterminants ;
- remplacement des espaces (simples) par des tirets.

#### Exemples de réponses valides :

- "CLERMONT-FERRAND;PUY-DE-DOME;FRANCE"
- "TOULON;VAR;FRANCE"
- "BAGNOLET;SEINE-SAINT-DENIS;FRANCE"
- "LAUSANNE;SUISSE"
- "SAIGON;VIET NAM DU SUD"

#### Enregistrements d'exemple :

Les enregistrements d'exemple suivants sont présents dans le système des interdits de jeux. Ces enregistrements peuvent être interrogés aussi bien par les opérateurs agréés que par les opérateurs dont la demande d'agrément est en cours d'instruction : ils sont définis dans la vue DNS dédiée aux opérateurs agréés ainsi que dans celle dédiée aux opérateurs disposant d'une clef TSIG ayant déposé une demande. Une clef TSIG valide ainsi que le secret indexant le calcul de l'empreinte hmac-sha1 sont nécessaires. Pour rappel, ces deux éléments sont remis au format papier à l'opérateur lors du dépôt de la demande d'agrément.

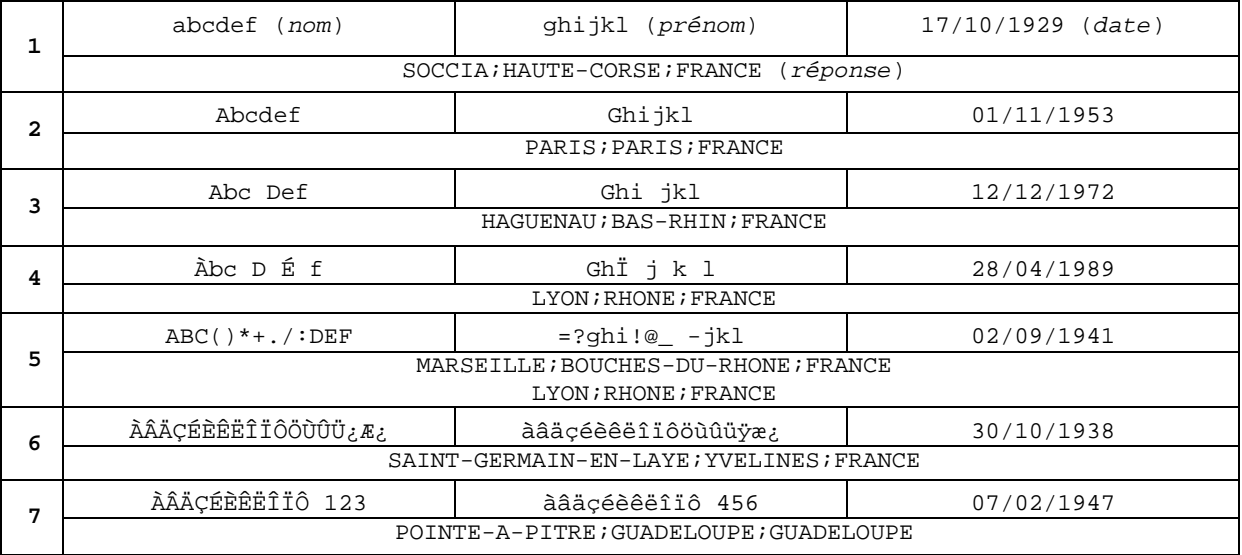

#### **3.2.5 Sécurisation du serveur DNS.**

Le serveur DNS doit faire l'objet d'une sécurisation conforme à l'état de l'art, plus particulièrement en termes de :

- mise à jour,
- durcissement du système d'exploitation sous-jacent,
- durcissement de la configuration (en particulier avec la limitation de la récursivité aux seuls hôtes autorisés de la plate-forme de jeu, par le biais d'une liste de contrôle d'accès).

Les adresses IP des serveurs DNS de l'opérateur sont communiquées à l'ARJEL, afin de mettre en œuvre des règles de filtrage réseau et listes de contrôle d'accès au niveau applicatif, en complément des mesures de sécurisation TSIG fondées sur un secret partagé qui seront associés à ces adresses.

La clef TSIG est fournie à l'opérateur par l'ARJEL. Cette clef, ainsi que le secret partagé hmac-sha1, font l'objet d'un renouvellement périodique. Pendant les phases de transition entre deux clefs hmac-sha1, deux empreintes seront calculées pour chaque enregistrement.

#### 3.3 PROCEDURE DE CHIFFREMENT DES CODES SOURCES.

Ce document décrit une procédure permettant de transmettre à l'ARJEL des données, au format électronique, sur des supports numériques de type CD, DVD ou clef USB.

La procédure de chiffrement s'appuiera sur les logiciels libres, gratuits et multi-plate-formes Truecrypt et GnuPG :

- le logiciel Truecrypt permet, dans le cadre de cette procédure, d'assurer la confidentialité des données transmises par le biais d'un algorithme de chiffrement symétrique et de secrets partagés :
	- la version 6.0a du logiciel Truecrypt a reçu un Certificat de Sécurité de Premier Niveau (CSPN) par l'Agence Nationale de Sécurité des Systèmes d'Information (ANSSI). La cible de sécurité et le rapport de certification sont consultables sur le site de l'ANSSI. Le logiciel<br>est téléchargeable, dans sa dernière version, à l'adresse suivante : téléchargeable, <http://www.truecrypt.org/downloads>;
- Le logiciel GnuPG assure, dans le cadre de cette procédure, la confidentialité d'une partie des secrets partagés de déchiffrement Truecrypt, par le biais d'un algorithme de chiffrement asymétrique basé sur une clef publique communiquée par l'ARJEL.

Le mode opératoire à suivre est décrit par la suite.

#### **3.3.1 Chiffrement avec le logiciel Truecrypt.**

Le chiffrement sera réalisé à l'aide d'un fichier *keyfile* et d'un mot de passe fort.

Le schéma de principe est le suivant :

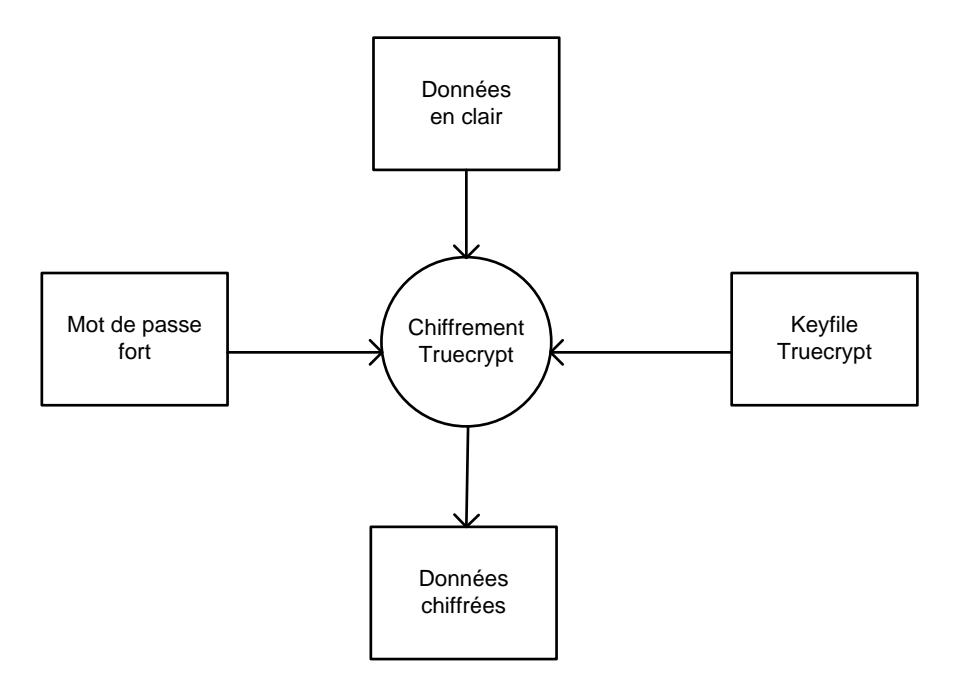

La procédure est – les commandes décrites s'appuient sur les menus d'origine de l'interface graphique de la dernière version (6.3a) du logiciel Truecrypt :

- génération d'un *keyfile*, généré par Truecrypt et d'une taille de 64 octets,
	- b. *Keyfiles* > *Generate Random Keyfile*
- génération d'un conteneur chiffré :
	-
	- c. *Volumes* > *Create New Volume* d. *Create an encrypted file container* > *Next*,
	- e. *Standard TrueCrypt volume* > *Next*,
	- f. *Volume Location* > *Select File* > *Next*
		- i. choisir un nom de fichier d'extension .tc,
	- g. *Encryption Options* > *Next*
		- i. chiffrement : AES,
			- ii. empreinte : SHA512,
	- h. *Volume Size* > *Next*,
- i. *Volume Password* > *Use Keyfiles* > *Next*,
	- i. saisie d'une phrase de plus de vingt caractères,
	- ii. sélection du *keyfile* précédemment généré,
- j. *Volume Format* > *Format*
	- i. FAT, si suffisant, ou NTFS ;
- copie du conteneur chiffré sur le support DVD à remettre à l'ARJEL.

Les trois informations suivantes doivent donc être remises à l'ARJEL :

- le DVD, support du conteneur chiffré ;
- le fichier *keyfile* ;
- la phrase secrète.

La sécurité de la transmission des secrets (fichier *keyfile* et phrase secrète) doit alors être assurée.

### **3.3.2 Transmission des secrets de déchiffrement.**

La protection des secrets de déchiffrement sera notamment assurée par l'utilisation du logiciel GnuPG. Le schéma de principe est le suivant :

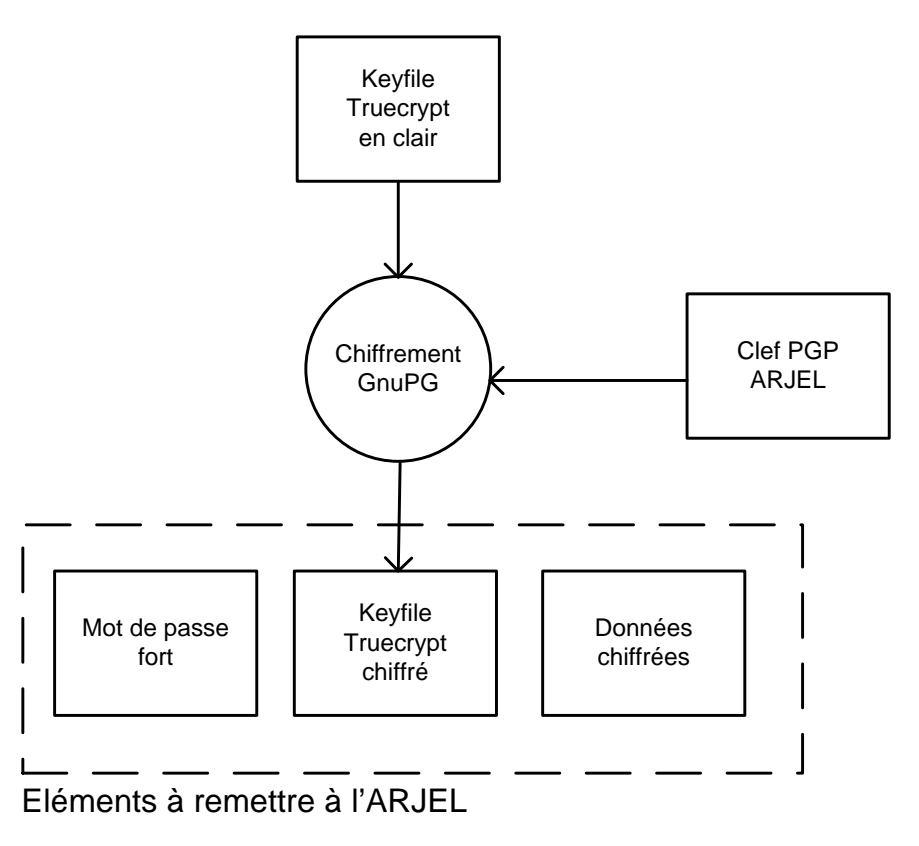

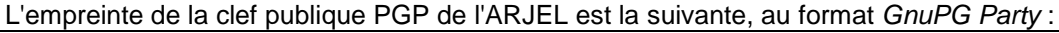

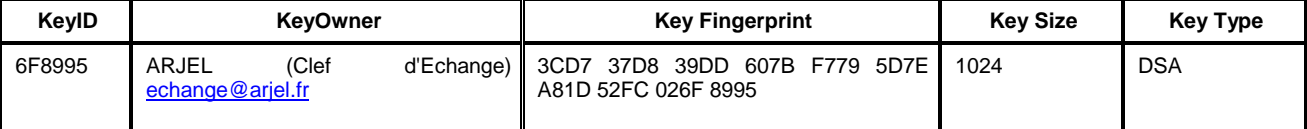

Cette clef publique est téléchargeable à l'adresse http://www.arjel.fr/ressources/arjel.pub.txt.

## **3.3.3 Remise des livrables.**

Les informations suivantes doivent être remises :

- le conteneur chiffré avec le logiciel Truecrypt, sur un DVD ;
	- le fichier *keyfile* chiffré par GnuPG à l'aide de la clef publique PGP, sur un support de type CD, DVD ou clef USB ;

• le mot de passe fort, sur papier.

Ces informations doivent être remises dans une seule et même enveloppe lors du dépôt du dossier de demande d'agrément.

#### 3.4 PROCEDURE TECHNIQUE DE DEPOT DES DONNEES

#### **3.4.1 Données de supervision et de contrôle**

Conformément au paragraphe 4.2.2 du DET, l'ARJEL met à la disposition des opérateurs un service de dépôt de données, basé sur le protocole SFTP. Plusieurs types de données peuvent être transmis via ce protocole, dont les données de supervision et les données de contrôle.

Cette partie décrit la procédure d'envoi des données vers le serveur de dépôt :

- les données nécessaires à la supervision des jeux l'opérateur qui doivent être transmises à l'ARJEL périodiquement (cf. partie 4.2 du DET) ou à la demande (cf. partie 4.3 du DET) ;
- les données relatives aux catégories de données non encore stockées au moment de la déclaration du frontal en mode de fonctionnement, que l'opérateur doit s'engager à délivrer quotidiennement à l'ARJEL, dès la mise en fonctionnement du frontal. L'utilisation du service de dépôt dans ce cadre est uniquement autorisée pour une partie des données (données de jeu ou données financières), et ceci uniquement jusqu'à l'obtention de la certification à 6 mois, conformément à l'article 23 de la Loi ;
- les données de contrôle qui n'ont pas pu faire l'objet d'un acquittement par le joueur (par exemple parce que son compte est clôturé).

Les données à la demande décrites au paragraphe 4.3 du DET doivent être transmises selon la même procédure.

#### **3.4.2 Serveur de dépôt**

Le protocole utilisé pour le dépôt de données est basé sur le protocole SFTP dont la couche de transport est SSH en version 2 exclusivement. Le seul mode d'authentification autorisé est par clé publique RSA supérieure ou égale à 1024 bits. Les authentifications par mot de passe ou via une clé DSA ne sont pas autorisées. Par ailleurs, une vérification par liste noire de clés dites « faibles » est réalisée automatiquement lors de la phase d'authentification de l'opérateur : la clé utilisée ne doit pas être inscrite dans cette liste noire.

Le sous-système utilisé est celui de SFTP. Toutefois, le jeu de commandes est restreint afin d'offrir de meilleure garantie de sécurité des informations déposées : ainsi, un fichier ou un répertoire créé sur le serveur de dépôt ne peut être par la suite lu, supprimé ou même renommé.

Les informations de connexion sont les suivantes :

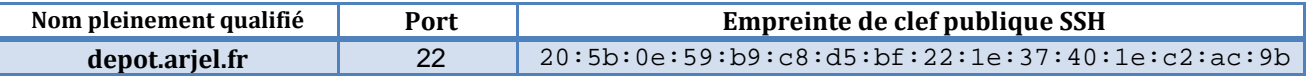

L'opérateur doit fournir les adresses IP des clients de connexion au serveur de dépôt afin de garantir le filtrage et la traçabilité des accès.

Le serveur de dépôt de l'ARJEL dispose d'une clé RSA de 4096 bits.

La valeur de la clé publique du serveur de dépôt ne change pas, sauf si une procédure exceptionnelle de changement de clé est réalisée par l'ARJEL. L'opérateur s'assure donc que l'empreinte annoncée par le serveur de dépôt est strictement identique à celle indiquée.

En cas de valeur incorrecte de l'empreinte de la clé publique, il est demandé d'interrompre les connexions vers le serveur de dépôt et de contacter l'ARJEL à l'adresse fonctionnelle suivante : [acquittement@arjel.fr.](mailto:acquittement@arjel.fr)

Dans le cadre de cette procédure, les messages envoyés sont signés numériquement à l'aide des certificats de l'opérateur.

L'ARJEL doit disposer de la clé publique de l'opérateur pour authentifier les connexions de ce dernier. Celle-ci pourra être remise :

- soit en main propre, inscrite sur support amovible ;
- soit par message électronique signé numériquement, et dont la signature numérique est reconnue par l'ensemble des destinataires ;
- soit par message électronique sans signature numérique. Dans ce cas, l'empreinte de la clé publique devra être transmise par un autre moyen de communication (exemple : téléphone, SMS, etc.).

Chaque opérateur dispose d'une arborescence isolée sur le serveur de dépôt, dans laquelle il peut déposer les données de supervision ou les données de contrôle.

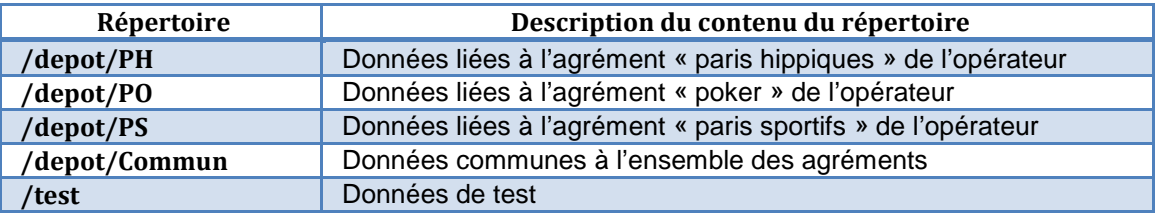

L'opérateur doit déposer dans le répertoire PH, PO ou PS les données liées à l'agrément correspondant. Dans le cas où des données seraient communes à plusieurs agréments, un répertoire commun est prévu à cet effet. Enfin, un répertoire de test est prévu pour les tests de dépôt.

Les données de supervision doivent être chiffrées à l'aide de GPG. La clé publique utilisée est téléchargeable depuis le site site de l'ARJEL.

L'empreinte de la clef publique PGP de l'ARJEL est la suivante, au format *GnuPG Party* :

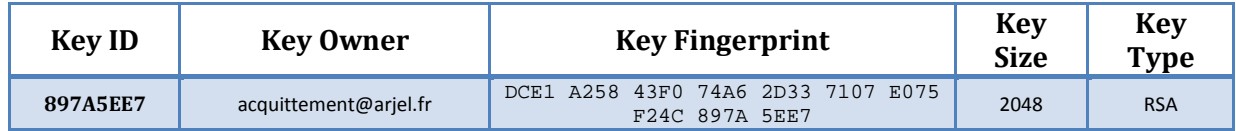

Remarque : cette clé est différente de la clé utilisée pour le chiffrement du code source.

### **3.4.3 Conventions de nommage**

#### **3.4.3.a Données de contrôle**

Le format des données de contrôle est celui décrit en annexe au DET (paragraphe 1.1).

Les fichiers de données de contrôle sont au format XML, compressés avec l'utilitaire GZIP, et chiffrés après compression avec la clef GPG de l'ARJEL indiquée dans la partie 3.4.2.

Le fichier doit contenir les enregistrements au format XML, au sein d'un lot délimité par les entêtes XML <Lot> et </Lot>.

Les données de contrôle doivent, par défaut, être déposées quotidiennement : les fichiers générés par la plate-forme à un jour j sont donc déposés au jour j+1 sur le serveur de dépôt.

Le nom de fichier de l'archive doit respecter le format suivant :

```
evt-<opnum>-<agrement>-<date_debut>-<date_fin>.xml.gz.gpg
```
Avec :

- <opnum> :
	- o identifiant de l'opérateur,
	- o format :  $\{d\}$  ;
- <agrement> :
	- o agrément de l'opérateur,
	- o format : PH|PS|PO ;
- <date\_debut> :
	- o date du premier évènement contenu dans l'archive (entité XML DateEvt),
	- o format :  $\text{d}{12}$  ;
- <date\_fin> :
	- o date du dernier évènement contenu dans l'archive,
	- $\circ$  format :  $\frac{d}{12}$ .

Par exemple, l'opérateur d'identifiant 0099 dépose, pour l'agrément PO, des évènements dont la date s'échelonne entre le 1<sup>er</sup> avril 2011 à 23:59:54 et le 3 avril à 00:01:16 :

- o evt-0099-PO-110401235954-110403000116.xml.gz.gpg ;
- o ce fichier est déposé dans le répertoire /depot/PO de l'opérateur.

### **3.4.3.b Données de supervision**

Le nom des fichiers contenant les données de supervision doit respecter les conditions suivantes :

- les seuls caractères autorisés sont les caractères alphabétiques en minuscule/majuscule ([a-z][A-Z]), les chiffres ([0-9]), le caractère point (« . ») et le caractère tiret (« - ») ;
	- o en particulier, les caractères accentués ou encore le caractère « espace » sont proscrits ;
- le motif de nom est le suivant :

supervision-<opnum>-<agrement>-<freq>-[<num>-]<date\_debut>-<date\_fin>[.<ext>].gpg avec :

- o <opnum> : identifiant à 4 chiffres de l'opérateur ;
- o <agrement> : type d'agrément (choix possibles : PS, PO ou PH) ;
- o <freq> : la fréquence du rapport de supervision avec les choix possibles suivants:
	- o J pour journalier,
	- o H pour hebdomadaire,
	- o M pour mensuel,
	- o F pour les rapports d'incident de SSI ou des fraudes,
	- o D pour une mise à jour du dossier de définition,
	- o C pour hors-cycle (demande exceptionnelle) ;
- o <num> (optionnel) : le numéro du rapport si plusieurs fichiers sont déposés dans une même période ;
- o <date\_debut> et <date\_fin> : la période correspondant au rapport de supervision. La date est au format YYYYMMDD (YYYY : année, MM : mois, DD : jour). La date de début et de fin sont identiques pour un rapport journalier ;
- o <ext>: extension du fichier déchiffré (généralement une seule extension).

## **4 ANNEXE 4 – Description des opérations d'analyse technique de sécurité**

#### 4.1 DESCRIPTION DES PRESTATIONS ATTENDUES

#### **4.1.1 Analyse d'architecture technique**

L'analyse d'architecture a pour objectif de présenter la plate-forme de jeu dans son ensemble. Cette partie devra décrire la ou les infrastructures de l'opérateur (serveurs externes et internes). Le rapport devra présenter des schémas réseau de niveau 3 déterminé d'après les observations de l'auditeur. Les schémas devront faire apparaître clairement le cloisonnement, le nom des serveurs, leurs rôles et, si nécessaire, leurs adresses IP. Le rapport devra préciser les éléments ayant fait l'objet d'un audit.

Une attention particulière devra être apportée sur les interactions des systèmes avec les réseaux ou systèmes externes, mais également sur les mécanismes d'administration.

L'analyse de l'environnement physique doit s'effectuer d'après les observations effectuées sur site.

### **4.1.2 Test intrusif**

Une prestation de test intrusif a pour objectif de rechercher et d'exploiter les vulnérabilités découvertes sur un système. Il ne s'agit pas d'un test de vulnérabilités automatisé, des tests manuels détaillés doivent apparaître dans le rapport.

Le test intrusif doit faire apparaître les différentes étapes classiques du test intrusif (prise d'empreinte, recherche de vulnérabilité, tests manuels …). Celui-ci doit également comporter des détails techniques précis (outils utilisés, condition des tests, résultats obtenus) afin que les tests soient reproductibles et vérifiables sans ambiguïté.

#### **4.1.3 Audit de code source**

L'audit de code source est une prestation qui pourra éventuellement être assistée par des outils automatisés. Néanmoins une analyse manuelle reste nécessaire. L'audit devra se concentrer sur les problématiques liées à la sécurité et la sûreté de fonctionnement du logiciel vis-à-vis des attaques potentielles.

L'audit de code devra à minima porter sur :

- le mécanisme de communication client / serveur ;
- le mécanisme d'authentification et de suivi de session ; ;
- le mécanisme d'autorisation et/ou de contrôle d'accès ;
- les vulnérabilités d'interception ;
- le traitement des entrées / sorties ;
- la protection des données sensibles.

L'auditeur devra également adapter ses analyses aux particularités du langage (fonctions sensibles, gestion de la mémoire, appel de composants externe ...). L'analyse doit clairement faire apparaître des extraits pertinents de code source dans le corps du rapport.

Afin de pouvoir garantir l'absence de modification des logiciels audités, une empreinte des différents fichiers devra être fournie dans le rapport. Dans le cas de code source imposant, des mécanismes d'empreinte « de répertoires » pourront être fournis. Le mécanisme d'empreinte devra être clairement détaillé et reproductible. A titre d'exemple, le mécanisme d'empreinte utilisé par git pourra être utilisé.

#### **4.1.4 Audit de configuration**

L'audit de configuration devra être effectué sur tous les équipements pouvant influer sur la sécurité de la plate-forme. Si le périmètre le nécessite, un échantillonnage des équipements pourra être effectué. Celui-ci peut être basé sur la criticité des éléments ou sur le niveau de connectivité à Internet.

Les analyses de configuration doivent s'appuyer sur des extractions observées par l'auditeur et effectuées sur site.

L'audit doit être adapté à l'environnement dans lequel évolue l'équipement ainsi qu'aux applications présentes. Néanmoins les éléments suivants devraient apparaître dans le rapport :

- équipements filtrants ;
- équipement de commutation ou de routage ;
- bases de données ;
- services réseaux classiques (SSH, HTTP, DNS …) ;
- serveurs de relais ;
- serveurs d'applications (Apache, Tomcat ....).

Le rapport devra faire apparaître des extraits pertinents de configuration complétés d'une analyse dans le corps du rapport. Cette analyse devra prendre en compte le rôle de l'équipement audité, afin de s'assurer de la cohérence des configurations. L'audit devra également mettre en évidence les configurations correspondantes aux exigences requises.

Il ne s'agit pas d'un test de vulnérabilités automatisé et générique. Le rapport attendu devra prendre en compte le rôle des différents équipements ainsi que le fonctionnement des applicatifs, une analyse commune des systèmes n'est pas une approche appropriée.

### **4.1.5 Audit intrusif**

L'audit intrusif s'apparente à un test d'intrusion en boîte blanche, il a pour objectif d'apporter les avantages d'un audit couplé à un test intrusif. Les résultats d'audit et de tests intrusifs doivent être croisés afin de s'alimenter mutuellement.

Lorsque l'analyse porte sur une plate-forme, hors applications, l'audit intrusif combine un audit de configuration à un test intrusif.

Lorsque l'analyse porte sur une application, l'audit intrusif combine un audit de code à un test intrusif. Le cas échéant, l'analyse doit clairement faire apparaître des extraits pertinent de code source dans le corps du rapport.

#### **4.1.6 Audit intrusif différentiel**

L'audit intrusif différentiel est effectué lors des certifications annuelles et concerne le(s) logiciels(s) de jeu. Cette analyse se décompose en deux analyses :

- l'audit du code source modifié du logiciel ;
- le test intrusif du logiciel de jeu.

L'auditeur analysera les changements apportés dans le logiciel de jeu depuis sa dernière homologation, afin de s'assurer qu'aucun problème de sécurité n'ait été introduit. La méthodologie devra s'appuyer sur celle décrite dans les audits de code source.

En parallèle de cette analyse, un test intrusif du logiciel de jeu sera mené, celui-ci pourra être conduit en s'appuyant sur le code source. La méthodologie devra s'appuyer sur celle décrite dans les audits intrusifs.

### **4.1.7 Analyse de risque synthétique**

Une analyse de risque synthétique a pour but de présenter une vision globale des risques potentiels de la plate-forme de jeu. Cette analyse ne doit pas se baser sur formalisme ou référentiel particulier tel qu'EBIOS ou MEHARI.

L'objectif de cette partie est de présenter la vision globale « expert technique » du certificateur sur les vulnérabilités résiduelles de l'infrastructure.

## **4.1.8 Fiches d'anomalies**

Les fiches d'anomalies représentent une synthèse des vulnérabilités ou non conformités découvertes lors de l'audit. Ces fiches devront posséder au minimum deux volets :

- description synthétique de la vulnérabilité ;
- plan d'action proposé par l'opérateur.

Ces fiches devront être fournies par l'opérateur lors des certifications suivantes. Ces fiches ne devront donc pas être couvertes par une close quelconque de non divulgation.

### **4.1.9 Vérification du respect des exigences**

La vérification des exigences est un livrable permettant de couvrir l'ensemble des point définis par le référentiel. Pour chaque exigence, l'auditeur devra justifier la raison de la conclusion en se basant, quand c'est possible, sur les analyses effectuées dans les rapports précédents.

Le référentiel remis aux certificateurs devra également être rempli.

#### **4.1.10 Vérification de cheminement technique**

La vérification de cheminement technique permet de vérifier la cohérence des évènements générés dans le coffre vis-à-vis des actions de jeu. Le rapport devra comprendre une analyse commentée des traces se basant sur les captures d'écran des actions de jeu associées.

### **4.1.11 Annexes techniques**

Les annexes techniques correspondent à des données brutes non interprétées sur lesquelles se sont basé l'audit. Les annexes doivent rendre possible la détermination rapide du système, du chemin d'accès au fichier ainsi que son contenu. Ces traces peuvent apparaître dans un document, mais une archive compressée est suffisante.

### 4.2 PERIMETRE D'AUDIT

#### **4.2.1 Audit initial de la plate-forme**

L'audit initial de la plate-forme concernera tous les systèmes accessibles depuis Internet ayant une interaction avec la plate-forme de jeu.

### **4.2.2 Homologation et audits des logiciels de jeu**

L'homologation concerne uniquement le logiciel de jeu, dans ses composantes côté serveur comme côté client.

### **4.2.3 Certifica**t**ion à 6 mois**

La certification à 6 mois concerne le ou les frontaux (capteur + coffre) ainsi que leurs infrastructures d'hébergement.

### **4.2.4 Certifications annuelles**

La certification annuelle concerne toutes les plates-formes d'hébergement de l'opérateur.

Lors de la certification annuelle initiale, et uniquement celle-ci, le frontal est exclu du périmètre.

La certification annuelle devra considérer les éléments suivants lors de la définition du périmètre :

- serveur applicatifs :
- relais-inverses,
- serveurs DNS,
- serveurs Web (hors pages ou composants homologués),
- serveurs backoffice ;
- bases de données ;
- équipements de commutation / routage / filtrage ;

À l'occasion de la certification annuelle, les logiciels de jeu, par ailleurs soumis à une homologation, font l'objet d'une analyse de premier niveau à travers un audit intrusif différentiel.

### 4.3 LIVRABLES ATTENDUS

#### **4.3.1 Audit initial de la plate-forme**

Le rapport d'audit initial devra être composé des 2 livrables suivants :

- test intrusif de la plate-forme de jeu ;
- fiches d'anomalies.

### **4.3.1.a Test intrusif**

- présentation du candidat opérateur et de l'architecture technique ;
- nombres de jour/homme consacrés à chaque point ;
- dates de la prestation ;
- synthèse technique du test intrusif ;
- synthèse des vulnérabilités, classées par criticité et impact ;
- synthèse des recommandations, classées par priorité et coût de mise en œuvre;
- rapport d'audit :
	- déroulement linéaire du test intrusif, avec description explicite de la méthodologie employée pour détecter les vulnérabilités et les exploiter, le cas échéant.

### **4.3.1.b Fiches d'anomalies**

• fiches de vulnérabilités

### **4.3.2 Homologation et audits des logiciels de jeu**

Le rapport d'homologation devra être composé des 6 livrables suivants :

- synthèse des rapports ;
- audit intrusif du logiciel de jeu ;
- analyse du générateur de nombres aléatoires ;
- vérification des règles de jeu ;
- annexes techniques :
- fiches d'anomalies.

#### **4.3.2.a Synthèse des rapports :**

- présentation du candidat opérateur et de l'architecture technique ;
- nombres de jour/homme consacrés à chaque point ;
- dates des différentes prestations :
- synthèse stratégique des résultats obtenus par point ;
- décision sur l'homologation.

### **4.3.2.b Audit intrusif du logiciel de jeu**

- synthèse technique de l'analyse ;
- synthèse des vulnérabilités, classées par criticité et impact ;
- synthèse des recommandations, classées par priorité et coût de mise en œuvre;
- rapport d'audit :
	- déroulement linéaire de l'audit, avec description explicite de la méthodologie employée pour détecter les vulnérabilités et les exploiter, le cas échéant,
	- analyse de code des fonctions les plus importantes du logiciel,

• présentation des mécanismes de sécurité du logiciel.

### **4.3.2.c Analyse du générateur de nombres aléatoires**

- synthèse technique de l'analyse :
- synthèse des vulnérabilités, classées par criticité et impact ;
- synthèse des recommandations, classées par priorité et coût de mise en œuvre ;
- rapport d'analyse :
	- contexte d'utilisation du GNA,
	- description générale du GNA,
	- analyse de la documentation,
	- analyse du type d'entropie utilisé pour la graine,
	- analyse de l'algorithme du GNA,
	- utilisation des nombres aléatoires dans la plate-forme,
	- mécanisme garantissant l'intégrité du générateur dans le temps,
	- mécanisme d'intégrité des nombres générés,
	- analyse du processus de mise en production,
	- description de la plate-forme matérielle,
	- procédure d'audit de la qualité du générateur.

### **4.3.2.d Vérification des règles de jeu**

- synthèse de l'analyse ;
- synthèse des non-conformités, classées par criticité et impact ;
- synthèse des recommandations, classées par priorité et coût de mise en œuvre;
- rapport d'analyse :
	- jeux de cercle : vérification des variantes de poker proposées ;
	- vérification des offres de jeu :
		- tournois,
		- *cash-games*,
		- *sit and go* ;
	- gestion de l'inscription au tournoi / jeu ;
	- actions de jeu (augmentation des blindes, distribution des gains…) ;
	- paris sportifs / hippiques :
		- vérification des règles énoncées.

### **4.3.2.e Annexes techniques**

#### **4.3.2.f Fiches d'anomalies**

- fiches de vulnérabilités ;
- fiches de non-conformités

## **4.3.3 Certification à 6 mois**

Le rapport de la certification à 6 mois devra être composé des 6 livrables suivants :

- synthèse des rapports ;
- vérification du respect des exigences ;
- audit intrusif du capteur ;
- audit de configuration de l'hébergement frontal ;
- annexes techniques ;
- fiches d'anomalies.

### **4.3.3.a Synthèse des rapports :**

- présentation du candidat opérateur et de l'architecture technique ;
- nombres de jour/homme consacrés à chaque point ;
- dates des différentes prestations ;
- date de mise en œuvre du frontal ;
- synthèse stratégique des résultats obtenus par point ;
- décision sur la certification.

### **4.3.3.b Vérification du respect des exigences :**

- vérification de la correction des non-conformités précédentes ;
- vérification du respect des exigences fonctionnelles :
	- partie 4 du DET,
	- partie 3.1 de l'annexe du DET (vérification de cheminement technique) ;
- vérification du respect des exigences E\* (partie 5.7 du DET) ;
- vérification du respect du format des données (partie 1 de l'annexe du DET) ;
- caractérisation des éventuelles différences et des impacts associés.

#### **4.3.3.c Audit intrusif du capteur**

- synthèse de l'analyse fonctionnelle ;
- synthèse technique de l'audit intrusif :
- synthèse des vulnérabilités, classées par criticité et impact ;
- synthèse des recommandations, classées par priorité et coût de mise en œuvre ;
- analyse fonctionnelle :
	- présentation de la solution,
	- mécanisme d'enregistrement des traces,
	- mécanisme de vérification des données ;
- Audit intrusif du capteur :
	- déroulement linéaire de l'audit, avec description explicite de la méthodologie employée pour détecter les vulnérabilités et les exploiter, le cas échéant,
	- analyse de code des fonctions les plus importantes du capteur,
	- présentation des mécanismes de sécurité du capteur.

### **4.3.3.d Audit de configuration du frontal et de son infrastructure d'hébergement:**

- synthèse technique de l'audit :
- synthèse des vulnérabilités, classées par criticité et impact ;
- synthèse des recommandations, classées par priorité et coût de mise en œuvre;
- rapport d'audit :
	- analyse de la stratégie de sécurité : politique de sécurité technique, procédures, etc.,
- analyse de l'architecture technique (matrices de flux, règles du firewall …),
- analyse des configurations au niveau système, réseau et applicatif.

## **4.3.3.e Annexes techniques**

## **4.3.3.f Fiches d'anomalies**

- fiches de vulnérabilités
- fiches de non-conformités

## **4.3.4 Certification annuelle initiale**

Le rapport de la certification à 1 an devra être composé des 8 livrables suivants :

- synthèse des rapports ;
- vérification des exigences ;
- tests intrusif interne et externe de la plate-forme
- analyse de l'architecture technique ;
- audit de configuration des équipements de la plate-forme ;
- audit intrusif différentiel du logiciel de jeu ;
- annexes techniques ;
- fiches d'anomalies.

Le frontal ne fait pas partie du périmètre d'audit lors de la première certification annuelle.

#### **4.3.4.a Synthèse des rapports :**

- présentation du candidat opérateur et de l'architecture technique ;
	- nombres de jour/homme consacrés à chaque point ;
	- dates des différentes prestations ;
	- synthèse stratégique des résultats obtenus par point ;
	- décision sur la certification.

#### **4.3.4.b Vérification du respect des exigences et suivi des recommandations**

- vérification de la correction des non-conformités précédentes ;
- vérification du respect des exigences fonctionnelles de la partie 4 (DET) ;
- vérification du respect des exigences [E\*] du DET (partie 5.7) pour tout le SI ;
- vérification du respect des exigences [E] du DET (partie 5.7) pour tout le SI ;
- caractérisation des éventuelles différences et des impacts associés.

#### **4.3.4.c Tests intrusifs externes et internes de la plate-forme de jeu**

- synthèse technique des tests intrusifs ;
- synthèse des vulnérabilités, classées par criticité et impact :
- synthèse des recommandations, classées par priorité et coût de mise en œuvre;
- rapport du test d'intrusion :
	- analyse de risques techniques synthétique,
	- déroulement linéaire du test d'intrusion, avec description explicite de la méthodologie employée pour détecter les vulnérabilités et les exploiter, le cas échéant.

#### **4.3.4.d Analyse de l'architecture technique**

- synthèse technique de l'audit d'architecture ;
- synthèse des vulnérabilités, classées par criticité et impact ;
- synthèse des recommandations, classées par priorité et coût de mise en œuvre;
- rapport d'analyse :
	- présentation de l'architecture technique,
	- analyse des règles de filtrage,
	- analyse du cloisonnement,
	- mécanismes d'administration.

#### **4.3.4.e Audit de configuration des équipements principaux de la plate-forme**

- synthèse technique de l'audit des équipements ;
- synthèse des vulnérabilités, classées par criticité et impact ;
- synthèse des recommandations, classées par priorité et coût de mise en œuvre;
- rapport d'analyse :
	- analyse de l'architecture technique (matrices de flux, règles du firewall ...),
	- analyse des configurations au niveau système, réseau et applicatif.

### **4.3.4.f Audit intrusif différentiel du logiciel de jeu**

- synthèse technique de l'analyse ;
- synthèse des vulnérabilités, classées par criticité et impact ;
- synthèse des recommandations, classées par priorité et coût de mise en œuvre;
- rapport d'audit :
	- déroulement linéaire de l'audit, avec description explicite de la méthodologie employée pour détecter les vulnérabilités et les exploiter, le cas échéant,
	- analyse de code différentiel des fonctions les plus importantes du logiciel.

### **4.3.4.g Annexes techniques**

### **4.3.4.h Fiches d'anomalies**

- fiches de vulnérabilités ;
- fiches de non-conformités.

#### **4.3.5 Certifications annuelles**

Le rapport de la certification à annuel devra être composé des 9 livrables suivants :

- synthèse des rapports ;
- vérification des exigences ;
- audit intrusif du capteur :
- tests intrusif interne et externe de la plate-forme
- analyse de l'architecture technique ;
- audit de configuration des équipements de la plate-forme ;
- audit intrusif différentiel du logiciel de jeu ;
- annexes techniques :
- fiches d'anomalies.

Le frontal fait partie du périmètre d'audit lors des certifications annuelles.

#### **4.3.5.a Synthèse des rapports :**

- présentation du candidat opérateur et de l'architecture technique ;
	- nombres de jour/homme consacrés à chaque point ;
	- dates des différentes prestations ;
	- synthèse stratégique des résultats obtenus par point ;
	- décision sur la certification.

#### **4.3.5.b Vérification du respect des exigences et suivi des recommandations**

- vérification de la correction des non-conformités précédentes ;
- vérification du respect des exigences fonctionnelles :
	- partie 4 du DET,
	- partie 3.1 de l'annexe du DET (vérification de cheminement technique) ;
- vérification du respect des exigences [E\*] du DET (partie 5.7) pour tout le SI ;
- vérification du respect des exigences [E] du DET (partie 5.7) pour tout le SI ;
- vérification du respect du format des données (partie 1 de l'annexe du DET)
- caractérisation des éventuelles différences et des impacts associés.

### **4.3.5.c Audit intrusif du capteur**

- synthèse de l'analyse fonctionnelle ;
- synthèse technique de l'audit intrusif ;
- synthèse des vulnérabilités, classées par criticité et impact ;
- synthèse des recommandations, classées par priorité et coût de mise en œuvre.
- analyse fonctionnelle :
	- présentation de la solution,
	- mécanisme d'enregistrement des traces,
	- mécanisme de vérification des données ;
- audit intrusif du capteur :
	- déroulement linéaire de l'audit, avec description explicite de la méthodologie employée pour détecter les vulnérabilités et les exploiter, le cas échéant,
	- analyse de code des fonctions les plus importantes du capteur,
	- présentation des mécanismes de sécurité du capteur.

#### **4.3.5.d Tests intrusifs externes et internes de la plate-forme de jeu**

- synthèse technique des tests intrusifs ;
- synthèse des vulnérabilités, classées par criticité et impact ;
- synthèse des recommandations, classées par priorité et coût de mise en œuvre;
- rapport du test d'intrusion :
	- analyse de risques techniques synthétique
	- déroulement linéaire du test d'intrusion, avec description explicite de la méthodologie employée pour détecter les vulnérabilités et les exploiter, le cas échéant.

### **4.3.5.e Analyse de l'architecture technique**

- synthèse technique de l'audit d'architecture ;
- synthèse des vulnérabilités, classées par criticité et impact ;
- synthèse des recommandations, classées par priorité et coût de mise en œuvre;
- rapport d'analyse :
	- présentation de l'architecture technique ;
	- analyse des règles de filtrage ;
	- analyse du cloisonnement ;
	- mécanismes d'administration.

#### **4.3.5.f Audit de configuration des équipements principaux de la plate-forme**

- synthèse technique de l'audit des équipements ;
- synthèse des vulnérabilités, classées par criticité et impact ;
- synthèse des recommandations, classées par priorité et coût de mise en œuvre;
- rapport d'analyse :
	- analyse de l'architecture technique (matrices de flux, règles du firewall ...);
	- analyse des configurations au niveau système, réseau et applicatif.

## **4.3.5.g Audit intrusif différentiel du logiciel de jeu**

- synthèse technique de l'analyse ;
- synthèse des vulnérabilités, classées par criticité et impact ;
- synthèse des recommandations, classées par priorité et coût de mise en œuvre;

#### • rapport d'audit :

- déroulement linéaire de l'audit, avec description explicite de la méthodologie employée pour détecter les vulnérabilités et les exploiter, le cas échéant,
- analyse de code différentiel des fonctions les plus importantes du logiciel.

### **4.3.5.h Annexes techniques**

#### **4.3.5.i Fiches d'anomalies**

- fiches de vulnérabilités
- fiches de non-conformités